# **UNIVERSIDAD NACIONAL DE INGENIERIA**

Facultad de Ingeniería Geológica, Minera y Metalúrgica

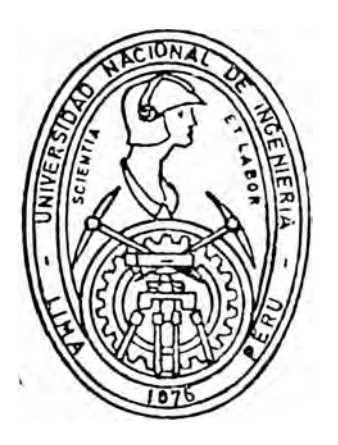

# CONSUMO DE ENERGIA EN EL PROCESO DE CONMINUCION MOLIENDA DE MINERALES

## **T E ·s** I **S**

Para optar el Título Profesional de INGENIERO METALURGISTA

## FERNANDO JAVIER SALDARRIAGA RENGIFO

Lima• Perú .1,986

#### P R O L O G O

El análisis presentado en esta tesis de estudiar y optimizar el consumo de energía, los procesos de molien da de minerales, es uno de los tantos casos orientadosa la preocupación por el mejor uso del recurso escaso, y a la disminución de costos tan necesarios para mineríaperuana, actividad tan ligada y que va de la mano con la actividad econímica del pais.

El proceso de molienda es la actividad de mayor con sumo de energía en sus diversas formas, en el procesa miento de minerales y que conjuntamente con el clasificador forman un circuito que de conocer las relacionesfundamentales que los gobiernan se podrá intentar optimizarlas con el consiguiente beneficio económico.

Para esto, se presenta en el Capítulo II, las teo rías sobre la relación energía-tamaño del producto en conminución.

En el Capítulo III, se hace una síntesis de la actual tendencia a la modelación y tratamiento matemático de los fenómenos de conminución, el cual concluye con una aplicación práctica en el Apéndice III<sup>.</sup>

En el Capítulo IV, se procede a realizar aplicaciones de las relaciones energía-tamaño en procesos industriales, ingresando así a la parte operativa mediante un muestreo y balance efectuado en la Mina Raúl.

El Capítulo V, presenta un ejemplo de la optimización técnica del consumo de energía en circuitos de conminución, mostrando así las tendencias en la ener gía consumida (variable dependiente) con las variaciones en el tonelaje y el aqua alimentada (variables independientes).

En el Capítulo VI, se muestra la justificación econó mica del estudio realizado, integrando así conjuntamente con el Capítulo V, todo criterio de optimización, es de cir integrar el aspecto técnico al económico.

En las Apéndices, se presenta tres programas de compu tador con la finalidad de permitir un rápido cálculo de las distribuciones granulométricas, el ajuste de datos muestreados, las eficiencias de clasificación y la corree ción de éstas. En el tercer Apéndice, se escribe un programa de simulación de un circuito de molienda-clasifica ción. El Apéndice IV, muestra algunos aspectos relevantes, de la molienda autógena/semiautógena, entre estas su comparación en cuanto a consumo de energía con la molienda tradicional en húmedo.

Con la idea de que el presente trabajo sirva como referencia de estudios mas profundos para una labor tan ne cesaría como es la de hacer competitiva· la Minería Perua na a base de perfeccionamiento de las tecnologías , es fuerzo y superación de su recurso humano, quiero agradecer la colaboración al Ing. Iván Quiroz Nuñez, al Ing.Jo sé Vidalón G., por el asesoramiento prestado a la Divi sión de Procesamiento de Minerales del INGEMMET, a todas las instituciones y personas que de alguna manera colabo raron en la conclusión de esta tesis.

## I N D I C E

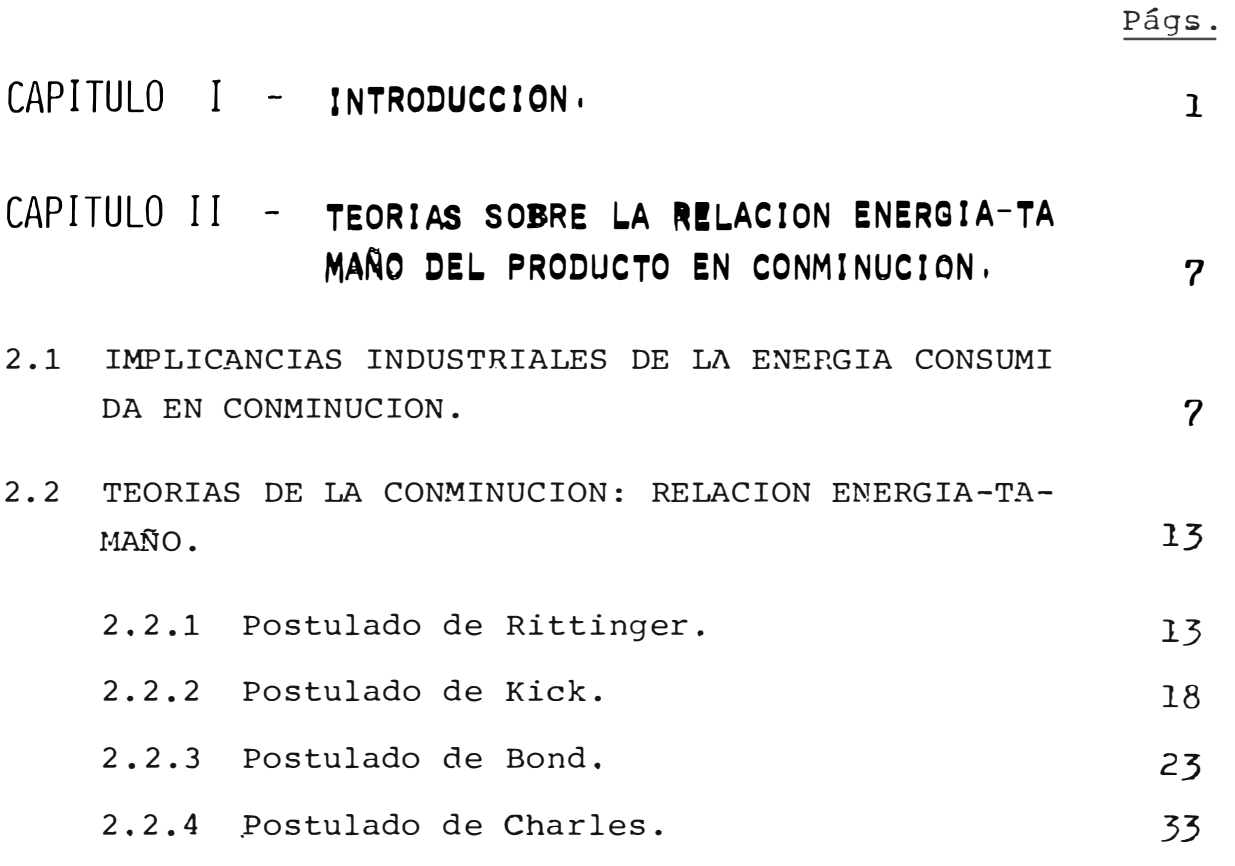

## CAPITULO III - **TAATÁMIENTO MATEMATICO OE LOS FENOME-**NOS DE CONMINUCION,

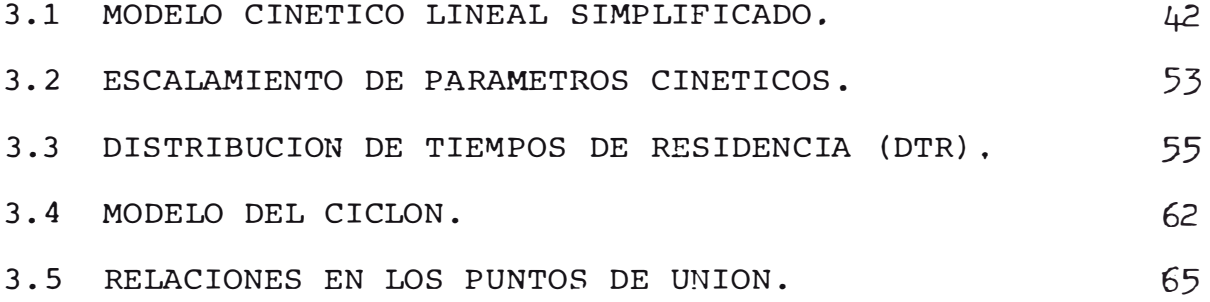

## **CAPITULO IV - APLICACIONES DE RELACIONES ENERGIA-TA** <sup>72</sup> **MA�O EN PROCESOS INDUSTRIALES,**

- 4.1 PARAMETROS DE ESCALAMIENTO DE LABORATORIO ' A PLANTA INDUSTRIAL PARA ENERGIA CONSUMIDA EN PRO CESOS DE CONMINUCION. 72
- 4.2 METODOS DE DETERMINACION DE WORK INDEX. 82
- 4.3 DETERMINACION DEL WORK INDEX PARA MINERAL PRO 98 BLEMA.
- 4.4 COMPARACION EN PLANTA DE DATOS DE LABORATORIO. 104
	- 4.4.1 DESCRIPCION GENERAL DE LAS CARACTERISTI- 104 CAS DEL MINERAL Y DE LA PLANTA CONCENTRA DORA.
	- 4.4.2 DESCRIPCION DEL CIRCUITO MUESTREADO. 108
	- 4.4.3 PROCEDI�IENTO DE MUESTREO. 108
	- 4.4.4 BALANCE GENERAL DE MATERIA. 108
	- 4 .. 4. 5 DETERMINACION DE LA ENERGIA ESPECIFICA CONSUMIDA. 144
	- 4.4.6 ANALISIS COMPARATIVO DE LOS RESULTADOS OBTENIDOS EN LABORATORIO Y PLANTA. 145

#### **CAPITULO V - OPTIMIZACION DEL CONSUMO DE ENERGIA EN CIRCUITOS DE CONMINUCION,**  147

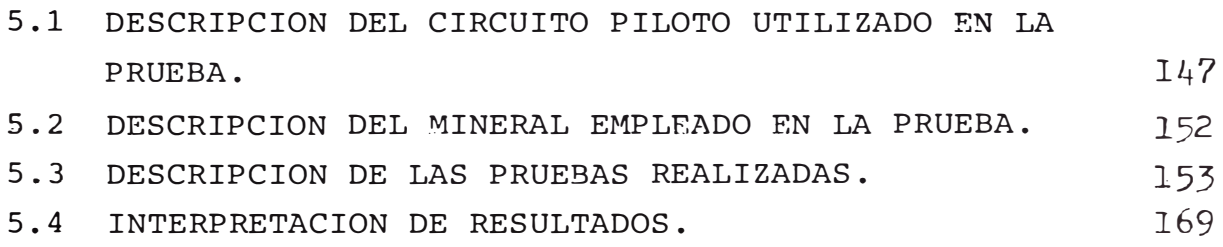

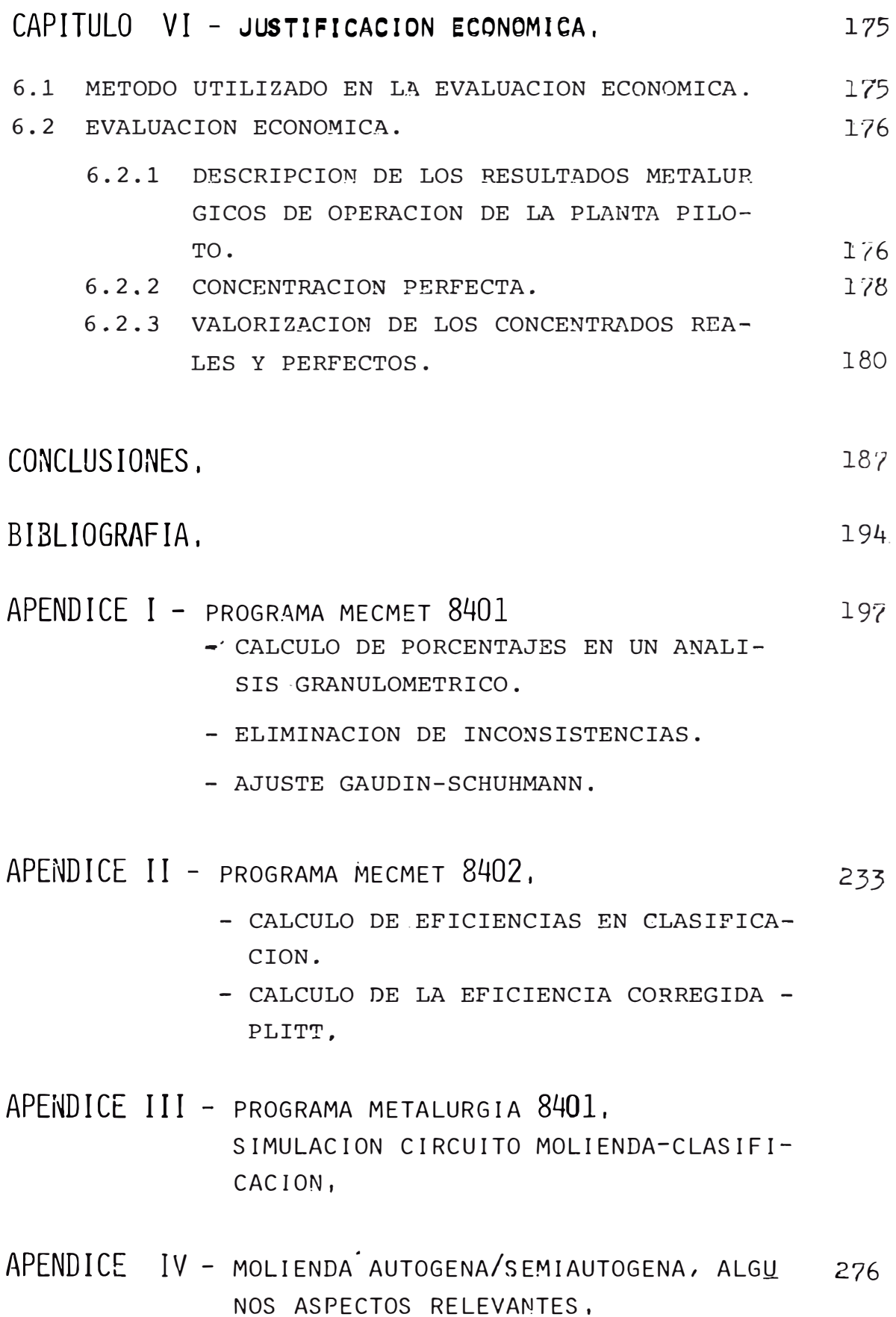

#### **JNTRODUCCION**

Nadie duda de la importancia de la minería, en la economía nacional y por ello, como se reconoce, es necesario brindarle todo el apoyo que requiere para su desarrollo. Uno de los aportes mas importantes de la minería a la econo mía nacional está reflejado en la Balanza de Pagos, mediante el ingreso de divisas por las exportaciones mineras y por el aporte directo de capital extranjero, aún cuando estas inversiones han sido mínimas en los últimos años.

Siendo las divisas un recurso escaso para el país, la mi nería tiene en este renglón el principal sustento de su sin gular importancia para el dinamismo de la economía nacional.

A partir de la década del 60 el desarrollo minero sostie ne el desenvolvimiento de la economía, en razón de haberseconstituído en el sector de mayor significación en el merca do de exportación, tal como lo demuestra el cuadro siguiente

#### EXPORTACION MINERAL DEL PAIS

(millones US dólares)

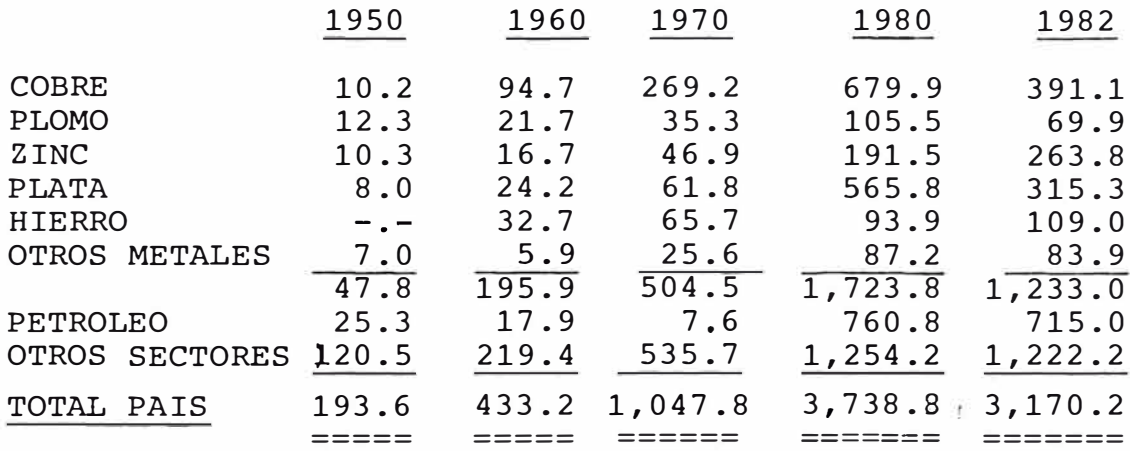

#### EXPORTACION MINERA DEL PAIS

(en porcentaje)

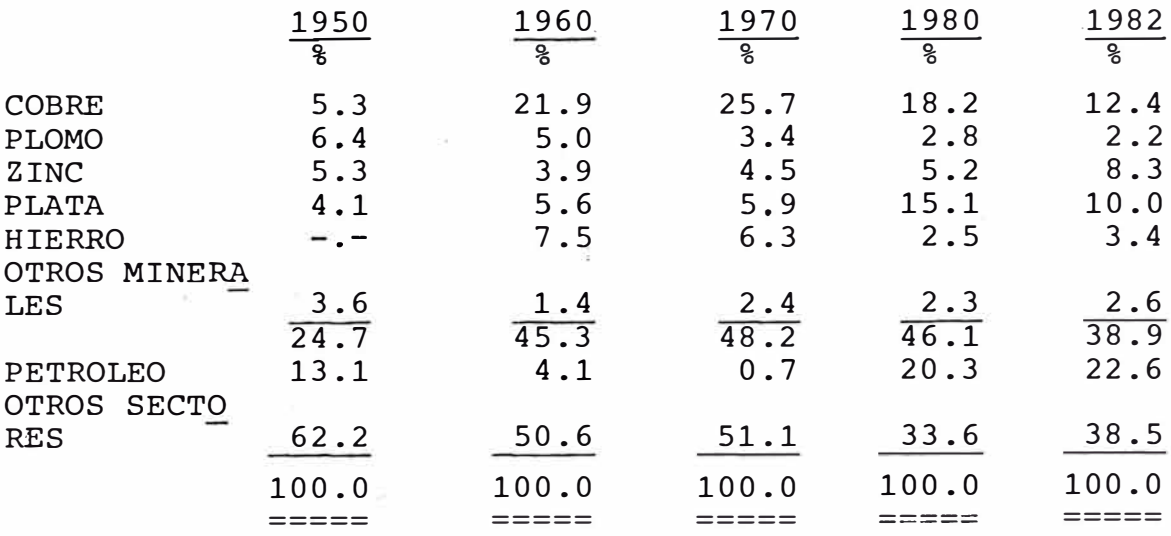

#### EXPORTACIONES FOB POR GRUPO DE PRODUCTOS: 1973-1982

(Millones de US dólares)

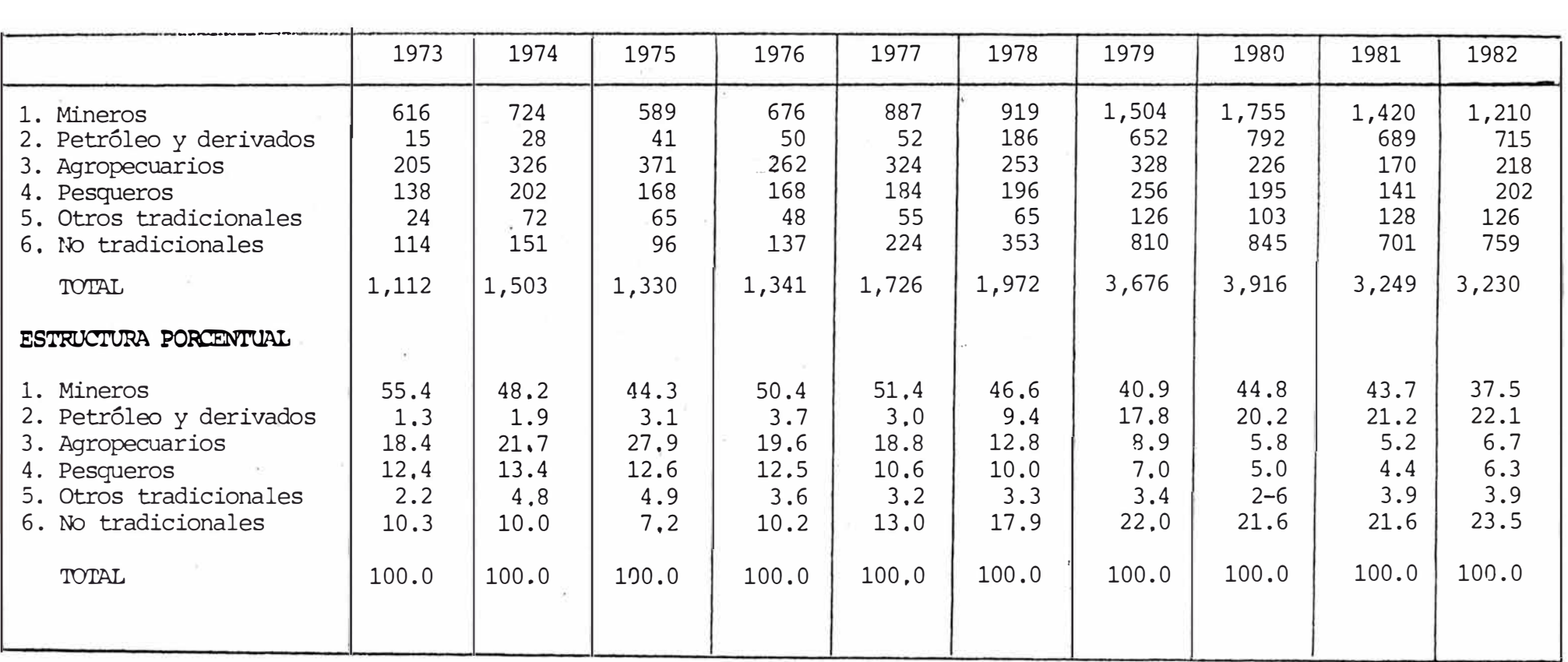

El desemvolvimiento normal de la actividad minera estásupeditado a diversos factores económicos que han incidido en los ingresos, costos y resultados de las empresas del sector. En el aspecto económico influye sobre el normal desenvolmiento de la actividad minera, en lo que se refiere a los ingresos, la situación de los mercados de los metales que, a su vez, dependen en gran medida de la demanda de los países industrializados, el tipo de cambio de la mo neda y el aumento de las deducciones por tratamiento de los minerales y concentrados. Tambien en los económico se ubica la disponibilidad de materiales e insumos, así comodiversos factores que presionan para el crecimiento de los costos de la explotación y administración minera. Como re sultado, es decir, del cubrimiento de los costos con los ingresos, el factor económico fundamental está constituído por la generación de utilidades que permitan la acumula ción de recursos de capital para asegurar la vida y crecimiento de los mismos.

Es de primera importancia mencionar que los precios de los metales están pasando por una fase baja y prolongada que se inició a fines del año 1980, crisis que es considerada como la peor después de la gran depresión de los años 30 y comparable a ella, en razón a que los precios bajaron a niveles, ajustados a la inflación internacional, por debajo de los alcanzados en los últimos 50 años.

El menor ingreso de las empresas se debió, además a los mayores cargos por tratamiento de los minerales y concen trados que se establecen en función de la inflación y por el aumento de costos en los países donde se ubican las fun diciones y refinería de ultramar.

Los costos mineros, han tenido presiones alcistas en to dos sus componentes. Las mayores demandas salariales, los precios y disponibilidad de los insumos y los·tributos fue

ron los elementos de mayor repercusión en el incremento de-10s costos.

La importancia de estos factores: los ingresos, costos tributos, reservas y utilidades de la minería; pueden ser comparados, para el período 1967 a 1982, según el cuadro si guiente :

#### INGRESOS, COSTOS, IMPUESTOS Y UTILIDAD DE LA MINERIA

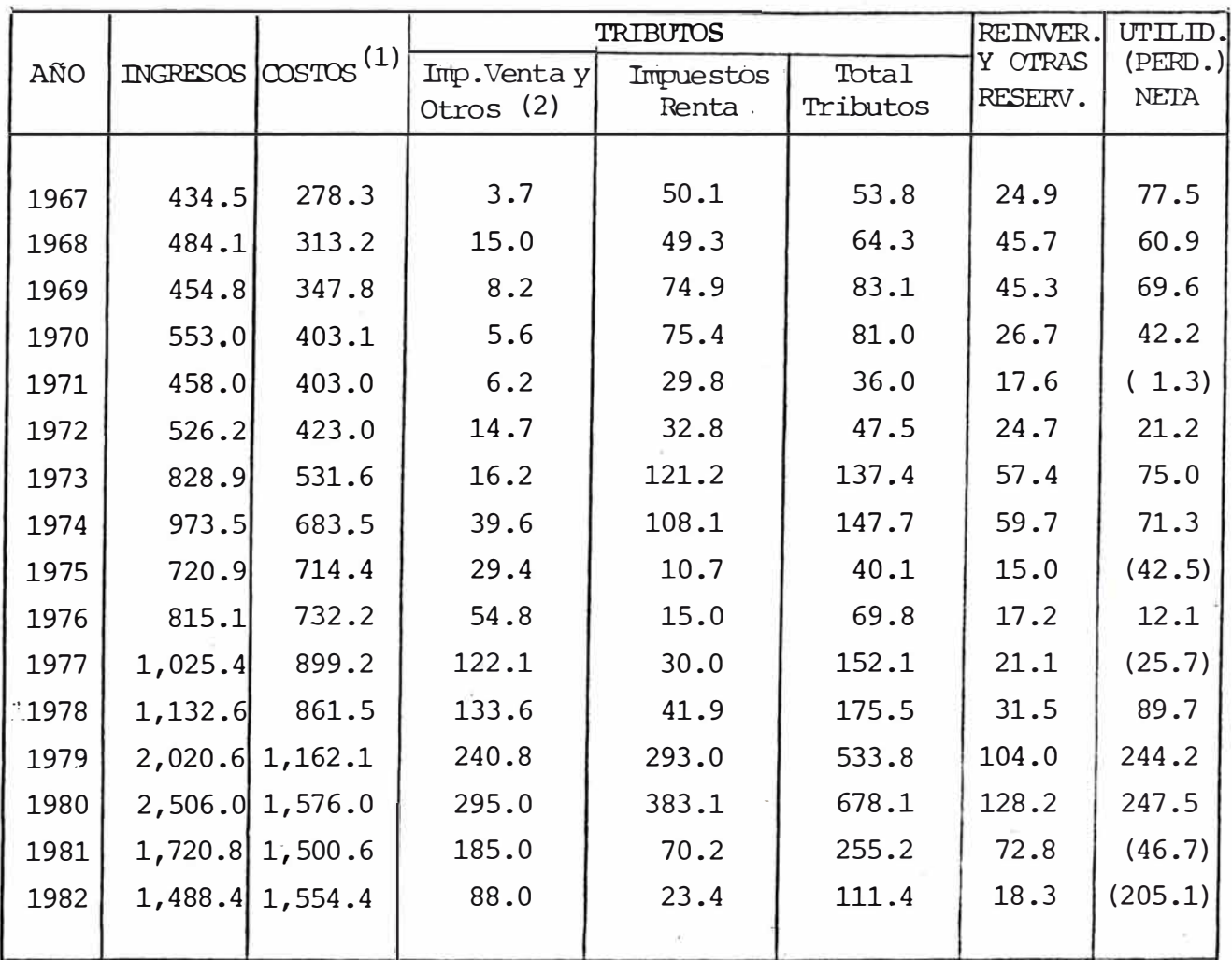

#### (en millones de US d6lares).

(1) No incluye los tributos a la venta y otros que se cargan al Cbsto.

(2) Incluye la parte del impuesto a la venta que se reintegró a la mediana minería son bonos del tesoro al 1% y 4% y a 1 y 2 años. No incluye los impuestos por la compra de bienes y servicios.

En los últimos dieciseis anos, los costos absorvieron en promedio el 81% de los ingresos.

Luego de lo anteriormente expuesto se puede decir que existen factores externos e internos que influencian el desa rrollo de la minería peruana; los externos son el precio de los metales y el costo de fundición y refinación de los productos no terminados que se exportan, estos son incontrola bles y deberán tomarse como datos. Los factores internos de mayor influencia son: la tasa de cambio, los impuestos a las ventas, el índice de la inflación, las políticas de apoyo fi nanciero y la eficiencia productiva; de estos el único con trolable por la empresa minera es la eficiencia productiva por lo que es ahí donde el técnico debe de volcar los conoci mientas adquiridos.

De otro lado, el sector minero-metalúrgico es uno de los mayores consumidores de energía en el Perú, por lo que las perspectivas energéticas influirán decisivamente en los cos tos de producción y seguramente en la competitividad interna cional de la producción minero-metalúrgica.

En este marco toca al ingeniero metalurgista optimizar los procesos en el flujo productivo de fabricación de meta les, con el fin de minimizar costos mientras se producen pro duetos de buena calidad.

Como el Perú produce concentrados tanto para refinarlosinternamente como para venta al exterior, la finalidad de es ta tesis es estudiar analizar y comprender mas detenidamente la actividad de mayor consumo energético dentro del circuito de concentración de minerales. Los costos unitarios de operación de una planta concentradora está en relación a la capacidad de tratamiento, estimándose que el mayor gasto se ge nera en la sección molienda que alcanza un 40-50% del consumo total, en virtud principalmente del alto consumo de energfa.

### **CA P I T U LO II**

#### **TEORIAS SOBRE LA RELACION ENERGIA-TAMA�O DEL PRODUCTO EN**

#### **CONMINUCION**

## 2.1 **IMPLICANCIAS INDUSTRIALES DE LA BNERGIA CONSUMIDA EN CONMINUCION**

Se entiende por conminución a la operación de reducciónde tamaño de un material, F.C. Bond [1] definió el proce so de conminución de la siguiente manera : "Es un procesoen el cual la energía cinética mecánica (de una máquina u objeto) es transformada en calor a través de fricciones in ternas y externas, bajo condiciones, tales que el materialse rompe".

Por medio de este proceso se obtiene un producto (final o intermedio) de granulometría deseada para fines posteriores. Esto puede implicar un2 distribución de tamaño deter minado, una superficie específica deseada y un cierto grado de liberación,

En el procesamiento de minerales, el tonelaje medio anual procesado por conminución a principios de la década de los 70, fué de aproximadamente 2,500 x 10 $^{\mathrm{o}}$  , habiendo quedadoya, este volumen pequeño por la demanda y escasez de minera

> WITERCHOOD RECHEINE BE NEEDRAGH EVALUATION DE SEPURIT FIZANCIAL VO

les. Tomando de referencia al cobre, en esta época se tra tó 300 x  $10^6$  toneladas de minerales de cobre procedentesde mina, el consumo mundial de cobre aumenta a una razón anual promedio de 4 - 4 1/2 % y permanecerá regularmente estable en lo que resta de los años 80.

Se esperaba que para el año 2000 los requerimientos deeste metal serían de aproximadamente 24 x 10 toneladas, pero debido a la.mayor eficacia de la utilización del co bre, y en su sustitución por otros materiales así como el mejoramiento de los procesos, como, tratar estériles reciclados y a la lixiviación "in situ" es probable que por lo menos 12 x 10<sup>6</sup> toneladas serán procedentes de los minerales que requerirán molienda fina y flotación, y ya que este mineral tendrá una ley media más baja de la que se tiene actualmente  $\begin{bmatrix} 2, 3 \end{bmatrix}$ , se estima que en el año 2000 serán tratadas 750 x 10 $^{6}$  toneladas de mineral.

La importancia económica de la operación de conminución se destaca aún más, si se tiene en cuenta que es el proceso de mayor consumo energético en la secuencia completa de producción de cobre metálico y por consiguiente de la etapa de concentración,

Tambien, cabe destacar que el mayor gasto de capital en una planta de procesamiento de minerales corresponde a la reducción de tamaño, Para una planta de 15,000 TPD de mineral de cobre porfirítico, es de aproximadamente el 45% (fuente; Codelco-Chile).

La energía consumida en el proceso de obtención del cobre varía considerablemente de planta a planta. En la Tabla N º 1, se muestran los estimados de la energía.requerida en cada una de las etapas de la obtención de cobre, se resume luego en la 'Tabla N <sup>º</sup>2, la parte referente al procesamiento en planta concentradora. Se toma un promedio de 112  $\times$  10<sup>6</sup> BTU (10694.48 KWh) para fabricar una tonelada de co-BTU (10694.48 KWh) para fabricar una tonelada de cobre.

La concentración de minerales implica cerca del 38% del total de la energía consumida para la secuencia completa de obtención de cobre, y sólamente la conminución el 27% de es ta secuencia y el 71% de la concentración. Nótese tambiénque solamente la molienda emplea el 23% de la secuencia y el 61% de la concentración.

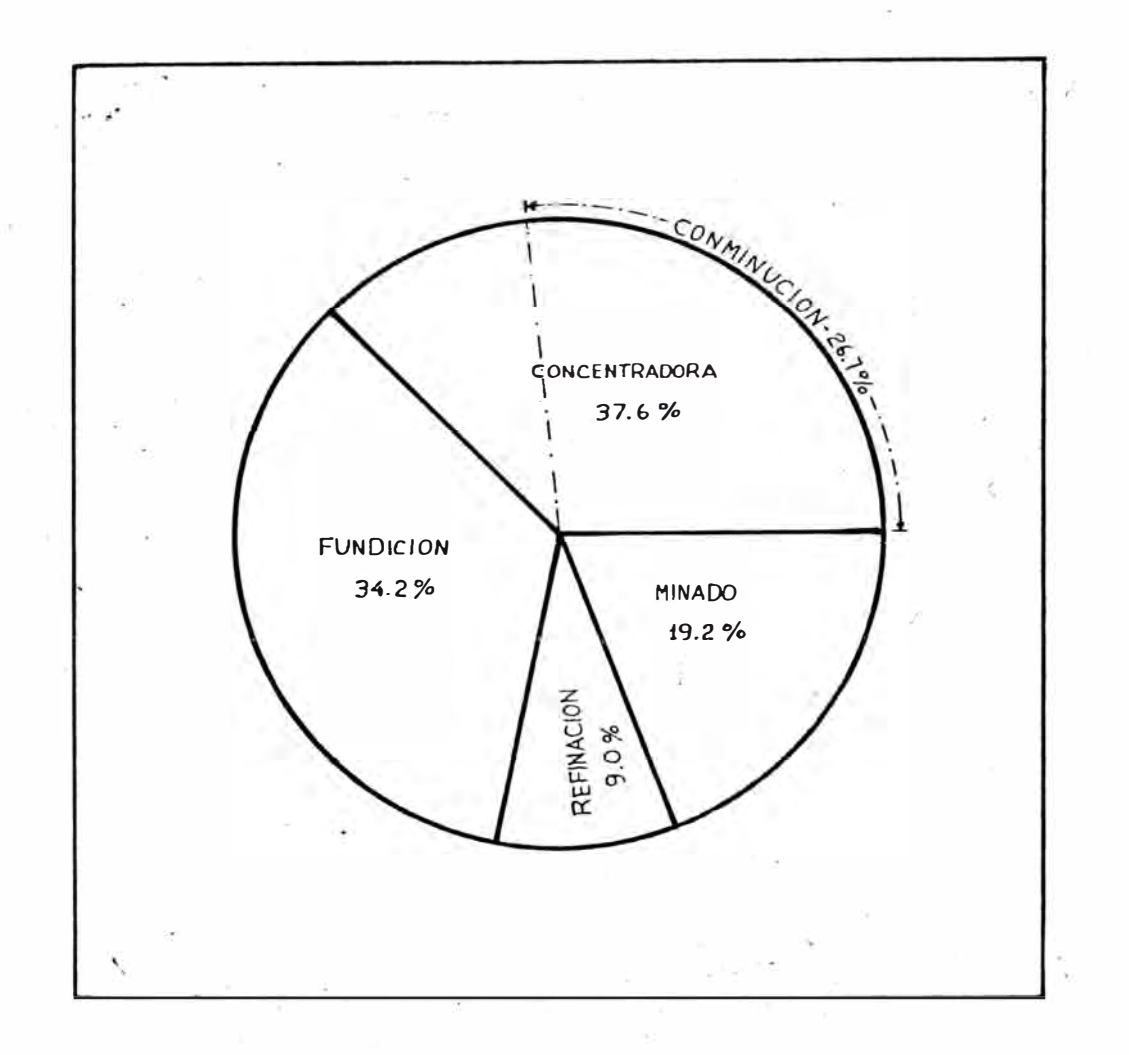

#### FIGURA N°1 - Distribución del consumo energético en la producción de cobre metálico.

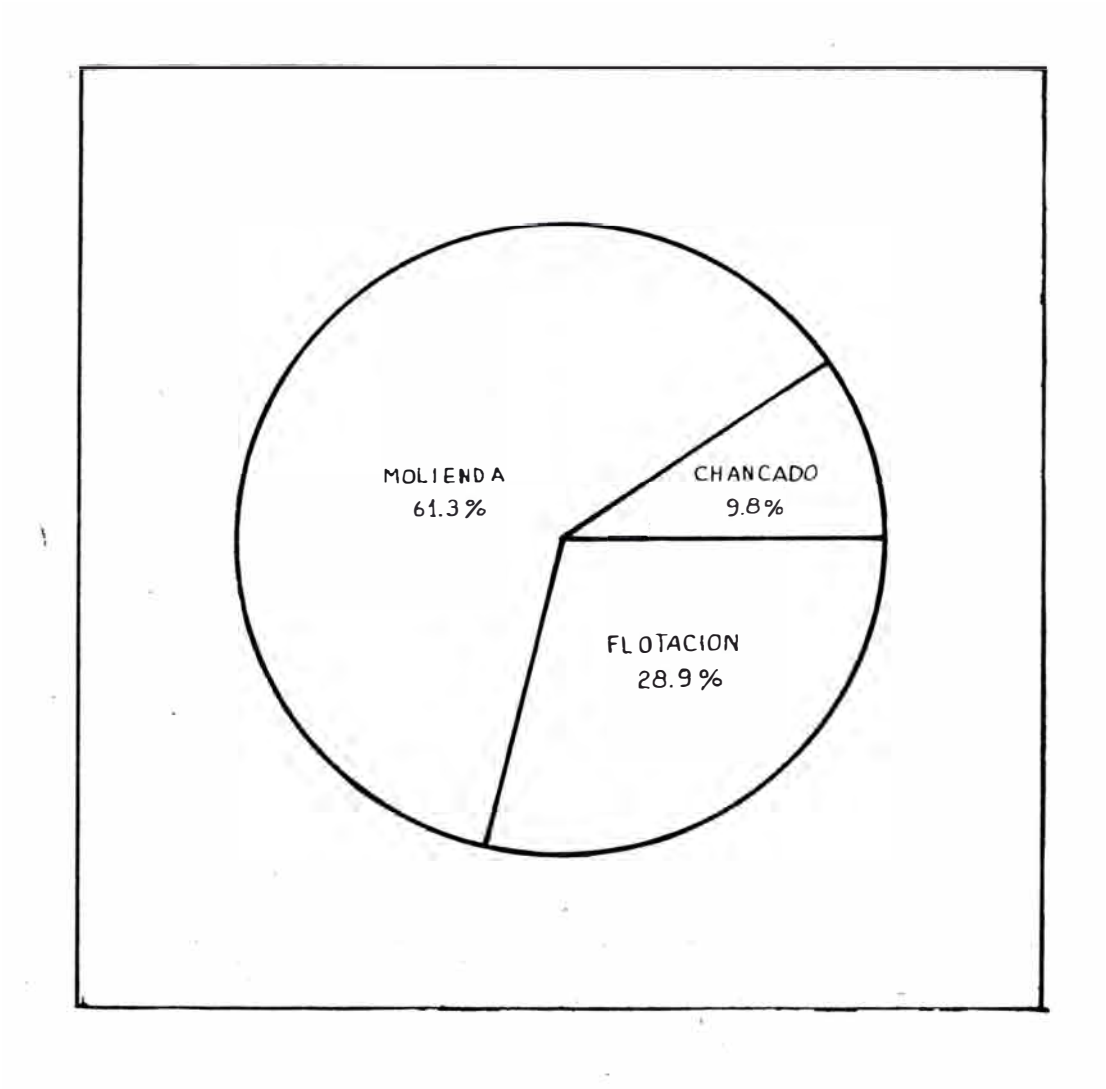

FIGURA N º Z - Distribución del consumo energético en una planta concentradora de mine ral de cobre.

El caso anterior nos demuestra que gran parte del costo de operación en la obtención de los metales está en el pro cesamiento de minerales (en especial) y es debido al proc� so de conminución, por lo que el estudio de los fenómenosde conminución son de gran importancia puesto que es así como se podrá optimizar el consumo energético en este pro-

#### **TABLA N° 1**

#### PRODUCCION DE COBRE REFINADO

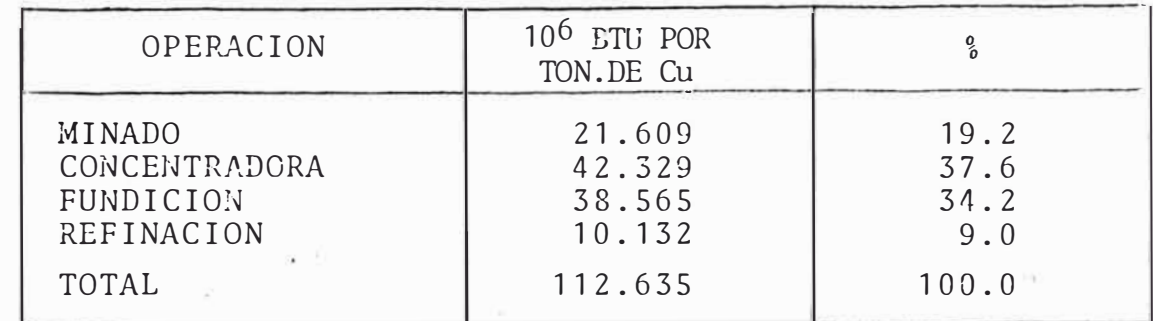

#### **TABLA N ° 2**

#### PLANTA CONCENTRADORA

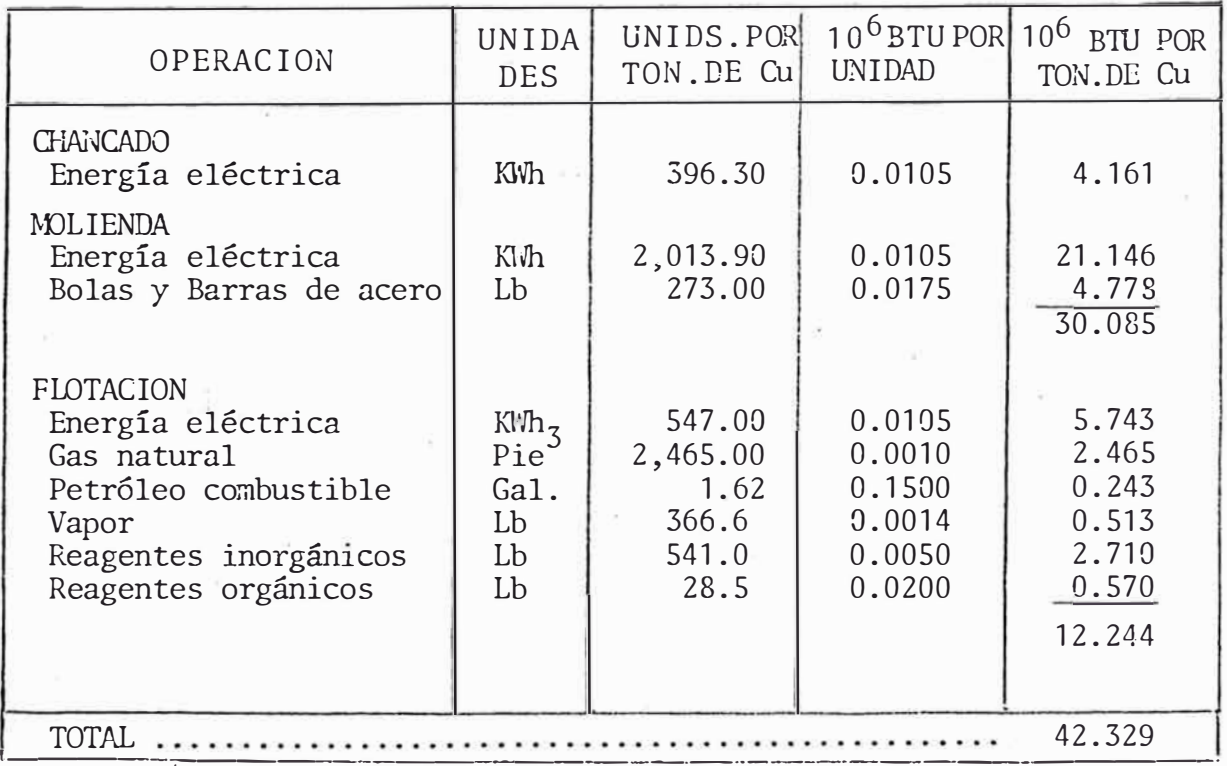

TCMADO DE: Battller Columbus Laboratory, Energy Use Patterns, Phase 4, -Pág. 51-53

NOTA: Se usa *BW,* como unidad energética para poder comparar los consu mos de energía provenientes de diferentes fuentes.

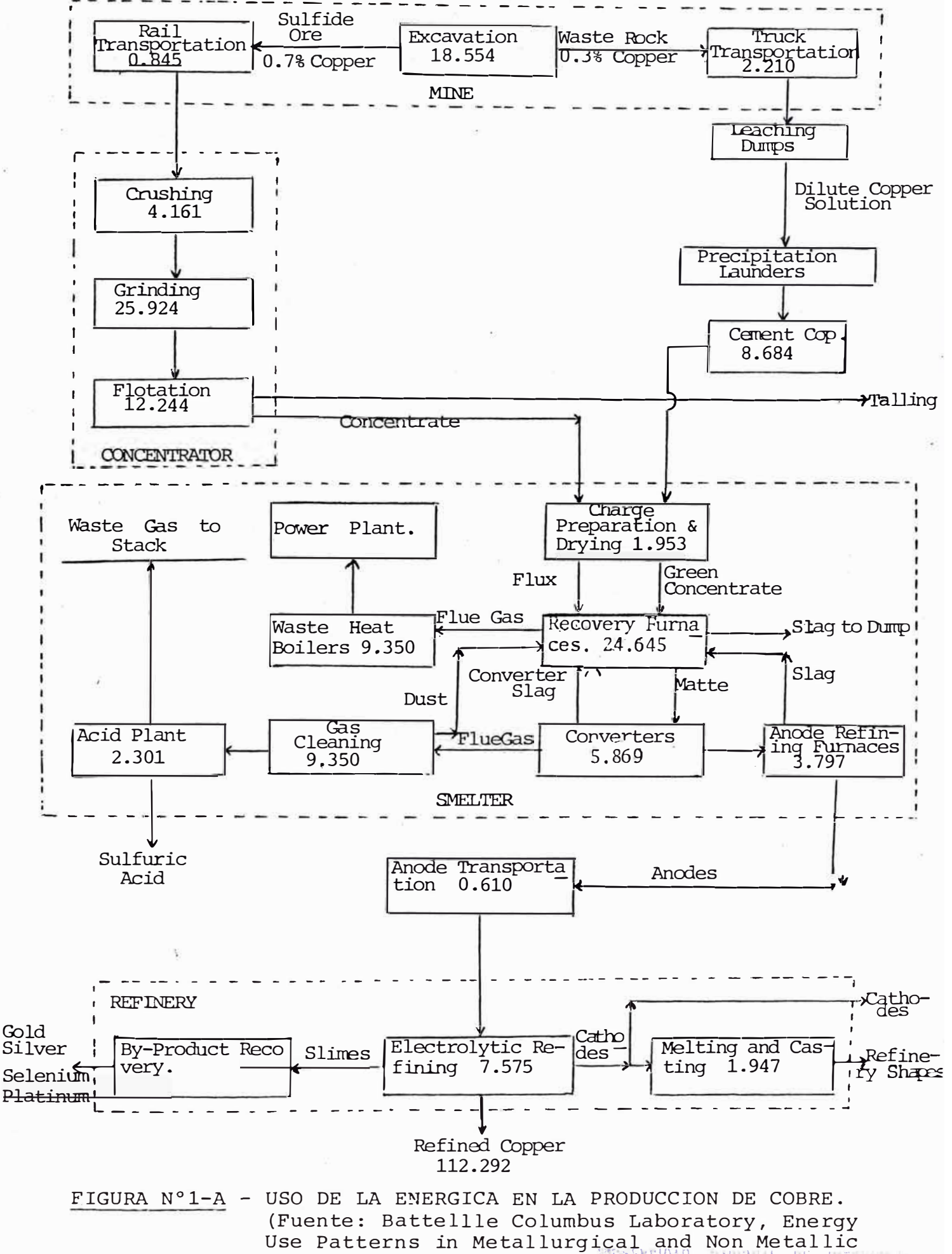

Mineral Processing, Phase 4) MENTAL RADDALL OF REEDED

ceso, tanto en la etapa de diseño como en operaci6n.

#### 2.2 **TEORIAS DE LA CONMINUCION**  MAAO. **RELACIONES ENERGlA-TA**

En el estudio de la ruptura de partículas individualesenfocamos nuestra atenci6n, principalmente a la forma de aplicar los esfuerzos sobre las partículas, a la magnitud de estos esfuerzos, a la energía consumida para producirla fractura y el tamaño del producto.

El siglo pasado comenz6 el exaustivo estudio de la conminución al iniciarse la controversia Kick-Rittinger, ellas derivaron sus conclusiones desde diferentes puntosde vista, lo que los condujo a resultados diferentes. Es tos estudiosos se encontraron con el obstáculo de obtener energías calculadas para la fractura menores que las consumidas en la práctica.

Casi cien años después el Ingeniero F.C. Bond., sustentó un estudio de la conminuci6n, el cual hasta ahora tiene utilidad práctica. Con el tiempo estos estudios han adquirido el nombre de leyes de la conminución, pero pues to que no son universales, distan mucho de serlo. En la actualidad estas leyes, son consideradas simples postulados empíricos.

#### 2.2.1 **POSTULADO DE RITTINGER.**

(Primera Ley de la Conminución).

Peter Ritter Von Rittinger fué primer investigador en -

proponer en 1867, una relación entre la energía consumida y el tamaño del producto, observó en la ruptura de partículas bajo compresi6n, que para que suceda la fractura se debe crear una nueva superficie en el material, por lo que postuló que la "energía necesaria para producir la fractura de un material es proporcional a la su perficie creada", y de aquí inversamente proporcional al diámetro del producto final, asumiendo que toda la ma sa ha sido reducida a un tamaño exacto, el cual es solamente posible en teoría [4].

La expresión matemática de este postulado es :

$$
E_R = K_R (S_2 - S_1)
$$
 (1)

Donde :

 $\texttt{E}_{\textrm{R}}$  = energía entrante por unidad de volumen, K<sub>R</sub> = constante, S<sub>2</sub> = superficie específica final**,**  $s_{1}$ = superficie específica inicial.

Una prueba teórica [4] , del postulado de Rittingertoma dos cubos del mismo material, uno de ellos tiene por lado la mitad del otro, sometidos a una fuerza cizallante hasta que se obtenga una deformación similar en ambos casos, representada por las líneas punteadas, ob servándose que solamente las moléculas contenidas en el

 $-14-$ 

plano vertical central son tensionadas y deformadas. Ver Figura N <sup>º</sup> 3.

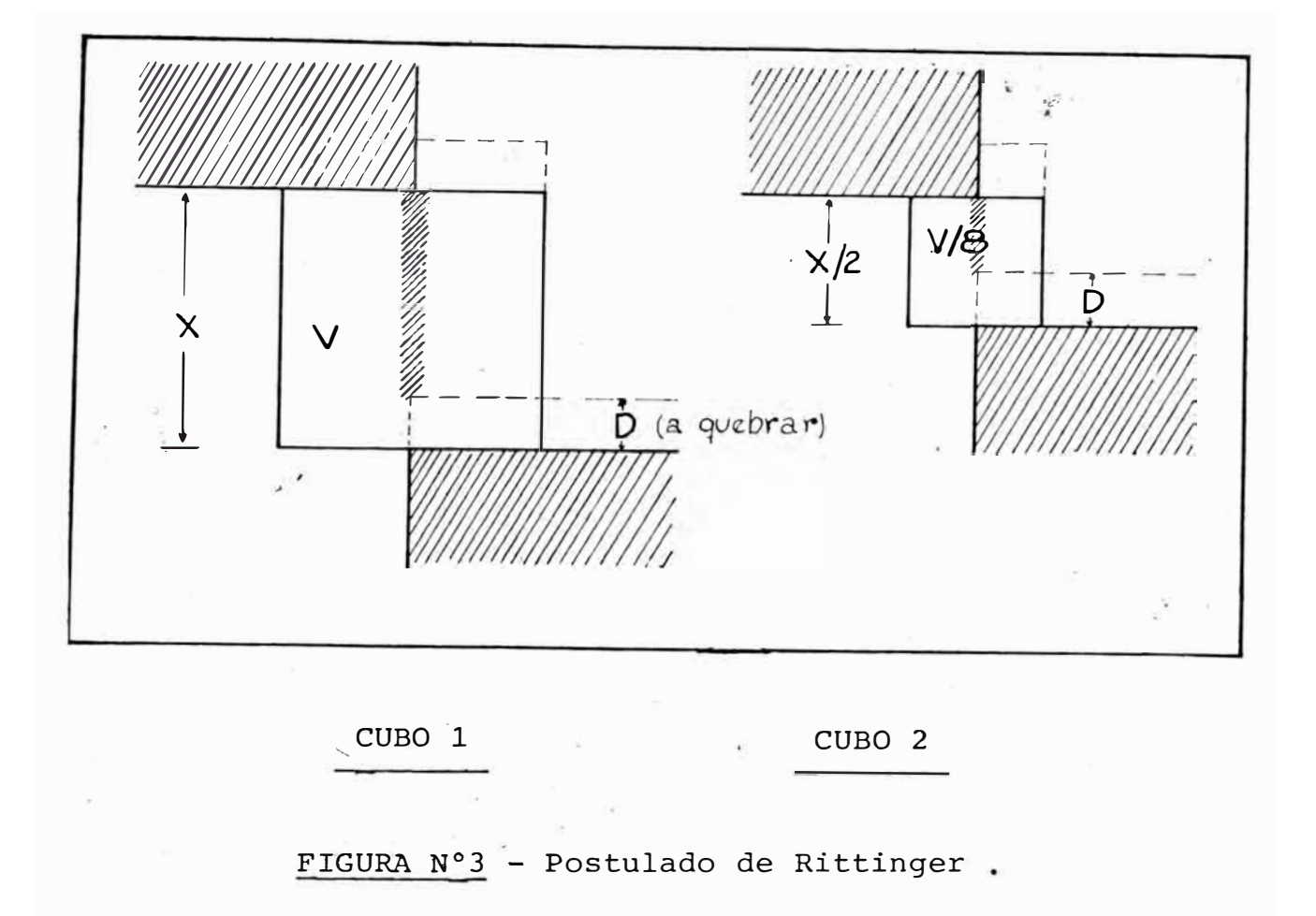

La energía requerida para que ocurra la fractura se rá el producto de la resistencia promedio para producircizalla por el área a lo largo de la cual ocurre la frac tura, y por la distancia a lo largo de la cual seactúa.

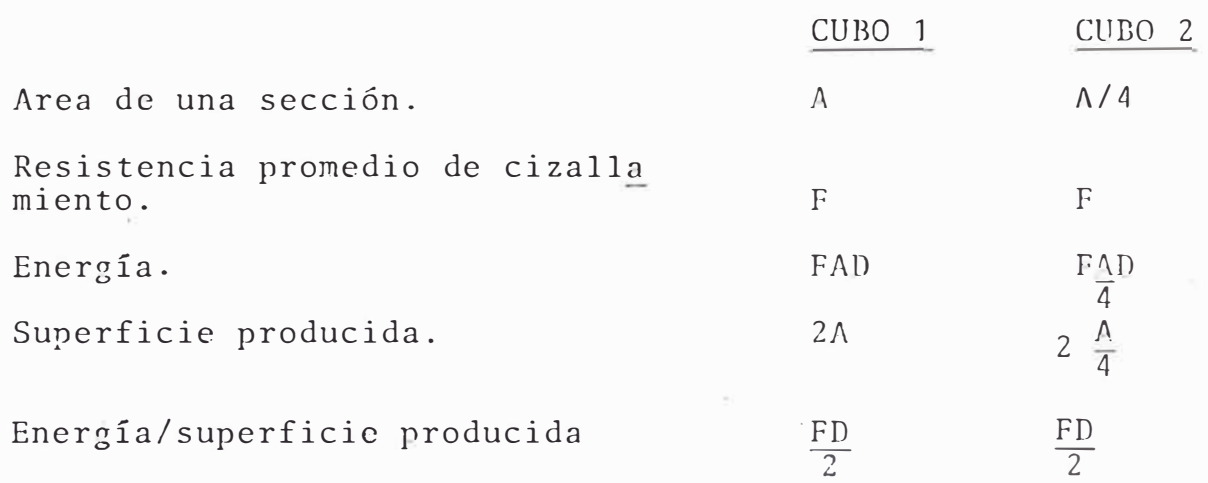

Por consiguiente: La energía es proporcional a la su perficie. Naturalmente, lo anterior es sólo un caso teóri co de cizallamiento y no es de esperarse que los materia les sean encontrados del modo asumido. La práctica de la rotura ocurre quizás como se muestra:

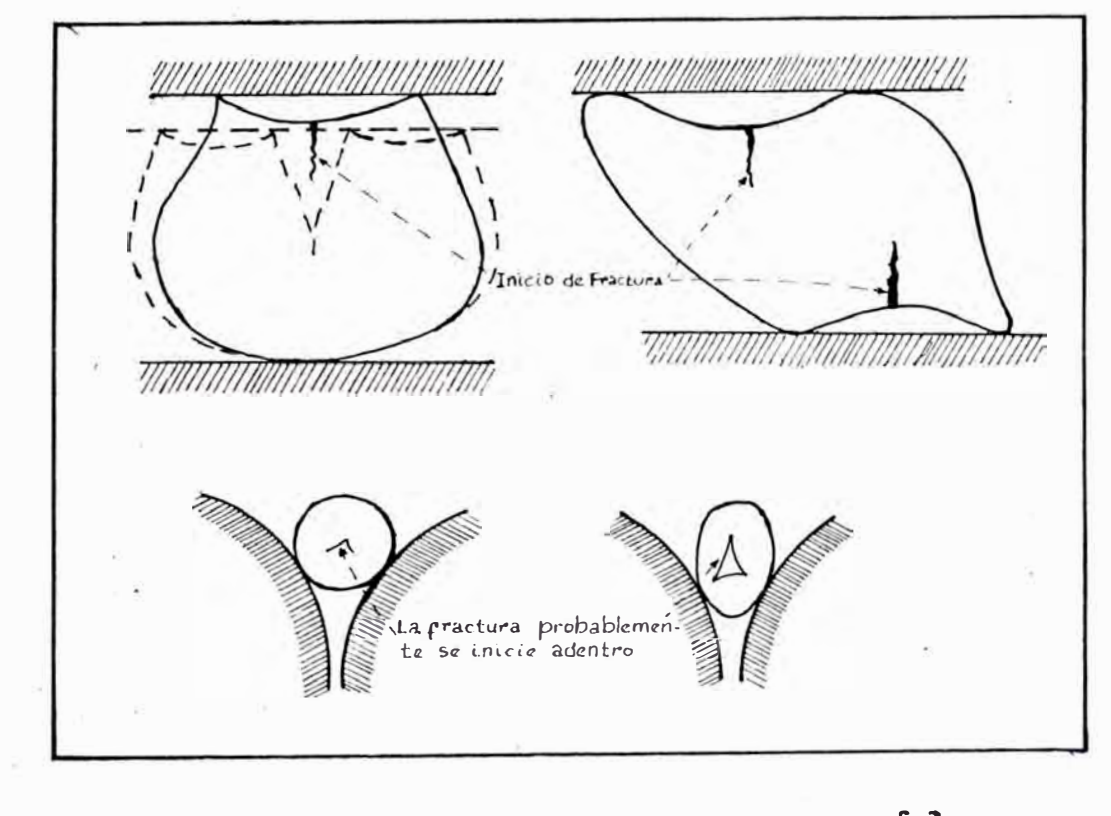

FIGURA N°4 - Comienzo de fractura [5].

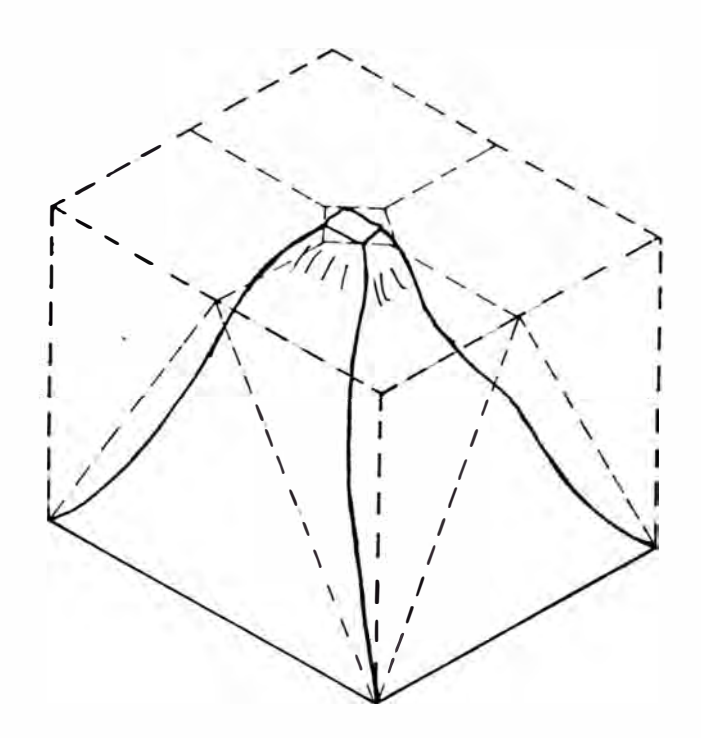

FIGURA Nº5 Fractura de un cubo en la práctica por fuerzas compresivas  $[5]$ .

El postulado de Rittinger asume que toda la energíaentregada al material se utiliza en la creación de nuevas superficies, puesto que cuantifica esta energía "consumida" de ese modo, Este argumento no puede explicar adecuadamente la distribución del consumo de energía puesto que se sabe que sólo una muy pequeña fracción de la energía total entregada se transforma en superficie.

Como ejemplo, la distribuci6n de la energía en un mo lino de bolas es la siguiente :

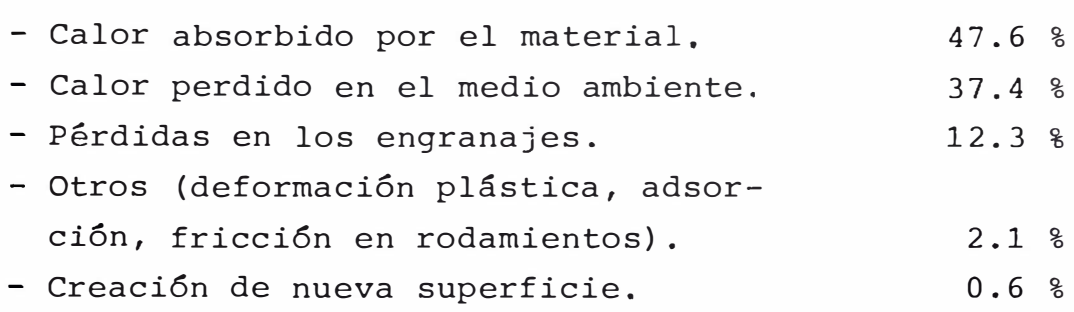

#### **2.2.2 POSTULADO DE KICK.**

(Segunda Ley de la Conminuci6n).

Friedrick Kick (1855) analizó la conminución desde otro punto de vista y se basó en el análisis de los es fuerzos que intervienen en la deformación elástica antes de llegar al límite de ruptura, justificando así cerca del 90% de la energía consumida en el proceso, si se tra baja en rangos finos de tamaño de partículas, dejando sin incluir s6lamente las pérdidas en las máquinas.

El postulado se enuncia de la siguiente manera : "La energía necesaria para triturar un material es proporcio nal al grado de reducción en volumen de las partículas".

$$
E_K = K_K \quad \log \frac{V_1}{V_2} \tag{2}
$$

Donde :

 $E_K$  = energía entregada en conminución.

 $K_{\overline{K}}$  = constante.

 $V<sub>2</sub>$  = volumen final de la partícula.

 $V_1$  = volumen inicial de la partícula.

Su deducción se basa en la suposición de que la energía necesaria para la ruptura de un material es aquella que el mismo material almacena durante su deformación elástica  $\sim$ hasta su límite de ruptura. Consideremus la aplicación de una tensión  $\sigma$  a un cubo de lado A, como se muestra en la Figura N°6.

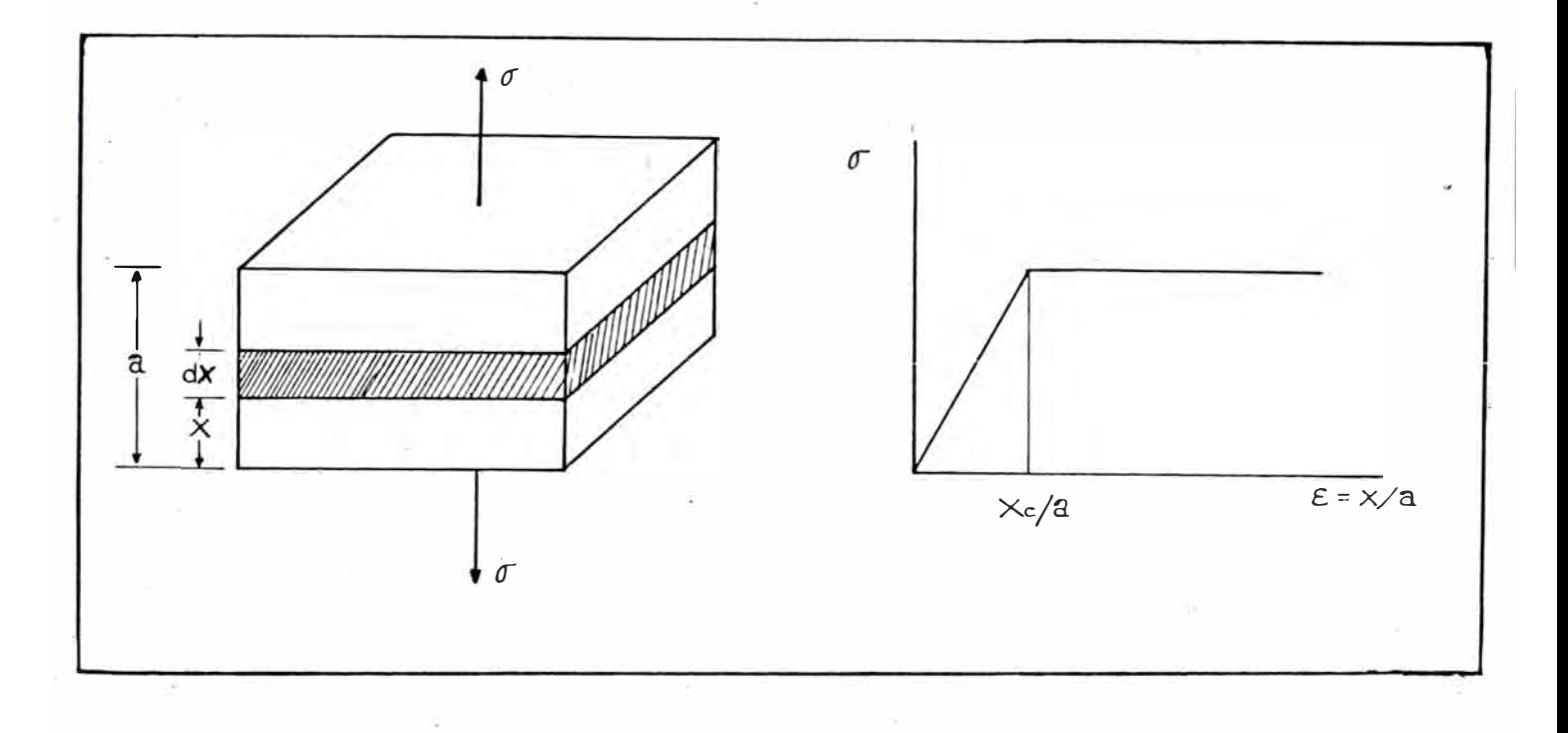

FIGURA Nº6 - Deformación de un cubo elástico según Kick.

La energía elástica acumulada en el material por unidad de área está dada por :

$$
\frac{dE}{dS} = -\int_{0}^{X_C} \nabla(x) \, dx \tag{3}
$$

donde X es el máximo desplazamiento antes de la rup tura.

Por el concepto de deformación unitaria :

$$
\frac{X}{a} = \mathcal{E} \qquad dx = a d \mathcal{E} \tag{4}
$$

Suponiendo que el material es elástico, se cumple la ley de Hook, luego :

$$
\sigma = E_H \mathcal{E} \tag{5}
$$

Donde E<sub>H</sub> es el módulo de Young:

 $\mathbf{I}$ 

De (3), (4)  $y$  (5) :

$$
-\frac{dE}{dS} = -\int_{0}^{X} e^{/a} a E_H \xi dE
$$

$$
-\frac{dE}{dS} = -\frac{dE_H}{2} \left(\frac{X_C}{2}\right)^2
$$

$$
dE = -\frac{a E_H}{2} \left( \frac{x_c}{a} \right)^2 dS
$$

Como:  $adS = dV$ 

$$
dE = -\frac{E_H}{2} \left(\frac{\chi_{\rm c}}{a}\right)^2 \quad \text{d}v
$$

Transformando esta expresión a una función de la energía específica :

$$
E_K = \int \frac{dE}{V} = -\int_{V_1}^{V_2} \frac{E_H}{2} \left(\frac{x_c}{a}\right)^2 \frac{dV}{V} \tag{6}
$$

$$
C = - \frac{E_{H}}{2} \left( \frac{x_{C}}{a} \right)^{2}
$$

Obtenemos :

 $\widetilde{\mathbf{h}}$ 

$$
E_K = C' \quad L_n \quad \frac{V_1}{V_2} \qquad \qquad 6 \qquad E_K = K_K \quad \log \frac{V_1}{V_2} \qquad \qquad (7)
$$

que es la expresión dada por Kick,

Si se considera que  $V \propto X^3$ , se tendrá otra forma de la expresión de Kick en función de las dimensiones de la partícula:

$$
E_K = K_K' \qquad \log \qquad \frac{X_1}{X_2} \tag{8}
$$

 $\sim$ 

## con  $K_K^+$  = 3  $K_K^-$

Si X<sub>1</sub> representa el diámetro de las partículas en el alimento y X<sub>2</sub> es el diámetro de las partículas en el pro ducto, el radio de reducción Rr es  $X_1/X_2$ , del postula do de Kick, se obtiene que el trabajo requerido para la re ducción a diferentes tamaños es proporcional a

 $\log \frac{Rr\log 2}{\log 2}$  [5], [6].

#### **Comparación entre los dos Postulados**

- El postulado de Rittinger indica que la energía consu mida en la ruptura de un material sería utilizado esencial mente en la formación de nuevas superficies, sin embargo solamente se emplea el 0.6% con este fin.

- El postulado de Kick afirma que la energía consumidaen conminución se origina directamente en la energía absor bida por el cuerpo ·durante su deformación elástica hasta su punto de ruptura; explica así casi el 90% de la energía utilizada.

- El postulado de Kick tiene una mejor base matemáticaque el de Rittinger cuando cubos bajo compresión son consi derados, pero falla al no asegurar una suficiente propor ción del trabajo total en reducción para la producción de partículas finas [ **1]** 

#### 2.2.3 **POSTULADO DE BOND**

(Tercera Ley de la Conminúción)

F.C. Bond (1950) estudiando esferas bajo compresión pro puso una relación energía-reducción de tamaño considerando que, tanto la superficie de las partículas como su volumen condicionan la energía consumida en el proceso.

Postuló que: ''el trabajo entregado necesario a un si ste ma de conminución se transforma en deformación local de las partículas y en calor que aparece por fricciones inter nas. Las deformaciones localizadas que van mas allá del esfuerzo crítico originan grietas en la superficie. Hacia estas grietas "fluye" la energía contenida en la roca ten sionada causando astillamiento. Necesitándose luego, míni ma energía adicional para originar la ruptura del material. Luego la formación de grietas es el objeto del trabajo en tregado".  $|1|$ 

La energía superficial de la nueva superficie formada representaría el trabajo útil aplicado en agrietar después que la primera grieta fué formada y sería aplicada por la energía tensionante presente en la particula deformada.

Estos conceptos fueron presentados en tres principios, los que se enuncian a continuación :

#### **PRIMER PRINCIPIO**

Dado que se debe entregar energía para reducir tamaño, todas las partículas de un tamaño finito tendrá un nivel de energía al cual deberá añadirse la ener gía entregada en la conminución para obtener el nivel de energía de los productos. Solo una particula de tamaño in finito tendrá un nivel de energía igual a cero,

[ Eneraía J Entregada [ Nivel de Energía] del producto [ Nivel de Energía] de alimentación.

#### **SEGUNDO PRINCIPIO**

El consumo de energía para la reducción de tamaño es proporcional a la longitud de las nuevas grietas produci das. Como la longitud exterior de una grieta es proprocio nal a la raíz cuadrada de su superficie, el trabajo especí fico requerido es inversamente proporcional a la raiz cuadrada del diámetro de partícula del producto menos del ali mento.

#### **T!RCBR PRINCIPIO**

La falla mas débil del material determina el esfuerzo de ruptura, pero la energía total consumida está controlada por la distribución de fallas en todo el rango de tamaño involucrado y corresponde al promedio de ellas.

·Según Bond una teoría debería sustentarse en los si guientes puntos

1. Debería dar resultados convenientes para todas las operaciones de conminución para todos los materiales y para todos los tipos de máquinas, es decir, las diferentes características de ruptura de diferentes materiales sobre diferentes rangos de tamaño y en diferentes máquinas deberían ser evaluadas apropiadamente por la nueva teoría.

2. Debería ser verificada por resultados obtenidos en plantas industriales para una amplia variedad de minerales

correlacionándolas con pruebas de laboratorio en los mis rnos materiales.

3. La correlación pl�nta-laboratorio debería ser efec tuada por un índice de trabajo, representando el trabajo total entregado a un tamafio definido el cual deheria ser obtenido de laboratorio o planta cuando la energía entrega da y el análisis granulométrico del alimento y producto son conocidas.

4. Debería permitir el cálculo de la energía necesaria para diferentes tamafios de reducción conociendo el índicede trabajo.

5 . Se podría calcular la eficiencia mecánica absoluta.

6. Debería tener bases teóricas confirmadas sin rela ciones empíricas determinadas previamente.

Para el caso del tercer postulado, Bond realizó las si guientes asunciones empíricas

a) Cuando una partícula de lado D es fracturada el promedio de la energía absorbida por la partícula es propor cional a su volumen  $D^3$ .

b) Cuando una grieta se forma en la superficie de la partícula; la energía contenida en la partícula fluye a la superficie, luego el promedio de la energía es proporcio nal  $a = D^2$ 

/

c) Luego, tanto el volumen como la superficie intervie-

nen en la ruptura del material. Cuando se asigna igual peso a ambos factores de energía absorbida por la partícu la de lado D es un promedio entre  $D^3$  y  $D^2$ 

$$
\sqrt{p^3} \times p^2 = p^{5/2}
$$

d) El número de partículas de forma similar que son contenidas en una unidad cúbica varía como  $1/D^3$ .

e) Luego, la energía entregada requerida para romper una unidad de volumen o unidad de peso será proporcional $a : D^{5/2}/D^3 \ 6$ 

$$
E \quad \propto \quad 1/\sqrt{D} \tag{9}
$$

Siendo esta última relación la base del tercer postula do, la que se puede expresar como "el trabajo total usado en la ruptura es inversamente proporcjonal a la raiz cuadrada del tamaño de la partícula producto".

Si Wt es el trabajo total entregado, K la constante de proporcionalidad y P es el diámetro del producto:

$$
Wt = K / \sqrt{P}
$$
 (10)

## Definición de Términos f 7] (ver Figura *N <sup>9</sup> 7)*

Trabajo Entregado; W es el trabajo o energía entregada en KW-hr por tonelada corta a una máquina que reduce = el material de un determinado tamafio de alimento a un definido tamaño de producto.

Trabajo Total Entregado: Wt es el trabajo total o energía entregada en KW-hr/t para obtener un tamaño de producto de un alimento de tamaño teóricamente infinito.

Wt = W <sup>+</sup> todo trabajo previo sobre el material.

Trabajo Util Entregado: Wu, es la fracción del trabajo entregado que origina las rupturas. No considera el trabajo consumido en fricciones de la máquina. Representa el trabajo entregado a un 100% de eficiencia. La eficiencia mecánica es la relaci6n de trabajo útil a trabajo entregado.

El Work Index: Wi, es el trabajo realizado para reducirun material de tamaño infinito a 80% - 100 micrones ó aproximadamente 65% - 200 mallas (75 micrones). Establece la resistencia relativ� de un material a la reducción en el rango de tamaño evaluado y la eficiencia mecánica relativade �iferentes máquinas y diferentes procesos. Puede ser evaluado tanto en planta como en laboratorio si se conoce el trabajo entregado y el análisis granulométrico del ali mento (F) y del producto (P).

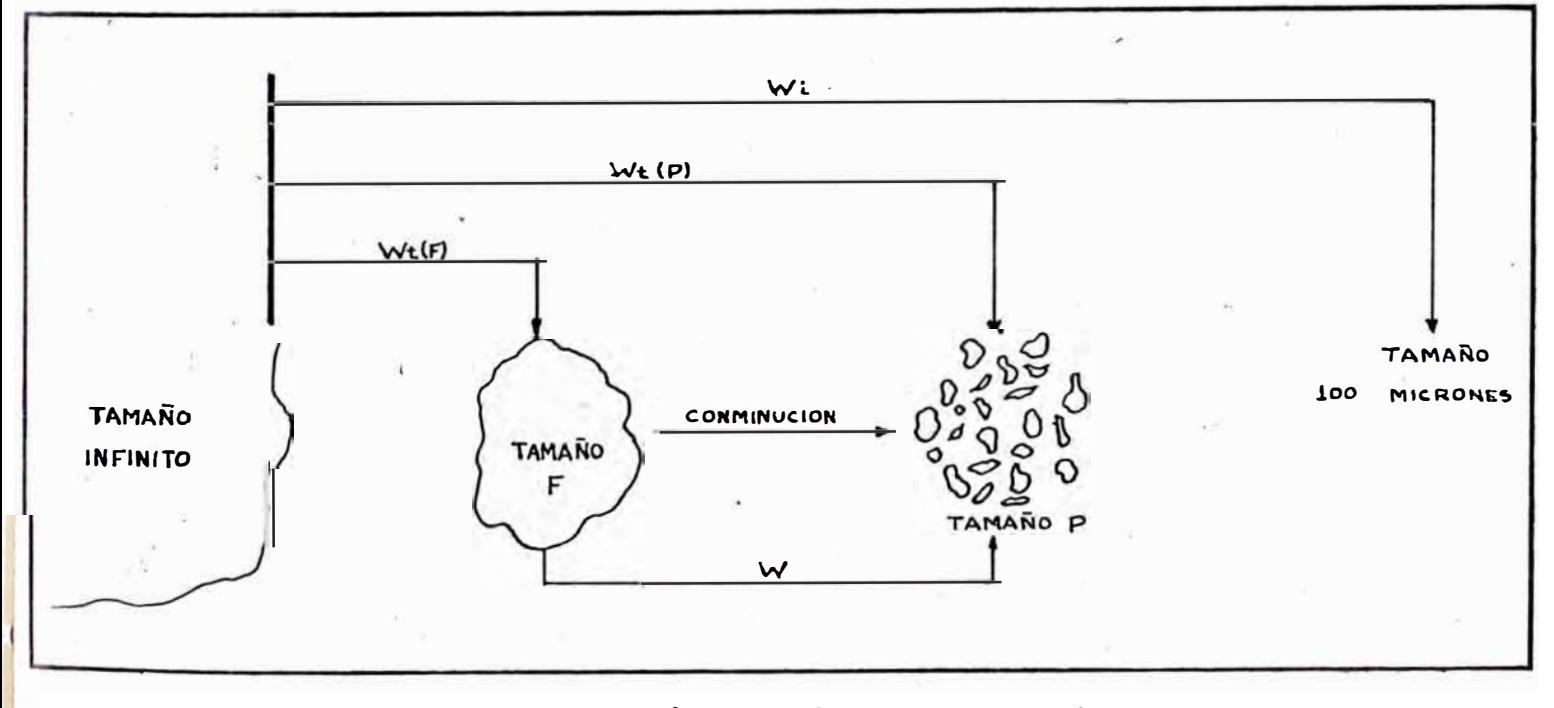

FIGURA N <sup>º</sup>7 - Definición de términos.

### **DBDUCCION DE LA BXPRBSION MATEMATICA DEL POSTULADO DE BOND.**

Considerando los aspectos anteriores es posible derivar la expresión matemática del tercer postulado, lo que permi te calcular la energfa necesaria para reducir de tamaño un material desde un tamaño Fa uno P.

Aplicando (10)

Para el producto (P) y el alimento (F) de una máquina reductora de tamaño;

$$
Wt (P) = K / \sqrt{P}
$$
 (11(a))

$$
Wt (F) = K / \sqrt{F}
$$
 (11(b))

$$
W = Wt(P) - Wt(F) = \frac{K}{\sqrt{P}} - \frac{K}{\sqrt{F}}
$$
 (12)

Dividiendo  $11(a)$  entre  $(12)$ 

$$
Wt(P) = W \left[ \frac{\frac{1}{\sqrt{P}}}{\frac{1}{\sqrt{P}} - \frac{1}{\sqrt{F}}} \right] = W \left[ \frac{\sqrt{F}}{\sqrt{F} - \sqrt{P}} \right]
$$
(13)

Utilizando 11(a) y aplicándole la definición de Work In dex :

$$
Wi = \frac{K}{\sqrt{100}} \tag{14}
$$

 $(14)$  en  $11(a)$ 

$$
Wt(P) = \frac{Wi \sqrt{100}}{\sqrt{P}}
$$
 (15)

Igualando  $(13)$  con  $(15)$ 

$$
W \left[ \frac{\sqrt{F}}{\sqrt{F} - \sqrt{F}} \right] = \frac{Wi \sqrt{100}}{\sqrt{F}}
$$

Resultando :

$$
W = Wi \left( \frac{10}{\sqrt{F}} - \frac{10}{\sqrt{F}} \right) \tag{16}
$$

Que es la conocida expresión de Bond. Se tomó el tamaño en el porcentaje acumulado finos en el 80% tanto del alimento como del producto  $(F_{80} - y - P_{80} -$ respectivamente) como tamafio representativos de seis dist�ibuciones de tama ños puesto que es hasta aproximadamente este punto que se sigue una relación lineal en una gráfica, porcentaje acumu lado retenido versus abertura de malla [ 8] *y[* 9] .

El parámetro Wi es una función del material de la máquina y de las condiciones de operaci6n (se incluye granulometría), por lo que cualquier variación de estas influye en el Wi.

Por eso, para ser útil debe ser determinado en condicio nes similares a las que se operará la conminución.

#### BCUACION DIFERENCIAL DE LA CONMINUCION.

Una serie de investigadores encabezados por WaJker(1937) llegaron a la conclusión de que las relaciones de Rittinger y Kick se podían obtener como solución de una sola ecuación diferencial, la cual ha sido demostrada por observaciones

teóricas y experiencias, pero no es posible aún una derjva ción teórica.

$$
dE = - C \frac{dX}{X^n} \tag{17}
$$

Donde :

dE = cambio infinitesimal de energía.  $C = constant$ . X = tamaño del objeto. **<sup>X</sup>**= constante.

Esta ecuación establece que la energía requerida para lograr un cambio infinitesimal en el tamaño de un objeto, es proporcional al cambie de tamaño e inversamente proporcional al tamaño del objeto a una potencia n, no existien do restricciones tanto en la magnitud como en el signo de ésta.

Las ecuaciones de Rittinger y Kick, pueden ser deduci das de la ecuación diferencial de sigujente manera:

#### a) **Postulado de Rittinger**

Se asigna el valor de 2 al exponente n.

$$
\int_{0}^{E_R} dE = \int_{x_1}^{x_2} -C \frac{dx}{x^2}
$$

$$
\mathbf{E}_{R} = \mathbf{C} \left[ \frac{1}{X_{2}} - \frac{1}{X_{1}} \right]
$$
 (18)
dado que la superficie es proporcional a un parámetro de tamaño de la partícula elevada al cuadrado y el volumen es proporcional al tamaño de la partícula elevada al cubo :  $(\alpha \gamma)$   $\beta$  son constantes).

$$
s = \alpha x^2
$$
  

$$
v = \beta x^3
$$

La superficie específica será

$$
S = \frac{s}{v} = \frac{\alpha x^2}{\beta x^3} = \frac{1}{C} \left(\frac{1}{x}\right); \frac{\alpha}{\beta} = \frac{1}{K_R}
$$
  
6 
$$
S \cdot C = \frac{1}{x}
$$

Luego en (18)

$$
E_R = K_R (S_2 - S_1)
$$

. que es la ecuación de Rittinger.

# b) **Postulado de Kick**

En la ecuación diferencial empírica de la conminución se asigna el valor de J al exponente n.

$$
\int_{0}^{E_K} dE \int_{x_1}^{x_2} \cdot c \frac{dx}{x}
$$

$$
E_K = -C \t 1n \t \frac{X_1}{X_2} \t 6
$$

$$
E_K = K_K \quad \log \quad \frac{X_1}{X_2}
$$

Donde :  $K_{K}$  = 2.3 C

que es una de las formas de la ecuación de Kick determinada en la sección 2.2.2

#### **c) Postulado de Bond**

R.J. Charles realiz6 la deduccjón de este postulado par tiendo de la ecuación diferencial, ''la relación fundamen tal del Work Index de Bond"es derivada considerando : n = 1 .5 (promedio de los valores asignados para las ecuaciones de Kick y Rittinger respectivamente)  $[10]$ .

$$
\int_{0}^{E_{\rm B}} dE = -C \int_{x_1}^{x_2} \frac{dx}{x^{3/2}}
$$

$$
E_{\underline{B}} = 2 C \left[ \frac{1}{\sqrt{x_{\underline{2}}}} - \frac{1}{\sqrt{x_{\underline{1}}}} \right] \tag{19}
$$

haciendo: C =  $\frac{10 \text{ Wi}}{2}$  y utilizando la simbología de Bond la ecuación (19) se transforma en

$$
W = Wi \left[ \frac{10}{\sqrt{P}} - \frac{10}{\sqrt{F}} \right]
$$

Nota El valor de C resulta de aplicar la definición de Work Indexa la ecuación (19).

> $\mathbf{x}_{1}$ = **0D**   $X_2 = 100 \, \text{M}$  $E_B$  = Wi

Luego :

$$
\text{Wi} = 2 \text{ C} \left[ \frac{1}{\sqrt{100}} - \frac{1}{\sqrt{\infty}} \right] = \frac{2 \text{ C}}{10}
$$
\n
$$
\text{C} = \frac{10 \text{ Wi}}{2}
$$

Es necesario señalar el error que comete Charles al asignar a  $\underline{n}$ , un valor medio entre los valores de Rittin ger y Kick puesto que sería una casualidad que ésto se cumpla, ya que sería escoger un promedio entre los erro res cometidos por Rittinger y Kick

## 2 . 2 . 4 **POSTULADO DE CHARLES.** [1 o)

R.J. Charles (1956) aprovechó las expresiones de Wal ker e hizo las siguientes observaciones :

- Es experimentalmente imposible romper partículas de un tamaño uniforme a partículas de un menor y aún uniforme tamaño, como es deseado por las ecuaciones. Luego es también imposible describir exactamente los análisis gran� lométricos de un producto dado por un solo número, ya que para un módulo de tamafio dado, hay teóricamente un número infinito de distribución de tamaños al cual aquel módulopodría pertenecer.

- El exponente n de la ecuación (17) no es una cons tante universal y es dependiente del material y del meca nismo de reducción y puesto que un material fracturado de modos diferentes arribará a diferentes resultados, luego el exponente n y el coeficiente C deberían ser determi nados en cada caso.

Charles, usando la ecuación diferencial de la conminu ción y las ecuaciones de distribución de tamaño (como ejem plo usó la distribución Schumann<sup>[8]</sup> dedujo una ecuación ge neral de la energía necesaria para lograr una distribución de tamaño determinado. La deducción se hizo del modo ·siguiente :

Una función de distribución de tamaño puede ser descrita por (Ver Figura N°8).

$$
Y = G (X) \t(20)
$$

Donde

Y= porcentaje en peso acumulado finos.  $X =$  tamaño.

G = función conocida.

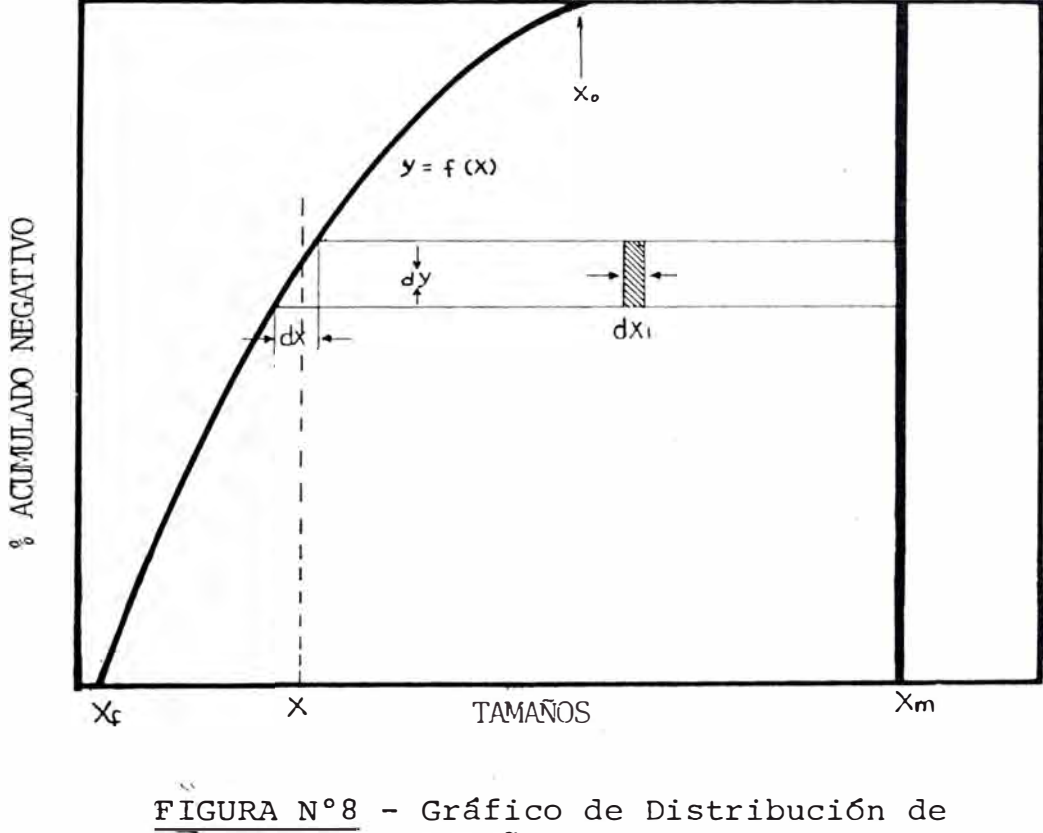

Tamaño.

La energía requerida para reducir un elemento de peso de un tamaño Xm a X sería :

--- -

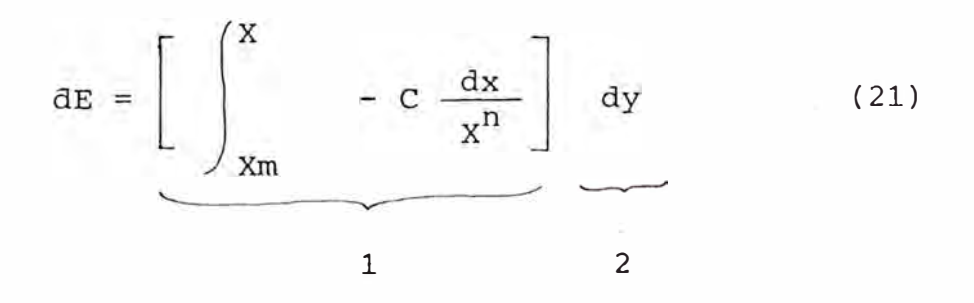

-35-

r :1 . 1

 $\frac{1}{2}$ ' � ' ;,

 $+1$ 

¡ 1

, I

:¡

El término (1) representa la energía para reducir las partículas de tamaño Xm, al tamaño X, mientras que el térmi no (2) representa el elemento de peso de partículas que fue ron reducidas de Xm a X.

La energía total requerida para reducir un peso de mate rial de tamaño Xm a la distribución de tamafio dada por: y <sup>=</sup>G(X) que va desde un tamaño máximo Xo a un tamaño mínimo Xf, es luego la sumatoria para todos los elementos de pe so de material, dy, desde cero a 100%.

Luego:

$$
E = \int_{0}^{E} \int_{0}^{100} dE \t dy
$$
 (22)

Si la función  $y = G(X)$  es conocida, se puede integrar ob teniéndose la energía E en funci6n de ciertas condiciones de fractura conocidas y dos constantes desconocidas n y C.

Para el caso de la distribución de Gaudin-Schuhmann (tomada como ejemplo), se obtiene la siguiente expresión

$$
y = G (X) = 100 \left(\frac{X}{X_0}\right)^{\alpha}
$$

Operando resulta :

$$
E = \frac{100 \times C}{(n-1) Xo^{\alpha}} \left[ \left( \frac{\chi_0}{\alpha - n + 1} - \frac{\chi_f^{\alpha - n + 1}}{\alpha - n + 1} \right) - \chi_n^{1 - n} \right]
$$

$$
\left( \frac{\chi_0^{\alpha}}{\alpha} - \frac{\chi_f^{\alpha}}{\alpha} \right)
$$

Charles utiliza las siguientes-simplificaciones :

a) Para materiales fracturados naturalmente, siguiendo la distribución Schuhmann  $Xf \rightarrow 0$ , con lo que la expresiónse reduce a

$$
E = \frac{Q C}{(n-1)} \left[ \frac{\chi_0^{1-n}}{q-n+1} - \frac{1}{q \chi_m^{n-1}} \right] \qquad (23)
$$

b) Xm es mucho mayor que Xo, para casos prácticos :

$$
E = \frac{C \cdot (n-1) \cdot (n-1)(n-1)}{2}
$$

Graficando E vs. Xo en un papel log-log para un caso específico donde  $\alpha$ , n y C son constantes se obtiene = una línea recta de pendiente igual a 1-n, obteniéndose luego el exponente de la ecuación diferencial general (determinados por las propiedades del material y sus condicio nes de reducción).

De (24) se deduce que para obtener un valor real de E (E O) se debe cumplir que :

# 1 <  $n < (\alpha + 1)$

lo cual limita a n en magnitud y signo.

Por observaciones de distribuciones de tamaño x puede ser tan alto como 1.5 y es usualmente alrededor de 0.8,- de alli los valores que n podría tomar son limitados al rango de 1 hasta cerca de 2.5 Se puede ver que este rango cubre ajustadamente los valores de n que fueronescogidos por investigadores previos.

De datos prácticos [10] se observa la siguiente rela + ción para materiales que siguen la distribuciones Schuhmann y en molienda en húmedo, excepto para materiales de exce lente clivaje  $[11]$ .

 $(\alpha - n+1) \rightarrow 0$ 

La ecuación general que expresa el postulado de Charles puede ser resumida a :

$$
E = A \times 0^{1-n}
$$
 (25)

Donde :

$$
A = \frac{C \cdot \alpha}{(n-1) \cdot (\alpha - n + 1)}
$$

se le denomina constante de la máquina de reducción y puede ser facilmente calculada cuando n ha sido determinado.

Luego de acuerdo a Charles <sup>[11]</sup> la energía necesaria pa ra llevar un material desde una distribución con Xf a una con Xp (sólo en distribuciones similares) sería :

$$
E = K_{ch} \left[ \frac{1}{x_{p}^{1-n}} - \frac{1}{x_{f}^{1-n}} \right]
$$
 (26)

Donde :

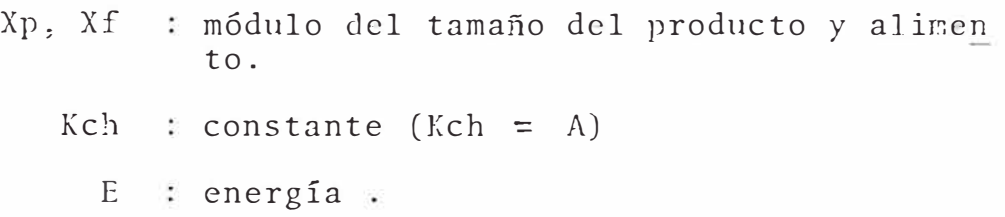

#### **Comentarios**

- Puesto que en el postulado de Kick n tiene el valor 1, luego implícitamente se ponen restricciones para el va lor de  $\sim$  y puesto que existe la marcada tendencia : decrece con n decreciendo  $[11]$ , luego el postulado de -<br>Kick podría ser aplicable para reducciones de material de Kick podría ser aplicable para reducciones de material tal finura  $(\infty \rightarrow 0)$  que su resistencia a la reducción se hace independientemente del tamaño de partícula.

- Debe señalarse que Charles sólo toma en cuenta la reducción grande de tamafios, con lo cual simplifica (23). Si este no fuera el caso, es decir, se desean radios de reduc ción pequefias, la simplificación hecha no haría válida y el p�ocedimiento de cálculo sería complicado.

- Todos los resultados consideran ecuaciones em�iricasq�e relacionan tamafio del producto y/o alimento con la energía consumida. - Bond.

- Bond relacionó los cálculos de energía en su tercerateoría, con una serie de parámetros de eficiencia, derivada empíricamente, Es así como desarrolló un enfoque mecánico de fácil entendimiento, ampliamente empleado por la industria.

- Existen otros tipos de enfoques del fenómeno de conmi nución que consideran factores estadísticos y de modelación no solo para determinar la energía consumida, sino para op timizar su consumo que es el objeto principal del estudiode los fenómenos de conminución.

- La teoría de Bond, supone que existen pripiedades físicas promedias en un material dado y algunos matemáticoshan sugerido modificar los exponentes en la ecuación de Bond para obtener una mejor correlación respecto a un mate rial específico.

- Los programas de investigación emprendidos para C.L. Rowland (ver capítulo siguiente) han verificado y ampliado la aplicación práctica del trabajo original de Bond. Este constituye una herramienta válida que la industria puedeemplear para determinar el rendimiento de todos los moli nos de barras y bolas convencionales.

- La mayor parte del estudio de Bond se desarrolló en un ambiente de fragnentación utilizando molinos rotatorios de molienda, no hizo esfuerzos significativos en el estu dio de parámetros de chancado.

A principios de la década de 1960 B.H. Bergstrom presen tó un estudio acerca de los aspectos energía y tamaño de distribución en el chancado de partículas independientes.  $\lceil 12 \rceil$ .

Bergstrom confirma la relación entre energía y tamaño de la partícula expuesta por Bond respecto a la operaciónde molinos. Esto se comprueba mediante la función en lí nea recta con pendiente de -1/2 ó

E/II  $\alpha$  1  $\sqrt{(P_{80})}$ 

E/M : insumo específico de energía, KW-hr/ton.

También demostró que existe relación entre energía y mó dulo de tamaño ( $P_{100}$ ) del producto con pendiente de -1 en<br>gráfico log-log. En forma aproximada ésto concuerda con gráfico log-log. En forma aproximada ésto concuerda la teoría de molienda de Rittinger, no así con la de Bond. Las investigaciones sobre productos chancados en triturado ras giratorias tambien indicaban pendientes de –1, (P<sub>80</sub>).

Bergstrom, tambien preparó estudios sobre ambientes de fragmentación, en donde estudió detenidamente la fracturasecundaria que ocurría al triturar partículas entre dos placas y al chocar estas contra los anillos de retención, siendo capaz de cuantificarla. Observó que al evitar la fractura secundaria las partículas gruesas de la fragmenta ción de partículas esféricas independientes representabanalrededor del 90% del peso original sin fragmentar, y queel 45% de la energía de fragmentación aplicada reapareciócomo energía cinética dentro de estas partículas mas grandes. De esto se deduce que la eficiencia en el uso de la energía en trituración podría mejorar con el diseño de ambientes de fragmentación, para aprovechar al máximo esta reapareciente energía cinética que provoca una fractura se cundaria, lo que produce un producto mas fino.

# **CAP I i U LO 111**

## TRATAMIENTO MATEMATICO DE LOS FENOMENOS DE CONMINUCION

El tratamiento matemático de la reducción de tamaños en un molino esta basado en consideraciones teóricas del ba lance poblacional  $[13]$ . En este capítulo se ha hecho uso de ecuaciones simplificadas del balance poblacibnal• con el fin de poder utilizar un microcomputador. Estas simplificaciones han probado ser de una aproximación aceptable. [14]y��. El modelo para hidrociclón es un modelo empírico de la forma propuesta por Rao-Lynch.

#### 3.1 **MODELO CINBTICO LINEAL SIMPLIFICADO.**

· La relación que representa el modelo macroscópico mas general  $\begin{bmatrix} 13 \end{bmatrix}$  de un molino de bolas es :

$$
\frac{d}{dt} \quad f(x,t) = \frac{Fe(t)}{W(t)} \quad f_e(x,f) - \frac{F_s(t)}{W(t)} \quad f_s(x,t) - \frac{F_e(t)}{W(t)} \quad f_g(x,t) - \frac{F_e(t)}{W(t)} \quad f(x,t) - \frac{F_e(t)}{W(t)} \quad g(x) \quad F(x,t) + \hat{R}(x,t)
$$
\n(1)

- El primer término de (1) representa la velocidad devariación de la granulometría dentro del molino.

- El segundo y tercer término.corresponde a los flujosde partículas alimentado (suscripto e) y descargado (suscripto s) del molino. En estos términos tanto el flujo másico como la granulometría pueden variar con el tiempo.

En cuarto término representa el incremento instantá neo de partículas de tamaño x en el molino.

- En el quínto término, representa la velocidad con que disminuye el tamaño de las partículas debido a efec tos diferentes a la fractura (desgaste o abrasión).

- El último término corresponde a la velocidad neta de producción de partículas por ruptura de partículas de tamaños mayores.

#### VELOCIDAD NETA DE PRODUCCION DE PARTICULAS

**.**<br>Es el término mas importante del modelo general.

La producción y destrucción de partículas por facturase puede representar mediante la función velocidad especí fica de molienda (función de selección) y la función distribución de ruptura.

Si dividimos las partículas reunidas en un evento de molienda, en n estre**cho**s intervalos de tamaños (x<sub>i</sub>, x<sub>i+1</sub>)  $i = 1, 2, \ldots, n$  ; luego :

S(x) **=** La función velocidad específica de molienda o función selección; denota la fracción en peso de material de tamaño entre  $x y x + dx$  molido por unidad de tiempo, es decir el material que al ser fracturado sale del *i* ési mo·intervalo.

 $b(x,y)$  = La función de distribución de ruptura o simplimente función ruptura, representa la fracción en peso de material entre x y x+dx producido por molienda de par tículas de tamaños comprendidas entre y e y+dy  $(y > x)$ . por ejemplo si un mineral perteneciente a malla 20 es fracturado, b(x,y) nos indica cuanto de este material va a cada malla 28, 35, .... etc).

Se conoce que la velocidad con que desaparece un de terminado tamaño (en  $T^{-1}$ ) es de primer orden con respecto al peso material. Luego :

 $\mathsf{L}$ Velocidad de desaparición de] partículas de. tama�o x en el tiempo t por molienda a tam<u>a</u> ños menores a x =  $S(x) f(x,t)$  (2)

Velocidad de formación de partículas de tamaño x en el tiempo t por molienda de to das las partículas de tamaños mayores a x, x+dx. *)X* máx. = **x b(<sup>x</sup> ,y)S(y) f(y,t) dy** (3)

Donde :

f (x,t) es la función frecuencia de tamaño, esto es la fracción en peso de partículas con tamaños compren didos entre x y x+dx.

> x máx., es el tamaño máximo en la alimentación. La velocidad neta de generación  $\hat{R}(t)$  será :

$$
R(t) = \int_{x}^{x} \max_{b(x,y)} S(y) f(y,t) dy-S(x) f(x,t)
$$
 (4)

Luego si reemplazamos  $(4)$  en  $(1)$  y asumimos que el  $$ efecto de abrasión no es significativo y suponemos que el molino se comportó como un mezclador perfecto :  $(E(t) = I(t))$  [16], se obtiene:

$$
\frac{\partial}{\partial t} f(x,t) = \frac{1}{\tau} f_e(x,t) - \left(\frac{1}{\tau} + S(x)\right) f(x,t) +
$$
\n
$$
(x \text{ m}^{\frac{2}{3}x})
$$

$$
\int_{x}^{x \max.} b(x,y) S(y) f(y,t) dy
$$

Donde :

$$
\widetilde{L} = \frac{W(t)}{F_e(t)}
$$
, tiempo promedio de residencia (5)

## VELOCIDAD NETA DE PRODUCCION DE PARTICULAS.

El tamaño promedio entre dos mallas consecutivas es

$$
\overline{x}_{i} = \sqrt{x_{i-1} x_{i}}
$$

$$
\Delta x_i = x_{i-1} - x_i
$$

En forma discreta, la velocidad neta de producción de partículas será :

| Velocidad de desaparición<br>| de partículas de tamaño de partículas de tamaño -<br>X<sub>i</sub> por fractura.  $= S_{i} f_{i} (t)$ (7)

La formación de la fracción  $\bar{x}_i$  se puede esquematizarmediante la tabla siguiente ( b<sub>ij</sub>, función de fracturamien<br>La capacidade de la capacidade de la capacidade de la capacidade de la capacidade de la capacidade de la capac to de tamaño discretizado, representa la fracción de partícu

las fracturada en el j-ésimo intervalo el cual aparece en el i-ésimo intervalo).

Nota: El intervalo escogido generalmente corresponde al de la serie de tamices  $\text{ryler}$  :  $\sqrt{2}$ , en donde :  $x_i = \sqrt{2} x_i$ **1 1+1** 

Luego :

$$
\begin{bmatrix}\n\text{formación de} \\
\text{fracs x}_i\n\end{bmatrix} = \mathbf{b}_{i1} S_1 \mathbf{f}_1 + \mathbf{b}_{i2} S_2 \mathbf{f}_2 + \mathbf{b}_{i3} S_3 \mathbf{f}_3 + \mathbf{b}_{i'1} \mathbf{f}_{i-1} S_{i-1} \mathbf{f}_{i-1}\n\end{bmatrix}
$$
\n
$$
= \sum_{j=1}^{i-1} \mathbf{b}_{ij} S_j \mathbf{f}_j
$$
\n(8)

Lógicamente Sn = O ya que no hay desaparición alguna de esta fracción,

La velocidad neta de producción del tamaño x<sub>i</sub> será

$$
Ri = -s_{i} f_{i} (t) + \sum_{j=1}^{i-1} b_{i} S_{j} f_{j}
$$
 (9)

Reemplazando (9) en (5) se obtiene el modelo directo simplificado de molienda :

$$
\frac{\partial f i(t)}{\partial t} = \frac{1}{\tau} f e_i(t) - \left[ \frac{1}{\tau} + Si \right] f i + \sum_{j=1}^{i-1} b_i S_j f_j \tag{10}
$$

$$
\text{con} \quad \tau = \frac{W(t)}{F_e(t)}
$$

MOLIENDA DISCONTINUA : La molienda discontinua (BATCH) tiene gran importancia por ser el método tradicional detrabajo en laboratorio, cuyos resultados será escaladosa molinos industriales. De ahi la importancia de la modelación de la molienda discontinua.

Existen dos enfoques para el estudio de la moliendadiscontinua.

#### a) Especialización del Modelo General:

Si en el modelo general de molienda cancelamos los flujos de entrada y salida, y por lo tanto, mantenemos el contenido W del molino constante, la expresión para la molienda discontinua [16] será :

$$
\frac{d f_i(t)}{dt} = - S_i f_i(t) + \sum_{j=1}^{i-1} b_{ij} S_j f_j(t)
$$
 (11)

con  $i = 1, 2, ..., n$ 

 $f_i(t)$  es la fracción en peso de la carga total presen te en el tamaño i en el tiempo t,

En la forma matricial.  $[5]$ .

$$
\frac{d}{dt} \quad \underline{f} \quad (t) = \underline{M} \quad \underline{f}(t) \tag{12}
$$

Con la matriz de molienda M definida por :

$$
\underline{M} = [\underline{I} - \underline{b}] \qquad \qquad . \underline{S} \tag{13}
$$

Donde :

I = es la matriz identidad B = es una matriz estrictamente triangular infe rior cuyos elementos son los valores de la-

-47-

distribución de fractura.

- S = es una matriz diagonal, cuyos elementos = son los valores selección para fractura.
- $f(t)$ = es una matriz columna (o vector) cuyos ele *mentas* son las fracciones en peso de la carga total presente en el tiempo t.

La solución de la ecuación (12) es (si la diagonaliza ción es posible) [17]

$$
\underline{f}(t) = \underline{\emptyset} (t) \qquad \underline{f}(0) \tag{14}
$$

Donde 0 (t) = es una matriz diagonal cuyos elementosson :

- $= exp (-M t)$  $=$   $\frac{1}{2} + \frac{Mt}{2} - \frac{1}{2}$   $\frac{M}{2}$  $t^2 + \cdots$  (15)
- $f(0)$ = es la condición inicial, esto es, la distribución granulométrica del material original.

Puesto que el cálculo de la matriz muy lenta, en el caso de que todas las velocidades específicas sean distintas, se hace la transformación: [18]

$$
\underline{\emptyset} \quad (t) = \underline{T} \cdot \underline{J} \quad (t) \quad \underline{T}^{-1} \tag{16}
$$

Donde :

$$
\tau_{ij} \begin{cases}\n0 & i < j \\
1 & i = j \\
\sum_{k=j}^{i=1} \frac{b_{ik} S_k}{S_i - S_k} & T_{kj} \\
1 & i > j\n\end{cases}
$$
(16a)

PROPERTY **CAGCHON** TW 31回。

$$
J_{ij} (t) \begin{cases} exp (-S_{it}) & i = j \\ o & i \neq j \end{cases}
$$
 (16b)

#### b) Generalizaci6n del Modelo Discontinuo:

Parte estableciendo un modelo para la molienda disconti nua y generaliza éste para aplicarlo a molienda continua me diante el uso de las funciones de distribución de tiempos de residencia (la diferencia entre ambos procesos está  $\mathcal{R}^{\text{max}}$ en el comportamiento del material mientras fluye dentro del molino). Una partícula que tiene una determinada edadde salida en un molino continuo se supone que sufrirá la misma molienda que reteniéndola por un tiempo igual a su edad en un molino discontinuo.

Luego, si a la solución del modelo batch, lo afectamosmediante la función distribución de edad de salida en el tiempo entre  $0 \cdot e \infty$ , se obtiene el modelo del molino conti nuo en estado estacionario  $[14]$  . (ver punto C).

$$
\underline{f}(t) = \int_0^\infty f \int_0^\infty \text{hatch}(t) E(t) dt \qquad (17)
$$

E(t) es la función edad de salida del molino. Reemplazando (14) en (17)

$$
\underline{f} (t) = \underline{\emptyset} (t) . \underline{f} (0) \qquad (18)
$$

$$
\text{con } \underline{\underline{\emptyset}} \quad (t) = \int_0^\infty \underline{\underline{\emptyset}} \quad \text{batch} \quad (t) \quad E(t) \quad dt \tag{19}
$$

Luego :

$$
\underline{\phi} \quad (t) = \underline{T} \quad . \quad \underline{J}_{\subset} \quad (t) \quad . \quad \underline{T}^{-1} \tag{20}
$$

Con  
\n
$$
\frac{1}{\sigma^{2}} \int_{0}^{\infty} \exp(-S_{it}) E(t) dt \qquad i = j
$$
\n
$$
\frac{1}{\sigma^{2}} \int_{0}^{\infty} \exp(-S_{it}) E(t) dt \qquad i = j
$$
\n
$$
\frac{1}{\sigma^{2}} \int_{0}^{\infty} e^{-S_{it}} E(t) dt \qquad i = j
$$

## Modelo para finos y gruesos

El modelo de molienda discontinua puede expresarse en términos de la fracción acumulativa más fina que el tama�o,  $x_1 F_3(x) = \frac{1}{i}$ 

Por definición

$$
\mathbf{F}_{i} = \sum_{k=i+1}^{n} \mathbf{f}_{k} \tag{21}
$$

Se omitirá e] suscrito 3\_para comodidad.

Sumando (11) de k=i+l a n

$$
\sum_{k=i+1}^{n} \frac{df_k}{dt} = -\sum_{k=i+1}^{n} s_k f_k + \sum_{k=i+1}^{n} \sum_{j=1}^{k-1} b_{kj} S_j f_j
$$
 (22)

$$
De (21):
$$

$$
\frac{n}{k=i+1} \frac{df_k}{dt} = \frac{dF_i}{dt}
$$
 (23)

efectuando el segundo término de la derecha en (22)

$$
\sum_{k=i+1}^{n} \sum_{j=1}^{k-1} b_{kj} s_j f_j = \sum_{j=1}^{i} \left[ \sum_{k=i+1}^{n} b_{kj} \right]
$$

$$
S_{j} f_{j} + \sum_{j=i+1}^{n-1} \left[ \sum_{k=i+1}^{n} b_{kj} \right] S_{j} f_{j} \qquad (24)
$$

Si definimos las funciones distribución acumulativa de ruptura B<sub>ij</sub> como

$$
B_{ij} = \sum_{k=i+1}^{n} b_{kj} \quad ; \quad con \quad B_{i1} = 1 \tag{25}
$$

Luego :

$$
\sum_{k=i+1}^{n} \sum_{j=1}^{k-1} b_{kj} s_j f_j = \sum_{j=1}^{i} B_{ij} s_j f_j + \sum_{j=1}^{n-1} s_j f_j
$$
\n(26)

Finalmente en (22) :

$$
\frac{dF_1}{dt} = -\sum_{k}^{n} s_k f_k + \sum_{j=i+1}^{n-1} s_j f_j +
$$

$$
\sum_{j=1}^{i} B_{ij} S_j f_j \qquad (27)
$$

Como  $Sn = 0$ 

$$
\frac{\mathrm{d}F_{i}}{\mathrm{dt}} = \frac{i}{j=1} \qquad B_{ij} S_{j} f_{j} \qquad (28)
$$

Como:  $f_j = F_{j-1} - F_j$ 

Luego: 
$$
\frac{dF_i(t)}{dt} = \sum_{j=1}^{i} B_{ij} S_j (F_{j-1} - F_j)
$$
 (29)

La expresión (29) representa el modelo de finos, esto es de la fracción menor que el tamaño i.

Puesto que:  $R_{\texttt{i}}$  = 1- $F_{\texttt{i}}$  , el modelo para los gruesos, fracción mayor que la malla, es simplemente :

$$
\frac{d R_{i}(t)}{dt} = - \sum_{j=1}^{i} B_{ij} S_{j} (R_{j-1} - R_{j})
$$
 (30)

Un modelo discontinuo aún mas simple es obtenido para el caso particular en el cual la fracción en la cual las partf culas mas finas que un tamaño son producidas, es indepen diente del tamaño frecuente. Por ejemplo :

$$
B_{ij} S_j = K_i
$$
  $j = 1, 2, ..., i-1$  (31)  
 $i = 1, 2, ..., i$ 

Donde K<sub>i</sub> es la constante de producción total para tamaños mas finos que  $X_1$ 

En este caso el modelo cinético dado por la ecuaci6n (29) evoluciona a :

$$
\frac{\mathrm{d}}{\mathrm{d}t} \left[ 1 - F_i \right] = - K_i (1 - F_i) \tag{32}
$$

Bajo estas condiciones la integración de (32) para mo lienda discontinua sujeta a la condición inicial:

$$
F_3 (x_i, 0) = F_3^{\text{IN}} (x_i)
$$
 será :

$$
\begin{bmatrix} 1 - F_i \\ i \end{bmatrix} \text{Batch} = \begin{bmatrix} 1 - F_i^{\text{IN}} \\ i \end{bmatrix} \text{ exp } \begin{bmatrix} - K_i t \\ - K_i t \end{bmatrix}
$$
 (33)

Aunque la consideración B<sub>ij</sub> S = K , parece ser muy res trictiva, la solución anterior puede ser usada para "deri var" muchas de las relaciones empíricas de distribución ta $m\overline{a}$ ño-energía y ecuaciones de distribución de tamaño  $[19]$ .

#### 3.2 **ESCALAMIENTO DE PARAMETROS CINETICOS.**

...

Puesto que los modelos generales de cinética de molienda, derivados desde el punto de vista de balance de poblaciones, son fenomenos lógicamente naturales, no hay nada inherente en su estructura que permita la predición apriori de la dependencia de las funciones de selección y fracturamiento sobre las dimensiones del molino y variables operativas, dichas relaciones son requeridas para escalar diseños y ciertos tipos de simulación y control automático.

Se sabe que las siguientes aproximaciones son válidaspara molienda en molinos de bolas:  $[20]$ ,  $[21]$ .

a)  $S_i = S_i^L$  ( $\frac{F}{H}$ ) donde P es la potencia neta del molino y  $S^E_i$  ; la función de selección específica para el i-ésimo intervalo, es una constante independiente de las dimen siones del molino y variables operativas dentro del rango operativo normal.

b) b., es independiente de las dimensiones del molino y variables operativas.

Asumiendo la condición (a) como válida, el valor  $S_i$  puede ser obtenida explícitamente en términos de las dimen siones y variables operativas usando correlaciones estan dard para la potencia del molino (ecuación de Bond) .[22']. [2 ]

$$
P_{\text{NET}} = 2.2 \int_{\text{bolas}} .(\frac{L}{D}) D^{3.4} M_{\text{B}}^* (3.2 - 3M_{\text{B}}^*)
$$

$$
N^* \ (1-0.1/2^{9-10N^*}) \tag{34}
$$

Donde:

 $f$  bolas, es la densidad de la carga de bolas (ton/pie $^3$ ) D, es el diámetro del molino (pies) N\*, es la fracción de velocidad critica.  $M_B^2$ , es la fracción del volumen del molino ocupado las bolas . por

En la ecuación (31) ya que  $K_i = B_{ij} S_j$  ; podemos subs tituir la condici6n (a) y obtenemos:

$$
K_{\underline{i}} = K_{\underline{i}}^{E} \quad (\frac{P}{H}) \tag{35}
$$

Donde :

 $K_i^E$  =  $B_{ij}$   $S_j^E$ 

Además, la dependencia de la función razón de fractura miento sobre el tamaño de partículas puede ser aproximada -

-55-

 $[11]$  por:

$$
K_{\underline{i}}^{E} = K_{\underline{i}}^{E} (X_{\underline{i}}^{\star})^{\infty}
$$
 (36)

lo cual involucra sólamente dos constantes ajustables  $\mathcal{L}$ En esta expresión,X<sub>i</sub> es un tamaño de partícula normalizada

$$
x_{i}^* = \sqrt{x_i - x_{i+1}} / \sqrt{x_i - x_2}
$$

donde � es aproximadamente igual a la pendiente de la gráfica función distribución de fractura acumulativa grafica da en el rango de tamaño fino (Ver punto 3.2-B)

#### 3 .. 3 **IHS'I'RIBUCION DE TIEMPOS DE RESIDENCIA (DTR)**

Una descripción de molienda continua, requiere no solamente una descripción de la cinética de fracturamiento, sino tambien una descripción matemática del transporte del ma terial a través del molino, obteniéndose las relaciones deseadas entre los flujos masicos de entrada y salida y la distribución de tamaños.

Edad de una Partícula.- Sólida o fluida, es el tiempo que transcurre entre la entrada de la partícula a un estan-· que o reactor y el instante considerado. Obviamente un estanque tiene partículas de diversas edades. Consideraremos un estanque de volumen V a través del cual pasa un material con flujo volumétrico Q.

#### l. Función distribución de "Edad Interna".

Designemos con I(t) la "función edad interna", o función frecuencia de edades en un estanque, cuyas unidades son fracción de edades por unidad de tiempo, tal que la ---

fracción de partículas con edades entre t y t+dt sea I(t)dt, la fracci6n total de partículas en el estanque es siempre igual a 1, o todas las partículas en el estan que tienen edades entre o y Luego :

$$
I (t) dt = 1 \t(38)
$$

Luego, la fracción de partículas mas joven que t<sub>1</sub> s<u>e</u> rá

o

$$
\begin{array}{cc}\n \mathbf{t}_1 & \\
 \mathbf{t}(t) & \mathbf{d}t\n \end{array}
$$
\n(39)

Y la fracción más vieja que t 1

$$
I(t) dt = 1 - \int_{0}^{t} I(t) dt
$$
 (40)

La edad interna promedio en el estanque será :

$$
\overline{t}_{I} = \text{tl}(t) dt \qquad (41)
$$

o

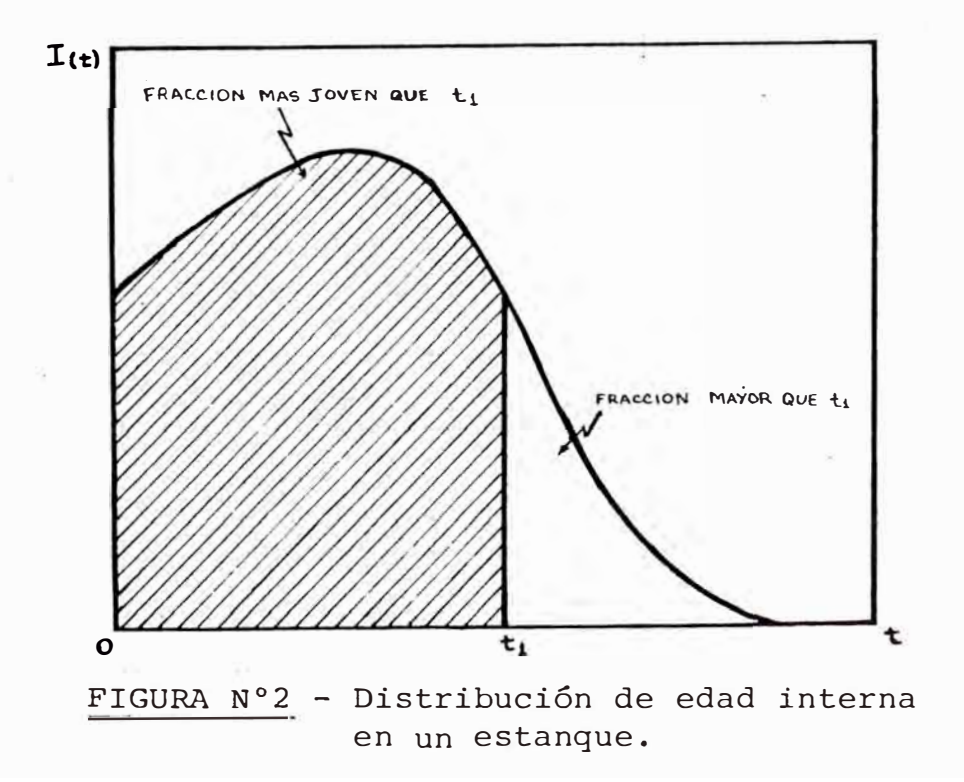

## 2. Función Distribución de Edad de Salida :

Designamos con E(t) a la "función de edad de salida", frecuencia de edades de las partículas que dejar el reactor en el instante t. La unidad es de fracciones por unidad de tiempo. La fracción de partículas con edades de salida entre t y t+dt será E(t)dt

$$
\int_{0}^{\infty} E(t) dt = 1
$$
 (42)

La edad de salida recibe también el nombre de ''tiempo de residencia" de la partícula. El tiempo promedio de resi dencia será :

$$
\overline{t} = \int_0^\infty t E(t) dt
$$
 (43)

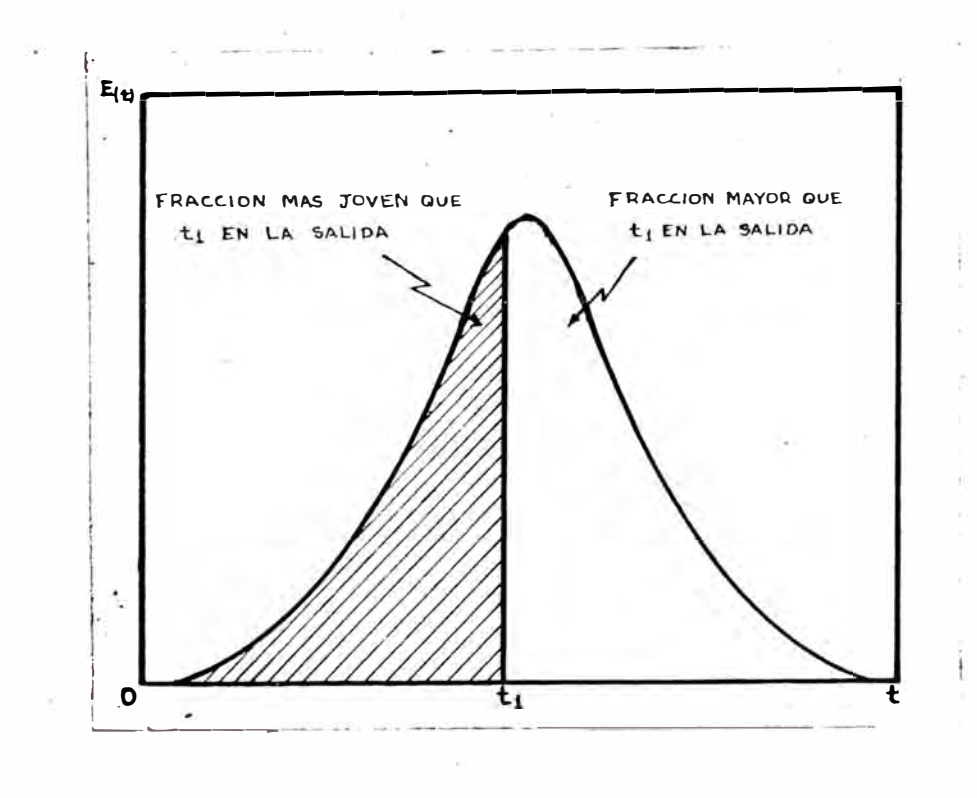

FIGURA N <sup>º</sup>3 - Distribución de edad de salida en un estanque.

Si designamos por  $T$  la expresión  $T = V/Q$ , y se cum ple que:

$$
\bar{\tau} = \tau \tag{44}
$$

Para encontrar la relación entre las funciones I(t) y E(t) debemos hacer un balance del fluido que sale del estan que entre los tiempos o y t, y que es reemplazado por el fluido nuevo.

$$
\begin{bmatrix}\n\text{Volume} & \text{de partículas que} \\
\text{entran al reactor entre o} \\
y t.\n\end{bmatrix}\n=\n\begin{bmatrix}\n\text{Volume} & \text{de partículas existentes} \\
\text{en el estanque que salió entre -} \\
\text{los tiempos o y t.}\n\end{bmatrix}
$$

$$
v\int_{0}^{t} I(\varepsilon) d\varepsilon = 0 \int_{0}^{t} \left\{ \int_{\varepsilon}^{\infty} E(n) dn \right\} d\varepsilon
$$
 (45)

diferenciando con respecto al tiempo:

$$
\begin{aligned}\n\mathcal{L} \quad \mathcal{L}(t) &= \int_{t}^{\infty} E(n) \, \, \text{d}n \tag{46} \\
&= \quad 1 - \int_{0}^{t} E(n) \, \, \text{d}n\n\end{aligned}
$$

diferenciando nuevamente

$$
\begin{pmatrix}\n\frac{\mathrm{d}I}{\mathrm{d}t} = -E(t)\n\end{pmatrix}
$$
\n(47)

Si la cinética de fracturamiento lineal prevalece, y todos los tamaños de partículas son caracteriza dos por una distribución de tiempos de residencia simple, una relación

general entre la entrada y salida puede ser obtenida sin requerir un modelo detallado para el transporte de partículas dentro del molino. 13

Los sistemas lineales tienen las propiedades de aditivi dad y homogeneidad. Debido a la propiedad de aditividad, la respuesta del sistema lineal a una entrada arbitraria puede ser representada como la suma de respuestas del sis<sup>t</sup>ema a una serie de impulsos apropiadamente ponderadas.

Específicamente en el estado estacionario, la distribución de tamaños del producto de un molino en circuito abier <sup>t</sup>o es determinado por la suma de las respuestas del molino a la distribución de tamaños del alimento, tratado como una secuencia de impulsos. Así, la distribución de tamaños del producto en términos de la distribución acumulativa de tama ños esta dada por :

$$
\left[1 - F_{3MD} (x_i)\right] s_S = \int_0^\infty \left[1 - F_3(x_i, t)_{batch}\right] E(t) dt \qquad (48)
$$

un promedio de las respuestas ponderadas batch con respecto a la distribución de tiempos de residencia del material en el molino. (SS = sólidos en el sumidero ).

En la ecuación (48),  $\left\lfloor \begin{array}{cc} 1-\mathrm{F}_3 & (\mathrm{X}_1, \mathrm{t}) \end{array} \right\rfloor$  batch es la res puesta del molino operando en una manera discontinua con una distribución de tamaño inicial,  $\left[ \begin{array}{cc} 1-F_3(X_1) \end{array} \right]$   $\cdots$ , equiva lente a la distribuci6n de tamaños del alimento del molinoen estado estacionario,  $\left[\begin{array}{c} 1-\mathrm{F}_{\mathrm{3MF}}\left(\mathrm{X}_{_{\mathrm{1}}}\right)\end{array}\right].$ 

E(t)dt, la distribución de tamaños de salida (tiemposde residencia) del material, es una función determinable experimentalmente la cual denota la fracción de la masa del material en la descarga del molino la cual ha residido en el molino por un intervalo de tiempo <sup>t</sup> a t+dt.

La determinación experimental de las funciones DTR selogra mediante la técnica de estímulo respuesta  $[24:]$   $[25]$ . Esto implica inyectar un impulso de un material trazadoren el alimento al molino en estado estacionario.

La concentraci6n C(t) del trazador (o una cantidad que es proporcional a la concentración) en el producto del molino es medida como una funci6n del tiempo t despues que-

el trazador fué inyectado. Luego, la DTR esta dada por:  
\n
$$
\emptyset (t) = C(t) / \int_0^\infty C(t) dt
$$
\n(49)

El tiempo de residencia medio es determinado desde el primer instante de la concentraci6n del trazador a DTR.

$$
-\tau = \int_0^\infty t \ c(t) \ dt \bigg/ \int_0^\infty c(t) \ dt \qquad (50)
$$

Para molienda húmeda, se usan trazadores de agua, tanto un trazador radiactivo soluble como una sal soluble, las cuales pueden ser estimadas por calor, conductividad, etc. Se asume que la densidad de pulpa en el molino es la mismapara los flujos de entrada y salida, y que no hay absorción del trazador en el sólido.

El método preferido es el trazado con radioactividad di recta del sólido a ser molido [26] , usando un trazador que es una muestra del alimento normal al molino el cual ha sido irradiado en un reactor nuclear. C(t) es la respuesta de un detector de radiación. El método ha sido desarrollado y demostrado en molinos que van desde 305 mm. x 305 mm a 4.57 m x 9.30 m, con alimentos variando desde varios gra mos por minuto a varias toneladas por minuto  $[27]$  . En to dos los casos el método proporciona datos exactos y se re porta que no existe problemas de seguridad radiológ<br>... , ,<br>||<br>|||

Existen importantes conclusiones de los estudios de la DTR en molinos de bolas con método de trazadores [28].

PRIMERO: El trazo de diferentes tamaños de alimento ha in dicado que la DTR no es dependiente del tamaño de partícula.

SEGUNDO: La DTR, de un molino de bolas en húmedo pueden ser normalizado con respecto al tiempo medio de residencia, almenos sobre rangos normales de los parámetros operativos.

TERCERO: Molinos de diferentes tamaños dan aproximadamentela misma DTR normalizada.

CUARTO: Valores constantes del molino determinados desde :  $W = F\Upsilon$ , indica que el molino está a menudo sobrecargado.

QUINTO: Las DTR para agua y s6lidos tienen la misma forma pero los valores de  $\tau$  son usualmente 10 a 15% menores que T para los sólidos: esto implica que la densidad de pulpa en el molino es mayor que aquel del alimento y descarga.

En algunos casos la DTR, E(t), puede ser representadoscon un altamente flexible modelo de mezcladores en serie (función de distribución Gamma, ) por ejemplo :

$$
E\left(\frac{1}{t}\right) = \frac{N^N(t/\tau)^{N-1}}{T(T(N))}
$$
 exp  $(-\frac{Nt}{\tau})$  (51)

Donde :

$$
\begin{array}{rcl}\n\hline\n\text{7} & = & \frac{\text{masa retenida en el molino}}{\text{flujo de masa sõlida}} \\
& = & \frac{\text{H}}{\text{M}_{\text{RF}}} \\
& = & \frac{\text{tiempo de residen}}{\text{Cua de la masa}} \\
\hline\n\end{array}
$$

Sustituyendo (33) y (48) en (36) e integrando .se obtiene la expresión simple :

$$
\left[1-F_{3} \begin{array}{c} (x_i) \\ m_D \end{array}\right] \text{ss} \quad \left[1-F_{3} \begin{array}{c} (x_i) \\ m_F \end{array}\right] \left[1+\frac{K_i}{m_{MF}}\right]^{-N} \quad (52)
$$

la cual es la forma final del modelo aproximado de molienda

en estado estable.

#### 3, <sup>4</sup>**MODELO DEL CICLON**

El modelo de hidrociclón usado, es una forma modifica da del modelo empírico desarrollado por Rao-Lynch [29). El modelo consiste de un conjunto de tres ecuaciones denominadas ecuación de partición de agua, ecuación del d<sub>50</sub> <sup>50</sup>y la curva de eficiencia corregida.

Puesto que el comportamiento de un ciclón es altamentedependiente de la distribución de tamaños de entrada, Lynch ha propuesto el uso de diferentes ecuaciones de partición del agua y del d<sub>50</sub> dependiendo del tipo de alimento.

Para el programa descrito aquí la ecuación usada corres ponde a un alimento de fineza entermedia.

a) Ecuación de partición de agua :

$$
R_f = A1 (SPIG) / (\dot{W}_{CF}) + (A_2 / \dot{W}_p) + K 1
$$
 (53)

b) Ecuación del d<sub>50</sub>

$$
\log d_{50\text{corregido}} = A3(SPIG) + A4(VF) + A5(FS) + A6(\text{O}_{CF}) + K 2
$$
 (54)

En lugar de la ecuación de Lynch para la curva de efi ciencia corregida de un clasificador, la forma funcional propuesta por Plitt [30] , será usada:

c) Ecuación de la eficiencia corregida de Plitt:

$$
E_{corr.}(X_i) = 1 - exp[-A7(X_i/d_{50})^m]
$$
 (55)

Donde :

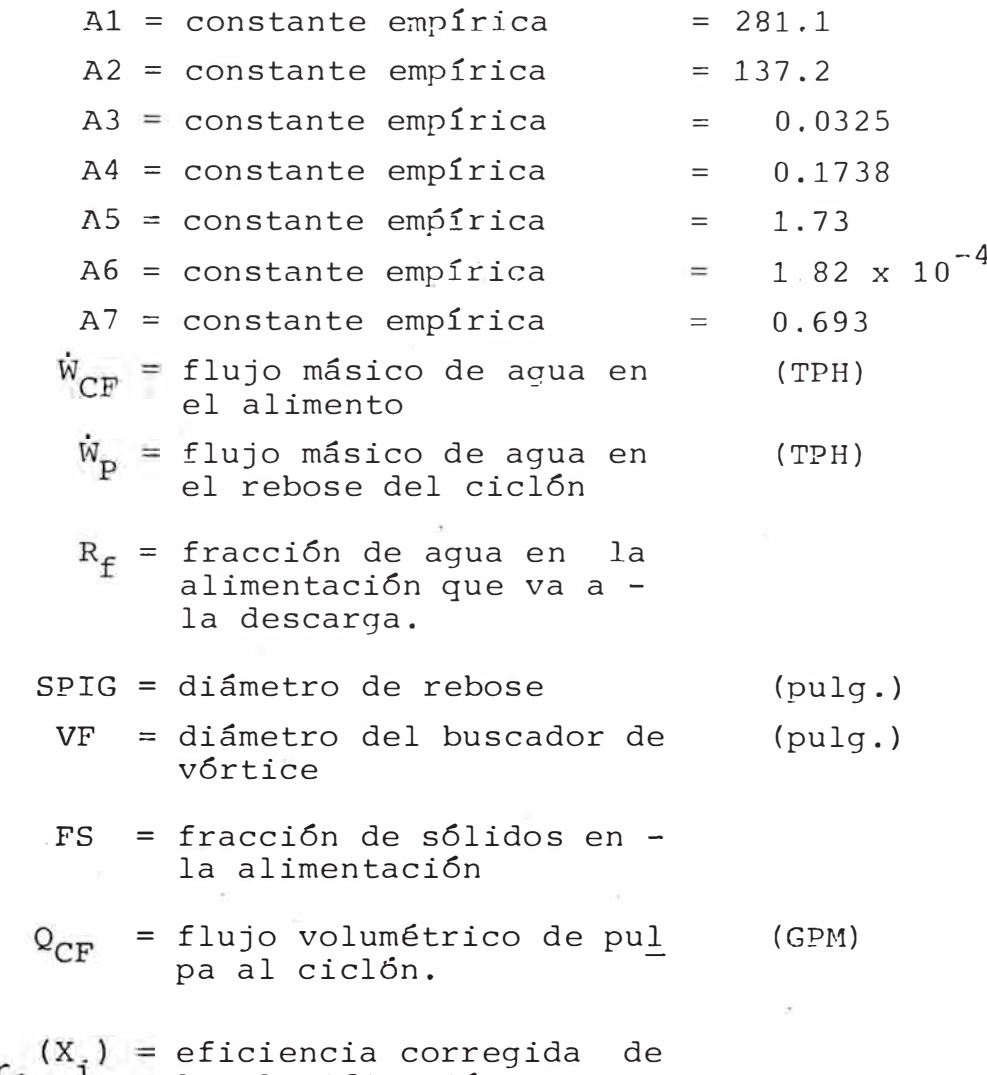

De acuerdo a Lynch, la especificación completa del mo-

la clasificación

delo para un sistema dado mena-ciclón, consiste de la evolución de los tres parámetros Kl, K2 y m, mientras los valores de todas las demás constantes continuan siendo las mismas para cualquier ciclón (en el rango de variables es tudiadas).

Además, para .las ecuaciones mencionadas anteriormenteexisten relaciones adicionales requeridas para simular el proceso de separación del ciclón.

Usando la notación dada en la figura 4, estas relacio nes son :

La eficiencia total del clasificador, e $(\mathtt{X}_\mathtt{i})$  es definida por la ecuación :

$$
E(X_{i}) = \frac{\dot{M}_{R} \left[ F_{3}^{R} (X_{i}) - F_{3}^{R} (X_{i+1}) \right]}{\dot{M}_{MD} \left[ F_{3}^{MD} (X_{i}) - F_{3}^{MD} (X_{i+1}) \right]}
$$
(56)

La eficiencia puede ser expresada en términos de efi ciencias corregidas :

$$
E(X_i) = (1 - RF) E_{\text{corregida}}(X_i) + RF
$$
 (57)

donde RF es la fracción de material que corto circuitala unidad de clasificación. Puede ser calculada de la ecua ción de partición de agua con la asumci6n que los finos  $\sim$ (usualmente -400 mallas) se corto circuitan al underflow en proporción a la cantidad de agua, la cual va al rebose, por ejemplo  $RF = R<sub>F</sub>$ .

La ecuación que relaciona el flujo volumétrico con el flujo másico de sólidos y agua en el ciclón es :

$$
\Omega_{\text{CF}} = \frac{\dot{M}_{\text{CF}}}{\int_{\text{S}}} + \frac{\dot{M}_{\text{CF}}}{\int_{\text{L}}} \tag{58}
$$

donde

*fs* = densidad del sólido  $f_{\rm L}$  = densidad del líquido (H<sub>2</sub>O)

Haciendo un balance de sólidos y agua alrededor del cla sificador :

1) Balance de agua:

$$
\dot{W}_{\rm CF} = \dot{W}_{\rm R} + \dot{W}_{\rm p} \tag{59}
$$

2) Balance de s6lidos:

$$
\dot{M}_{CF} = \dot{M}_R + \dot{M}_P
$$
 (60)

3) Balance de s6lidos para cada tamaño

$$
\dot{M}_{CF} = F_3^{CF} (X_i) = \dot{M}_R F_3^{R} (X_i) + \dot{M}_P F_3^{R} (X_i)
$$
 (61)

Lu�go de las ecuaciones (53) a (61) se puede representar el comportamiento de un conjunto de hidrociclones de di mensiones especificadas.

Por ejemplo : dadas las variables de entrada.

$$
FS = \frac{\dot{M}_{CF}}{\dot{M}_{CF} + \dot{M}_{CF}} , \qquad \dot{W}_{CF} , F_3^{CF} (X_i)
$$

Se puede calcular las variables de salida

$$
FR = \frac{\dot{M}_{R}}{\dot{M}_{R} + \dot{W}_{R}} , \quad FP = \frac{\dot{M}_{P}}{\dot{M}_{P} + \dot{W}_{P}} , \quad \dot{W}_{R}, \quad \dot{W}_{P}, \quad F_{3}^{R} \quad (X_{1}) \text{ y } F_{3}^{P} \quad (X_{1})
$$

## **3-5 RELACIONES EN LOS �UNTOS DE UNION**

Las relaciones requeridas para la simulaci6n deben especificar la entrada al molino en términos del alimento fresco y recirculante, y el alimento del ciclón, en tér�inos de la descarga del molino y el agua adicionada al sumidero.

Luego del balance de masa en estado estacionario alrededor de los puntos de unión {de flujos) designados como - (1) y (2) en la figura N°4 , se obtienen :

Relaciones para el punto 1 :

(1) Balance de agua

$$
\dot{W}_{\text{MF}} = W_{\text{F}} + \dot{W}_{\text{R}} + \dot{W}_{\text{H}}
$$
 (62)

(2) Balance de sólidos

$$
\dot{M}_{\text{MF}} = \dot{M}_{\text{F}} + \dot{M}_{\text{R}} \tag{63}
$$

(3) Balance de sólidos por tamaños

$$
M_{\text{MF}} \ F_{3}^{\text{MF}} \ (X_{\underline{i}}) = M_{\text{F}} \ F_{3}^{\ F} \ (X_{\underline{i}}) + M_{\text{R}} \ F_{3}^{\ R} \ (X_{\underline{i}}) \tag{64}
$$

Relaciones para el punto 2 : Relaciones para el punto 2

(1) Balance de agua

$$
\dot{W}_{\text{CF}} = \dot{W}_{\text{MD}} + \dot{W}_{\text{S}}
$$
 (65)

(2) Balance de sólidos

$$
\dot{M}_{CF} = \dot{M}_{MD} \tag{66}
$$

(3) Balance de sólidos por tamaños

$$
M_{CF} F_3^{CF} (X_i) = M_{MD} F_3^{MD} (X_i)
$$
 (67)

Es así como la etapa de modelación se enfrentó en este caso en forma modular para luego interconectar las unidadesde modo de configurar la planta completa. Para una aplica
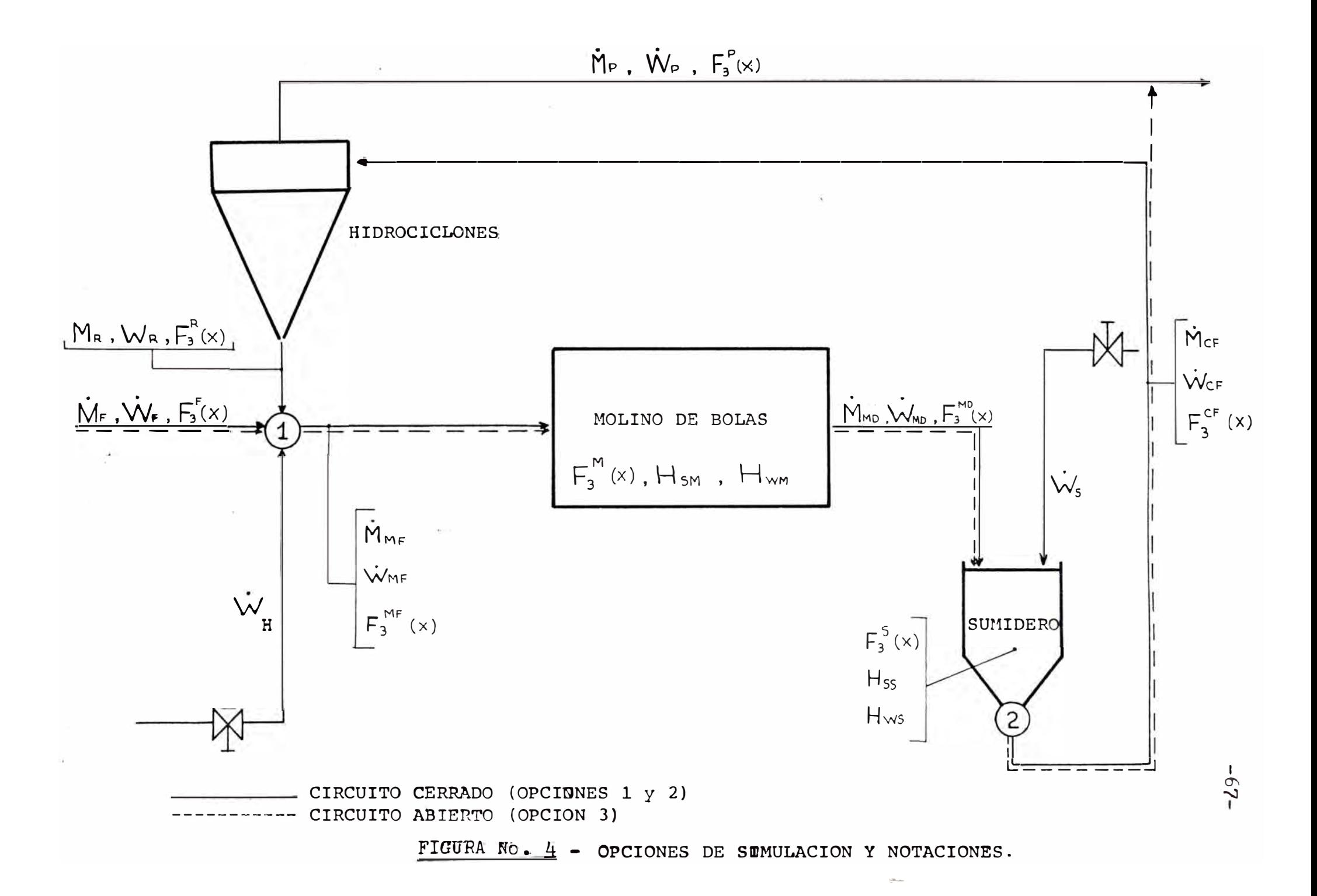

ción práctica remitirse al Apendice III.

Además de un modelo matemático para la operación intere sa tambien maximizar la utilidad económica a la par que hacer un uso racional de los recursos no renovables y escasos.

Para los propósitos de deducción de la función de costo y de las restricciones, considérese la siguientes varia bles

- $f_{ri}$  = distribución granulométrica en el rebalse.
- = recuperación por malla en flotación.  $R_{\text{L}}$
- $W_{\text{D}}^{\text{S}}$ = flujo másico de sólido en rebalse.
- = ley de cobre por malla.  $l<sub>i</sub>$
- L ley promedio ponderada alimentación,
- $\overline{R}$  = recuperación promedio ponderada en flotación.
- P precio de transferencia del mineral de cobre a la salida de la planta de molienda.
- C = costo de procesamiento.
- U = utilidad económica.
- G valorización producto de salida.
- S = penalización por pérdida de recursos no renovables.

La utilidad económica de la empresa a nivel de planta de molienda es :

 $U = G - C - S$ 

siendo el retorno económico

$$
G = P\overline{L} \qquad W_{\Gamma}^{S} = \overline{R}
$$

con :

$$
\overline{R} = \frac{i=1 \sum_{i=1}^{f} R_i l_i R_i}{n}
$$

$$
f_{R_i l_i}
$$

El costo de procesamiento C tiene una componente de costo fijo  $C_{\text{y}}$  y una de costo variable  $C_{\text{y}}$ 

$$
c = c_q + c_{\overline{V}} (w_r^s)
$$

Finalmente, el término S da cuenta de la forma en que se valorizan las pérdidas de recursos no renovables por el hecho de operar con baja eficiencia. La conclusión de un factor de estas naturaleza es preciso, por que representa de buena manera la penalización �e las pérdidas en relación a la incidencia de éstos sobre el agotamiento de los recursos que son finitos. Es claro, por ejemplo, que si las existencias de mineral fueran infinitas, el término S sería, nulo, en el otro ex tremo, cuando las existencias son pocas o la ley de mi-

neral es baja S, debe ser alto de modo que operar con alta recuperación.

De esta manera

$$
S = Q W_{R}^{S} \overline{R} \overline{L} (1 - \overline{R})
$$

obteniéndose finalmente

$$
U = P\overline{L} \quad W_R^S \quad \overline{R} \quad - \quad QLW_R^S \quad (1 - \overline{R}) - C_q \quad -C_V(W_R^S)
$$

Como restricciones se tiene que para condiciones de terminadas de las perturbaciones (dureza, granulometría de rebalse está relacionada con los controles de la planta a través de un conjunto de ecuaciones de la for ma :

 $(f_{ri}, W_R^S, W_{ap}, W_a) = 0$  k = 1,m

siendo  $W_{ap}$  y  $W_{a}$  los flujos de agua al pozo y a losmolinos respectivamente y siendo m el número de con troles.

Por otra parte, se deben satisfacer las restricciones de capacidad, esto es

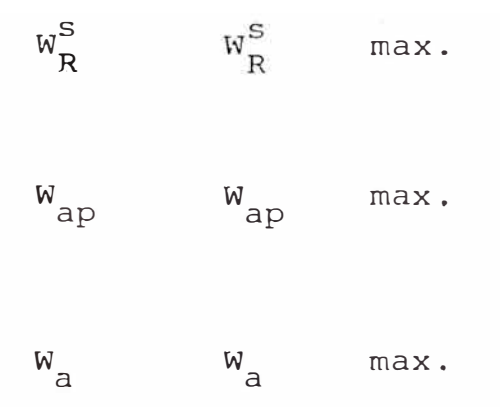

Finalmente deben satisfacerse restricciones referen te a la densidad en los molinos (por motivos operaciona les) lo que se traduce en que :

$$
d_{\min} d(W^S_R, W^a_R) d_{\max}.
$$

para el molino de barra<sup>s</sup> .

# **CAPITULO IV**

# **APLICACIONES DE RgLACIONES ENE�GJA-TAMAílO EN PROCESOS**

## **INDUSTRIALES**

# 4.1 **PARAMETROS DE ESCALAMIENTO DE LABORATORIO A PLANTA IN OUSTRIAL PARA BNBRGIA CONSUMIDA EN PROCESOS DE CONMI-NUCION.**

El conocimiento de la magnitud de la energía consumidaen procesos de conminución, tiene objetivos de diseño y control.

Objeto preventivo y aplicativo, puesto que es necesario saber dimensionar y escoger las maquinarias que se emplearan en conminución, como tambien detectar ineficiencias y optimizar instalaciones en funcionamiento.

El dimensionamiento de molinos durante las dos últimasdécadas ha sido efectuado, utilizando el método de Bond [31], el cual tiene aún vigencia, no obstante los estu dios recientes que consideran aspectos de Simulación.

En la selección de nolinos, se deben realizar los si guientes cálculos:

1) Determinación de la potencia requerida para moler la mena en una razón de alimentación deseada, desde un tamaño de alimento especificado, al tamafio del producto espeficicado.

2) Determinación del tamaño del molino que consume lapotencia requerida para moler la capacidad especificada, al tamaño especificado. El punto (1) tambien es la base en la optimización de circuitos de conminución (menor consumo energético para una liberación deseada).

La interrogante que se hace desde el establecimiento en 1952 de la fórmula de Bond:

$$
W = \frac{10 \text{ Wi}}{\sqrt{\text{p}}} = \frac{10 \text{ Wi}}{\sqrt{\text{F}}}
$$

es que si el Work Index de Bond calculado desde pruebas standard en laboratorio es comparable con el calculado en planta (sobre el mismo material).

Antes de Bond la selección de molinos con un cierto con sumo energético se hacía por referencias de registros históricos, extrapolación de datos y algunas fórmulas. La ex periencia y datos obtenidos en el uso de diámetros grandes (12 pies de diámetro interior) en los molinos de barras y bolas, revelan factores que imponen limitaciones en el uso de molinos de gran diámetro [31] y [32 ].

La interrogante aludida fue dilusidada por C.L. Rowland Jr. (1973) [33]. La comparación es dada como Work In dex calculado de datos operativos en planta (Wi,) divididopor el Work Index obtenido de la nrueba de rnoliendabilidad de Bond (Wi), o sea Wi /Wi.

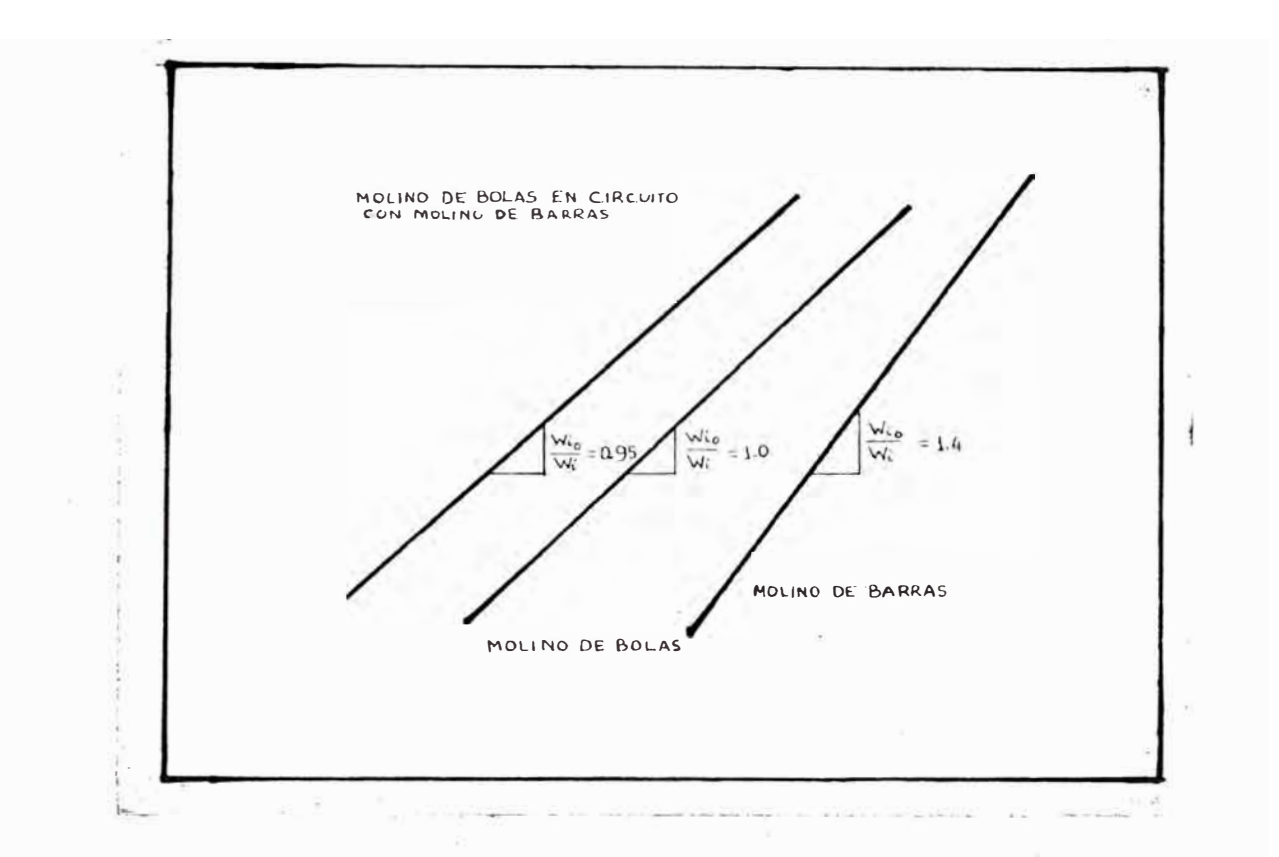

FIGURA N º 4.1 - Relación Work Index Planta (Wio) Work Index Laboratorio (Wi)

- 2

Existe ocho factores de eficiencia a ser aplicados a  $\sim$ las potencias operativas de molienda, debido a las variacio nes de las condiciones standards

(1) Factor de Corrección FC1 : (molienda en seco), seconsidera la energía adicional que es necesaria cuando la molienda se realiza en seco. Sus valores son:

> FC1 = J.O molienda en húmedo. FC1 **=** 1 .3 molienda en seco.  $(4.1)$

(2) Factor de Corrección FC2 : (tipo de circuito), seutiliza para circuitos abiertos de molinos de bolas, en los cuales la cantidad de energía extra requerida, compara do con un circuito cerrado, es una función del grado de control requerido en el producto.

El valor FC2, es 1.0 para circuitos cerrados de moli nos de bolas, �ientras que tona los valores de la Tabla N º 4.2 para circuitos abiertos :

#### **TABLA N <sup>º</sup> 4.2**

Factor de Corrección (ineficiencia) en circuitos abiertos.

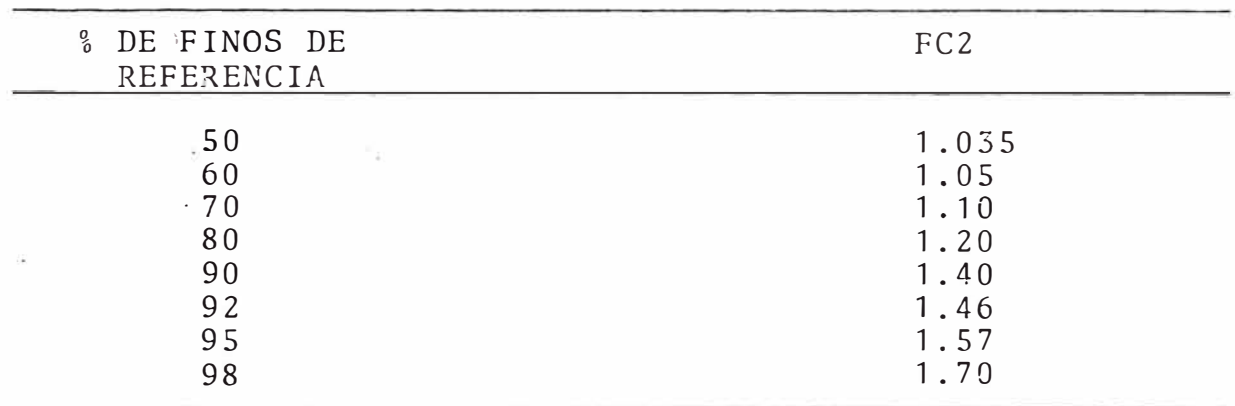

(3) Factor de Corrección FC3 : (factor de eficiencia del diámetro). Es sabido que la eficiencia en molienda  $\sim$ cambia con el diámetro del molino. Este factor se determi na de la relación :

$$
\text{FC3} = \left(\frac{8}{D}\right)^{0.2} \tag{4.2}
$$

donde D es el diámetro interno del molino en pies. Es te factor considera los menores consumos energéticos con

-?6-

el incremento del diámetro de los molinos. Es aplicable hasta diámetros de 12.5 pies, para molinos de mayor diáme tro puede considerarse este factor constante (0.914) e igual al valor para un diámetro de 12.5 pies.

(4) Factor de Corrección FC4 (alimento sobredimen sionado). Este factor se refiere al tamaño del alimento al molino Para un molino de bolas, el alimento ideal pa ra una molienda eficiente en un molino de bolas es, aproxi madamente, un material que pase la malla 6, lo cual es su ficientemente fino para requerir aproximadamente el mismotamaño de bolas en la carga. A mayor tamaño del materialalimentado al molino, mayor será el tamaño de bolas requerido para la molienda, esto da un extenso rango en el tama fio de bolas en el molino lo cual disminuye la eficiencia de la energía entregada al molino.

La expresión para determinar este factor de ineficiencia es

$$
FC4 = \frac{Rr + (Wi - 7)}{Rro} \frac{F80 - Fo}{(4.3)}
$$

```
\nDonde :\n    
$$
Pr = es la relación de reducción (F80/P80)\n    Wi = es el work index\n    F80 = es el tamaño del alimento; 80% finos en mi-  
\n crones.\n    Fo = es el tamaño de alimento óptimo, 80% finos, en micrones.\n
$$

```

El tamaño de alimento óptimo es una función del work index :

$$
Fo = 4000 \sqrt{\frac{13}{Wi}} \quad para molino de bolas \qquad (4.4)
$$

$$
Fo = 1600 \sqrt{\frac{13}{Wi}}
$$
 para molino de barras (4.5)

El factor FC4 es utilizado solo Si F80 > Fo y Wi > 7.

Para la ecuación (4.3) se emplea el work index determinado en una prueba de moliendabilidad en laboratorio. Parala ecuación (4.4) se emplea tanto el work index de una prue ba de impacto de Bond como el de una prueba de moliendabili dad en molino de barras, los cuales son mas altas.

Para la ecuación (4.5) se emplea el work index de una prueba de moliendabilidad en molino de barras, ya que estees mas representativo para la fracción gruesa del alimento; pero si no es posible, se puede emplear tambien el work index de una prueba de moliendabilidad en molino de bolas.

(5) Factor de Corrección FC5 : (molienda muy fina), se aplica para los casos en que la molienda produce materiales es en un 80% mas fino que 74 micrones (200 mallas). En este caso se requieren tamaños de bolas tan pequeñas que noson utilizadas prácticamente, Esta ineficiencia se expresa por :

FC5 = 
$$
\frac{P80 + 10.3}{1.145 \times P80}
$$
 (4.6)

(6) Factor de Corrección FC6 : (radio de reducción, en molino de barras), este factor se aplica exclusivamente a molinos de barras y considera la relación que existe entreel grado de reducción del molino y el radio de reducción óp timo.

Este radio de reducción óptimo resulta de una relación entre la velodidad de alimentación al molino y por lo tan-

to el tiempo de retención dentro de él y la finura del pro ducto. A mayor velocidad de alimentación, mas grueso será el producto, obteniéndose menores radios de reducción (dis minuye el tiempo de retención).

Una pérdida de eficiencia es causada por esta relación la cual se cuantifica por la expresión :

$$
FC6 = 1 + \frac{(Rr - Rr_o)^2}{150}
$$
 (4.7)

donde Rr es el radio de reducción (F/P) y Rr<sub>o</sub> es el radiode reducción óptimo para el tamaño del molino.

$$
Rr_0 = 8 + 5 \frac{L}{D}
$$

donde L es la longitud de la barra y D es el diámetro (interrio) del molino.

Cuando Rr está en el rango de Rro + 2 el factor es insignificante, y no debe ser usado. Este factor es mayor mente aplicado para bajos radios de reducción (Rr  $\angle$  Rr<sub>0</sub>). Su aplicación para altos radios de reducción no es necesario,

(7) Factor de Corrección FC7 (bajo radio de reduc ciSn en un molino de-bolas), La aplicación de este factor sólo es necesaria cuando el Radio de Reducción es menor que 6 (Rr *<* 6) en molinos de bolas, y se aplica especialmen te en ramolienda

FC7 = 
$$
\frac{2(Rr - 1.35) + 0.26}{2(Rr - 1.35)}
$$
 (4.9)

(8) Factor de Corrección FC8 : (molino de barras), pa ra un molino de barras, la uniformidad del material alimen tado influye en la eficiencia de su performance. Esta efi ciencia pudo ser cuantificada, y se anlica en cualquiera de los siguientes casos

a) Para un circuito que está constituído por un molino de barras; FC8 = 1 .4, cuando el molino es alimentado porun producto obtenido en circuito abierto de Trituración. FC8 = 1.2, cuando el alimento al molino proviene de un cir cuita cerrado de trituración.

b) Para un circuito de molino de barras-molino de bolas, la performance del molino de bolas no será afectadopor la descarga del de barras. En cambio si el alimentoal molino de barras es producto de un circuito abierto de trituración se deberá aplicar el factor 1.2 al molino de barras solamente. Si es cerrado no se aplicará ningún factor.

Luego de determinar los factores de corrección, los HP necesarios para la molienda está dado por la expresión

$$
HP = 1.341 W \stackrel{?}{\star} J \stackrel{\star}{\star} \prod_{i=1}^{8} FCi
$$
 (4.10)

Donde :

W = KW-h/TC, determinado por la fórmula de Bond. J = tc/h, que se alimentará al molino.  $\frac{8}{11}$  FCi = producto de los factores de corrección.

Conociendo el valor de los HP se determina la dimen sión de los molinos que usarán la potencia calculada me

mediante tablas,

No se enfatiza la selección del molino, puesto que noes nuestro objetivo.

Es interesante observar en este punto que el work in dex es un parámetro que permite predecir (aceptablemente) de datos de �aboratorio la energía que se consumirá en plan ta siendo esto de gran importancia en el diseño de molinos. Permite tambien mediante datos de laboratorio inferir la eficiencia del consumo de energía en planta, siendo esto de gran importancia en el control operativo (el grado de exactitud de las operaciones en planta dependen de cuan repre sentativa es la muestra utilizada para pruebas del total alimentado al molino).

Así como también, la comparación Wio/Wi indica queen general un molino de barras es ineficiente $\lceil 33 \rceil$ . Un moli no de bolas en un circuito compuesto por un molino de bolas y otro de barras es mas eficiente que un molino de bolas en un circuito simple, y que un circuito compuesto por estos molinos, requiere menos potencia por tonelada de mena molida que un molino de bolas en circuito simple para desempe ñar el mismo trabajo (Ver Figura N°4.1).

#### 4.2 **METODOS DE DETERMINACION DE WORK INDEX**

El indice de trabajo Wi es un parámetro que dependedel material y varía para las diferentes máquinas de conmi nucjón: por lo que es conveniente que en su determinaciónse utilice un mecanismo de ruptura similar a aquel de la máquina para la cual se hace la determinación. Así cada etapa en la secuencia de reducción de tamaño tendrá un método de determinación del work index.

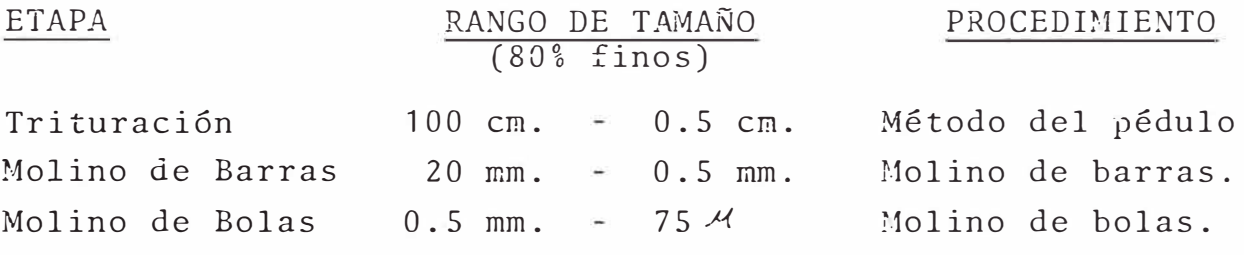

Trituración : Método del Péndulo  $[31, 34, 35.4]$ .

El procedimiento experimental para la trituración consiste en un test de impacto en una máquina con dos péndu los de 30 libras cada uno y un brazo de 3 pies.

La prue�a consiste en someter a trituración una seriede rocas de tamaño entre 2 y 3 pulgadas, para lo cual, se colocan de una en una, en la base del péndulo y este se va elevando sucesivamente después de golpear la roca hasta llegar a una altura tal que el martillo en caída libre rom pe la roca. El índice de trabajo se calcula de un prome dio de diez pruebas, mediante la fórmula :

$$
Wi = 2.59 C/S \t(4.11)
$$

Donde:

 $S =$  densidad del material (gr/cc). C = es el esfuerzo del impacto aplicado en lbpor pulgada.

Molino de Barras : El índice de trabajo para la molienda primaria se determina en un molino de 12 x 24 pulgadas [12] La carga moledora consiste de :

- 6 Barras de 1.25 pulgadas de diámetro y 21 pulgadasde largo.
- 2 barras de 1 .75 pulgadas de diámetro y 21 pulgadasde largo.

Sumando en total un peso de 33,380 gramos.

El alimento al molino es preparado a -1/2 pulgada y con un volumen de 1250 ce. a granel. Simulando un circuito cerrado con una carga circulante de 100%, en seco y usandotamices con mallas entre 4 y 65, se determina la cantidad de gramos de producto por revolución Gpr.

El índice de trabajo se obtiene de la expresión

Wi = 
$$
\frac{62}{(P1)^{0.23} (Gpr)^{0.625}} \left( \frac{10}{\sqrt{P80}} - \frac{10}{\sqrt{F80}} \right)^{-1}
$$
(4.12)

Donde :

- P1 = es la malla utilizada para cerrar el circuito.
- P80 = es la malla por la que pasa el 80% del pro dueto.
- F80 = es la malla por la que pasa el 80% de la ali mentación.
- Gpr = es la cantidad de gramos de producto produci do por revolución del molino de barras.

Este valor del Wi se compararía con la potencia de salida de un motor a un rebose promedio en un molino de ba rras de 8 pies de diámetro interno con molienda en húmedo en circuito abierto. Para molienda en seco el trabajo en -

tregado deberá ser multiplicado por 1.30 - Si D es el diámetro interior del molino, el trabajo entregado sería afectado por  $\left( \text{3/D} \right)^{\text{0.20}}$ 

Molino de Bolas : La prueba estandard de moliendabili dad de Bond (Bond 1961) es un proceso de molienda en secoy tamizado, lo cual es continuado hasta que el estado esta ble es conseguido. Se simula un circuito cerrado de mo lienda-clasificación, asumiendo una carga circulante del 250%. La siguiente descripción es el procedimiento para esta prueba prácticado en el INGEMMET.

Equipo : La prueba es desarrollada en un molino de bo las especial al cual se le denomina Molino de Bond.

Las dimensiones interiores del molino son: 30.5 x 30.5 cm. (12 x 12 pulg.) y es fundido en una sola pieza nofuéaca �alado y todos los ángulos interiores son redondeados. Uno de sus extremos circulares es una tapa cerrada a pre si6n y es por donde se alimenta al molino.

Es operado a 80 RPM y está equipado con un contador de revoluciones.

La carga de bolas consiste de 285 piezas de bolas de acero pesando alrededor de 20.125 kg. y distribuídas de la siguiente manera :

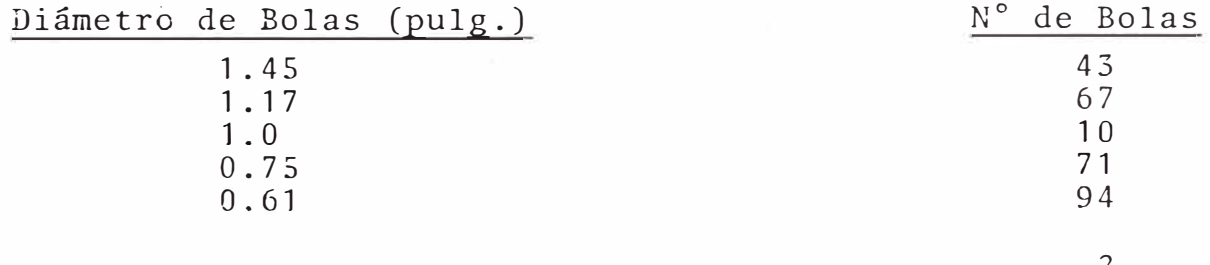

Esta carga tiene una superficie moledora de 842 pulg<sup>2</sup>.

Preparación de Muestras El alimento de las pruebases un material reducido a -6 mallas ó -10 mallas. Cerca de 8 a 10 kilogramos de muestra es recomendable prepa rar por prueba. Es conveniente separar el mineral homogenizado en bolsas con 500 a 600 gramos, lo cual facilita la adición y minimiza la segregación de partículas del alimen

El Work Index puede ser determinado para cualquier malla. (que cierre el circuito) pero usualmente se empleanlas mallas 65 ó 100. Esto, puesto que a tamaños más finos se presentan dificultades en el tanizado en seco. Un mate rial con excesiva cantidad de finos en el alimento frescoprolonga la cantidad de ciclos necesarios para alcanzar el estado estacionario. Se recomienda trabajar con materia les que contengan 15% o menos finos (-65 ó 100 mallas).

to fresco. Al mineral preparado se le efectúa un análisis

#### Procedimiento :

granulométrico.

- El-peso de un volumen de 700 ce. de muestra, constituye el alimento inicial del molino y este peso es manteni do a través de toda la prueba.

- Se muele en seco, inicialmente por 100 revolucionestamizando para simular un circuito cerrado. El producto fino es reemplazado por alimentación fresca y se repite los ciclos hasta simular una molienda con 250% de carga circulante. En la Prueba, esto es equivalente a obtener un producto terminado de 1/3.5 del peso original de la car ga, a esto se le denomina Producto Potencial Ideal. Para cerrar el circuito se utilizan tamices entre 28 y 325 mallas, dependiendo del tamaño de corte que se quiere simu lar.

- La prueba es continuada hasta que el estado establees alcanzado. Esta condición indicada por ligeros cambios

en la moliendabilidad de la muestra o �or pequeñas fluctua ciones alrededor de un cierto valor, a través de los ci clos del procedimiento. En este punto el peso Jel producto terminado estaría cercano a aquel requerido para una carga circulante de 250%. Generalmente, éste se alcanza para un alimento apropiado (tanto en su % de finos como en la homogeneidad) en el 6to. a 8vo. ciclo de molienda. Como se mencionó, la presencia de excesiva cantidad de finos en el alimento fresco podría prolongar bastante el al canzar esta condición de estado estable.

- Después de alcanzado el equilibrio, las moliendabili dades de los tres Gltimos ciclos son promediados y este  $\sim$   $$ promedio será tomado como el índice de molienda (moliendabilidad) estandard de Bond con el cual se calcula el índice de trabajo de la relación (4.13). Similarmente, son analizados granulométricamente los tresúltimos productos obtenidos. Por esta razón es aconseja ble guardar los productos separadamente a partir del 3er. ciclo.

El Wi es evaluado usando la siguiente ecuación empírica, revisada por Bond en 1960.

Wi = 
$$
\frac{44.5}{(P1)^{0.23} (Gpb)^{0.82}} \qquad \left(\frac{10}{\sqrt{P80}} - \frac{10}{\sqrt{F80}}\right)^{-1}
$$
 (4.13)

Donde :

P1 **=** abertura de la malla de corte (micrones). Gpb = moliendabilidad estandard en molino de bo las de Bond, peso en gramos del producto (material que pasa la malla de corte P1) por revolución del molino.

P80 y F80 = definidos anteriormente.

-86-

Una ecuación simplificada propuesta anteriormente por Bond y que, según algunos investigadores, da mejores resultados, es :

Wi = 
$$
\frac{16}{(Gpb)^{0.82}} \frac{p}{\sqrt{100}}
$$
 (4.14)

El Wi obtenido siguiendo la prueba de moliendabilidad estandard de Bond, describe la energía requerida para un molino de bolas de 2.44 mts. (8 pies) de diámetro interior bajo las siguientes condiciones

1. Molienda en húnedo y en circuito cerrado.

2. La energía evaluada es en el eje de ataque el cual in cluye cojinetes así como pérdidas de engranajes y piñones. Pérdidas en el motor y otras pérdidas, debido a otros componentes en el engranaje no son incluídas.

3. La energía evaluada se refiere a un circuito global mostrado en la Figura N°4.2, Puesto que la finalidad de un circuito de molienda-clasificación es reducir un mine ral de un tamaño de alimento dado a un tamafio de productodeseado, se asume que todo este circuito es un solo reac tor moledor como se muestra en la Figura N°4.2, donde el alimento al reactor lo constituye el alimento fresco y el producto, el rebose del clasificador.

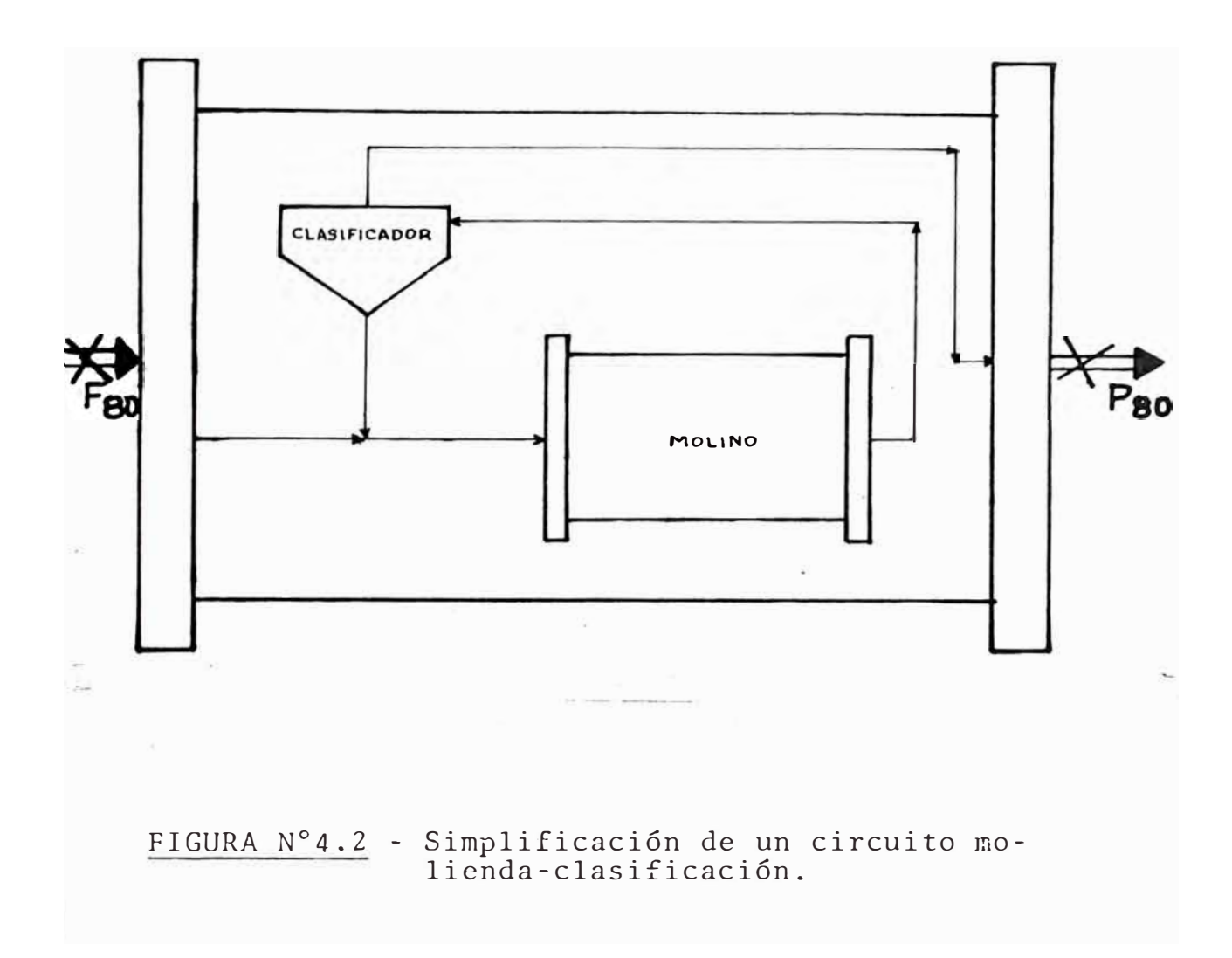

De lo anterior, se concluye que para medir el consumo energético en un sistema de reducción de tamaño por mo lienda, se deben tomar los valores para F80 y P80 a ser aplicadas en la fórmula de Bond, de los flujos en entrada y salida del reactor (ver Figura N° 4.2).

Para la prueba standard de moliendabilidad de Bond, el clasificador la constituye un tamiz de corte, como se muestra en la Figura N°4.3, en donde se simula en circui– to con 250% de carga circulante.

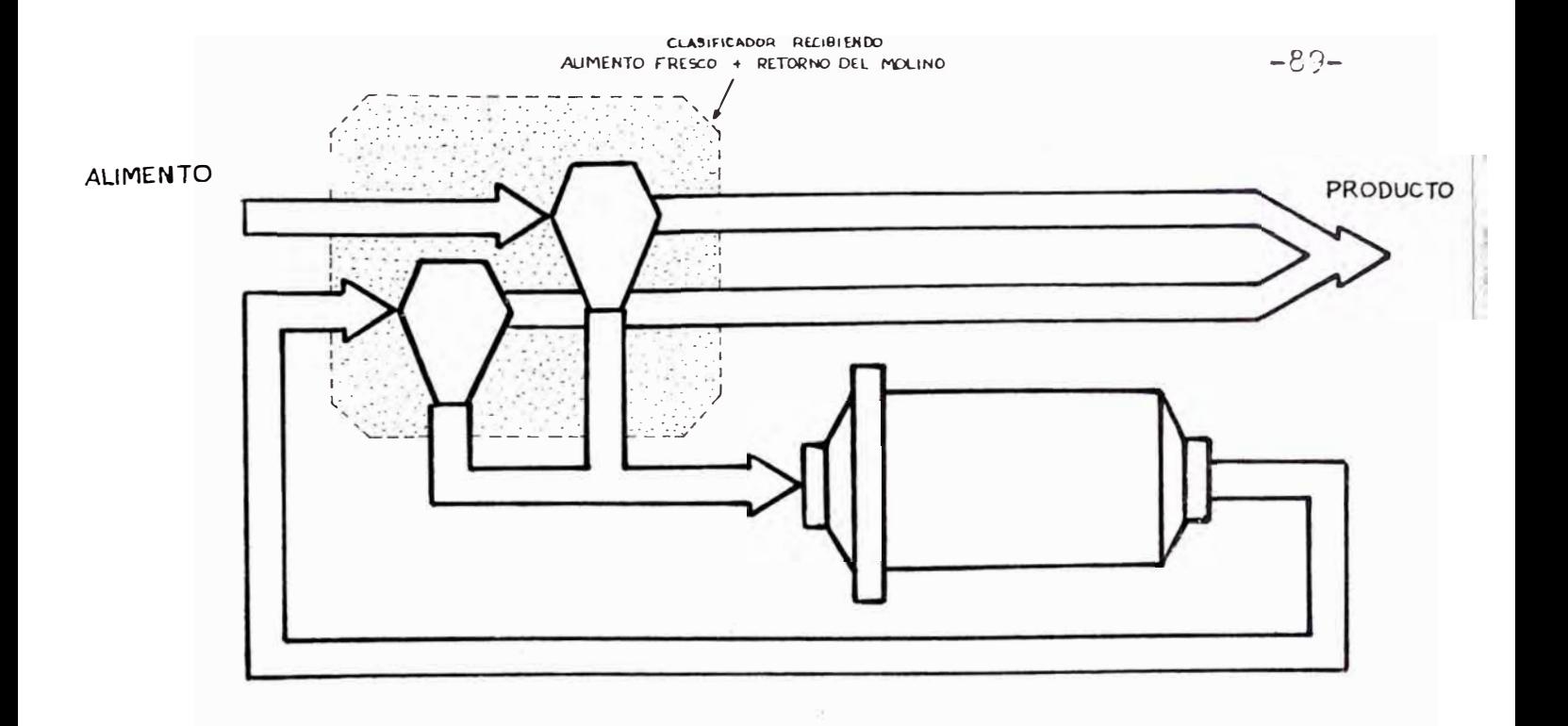

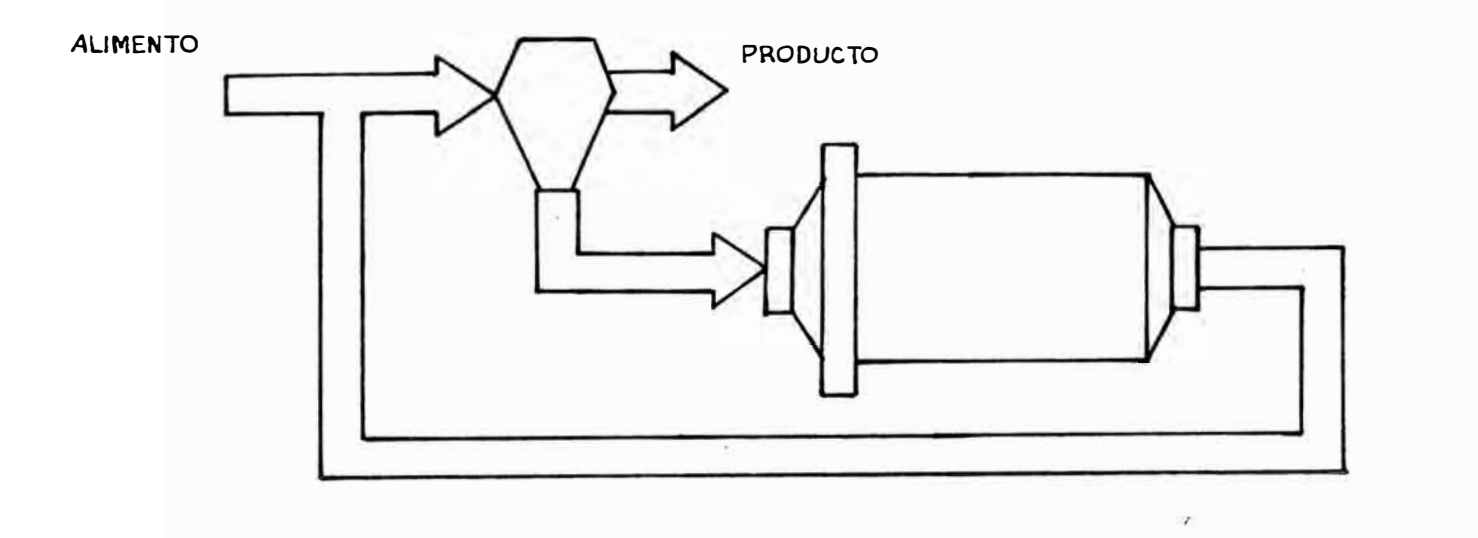

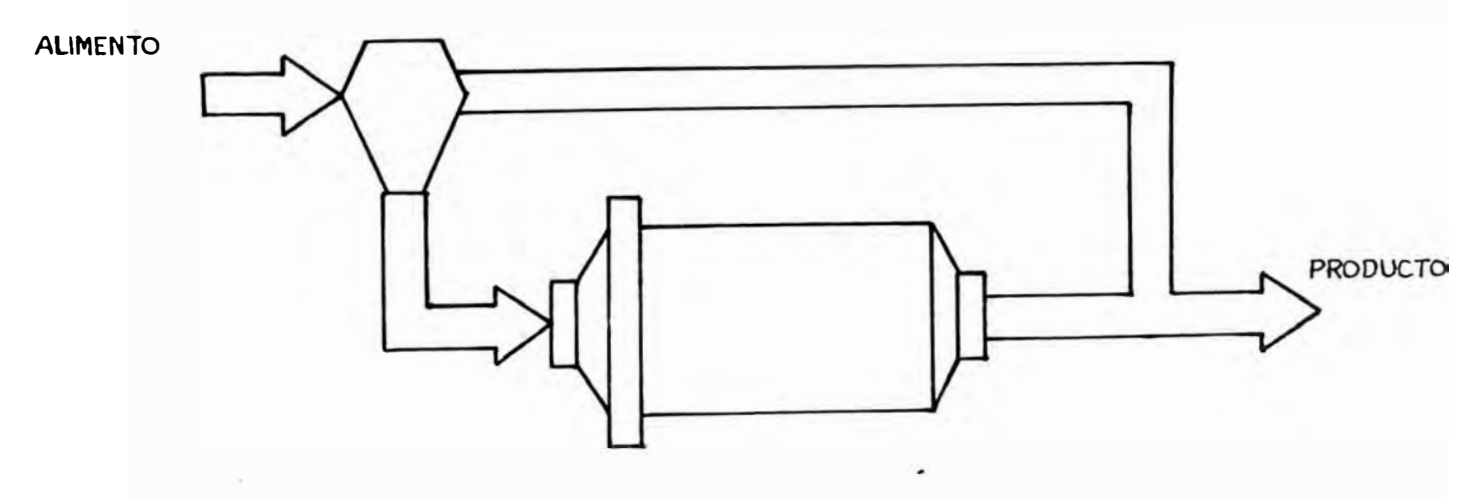

FIGURA  $N^{\circ}4.2$  (b) = BIFERENTES CIRCUITOS DE MOLIENDA - CLASI FICACION.

Balances del Esquema de Simulación del Circuito Cerrado de Molienda

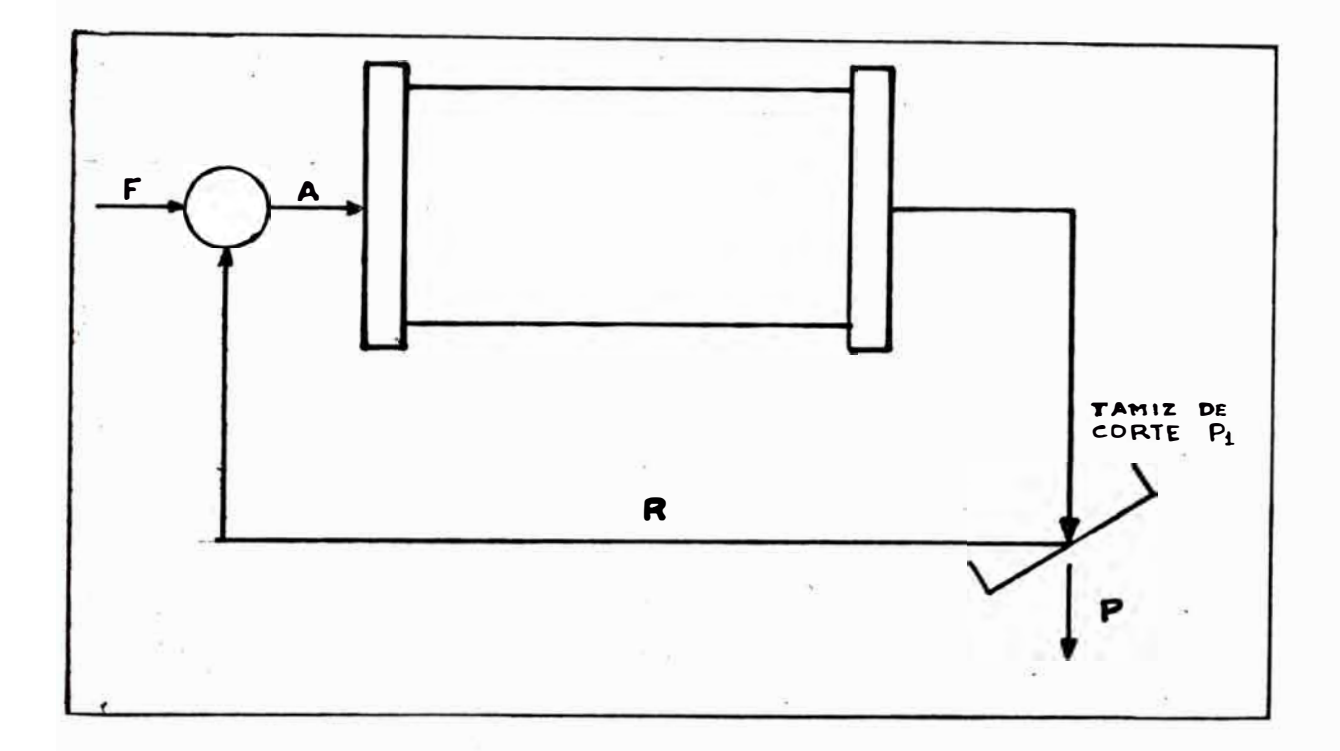

FIGURA N <sup>º</sup> 4.3 - Prueba Estandard de Moliendabilidad de Bond.

- A= alimentación total (peso de 700 ce. de muestra).
- F **=** alimentación fresca.
- P = producto (finos)
- -R = retorno, carga circulante.
- e.e. **<sup>=</sup>** fr�cci6n de carga circulante.
- F (-P1) **=** fracción menor que la malla P1 en alimentación fresca.
- P1 **=** abertura del tamiz de corte.
- N **<sup>=</sup>**nGmero de revoluciones del molino para producir un producto calculado.
- \* \* Balance global Fracción de carga circulante debe tender a  $F = P$  $c.c.=2.5$

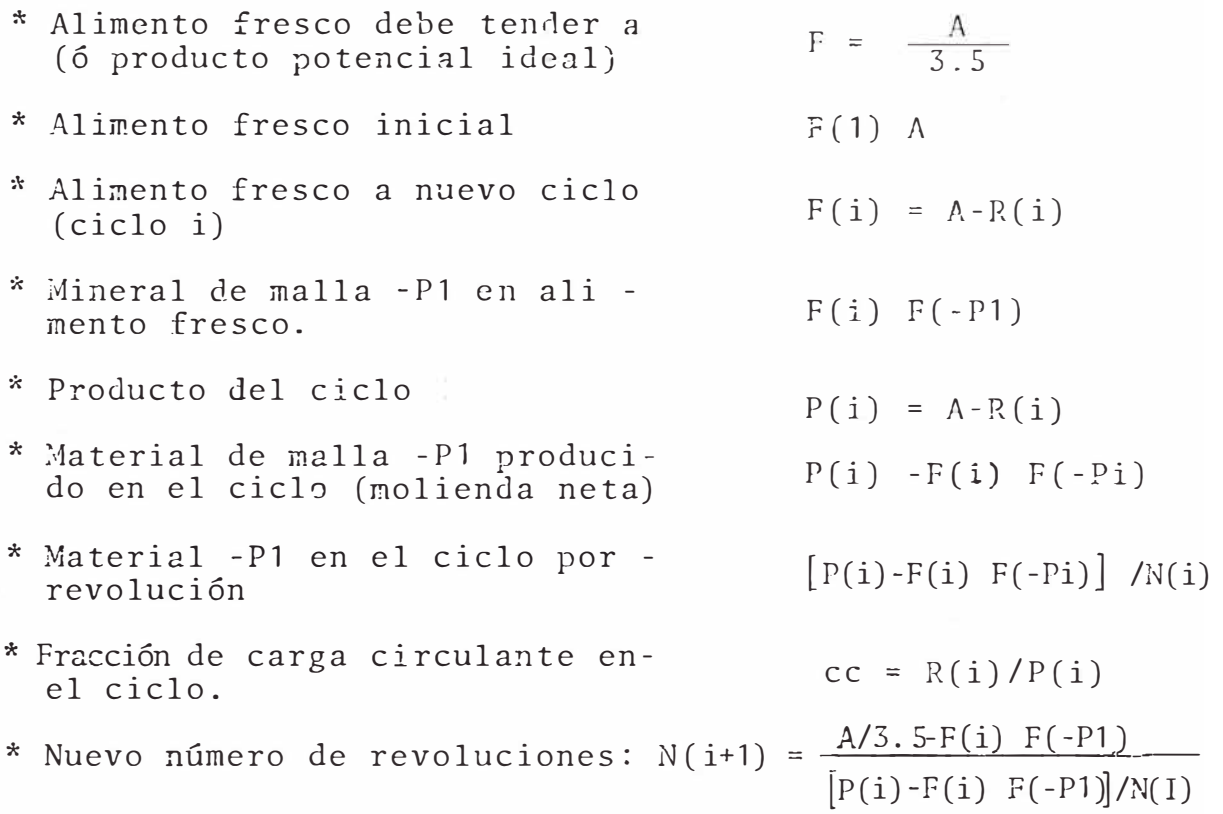

### Tabulación de Datos y Cálculos

Se explicará con la aplicación de un ejemplo :

1) La Tabla Nº4.3, se divide en dos partes, las que deno minaremos *A* y B. La parte *A* es el cuadro que nos ayuda a visualizar-los datos del mineral, tales como descripción, procedencia, gravedad específica, preparación, volumen de muestra (700 ce.) peso de este volumen, % de material de ca beza que pase la malla de corte, producto potencial ideal.

La parte B es el cuadro donde se apuntan los datos experi mentales y se realiza el proceso de cálculo, el cual se des cribirá a continuación.

2) Anotar el número de ciclo en la columna 1.

3) Anotar el número de revoluciones que dará el molino en el correspondiente ciclo en la columna 2. En el caso de no contar con un contador de revoluciones, se anotará el

tiempo de molienda equivalente, en la Columna 3.

4) Anotar el peso de material fresco agregado en la Columna 4, y sus componentes  $+P_1$  y  $-P_1$  en las Columnas 5 y 6 respectivamente :

> Columna 4 1369.78 Columna 5 1369.78-251 .90 = 1117.88 Colurma 6 1369.78 X 1839 <sup>=</sup>251.90

5) La cantidad del material recirculante  $+P_{1}(R)$  se an<u>o</u> ta en la Columna 7.

> Columna 7 : 1001.04 Columna 8 :  $1369.78 - 1001.04 = 368.74$

Se calcula a continuación el producto -P<sub>1</sub> (pues de este modo se asumen las pérdidas de material en el manipuleo en esta fracción) y se anota en la Columna 8.

6) La molienda neta del ciclo, o la diferencia del mate rial  $-P_1$  del alimento fresco del producto ( $-P_1$ ) se anotaen la Columna 9 y la moliendabilidad o gramos producidos  $\pm$ por revolución (molienda neta entre revoluciones en ese ci clo) en la Columna 10.

> $Gpb = \frac{Molienda Neta}{N^{\circ}revolucinene}$ Columna 8 36 3. 7 4  $\frac{\text{Molienda Neta}}{\text{N}^{\circ} \text{revoluciones}} = \frac{116.84}{100} = 1.168$ Columna 6  $251.90 = 116.84$

7) El número de revoluciones necesarias para producirla cantidad de material P<sub>1</sub> necesaria en el siguiente ci clo se calcula del modo siguiente

a) El valor de la Columna 8, será en el siguiente ciclo el de la Columna 4 (por el balance establecido anteriormen te) este es el alimento fresco

> Columna 4 (ciclo  $i+1$ ) = Columa 8 (ciclo i) Columna 4 (ciclo 2) = 368.74

b) Se procede a calcular sus componentes para las Colum nas 5 y 6.

> Columna 6 (ciclo 2) **=** 368.74 x 0.1839 **=** 67.81 Columna 5 (ciclo 2) =  $368.74$   $67.81 = 300.93$

c) El número de revoluciones será igual a la diferencia del producto potencial ideal (Parte A) menos el valor dela Columna 6, dividiendo entre la moliendabilidad del ci clo recien terminado, se anota en la Columna 2.

> Columna 2 (ciclo i+1) = P.I. –  $\frac{\text{Column a 6 (ciclo i+1)}}{\text{Column a 6 (ciclo i+1)}}$ Columna 10

$$
N^{\circ} \text{ Rev} = \frac{391.37 - 67.81}{1.168} = 277
$$

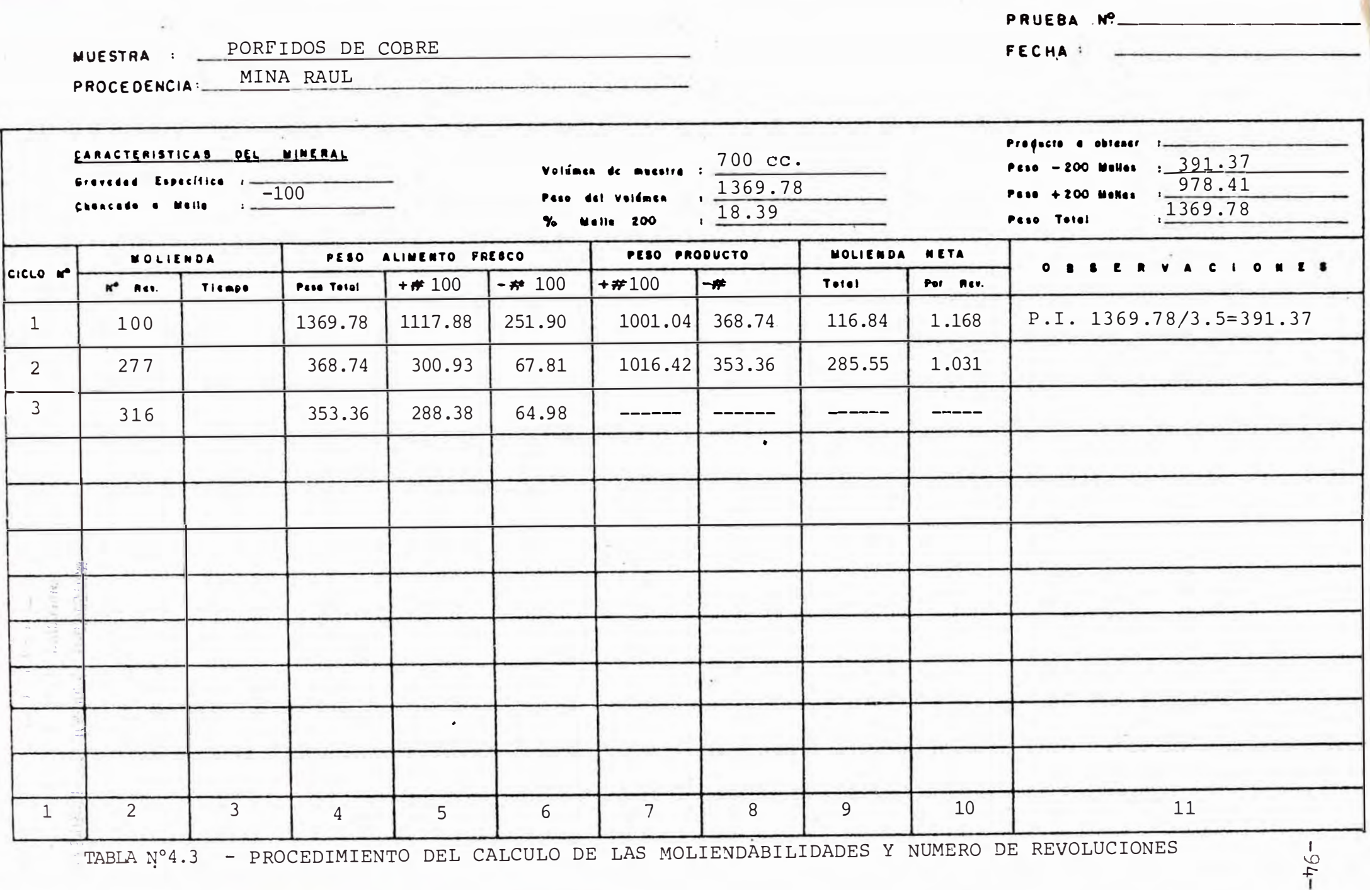

Existen tres dificultades e inconvcnjentes para poder realizar la determinación del work index de una muestra por el método estandar de Bond, las cuales son

(1) Se requiere necesariamente de un molino de Bond (existen tan solo dos en nuestro pais).

(2) Se requieren cerca de 8-10 kilogramos de muestra de alimento que requieren preparación especial.

(3) Se emplean muchas �oras de cuidadosa técnica. Luego si no se cuentan con estas facilidades y las intensio nes no son las de diseñar un molino, sino tan solo controlara el proceso periódicamente, puede ser sacrificada la exactitud de los resultados en favor del tiempo ganado en su obtención si se utilizan métodos mas cortos y confia bles de determinación del work index; siendo recomendablesimpre hacer una comprobación periódica de los datos obtenidos de estos métodos con los obtenidos de una prueba standard.

Existen varios métodos a los cuales podemos recurrir, siendo los mas importantes los siguientes

a. - Método de Berry y Bruce [36] Mas conocido como-"método comparativo" consiste en comparar las respectivasdistribuciones de tamaño de alimento y producto de una muestra no conocida con una de work index conocido (muestra de referencia), despues de que las dos muestras han si do molidas e� húmedo en el mismo molino y bajo idénticas condiciones. El molino usado es un molino ordinario de la boratorio de 30.5 cm. (12 pulg.) de diámetro interior; el alimento es preparado a -10 mallas. Se trabaja con 2000gr. de muestra a 50% de sólidos y con idénticos tiempos de molienda. Luego, puesto que la energía consumida en ambas -

moliendas es aproximadamente igual, de la fórmula de la ter cera teoría de Bond, se tiene

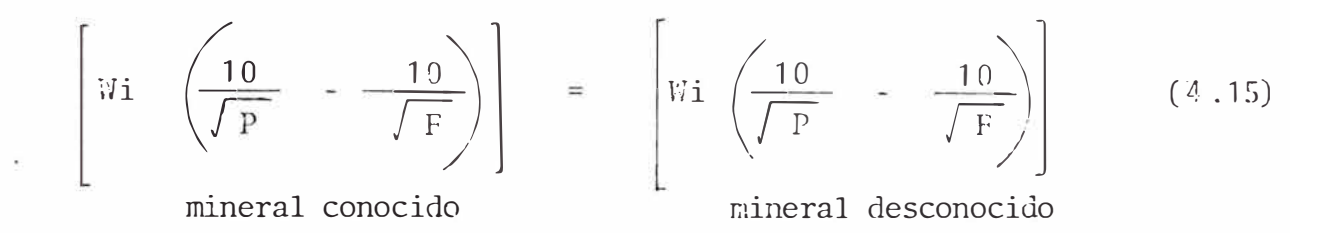

de donde despejando se podrá obtener el work index del mate rial desconocido.

Es recomendable tener parecidas distribuciones de tamaño en las muestras a moler (mineral conocido y desconocido) co rrigiendo, así en parte las variaciones de las característi cas físicas y reológicas de las pulpas en el molino. Desdeluego, es necesario un buen stock de material de work indexconocido.

b.- Método Simplificado Anaconda : Es uno de los métodos mas recomendables por su rapidez y sencillez a diféren cia del método precedente, no usa un material de referencia pero en su lugar usa un molino que ha sido calibrado usandovarios materiales cuyos work index son conocidos.

· El método se basa en el cálculo de un work index en ope\_ raci6n discontínua (una sola molienda) el cual se 2sume directamente relacionado al work index determinado por proce dimientos standard. Esta relación permanecerá constante y será usada para todas las menas a ser analizadas en adelante.

El procedimiento Anaconda que a continuación se detalla puede ser usado por cualquier equipo de molienda, ya que existe una constante de calibración para cada molino.

Preparación de Muestra: El material de alimento consiste de una muestra preparada por chancado a -10 mallas +100 ma llas, tratando de mantener lo menor posible la cantidad de -100 mallas en la muestra (menos del 3% �s ideal), realizarel análisis granulométrico del alimento.

Procedimiento : Un kilogramo del alimento preparado es molido a 50% de sólidos (1 litro de agua) por un período de 10 minutos, se realiza el tamizado en la malla de referencia y de la parte fina se obtiene el análisis granulométrico del producto.

Si se asume que el Work Index de Bond (en laboratorio) es proporcional al work index de Bond para operación discontinua (en planta)

$$
\text{Wi} = \propto \text{Wi}_0 = \frac{\propto E}{10} \left( \frac{1}{\sqrt{p}} - \frac{1}{\sqrt{F}} \right)^{-1} \tag{4.16}
$$

Donde :

- $\alpha$  = constante de proporcionalidad.
- E = energía específicamente entregada durante la prueba discontínua (KWh/T).
- Si  $A = \frac{\alpha E}{10}$ 1 O el work index puede ser calculado directamente de :

$$
\text{Wi} = \text{A} \qquad \left(\frac{1}{\sqrt{\text{P}}} - \frac{1}{\sqrt{\text{F}}}\right) \tag{4.17}
$$

Donde :

- A, es la constante de calibración del molino (KWh/T)para una malla de corte.
- p y F, son los tamaños 80% finos de l�s distribuciones del producto y alimento respectivamente (micrones).

Método de Calibración : El procedimiento de calibración involucra la determinación de la constante *A* de la ecuación (4.17), basada en la información obtenida de los métodos standards y Anaconda. La constante A puede ser determinadapor minimización de los errores al cuadrado entre observaciones experimentales y aquellas obtenidas de la ecuación (4.17).

$$
A = \frac{\sum_{J=1}^{n} W_{ij} \left(1/\sqrt{P} - 1/\sqrt{F}\right)^{-1}}{\sum_{J=1}^{n} \left(1/\sqrt{P} - 1/\sqrt{F}\right) j^{-2}}
$$
(4.18)

Alternativamente, A puede ser determinada de una gráfica  $\log$ -log de Wi versus (1/ $\sqrt{P}$  - 1/ $\sqrt{F}$ )  $^{-1}$  . De la ecuación-(4.17) esta gráfica resultaría en una línea recta de pendien te A.

Es importante anotar que el método simplificado Anaconda permite predecir el work index con una error del  $\frac{+}{-}$  5% con respecto al obtenido del procedimiento standard de Bond.

La ventaja de este método es que se obtiene un work in dex muy aproximado al real con una sola molienda y no se requiere mineral de referencia una vez calibrado el molino.

Además de estos métodos existen otros, pero sor. tan solo simplificaciones del método standard y por consiguiente requieren un molino de Bond. lo cual es un inconveniente en una planta.

#### **4.3 OiTERMINACION DEL WORK INDEX PARA MINERAL PROBLEMA:**

Siguiendo el procedimiento descrito en la sección 4.2 -

se determinó el Wi del mineral procesado en la concentradora de la Mina Raúl, cuyas características se dan en la Sección 4.4.1

El análisis granulométrico de la muestra utilizada (alimento fresco del molino) fué:

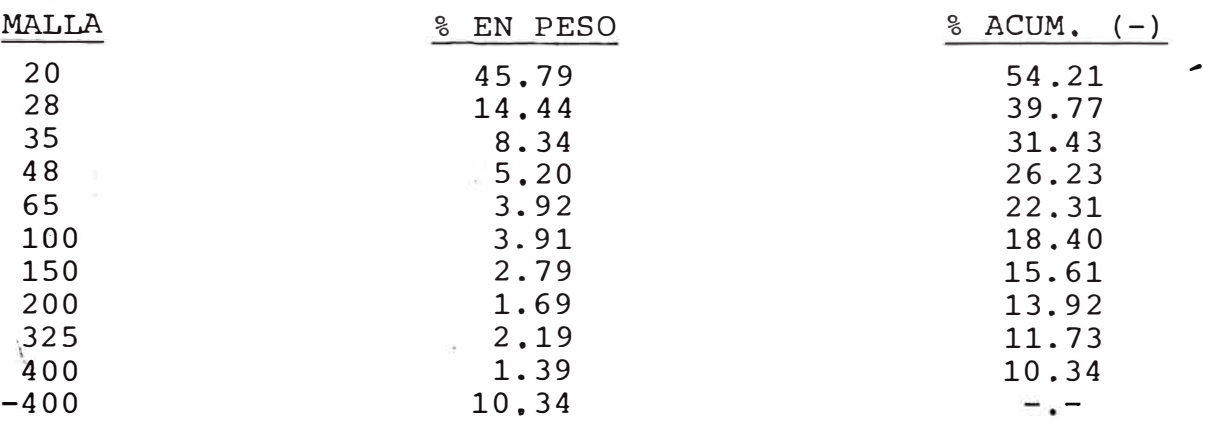

**TABLA N ° 4.4** 

El avance de la prueba se presenta en la Tabla Nº4.5 y los resultados granulométricos para cada ciclo de mo lienda se indican en la Tabla N °4.6, La distribuci6n granulométrica de los productos de los últimos tres ci clos de la prueba se grafican en la Figura N <sup>º</sup>4.4, de don de se obtiene :

> $F_{80}$  = 1,450 micrones.  $P_{90}$  = 115 micrones.

Con estos datos se determin6 el Wi utilizando las rela ciones (4.13) y (4.14).

Utilizando (4.13) la fórmula corregida obtenemos

-99-

·,

$$
-100-
$$

$$
\text{Wi} = \frac{44.5}{(1.06)^{0.82} (149)^{0.23}} \left( \frac{10}{\sqrt{115}} \frac{10}{\sqrt{1450}} \right)^{-1}
$$

 $\lambda$ 

 $Wi = 20.03$  KWh/TC

de (3.14) la fórmula simplificada :

$$
\text{Wi} = \frac{16}{(1.06)^{0.82}} \sqrt{\frac{149}{100}}
$$

 $Wi = 18.62$  KWh/TC.

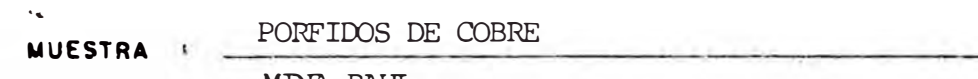

PROCEDENCIA: MINA RAUL

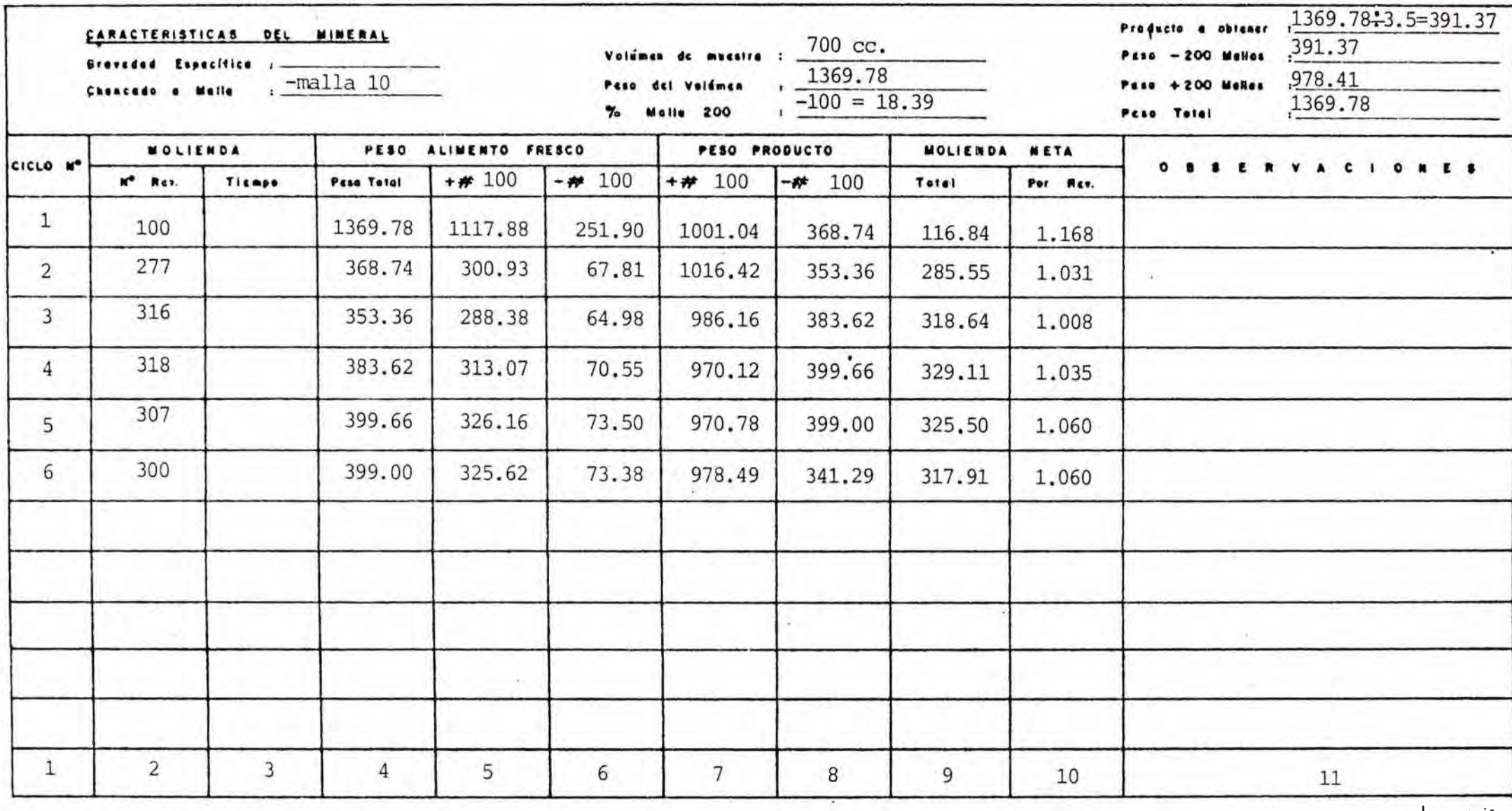

TABLA N°4.5 - DETERMINACION DEL INDICE DE TRABAJO W.I.

 $-101 \rightarrow$   $\rightarrow$ 

# **TABLA N <sup>9</sup> 4.6**

DISTRIBUCION GRANULOMETRICA DEL PRODUCTO POR CICLO.

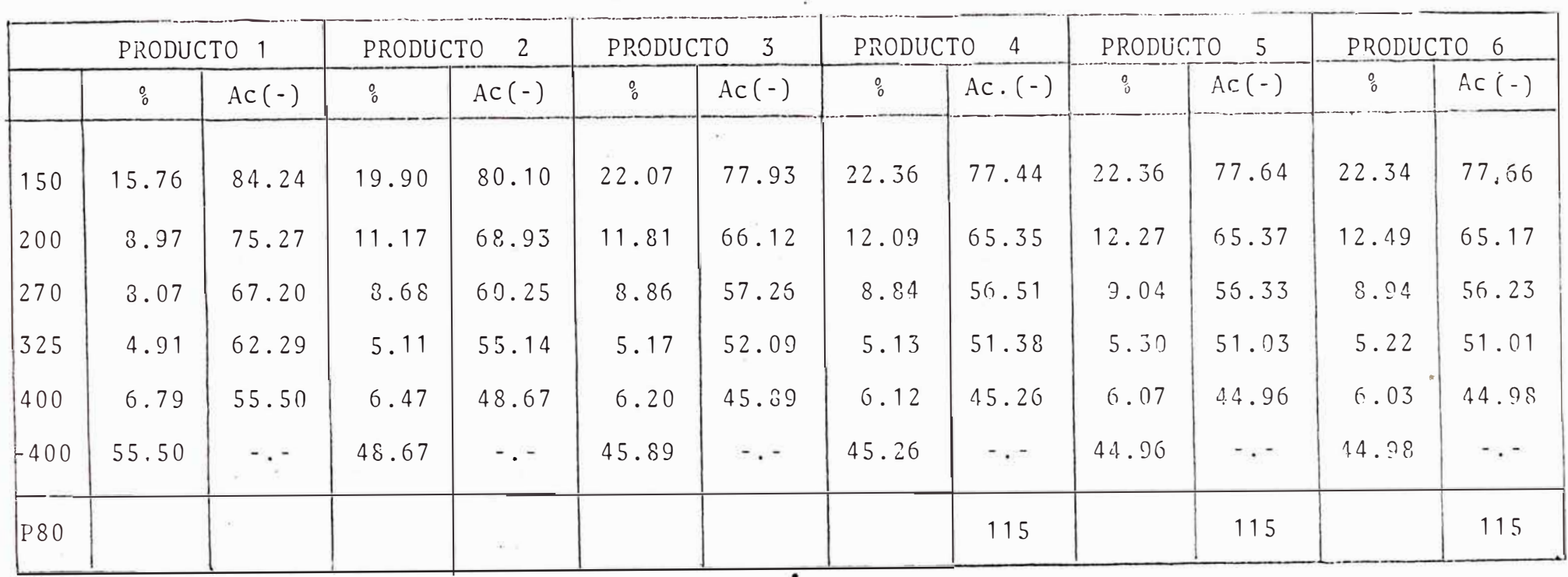

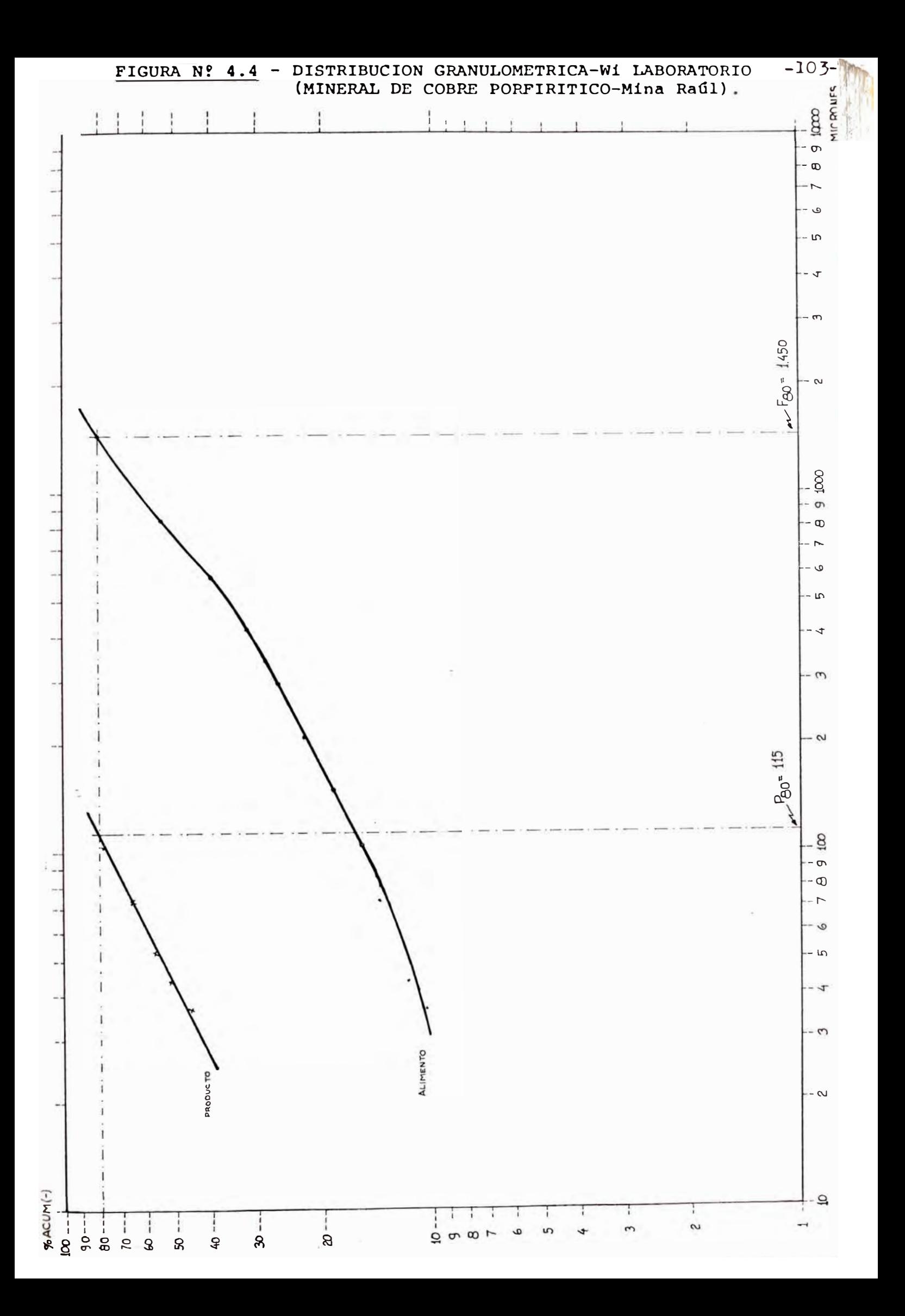
### 4.4 **COMPARACION EN PLANTA DE DATOS DE LABORATORIO**

## 4. 4. 1 Descripción General de las Características del-Mineral y de la Planta Concentradora.

En este capítulo se comprobará experimentalmente la validez del uso del Wi para un mineral procesado en una planta de las siguientes características

La planta concentradora de la Mina Raúl, trata 1200 toneladas diarias de mineral de cobre tipo pórfido con ' una ley promedio de 1 .2 por ciento de cobre.

En todo el depósito el único mineral existente es lacalcopirita y la ganga principal de los minerales es pirita, pirrotita, magnetita, calcita, cuarzo, actinolita, �te.

*A* continuación se describe en forma general el flujograma de la planta presentado en la Figura N <sup>º</sup>4.5

El mineral de mina pasa el ciclo de molienda a través de una criba de 18 pulgadas, de aquí por medio de un alimen tador de cadenas se alimenta a la trituradora primaria, una Kue Ken a mandíbulas de 36 x 24 pulgadas con una descarga máxima de 18 pulgadas a 3 pulgadas. La trituradora pasa el material a una criba de doble cubierta de 1/8 de pulgada, la que pasa tamaños pequeños a dos montones de reserva de = finos, mientras que los tamaños mayores son triturados en una Symons Standard de 4,25 pies, enviando el material a una criba de 1/8 pulgadas cuyo mineral de tamaños mayores son a su vez triturados en una Symons Shorthead de 3 1/2 pies, .para producir mineral fino .para la molienda de menosde 1/8 de pulgada.

La sección de molienda consta de dos circuitos, cada una responsable de la mitad de la producción

El circuito A, consta de un molino de bolas COMISA de-9 1/2' x B' en circuito cerrado con un clasificador heli coidal e hidrociclón para producir una pulpa con una ma lla de un 80% menos 200 micrones.

El circuito B, consta de un molino de bolas Denver de 6 por 10 pies que opera en un circuito abierto y pasa su descarga a un clasificador helicoidal que trabaja en un circuito cerrado con un molino de bolas Grieve de 6 x 6 pies. El rebose del clasificador es contrifugado en un ci clón y la fracción fina pasa a flotación mientras la fracción gruesa es molida en otro molino de bolas El Aguila de 6 x 5 pies.

La sección de flotación tambien consta de dos circuitos idénticos con 12 celdas SW verticales, cada una, dispues tas en cuatro etapas : primaria, desbastado, limpieza y barrido. Los reactivos utilizados son Aerofloat 242, xantato 2T-6, Frother 65 y cal. Los concentrados del barrido son remolidos en un molino de bolas Denver de 4 x 4 pies.

Los concentrados son espesados y filtrados en un filtro de seis discos Denver, la ley de estos concentrados es del 25 al 26% Cu. Los relaves son bombeados a la laguna de de cantación.

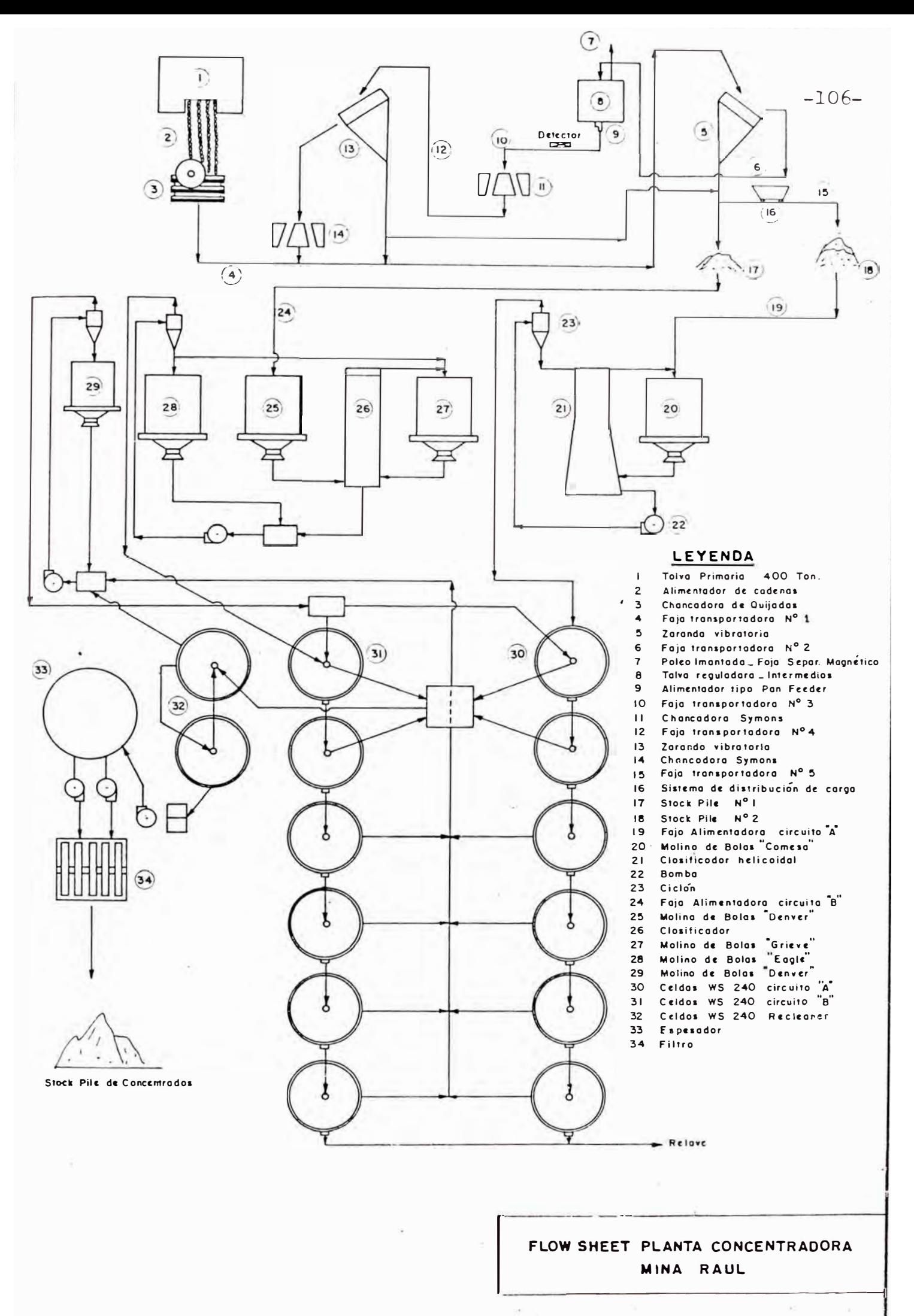

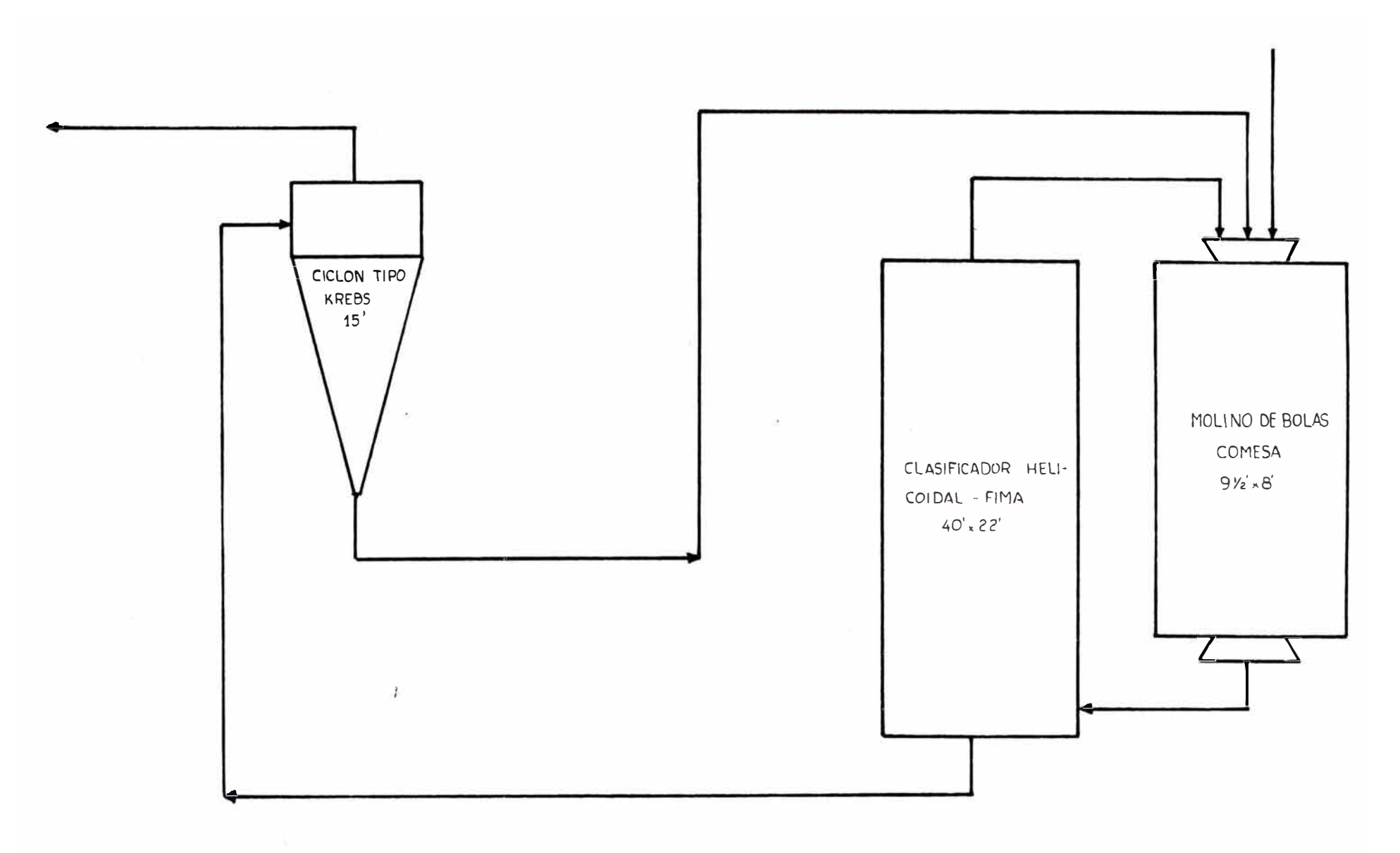

CIRCUITO DE MOLIENDA CLASIFICACION MUESTREADO.<br>(Mina Raúl). FIGURA  $N^{\circ}4.6$  -

 $101 -$ 

#### 4.4.2 Descripción del Circuito Muestreado.

Para nuestro propósito se escogjó el Circuito A, de mo lienda por ser el de más facil control y manipuleo. El circuito consta de un molino de bolas Comesa de 9 1/2' x 8' para el cual se encuentra en circuito cerrado con un clasi ficador helicoidal y un hidrociclón.

La descarga del molino alimenta al clasificador helicoi dal FIMA de 40 x 22 pies, el rebose de éste alimenta al hi drociclón tipo Krebs de 15", cuyos finos son flotados.

La descarga de los clasificadores conjuntamente con elalimento fresco alimentan al molino. Ver Figura N°4.6 y Tabla de datos técnicos N° 4.8

### 4.4.3 Procedimiento de Muestreo.

Se realizó un muestreo durante 24 horas, tomándose mues tras testigo cada media hora.

El muestreo consistía de un testigo para cada punto indicado en la Figura 4.6, así como su respectiva densidad de pulpa o tonelaje procesado, según sea el caso, así como la. lectura del amperaje en el molino y la adición de agua.

#### 4.4.4 Balance General de Materia.

Se indica esquemáticamente en la Figura 4.7. Estos resultados fueron obtenidos por procedimientos de ajuste estadístico y fórmulas convencionales de balance de material los cuales se detallan en esta sección.

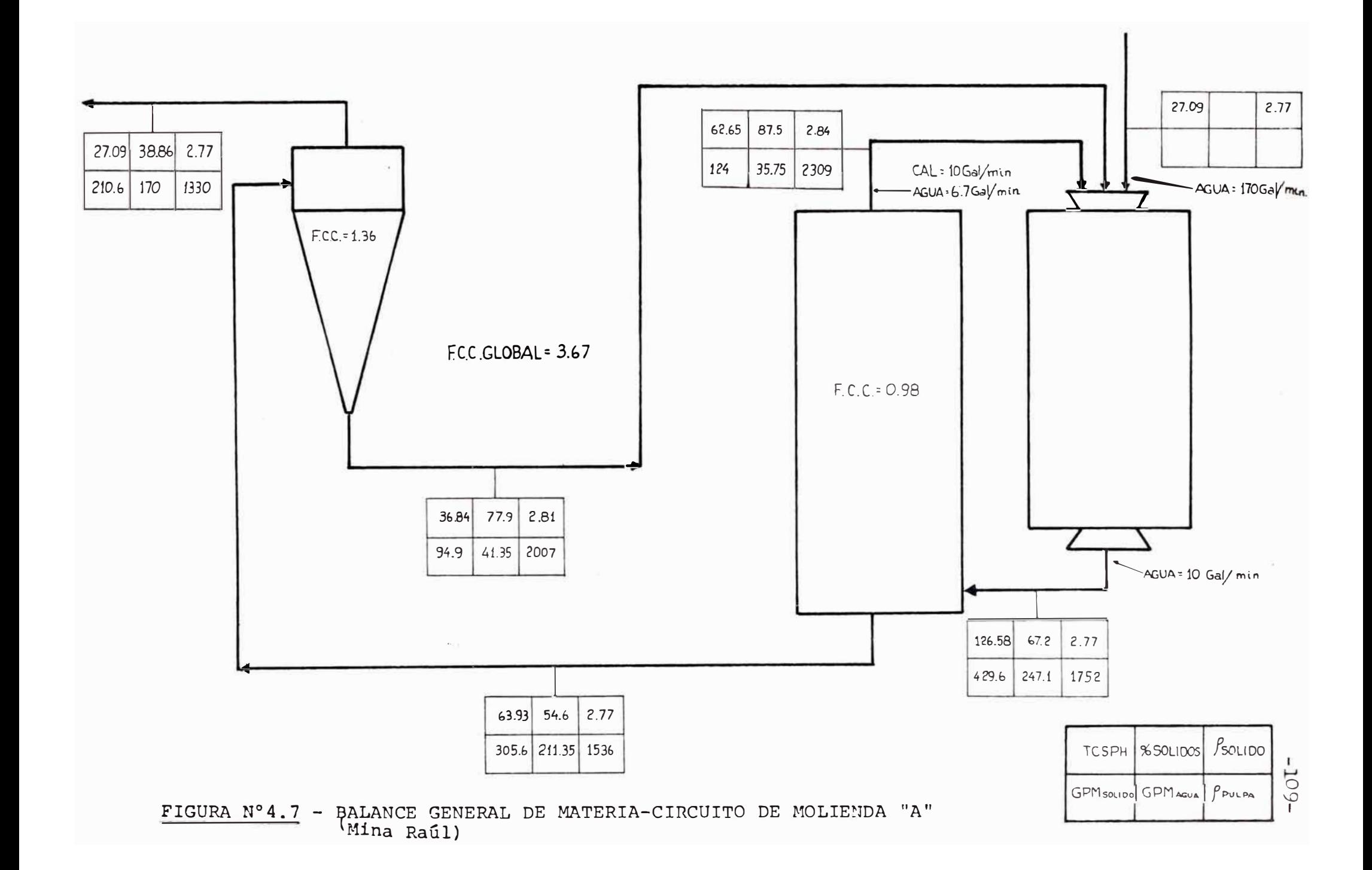

### **TABLA N <sup>º</sup> 4.8**

Tipo de Molino Dirección de Rotación Antihorario Velocidad Critica RPM Velocidad Actual RPM Porcentaje V. Crítica. % : 76.5 Motor : Marca H.P. Arnp. máx. Amp. consumido Volt&je RP!1 Cos. Ø COMESA 9 1/2' x 8' 25.S  $: 19.5$ ASEA 402 470 450 440 1185 0.88

El consumo de bolas de acero fundido es de 0.250 kg/Ton. se asume que el molino 9 1/2' x 8' es el responsable del 52% del tonelaje de mineral tratado y se alimentan bolas de 3" y 2" en una proporción de 50% cada una.

El peso de cada bola es  $3'' : 1.85$  kg.  $2" : 0.60$  kg.

### Procedimiento de Ajuste de Datos.

Antes de proceder a todo cálculo es necesario corregirlas inconsistencias causadas por errores en el muestreo, ya que de otro modo, obtendríamos diferentes estimados de carga circulante y eficiencias inconsistentes para cada fracción de tamaño.

3022260211415

Con este fin se emplea un algaritmo [3?.J para ajustar las distribuciones granulométricas de los componentes de un clasificador de tres flujos (Ver Figura N°4.8 ). Tam bien puede ser aplicado en una celda de flotación.

El procedimiento nos conduce a un carga circulante -  $\sim$ para la cual la suma de los ajustes al cuadrado sea unmínim o.

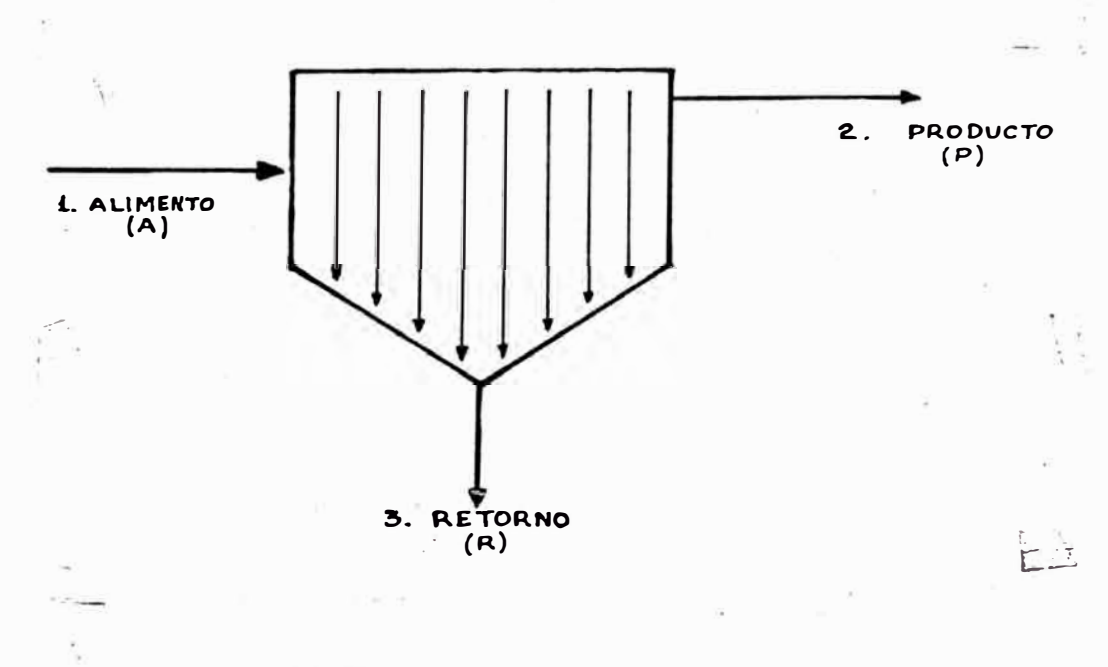

FIGURA N <sup>º</sup> 4. 8 - Esquema de un Clasificador.

El factor de carga circulante (c.c.) es la relación de los flujos de masa del retorno y producto :

$$
-112-
$$

$$
c.c. = \frac{retorno}{producto} = \frac{R}{P}
$$
 (4.19)

una forma práctica de calcular este factor es por medio de los ensayos granulométricos de cada flujo y balanceando sus componentes, la relación es

c.c. = 
$$
\frac{X_1 - X_2}{X_3 - X_1}
$$
 (4.20)

donde Xi es el porcentaje del total de sólidos en una frac ci6n de tamafio del flujo i (ver Figura N <sup>º</sup>4.8).

Este estimado de c.c. es satisfactorio mientras hay solamente un valor en cada flujo. Cuando se obtienen dos o mas valores, la ecuaci6n (4.20) producirá un estimado dife rente de c.c. para cada tamaño.

Para resolver el problema de los diferentes estimados, en primer lugar, se selecciona un valor de c.c. (por ejemplo: el promedio de los estimados) y ajustamos las distribuciones granulométricas a este valor. Para asegurar que los datos son ajustados sistemáticamente, se impone la res tricción que la suna de los ajustes al'cuadrado sean un mí nimo (teorema del punto mínimo).

Expresado matemáticamente

$$
J_{\text{minim}}(c.c.) = \sum_{k=1}^{n} J_K(c.c)
$$
 (4.21)

Donde :

- n = es el número de ensayos en la distribución -por flujo.
- J <sup>K</sup>(e.e.) = es la suma de los ajustes al cuadrado para una distribución co�pleta.

$$
J_K
$$
 (c.c.) =  $\sum_{i=1}^{3} (\hat{x}_{ik} - x_{ik})^2$  (4.22)

Donde :

$$
x_{ik} = es el K-ésimo ensayo (malla) en el flujo i (en porcentaje).
$$
  

$$
\hat{x}_{ik} = es el k-ésimo ensayo ajustado en el flujo i
$$

El valor de los ensayos que minimizan J(c.c.) y satisfa ce la ecuación (4.20) para el valor de c.c. escogido estádado por :

$$
\hat{x}_{ik} = x_{ik} + S_k \text{Qi para } K = 1; n-1; i = 1, 3
$$
 (4.23)

$$
\hat{\chi}_{in} = 100 - \sum_{k=1}^{n-1} \hat{\chi}_{ik} \text{ para } i = 1, 3 \qquad (4.24)
$$

(1+c.c.) para **l** = 1 Qi **1** para **i** = 2 (4.25) c.c.  $para \t i = 3$ 

 $J_K(R) = S_k$ , si y solo si;

$$
S_K = (X_{1k}(1+c.c.) - X_{2k} - X_{3k} c.c.)/(2(1+c.c + c.c.^2) \t(4.26)
$$

El valor de J (c.c.) depende de c.c., y existe un partiu cular valor de c.c. para el cual  $J(c.c.)$ , la suma de los  $\varepsilon$ ajustes al cuadrado, es un mínimo. Este valor es el mejorestimado de la carga circulante.

La Figura N <sup>º</sup> 4.9 muestra el algaritmo iterativo, para encontrar el mejor estimado de c.c. El procedimiento se re sumiría a

(1) Comenzar con un estimado de c.c. el cual este den tro del rango calculado para los diversos ensayos (se reco mienda el promedio de éstos).

(2) Calcular J $(c.c.)$ , usando las ecuaciones  $(4.21)$  a -(4.26).

(3) Si  $J(c.c.)$ , no es el mínimo, hacer un nuevo estimado de c.c. Si J(c.c.) es un mínimo, el valor de c.c. es el mejor estimado.

Por ejemplo, en el Clasificador Helicoidal (Tabla Nº4.11) se puede observar la variedad de valores para el factor decarga circulante, siendo su promedio 1.66 Luego se proce de a calcular los J<sub>k</sub>(c.c.) para este estimado de c.c.<br>É (ajustes al cuadrado).

Por ejemplo para la malla 10.

$$
J_{k}(c.c.) = \frac{[11.57(2.66) - 0.23 - 23.29(1.66)]}{2[1 + 1.66 + (1.66)^{2}]} = 6.0802
$$

y así sucesivamente para cada una de las 12 mallas ensayadas se obtiene un valor de  $J_k(c.c)$ .

Al hacer la sumatoria de estos valores se obtiene

 $J (c.c.) = 28.910$ 

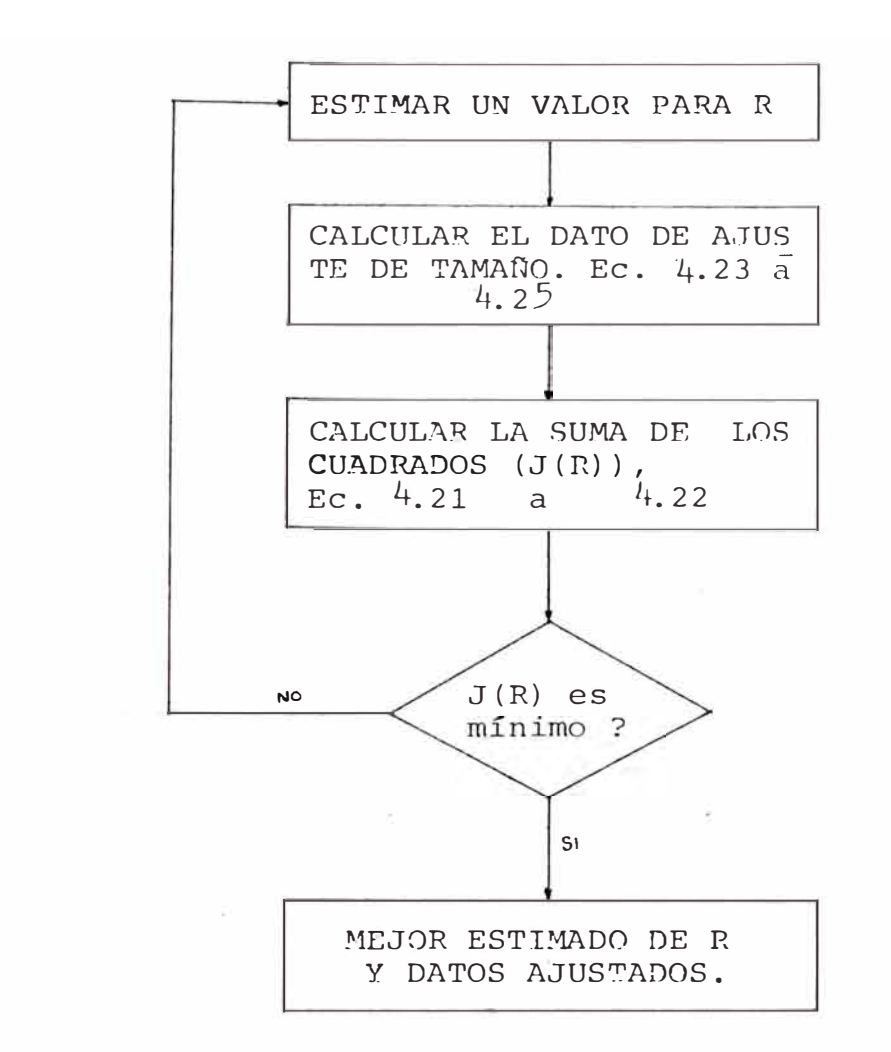

FIGURA N <sup>º</sup>4.9 - Algoritmo iterativo para encontrar el mejor estimado de e.e.

El procedimiento anterior se repite haciendo estimacio nes de c,c, hasta que J(c.c.) sea mínimo. En este puntoel factor de c.c. es el mejor estimado.

 $\frac{1}{2}$ 

En este caso se encontró que  $J(c.c.) = 17.0196$  era mí nimo cuando  $c.c. = 0.98$ 

Seguidamente se procede al ajuste de datos empleando - .las ecuaciones (4,23) a (4.26).

 $c = 0.98$ Q<sub>1</sub>  $\begin{pmatrix} - & 1 & .98 \\ 1 & & 1 \\ 0 & .98 \end{pmatrix}$ 1 0.98 para alimento para rebose para retorno (o gruesos)

$$
S_k = \frac{x_{1k}(1.98) - x_{2k} - x_{3k}(0.98)}{2[1 + 0.98 + (0.98)^2]}
$$

Para malla 10 :

$$
S_k = \frac{11.57(1.98) - 0.23 - 23.29(0.98)}{5.8808} = -0.025
$$

Aplicando :  $X_{\textbf{ik}}$  =  $X_{\textbf{ik}}$  +  $S_{\textbf{k}}$ Qi para cada flujo

Alimento :  $11.57 + (-0.025) (-1.98) = 11.62$ Rebose 0.23 + (-0.025) (1) = 0.21 Gruesos 23.29 + (-0.025)(0.98) = 23.27

Estos cálculos se repetirán para cada malla,

Puesto que el procedimiento de cálculo es tedioso, se ha diseñado un programa que hará estos cálculos. El programa está escrito en lenguaje Basic y puede ser utilizado por cualquier microcomputador, lo cual es mas factible para una planta. (Apéndice I) .

En la Tabla N <sup>º</sup> 4.11 se presentan los análisis granulomé tricos experimentales y ajustados para cada flujo en el clasificador helicoidal, en la Tabla N°4.12, se muestra la secuencia de valores T (c.c.) hasta obtener el mínimo.

Las Tablas N <sup>º</sup>s. (4.15) y (4.16) corresponden al procedimiento de ajuste en el ciclón.

#### Determinación de la Eficiencia de Clasificación.

Luego de determinadas las distribuciones corregidas, se tabulan en la forma en que se muestra en la Tabla N <sup>º</sup>4.13; en la Tabla N º 4.10 se presentan las condiciones de operación  $\overline{\phantom{a}}$ del clasificador portador de estos datos.

En un caso ideal un clasificador debería separar una mez cla original de partículas de tamaños diferentes en dos porciones, una de las partículas gruesas de tamaños �ayores a un cierto valor al que llamaremos  $x_{50}$  y la otra de partículas finas, todas de tamaño menor a  $X_{50}$ . Este valor de  $X_{50}$ sería el tamaño de partículas que tendría la misma probabili dad de ir a la fracción gruesa (descarga) o a la fina (rebose) y se denomina tamaño de corte del clasificador.

En realidad ocurre que partículas finas menores al  $X_{50}$  pa san a la fracción gruesa y viceversa. Una forma de determinar cuan alejado está del comportamiento ideal un clasificador es por la determinación de su curva de partición o llam� da tambien curva de Tromp que permite tambien cuantificar la eficiencia de la operación de un clasificador.

Si f(x) es el porcentaje en peso retenido en un análisis granulométrico del alimento, rebose y descarga del clasifica dor y A, R y D sus tonelajes respectivos, la eficiencia de separación es dada por :

 $E = \frac{Peso \text{ de material de tamaño Xi en el rebose}}{Peso \text{ de material de tamaño Xi en el alimento}}$  x 100

$$
E_R (Xi) = \frac{f_R (Xi) R}{f_A (Xi) A} \times 100
$$
 (4.27)

De forma similar el porcentaje de partículas de tamaño-Xi que pasaran del alimento a la descarga, estará dado por:

$$
E = \frac{Peso de material de tamaño Xi en la descarga}{Peso de material de tamaño Xi en el alimento} \times 100
$$

$$
E_{D} (Xi) = \frac{f_{D} (Xi) D}{f_{A} (Xi) A} \times 100 \qquad (4.28)
$$

dal. Así para la malla -20 + 28 en el clasificador helicoi

$$
E_R = \frac{4.01 \times 63.93}{7.40 \times 126.58} \times 100 = 27.37
$$

$$
\mathbf{E}_{\mathbf{D}} = \frac{10.85 \times 62.65}{7.40 \times 126.58} \times 100 = 72.57
$$

El siguiente paso consiste en graficar en un papel se milog los pasos  $E_R$  (Xi) + y.  $E_D$ (Xi) vs. Xi; donde Xi son los promedios geométricos de las aberturas de mallas entrelas que quedan retenidos los valores  $f(X_i)$ : obteniéndose la curva de partici6n del cicl6n o curva de Tromp. Ver Figura N <sup>º</sup>4.10

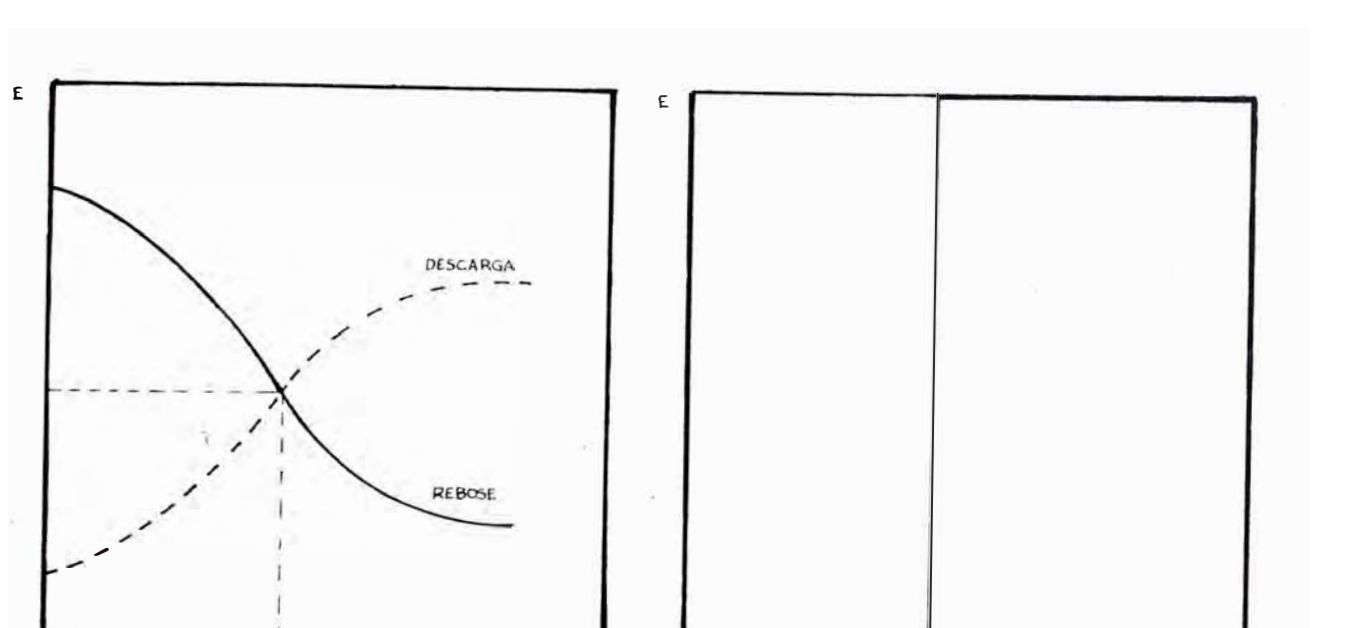

 $x_{50}$   $x_1$   $x_{50}$ 

(a)  $( b)$ 

**FIGURA N** Curva de partición. a) caso práctico

b) comportamiento ideal.

Como se observa en las Figuras N° 4.10, las curvas prác ticas difieren del comportamiento ideal, lo cual se debe a que ningún clasificador es un aparato 100% eficiente, debido a que cierta proporción de finos pasan a la descarga por arrastre y sin clasificación, modificando de este modo la curva.

Luego debe hacerse una corrección en la partición calcu lada. Por convención se asume la cantidad de material de cada fracción de la alimentación que es cortocircuitada co mo proporcional a la fracción del agua reportada en el rebo

*X,* 

se (P). De este modo el porcentaje de partición corregida será para los gruesos

$$
E_{\mathbf{D}} \left(Xi\right)_{\mathbf{C}} = \frac{\int_{\mathbf{D}} (Xi) \mathbf{D} - \mathbf{P} \cdot \mathbf{f}_{\mathbf{A}} (Xi) \mathbf{A}}{\int_{\mathbf{A}} (Xi) \mathbf{A} - \mathbf{P} \cdot \mathbf{f}_{\mathbf{A}} (Xi) \mathbf{A}} \times 100 \qquad (4.29)
$$

donde el término  $\int_{A} (Xi)$  A representa el peso de la fracción de tamafio Xi en la alimentación, y al ser afectado por P, el porcentaje o la fracción de este total que será cortocircuitado, siendo este valor numéricamente igual a la fracción de agua que se reporta en la descarga, se obtiene el pe so de la fracción i que no debería ir a la descarga.

Si la ecuación (4.29) se divide tanto numerador como de nominador entre  $\int_{A} (Xi) A$ , se obtiene :

$$
E_D(Xi)_c = \frac{E_D (Xi) - P}{1 - P} \times 100
$$
 (4.30)

Por ejemplo, en el caso del clasificador del Cuadro 1, el porcentaje de agua en el rebose es de : 14.47%.

es Para la malla -20 + 28, la partición corregida  $\mathtt{E}_\mathtt{D}(\mathtt{Xi})_\mathtt{C}$  -

$$
E_D(Xi)_C = \frac{0.7275 - 0.1447}{1 - 0.1447} \times 100 = 67.93
$$

Con estos datos de  $E_D(Xi)_C$  se construye la curva de partición corregida, determinándose el X<sub>50</sub>, tamaño de corte de clasificación o punto de división perfecta (50% en el re bose y 50% en la descarga), mediante este valor se determina la eficiencia. (Apéndice II).

Para determinar la eficiencia de un clasificador, trazamos las curvas de Gaudin-Schuhmann para el alimento, rebose y arenas (Figuras N°s. 4.15 y 4.10). Con el  $d_{50}$  determinado en el punto anterior (Figuras N°s, 4.14 y 4.17) se determina el porcentaje acumulativo negativo para los tres productos llamándolos  $Y_A$  (alimentación),  $Y_B$  (rebose) ----Y<sub>n</sub> (descarga). Seguidamente se establecen los siguientesbalances :

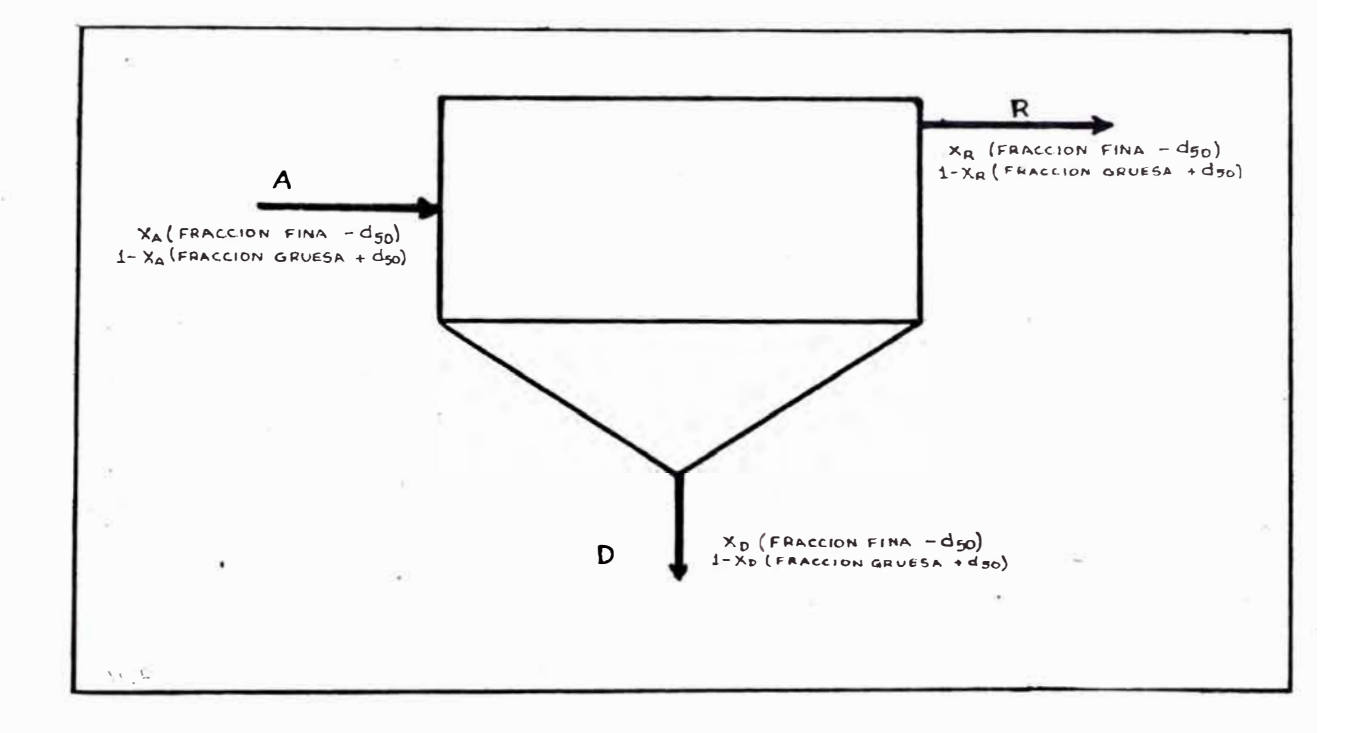

FIGURA Nº4.11 - Representación esquemática de un Ciclón.

Para la fracción fina:

$$
A = R + D \tag{4.31}
$$

$$
X_A A = X_R R + X_D D \qquad (4.32)
$$

De otra manera

$$
\frac{R}{A} = \frac{Y_A - Y_D}{Y_R - Y_D} \tag{4.33}
$$

$$
\frac{D}{A} = \frac{Y_A - Y_D}{Y_D - Y_R}
$$
 (4.34)

Luego, la eficiencia de un clasificador para la frac ción fina será

 $=$  Fracción del peso de finos que va al rebose Peso total de finos alimentado (-d<sub>50</sub>

$$
E_R = \frac{Y_R - R}{Y_A - A} = \frac{Y_R}{Y_A} \times \frac{Y_A - Y_D}{Y_R - Y_D}
$$
 (4.35)

Análogamente la eficiencia para la fracción gruesa

E D*=*  ruesos que va al e gruesos alimentados rebose  $({}^+\mathrm{d}_{\,50})$  $^{+d}$ <sub>50</sub>

$$
E_{D} = \frac{(1 - Y_{D})}{(1 - Y_{A})} x - \frac{D}{A} = \frac{1 - Y_{D}}{1 - Y_{A}} x - \frac{Y_{A} - Y_{R}}{Y_{D} - Y_{R}}
$$
(4.36)

La eficiencia total es

$$
E = E_R \qquad x = E_D
$$

Una forma gráfica de hallar la eficiencia consiste en de terminar las áreas achuradas de las Figuras N°s 4.14 y

N°4.17, mediante planimetro, para luego desarrollar

$$
E = \frac{A_1 + A_2}{A_{1t} + A_{2t}}
$$
 (4.38)

En el circuito molienda-clasificación analizado se ob tiene los siguientes valores para  $d_{50}$  (Figuras N°s. 4.14y 4. 17.

## **TABLA N ° 4.9.a**

EFICIENCIAS DE CLASIFICACION

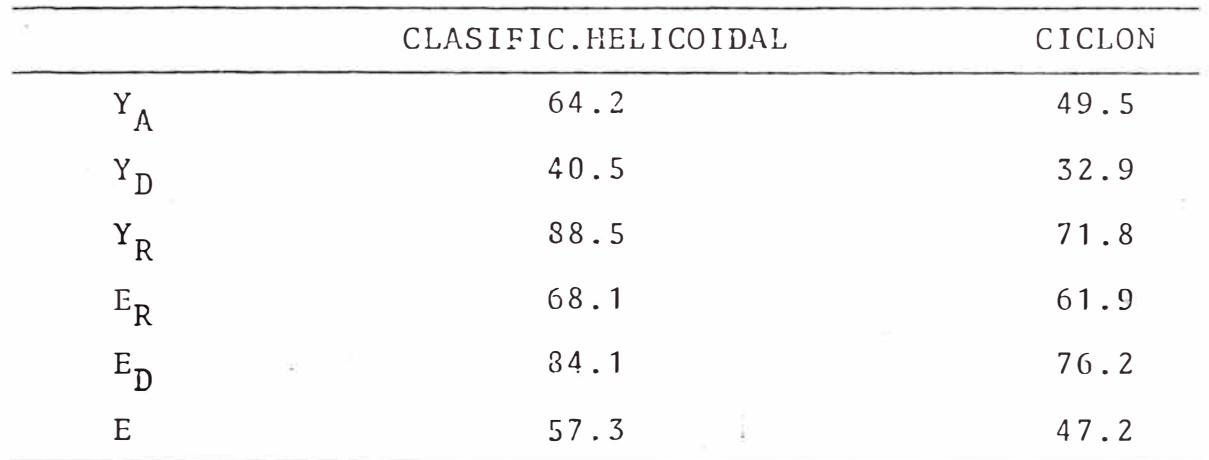

### Deterrninacion de la Eficiencia Global de Clasificación:

Con este propósito, se asume un circuito con un solo clasificador donde el alimento es la descarga del molino,el retorno es la suma de los retornos del clasificador helicoidal e hidrociclón y el rebose es el producto de cir cuito molienda-clasificación (rebose del hidrociclón). Ver Figura N º 4.12

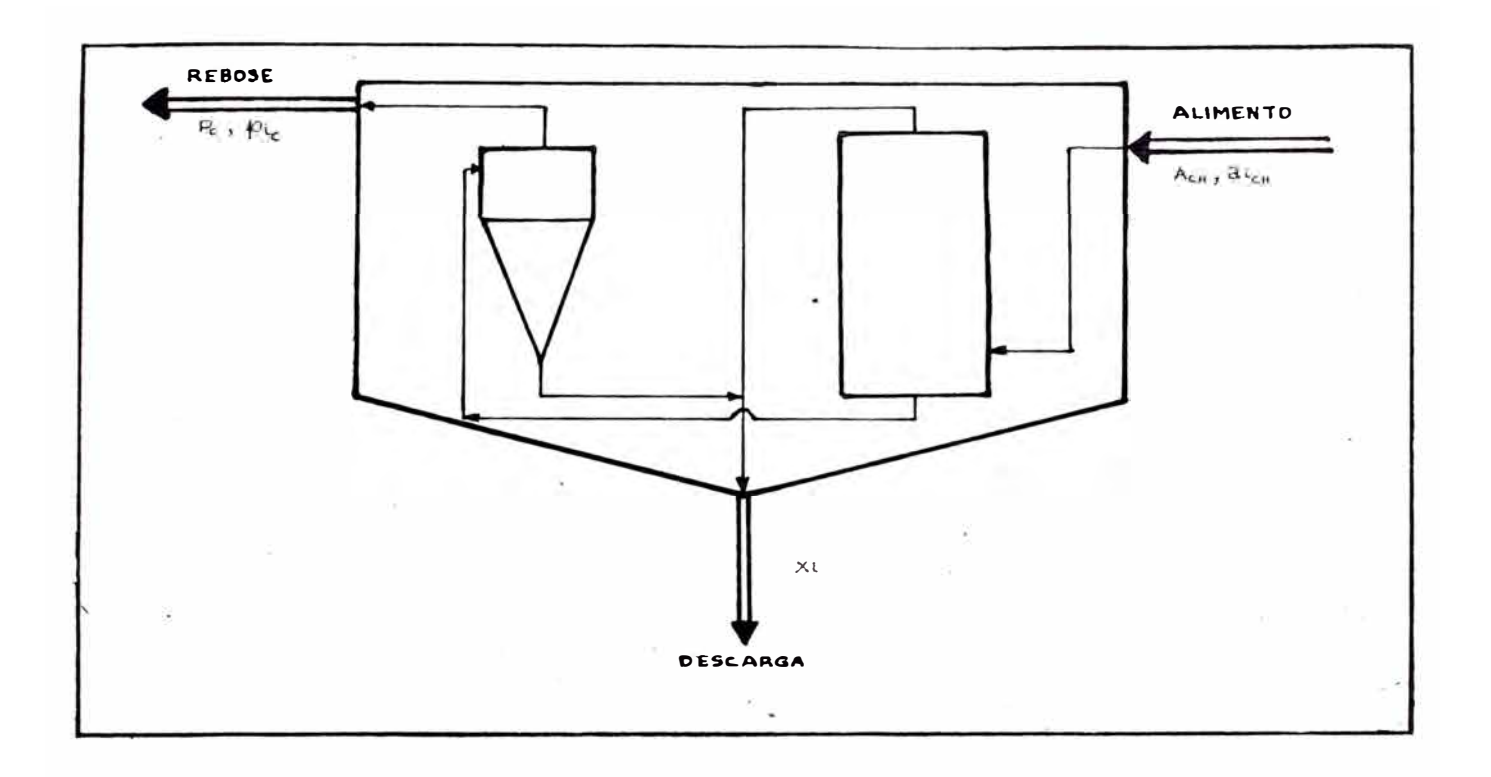

FIGURA Nº4.12 - Esquema General de Clasificación.

Para poder utilizar los procedimientos de cálculo anteriores, es necesario conocer el análisis granulométrico de la Descarga, la cual se determina haciendo un balance de masa por mallas de los retornos de los clasificadores; como se muestra :

$$
X_{i} = \frac{\lambda_{ich} A_{ch} - \mathcal{P}_{ic} P_{c}}{A ch - P_{c}}
$$
 (4.39)

Donde:

Xi = % en peso en la malla i para la desgarga global.

- $\partial$ i,  $\hat{\mu}$ i = % en peso en la malla i para el alimento y producto respectivamente
	- ch, c = sub-indices que indican clasificador helicoidal y ciclón, respectivamente.
		- A, P = tonelaje de sólidos del alimento y producto respectivamente.

En la Tabla N º 4.18, se muestra el Retorno Calculado, de igual manera los valores para la curva de partición y los valores corregidos, los *que* se grafican en la Figura N º 4.19 De la Figura  $N^{\circ}4.20$  se determinan los valores  $Y_A$ ,  $Y_R$ ,  $Y_D$ . los que se muestran a continuación :

### **TABLAN<sup>º</sup>4.9.b**

#### EFICIENCIA GLOBAL DE CLASIFICACION

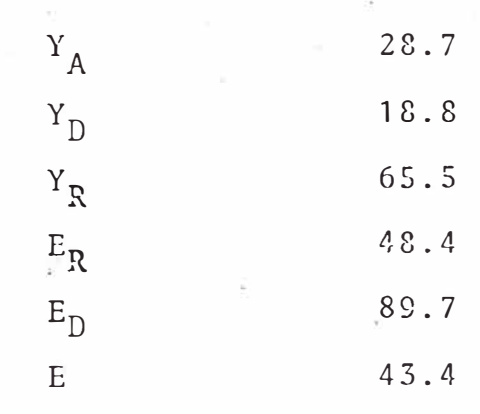

# TABLA Nº 4.10

.

## RESULTADOS PROMEDIOS EN EL MUESTREO DE LA MOLIENDA Y CLASI FICACION.

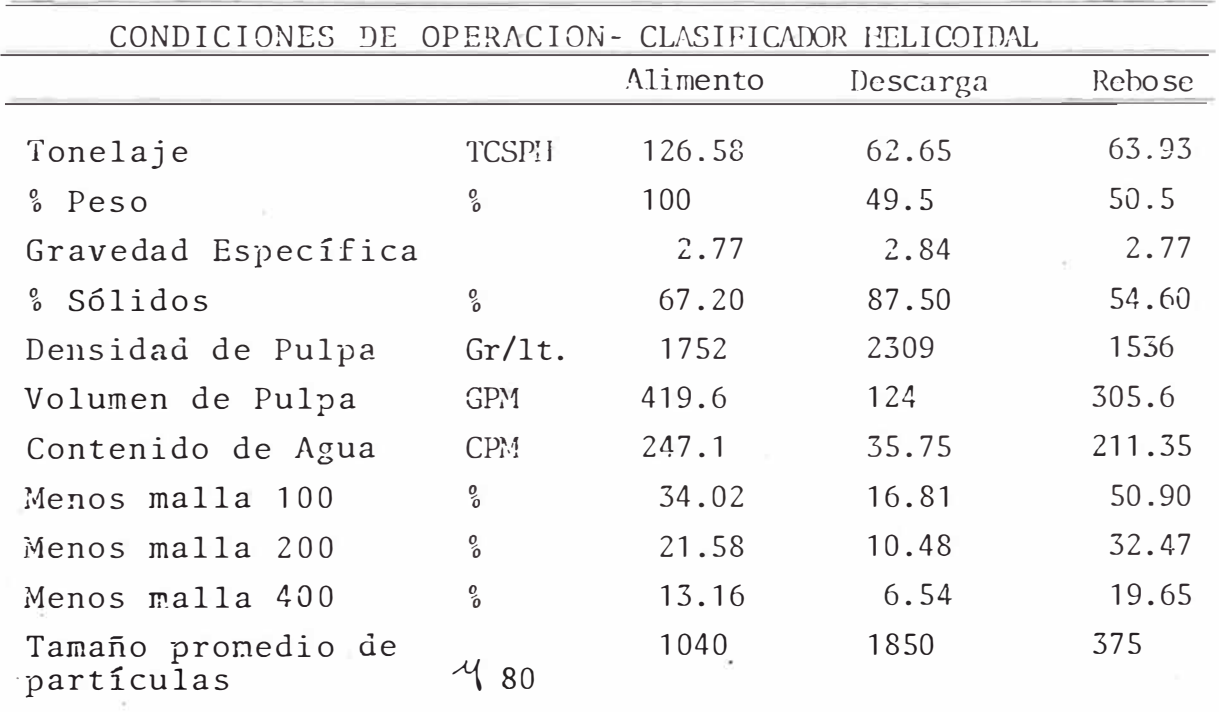

- Carga circulante debido al clasificador helicoidal =  $0.98$ 

$$
c.c. = \frac{D}{R}
$$

 $\mathcal{L}$ 

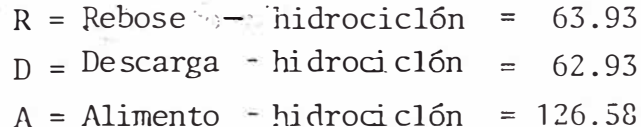

# TABLA N°4.11

# CLASIFICADOR HELICOIDAL

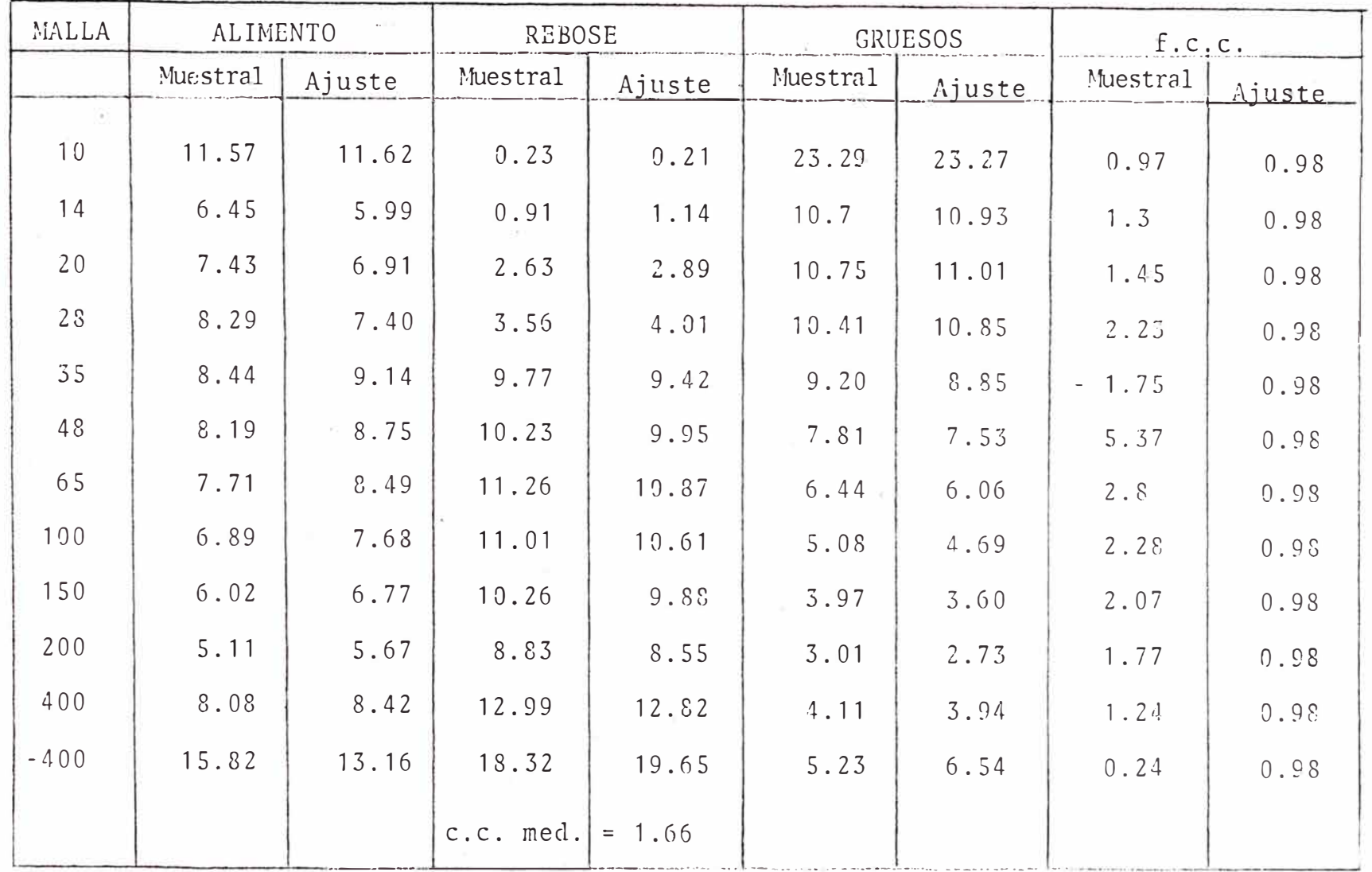

## **TABLA N ° 4,12**

## AVANCE ITERATIVO

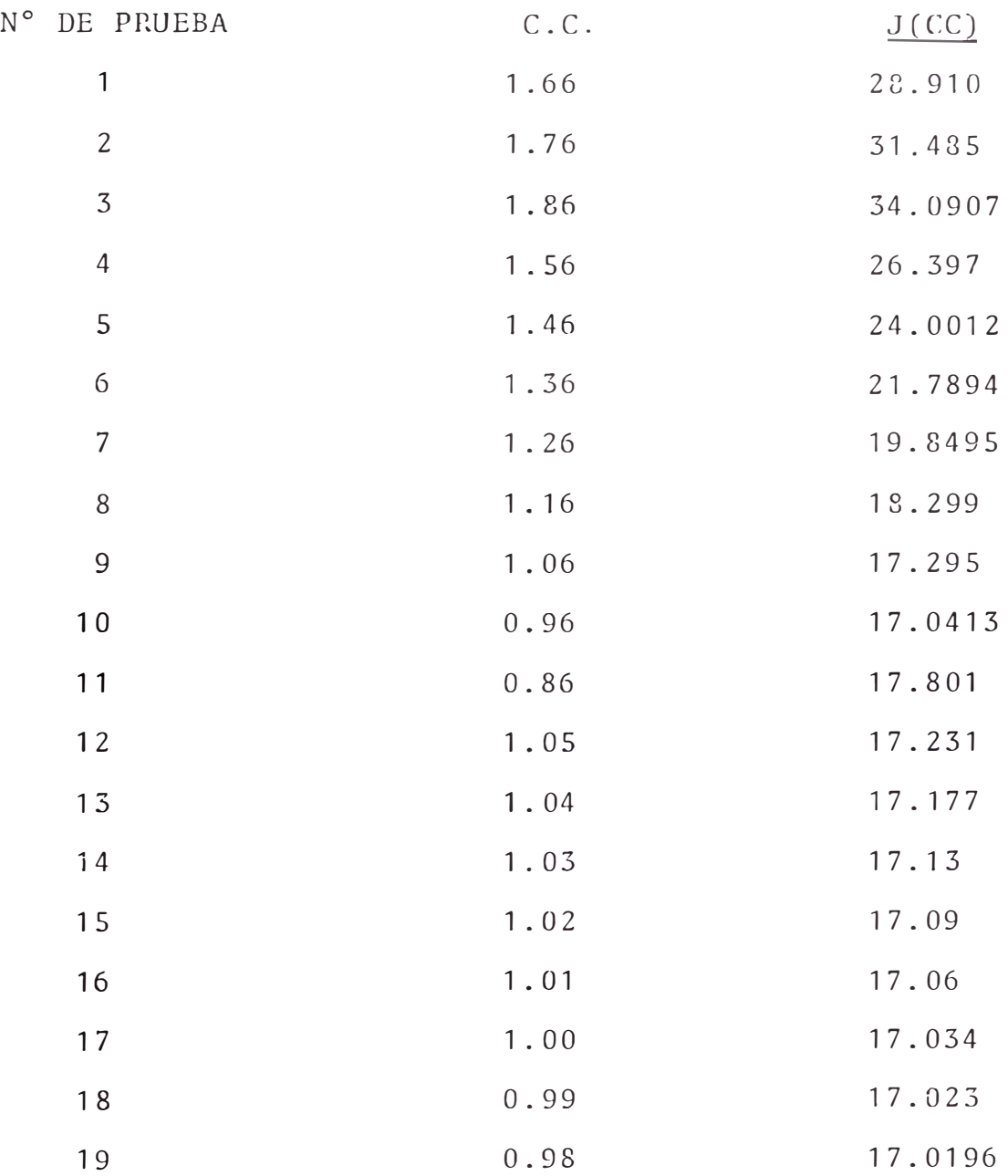

factor de c.c =  $0.98$ 

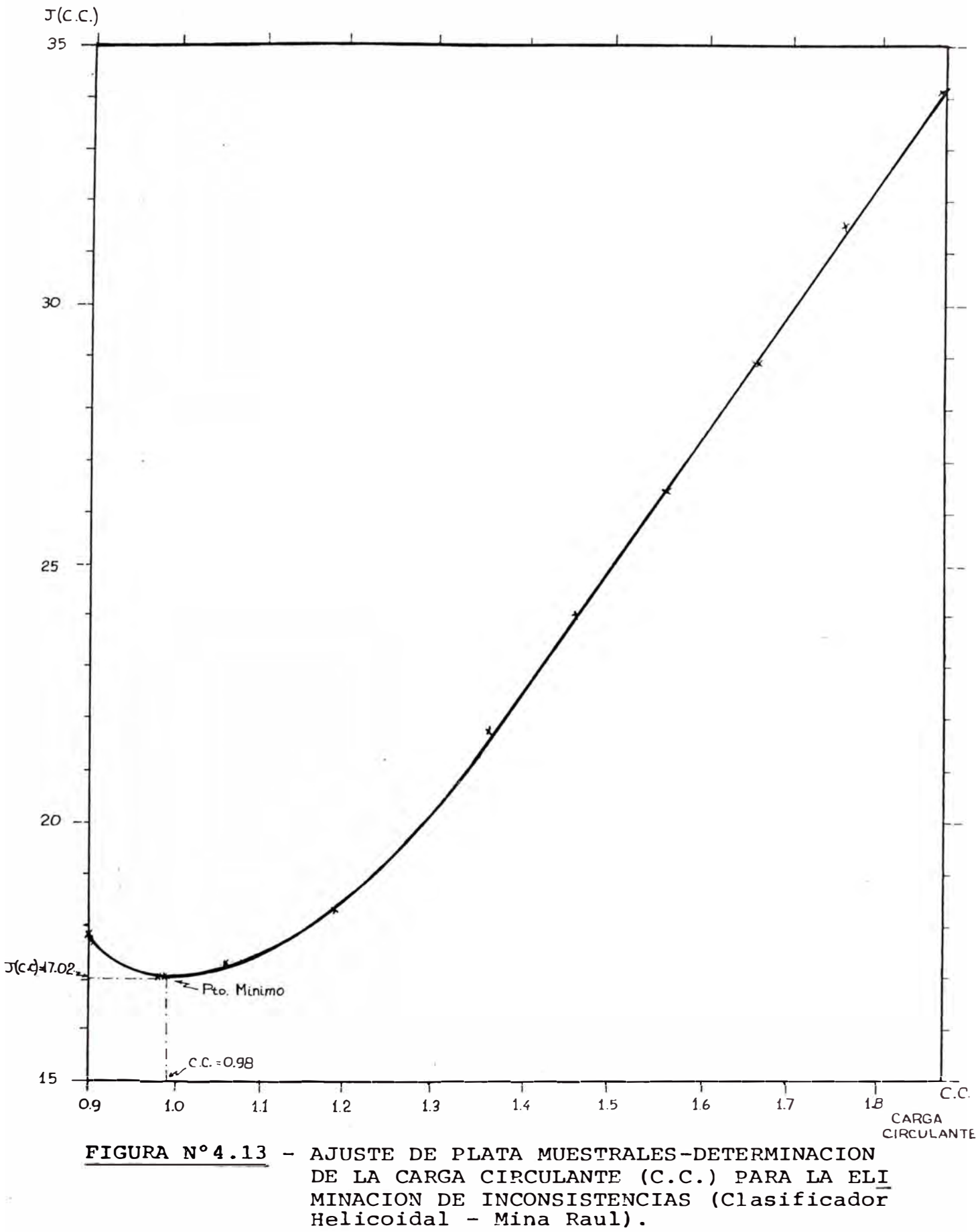

# TABLA Nº4.13

# CLASIFICADOR HELICOIDAL

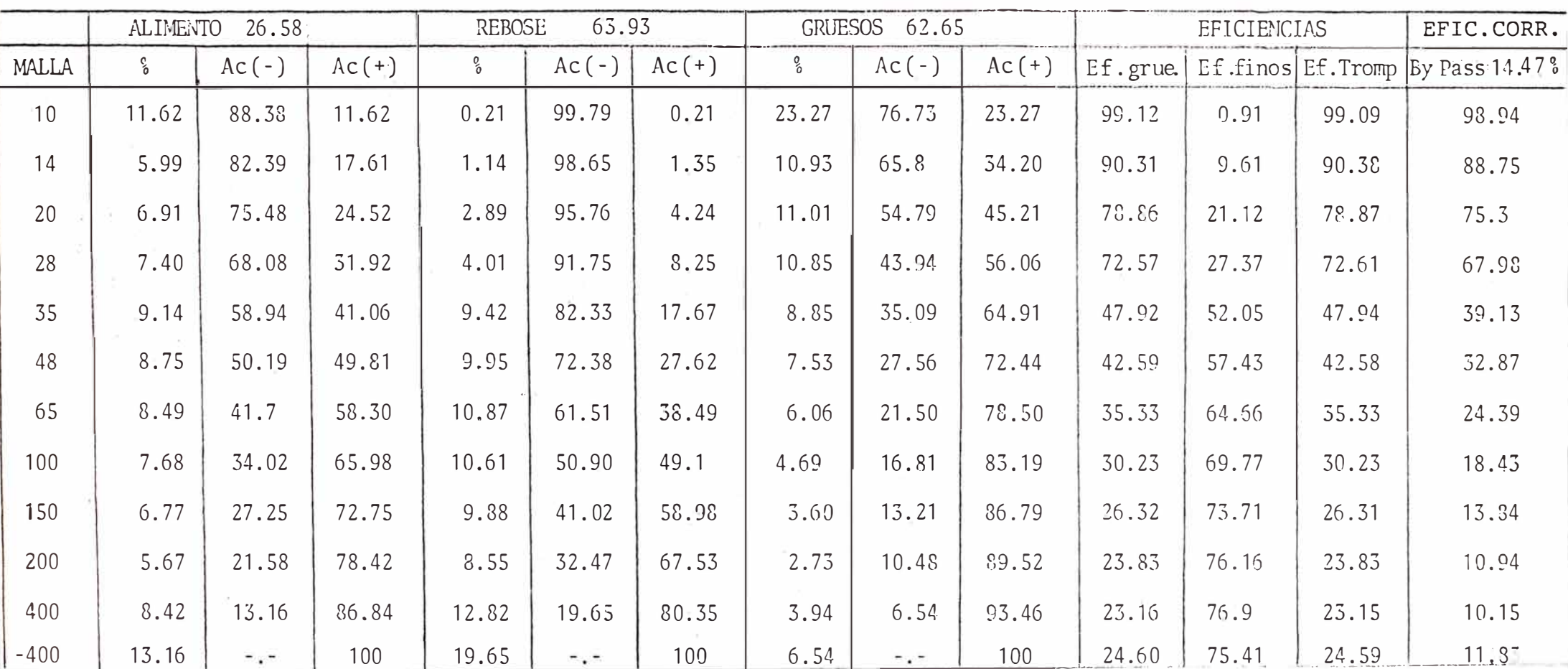

 $\left\langle \mathbf{x}_{i}\right\rangle$ 

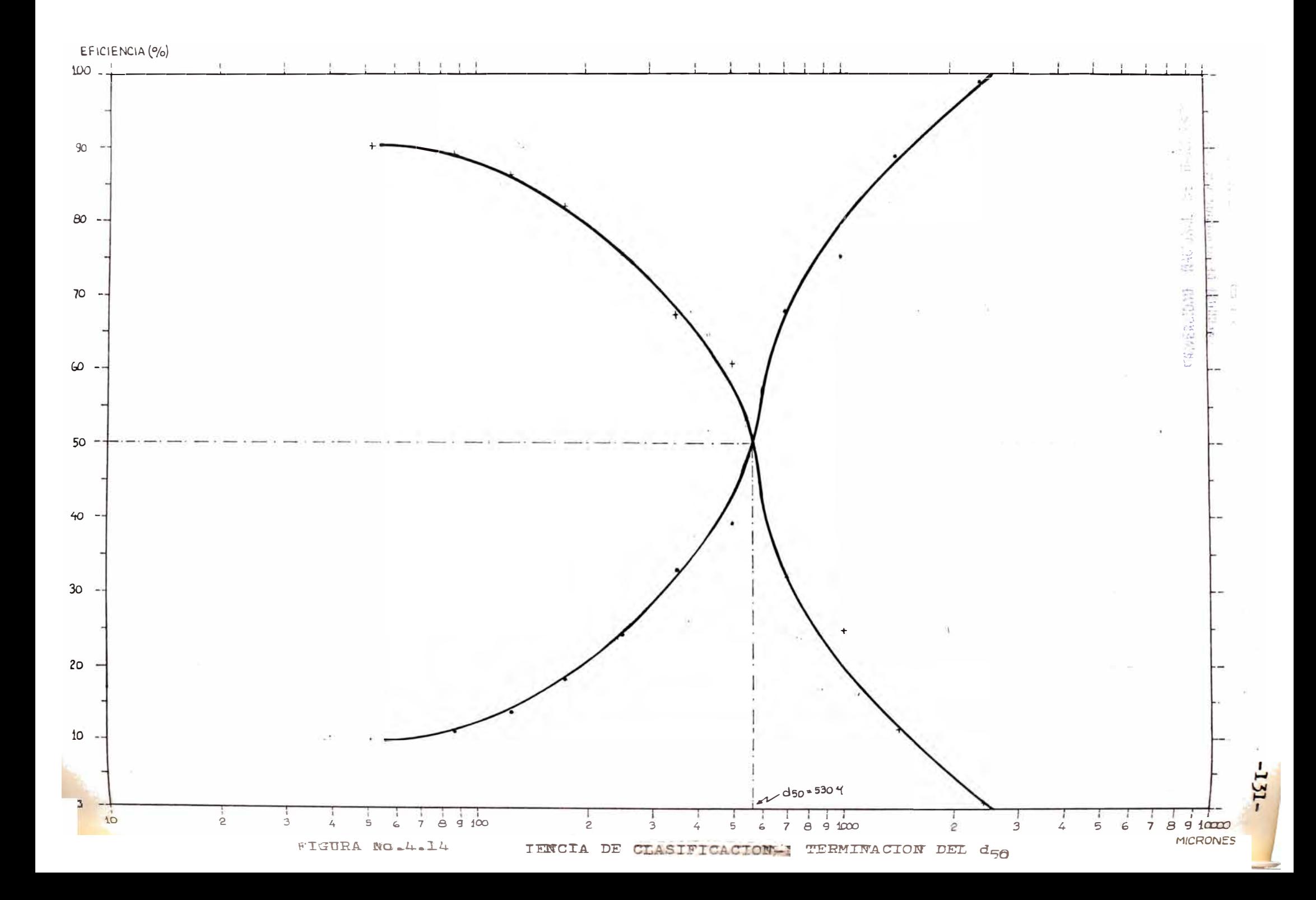

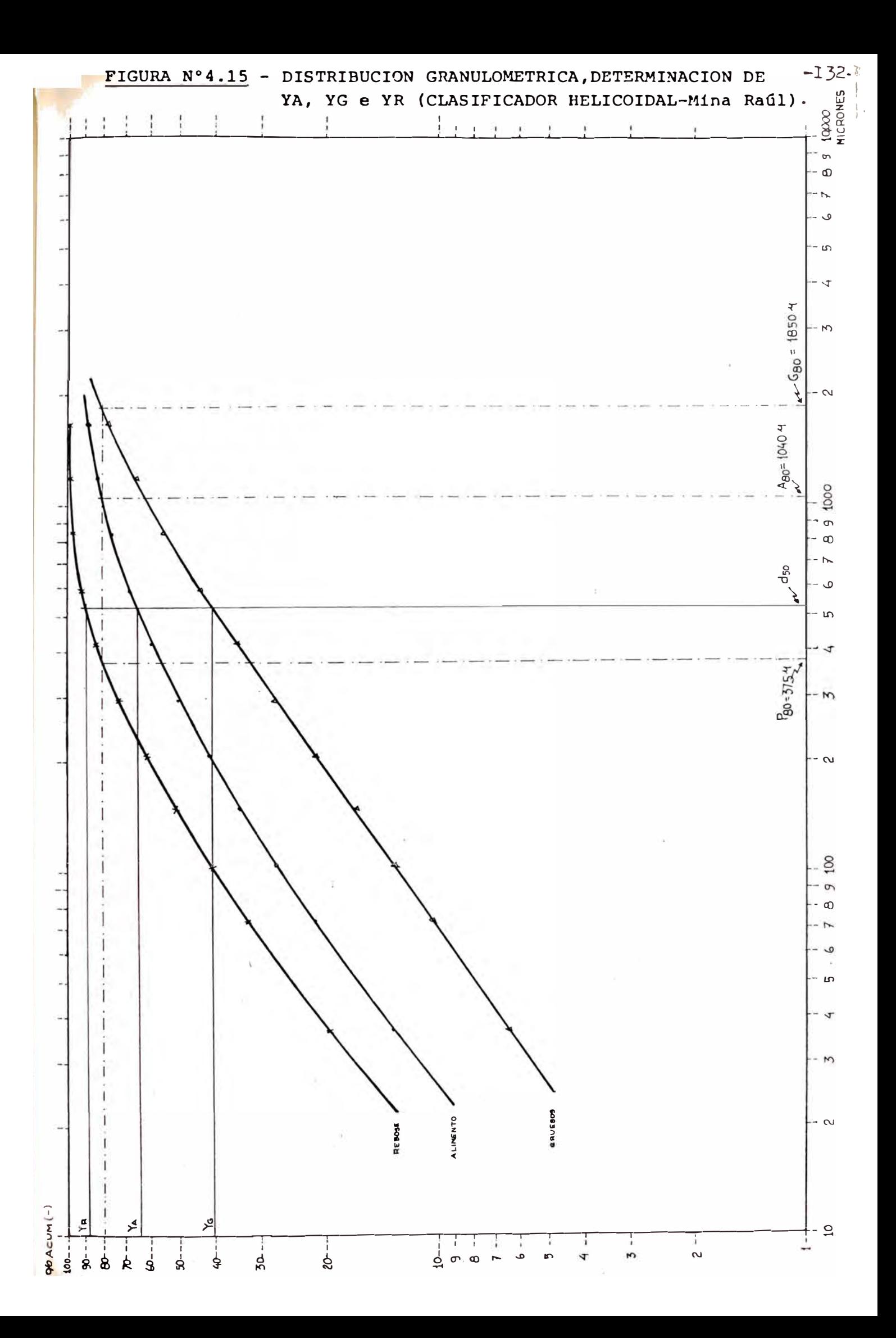

## TABLA N°4.14

## CONDICIONES DE OPERACION-HIDROCICLON 15"

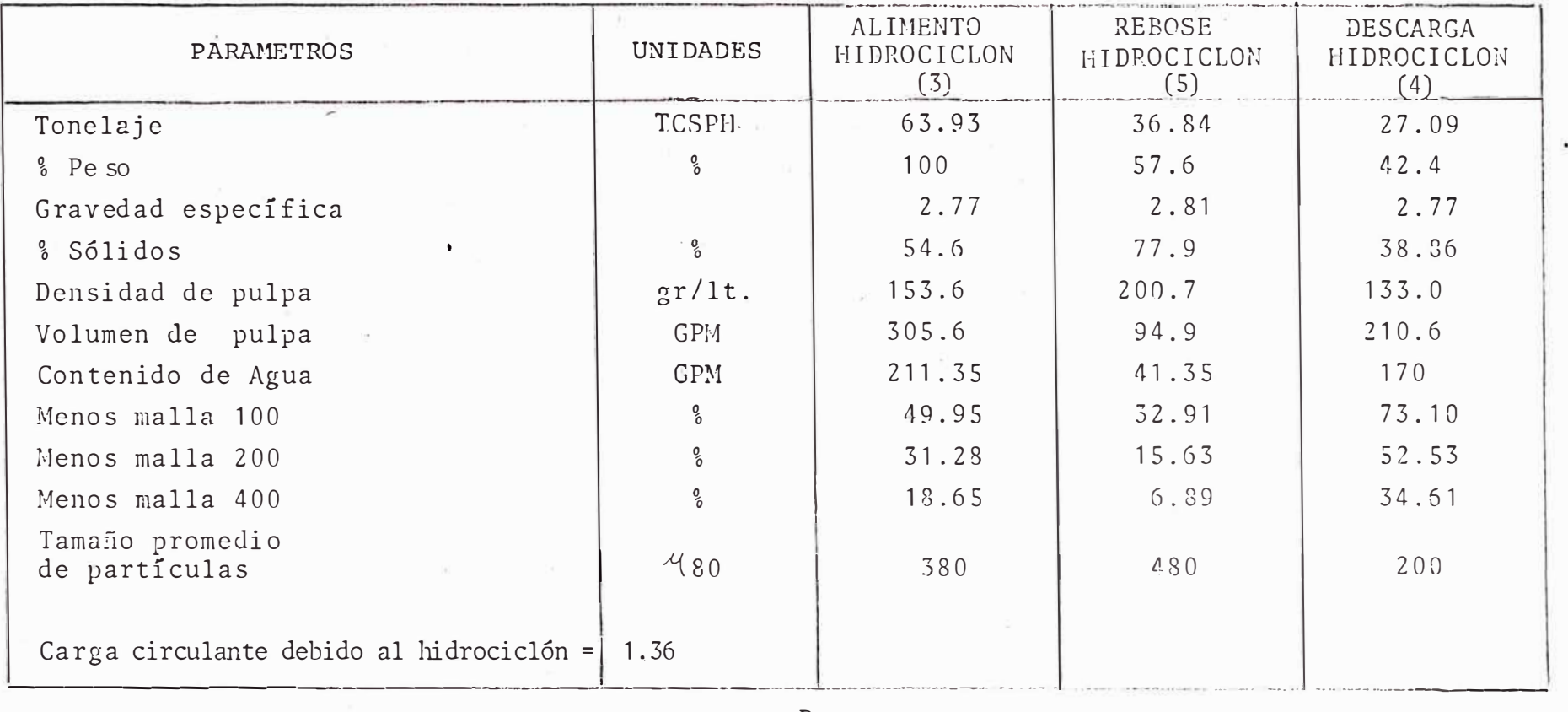

$$
c.c. = \frac{D}{R}
$$

 $R$  = rebose del hidrociclón = alimento fresco  $\dot{ }$ 

 $\sim$ 

 $R = 27.09$ <br> $D = 36.84$  $A = 63.93$ 

 $-133$  $\mathbf{L}$ 

# TABLA Nº4.15

 $\tilde{\phantom{a}}$ 

# CICLON

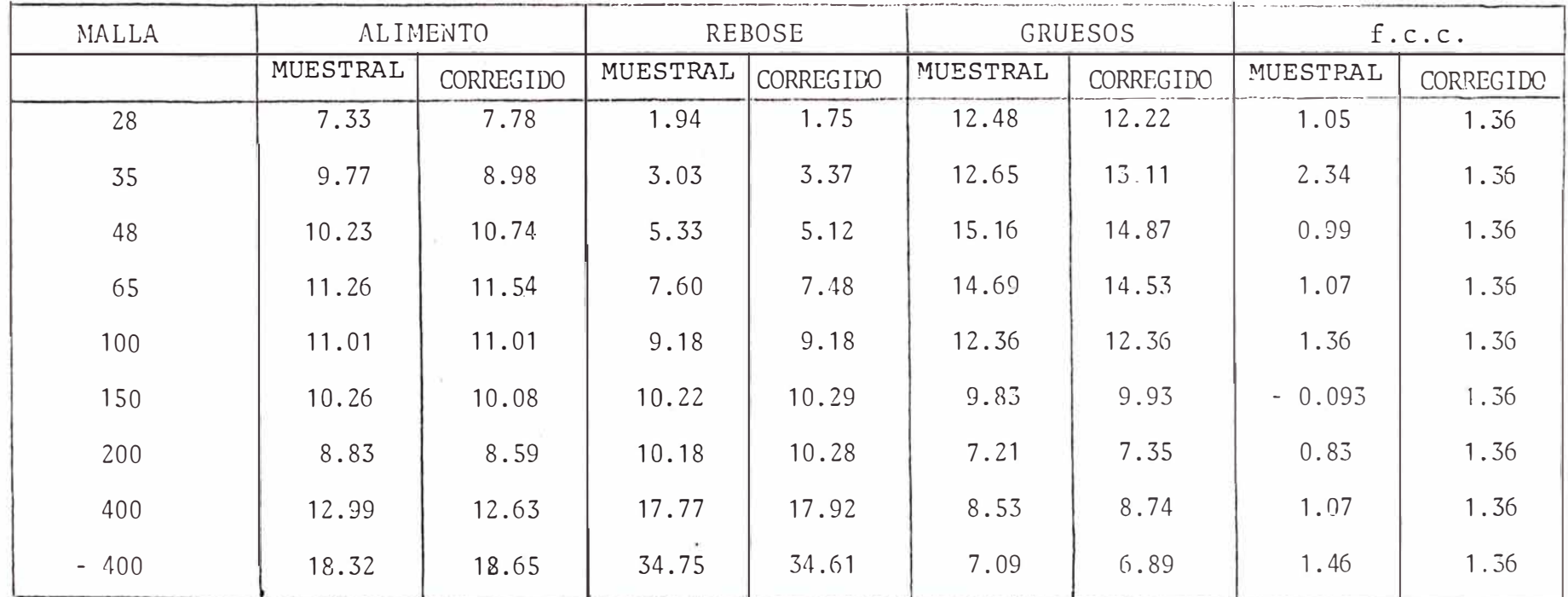

C.C. MED =  $1.12$ 

 $-134-$ 

## **TABLA N ° 4.16**

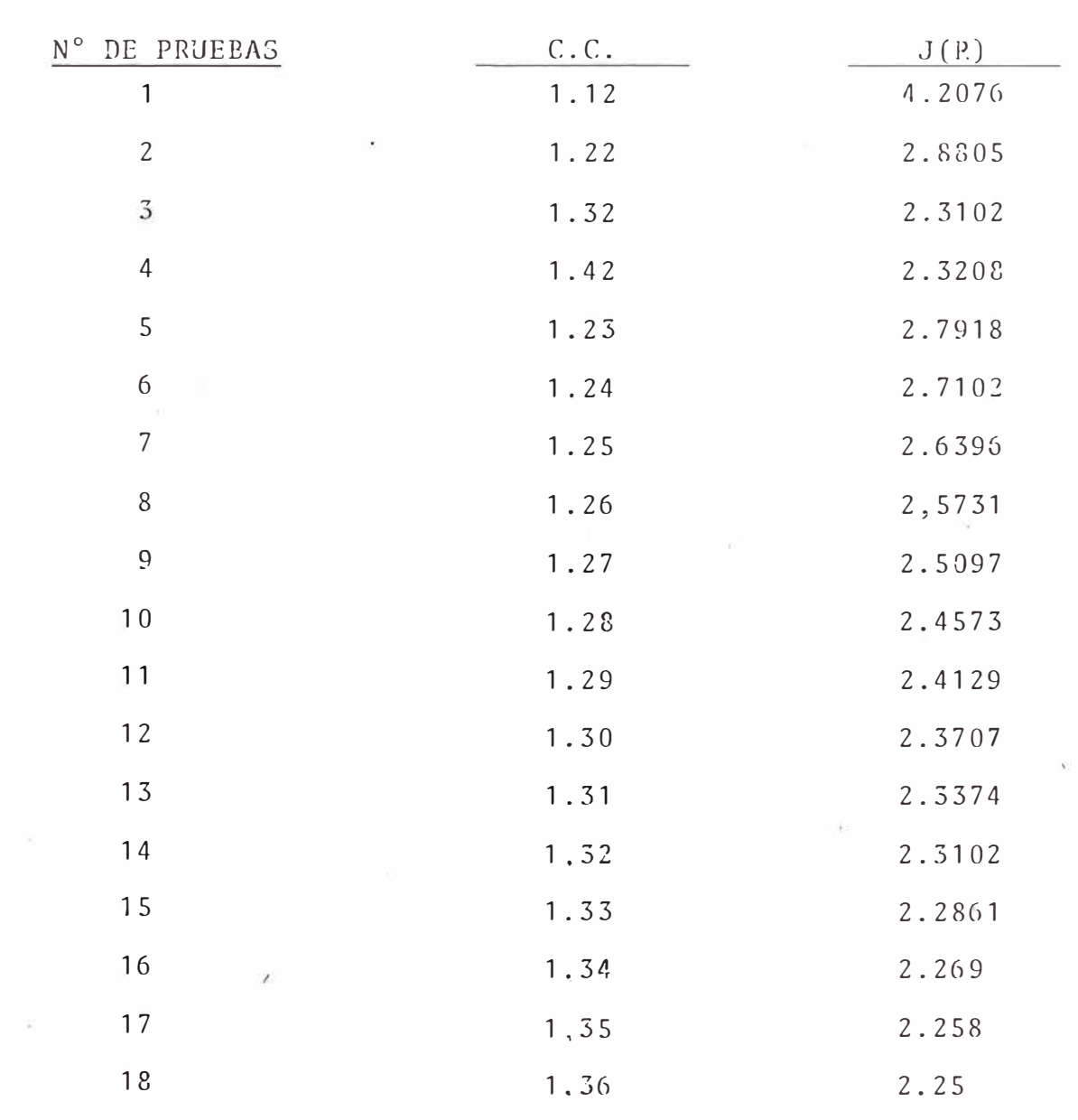

LUEGO  $f.c.c. = 1.36$ 

# TABLA N°4.17

 $\overline{\omega}$ 

CICLON

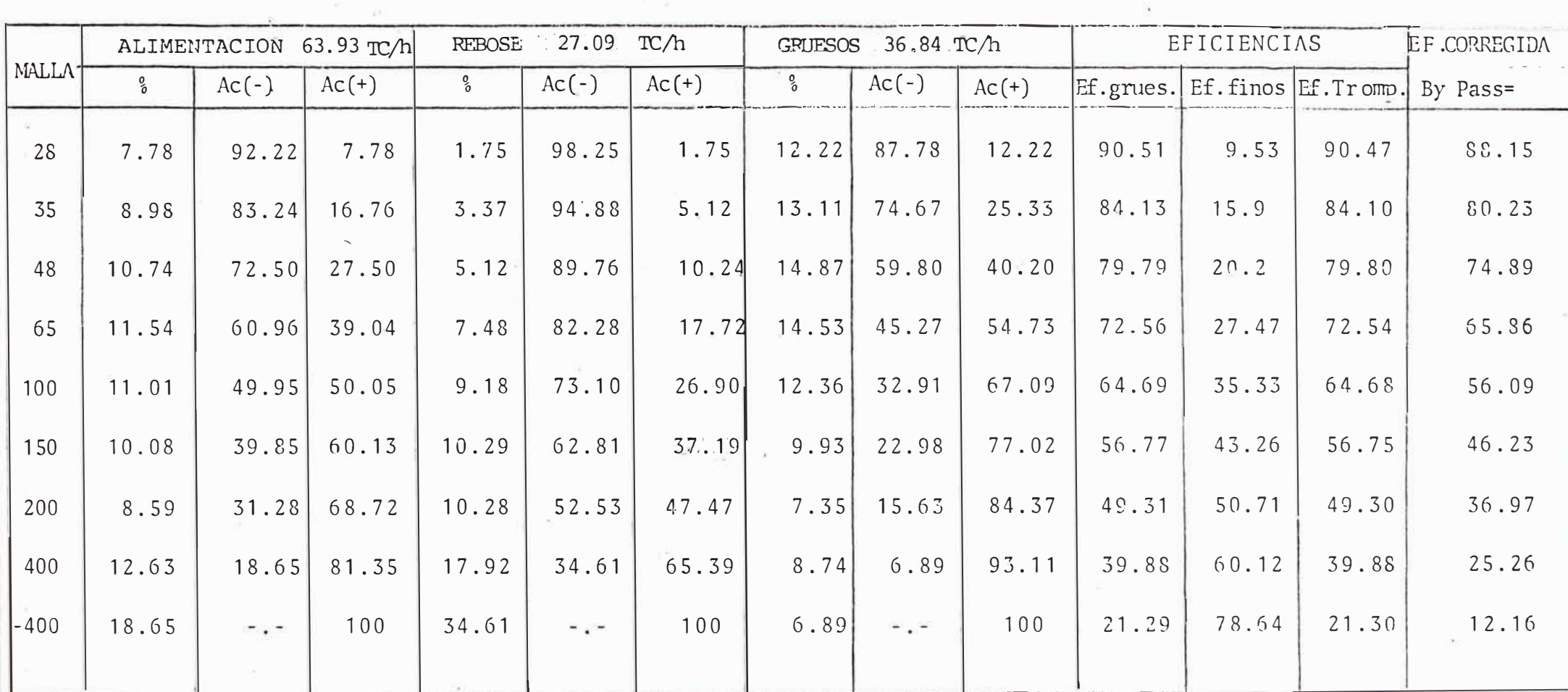

 $-136-$ 

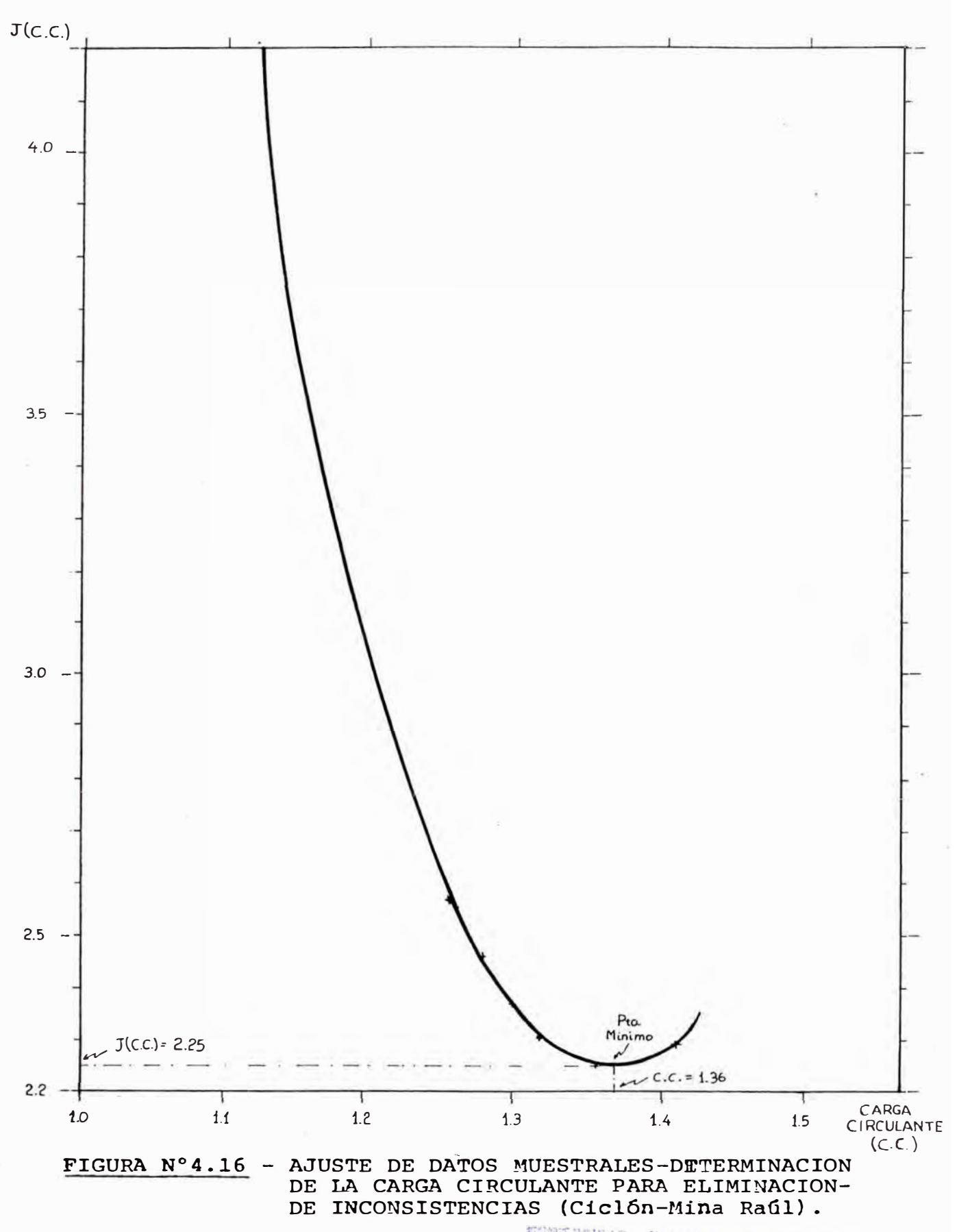

ENVERSION SACTORAL DE RECENTAR

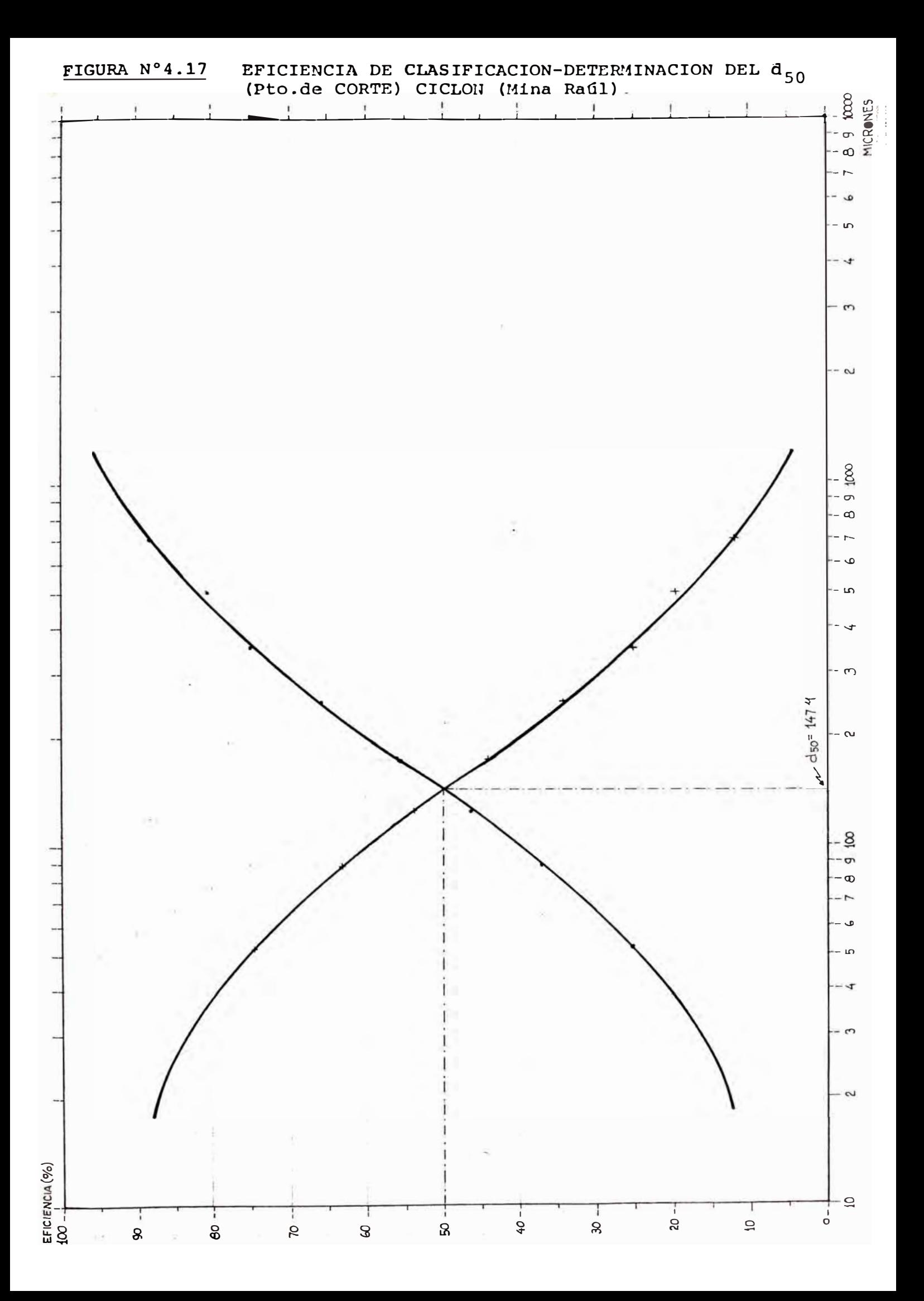

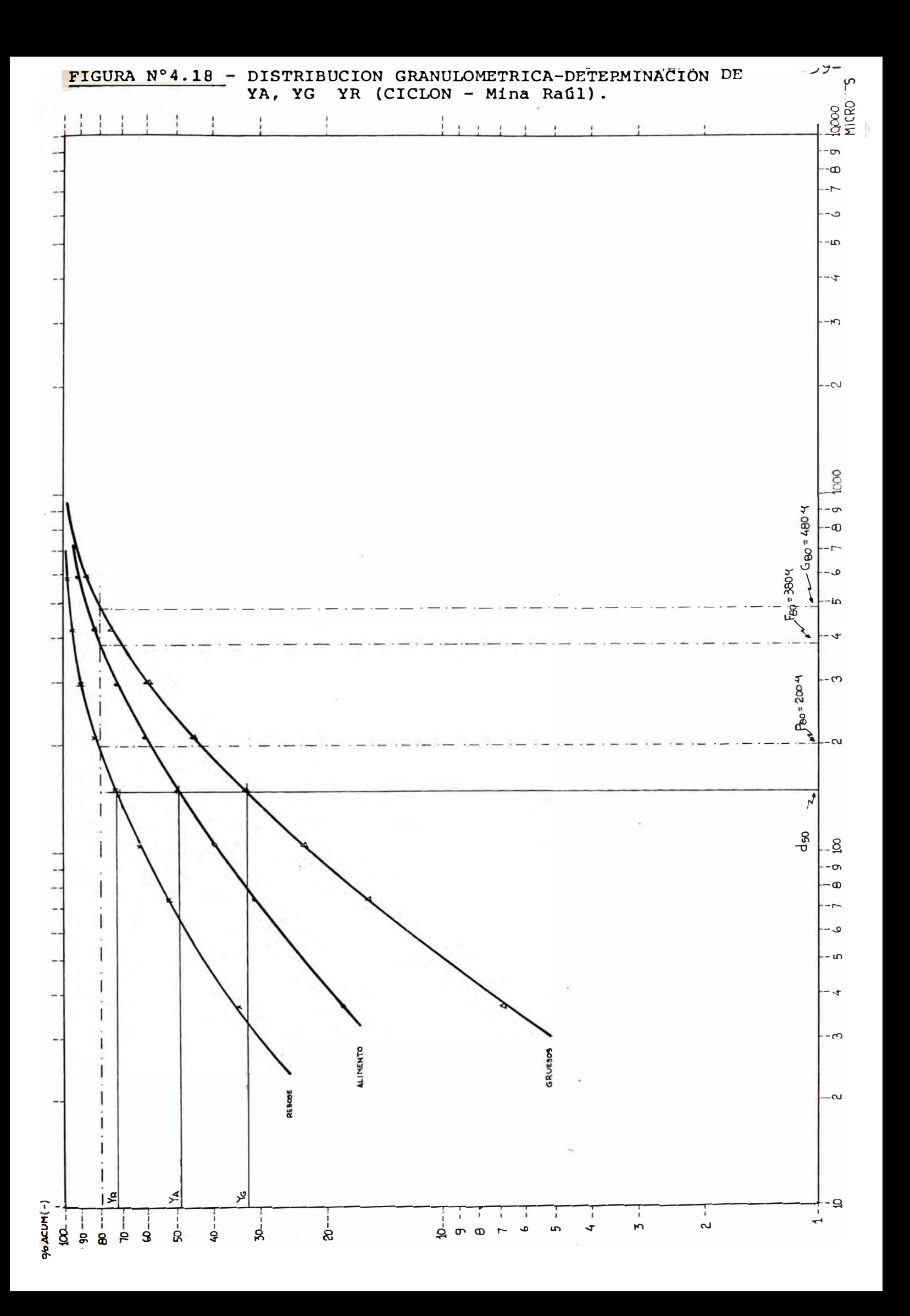
# TABLA N° 4.18 - CLASIFICACION GLOBAL.

The contract of the

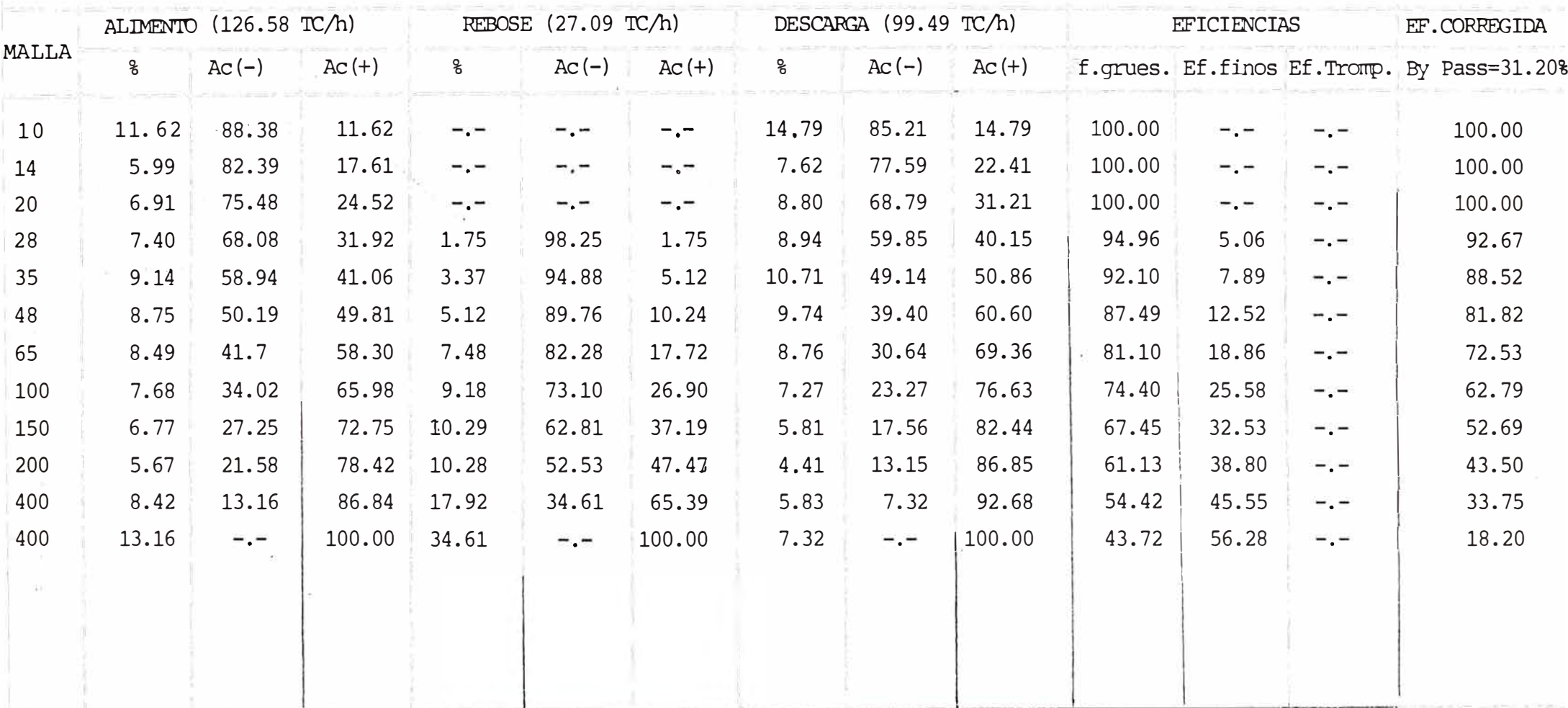

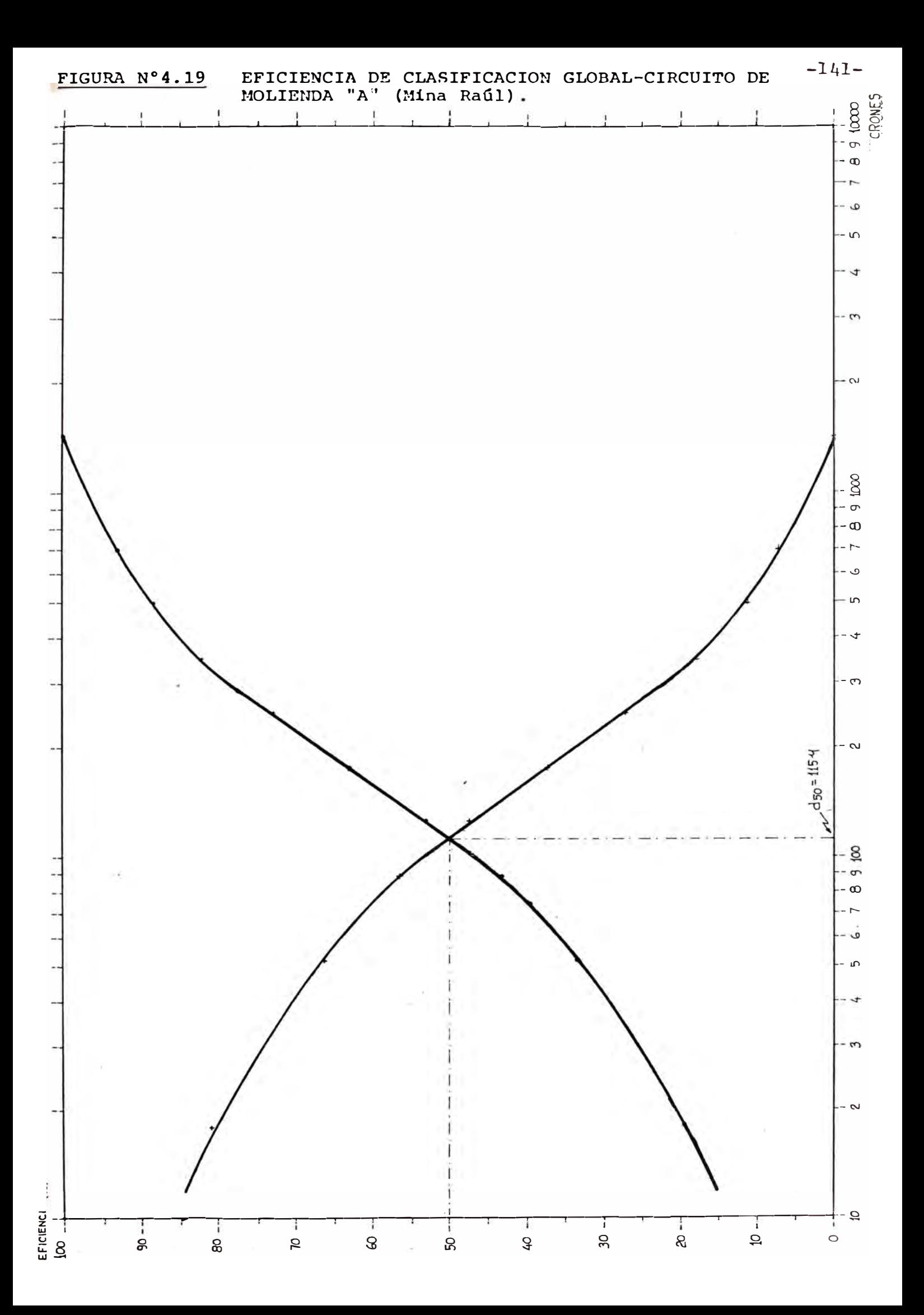

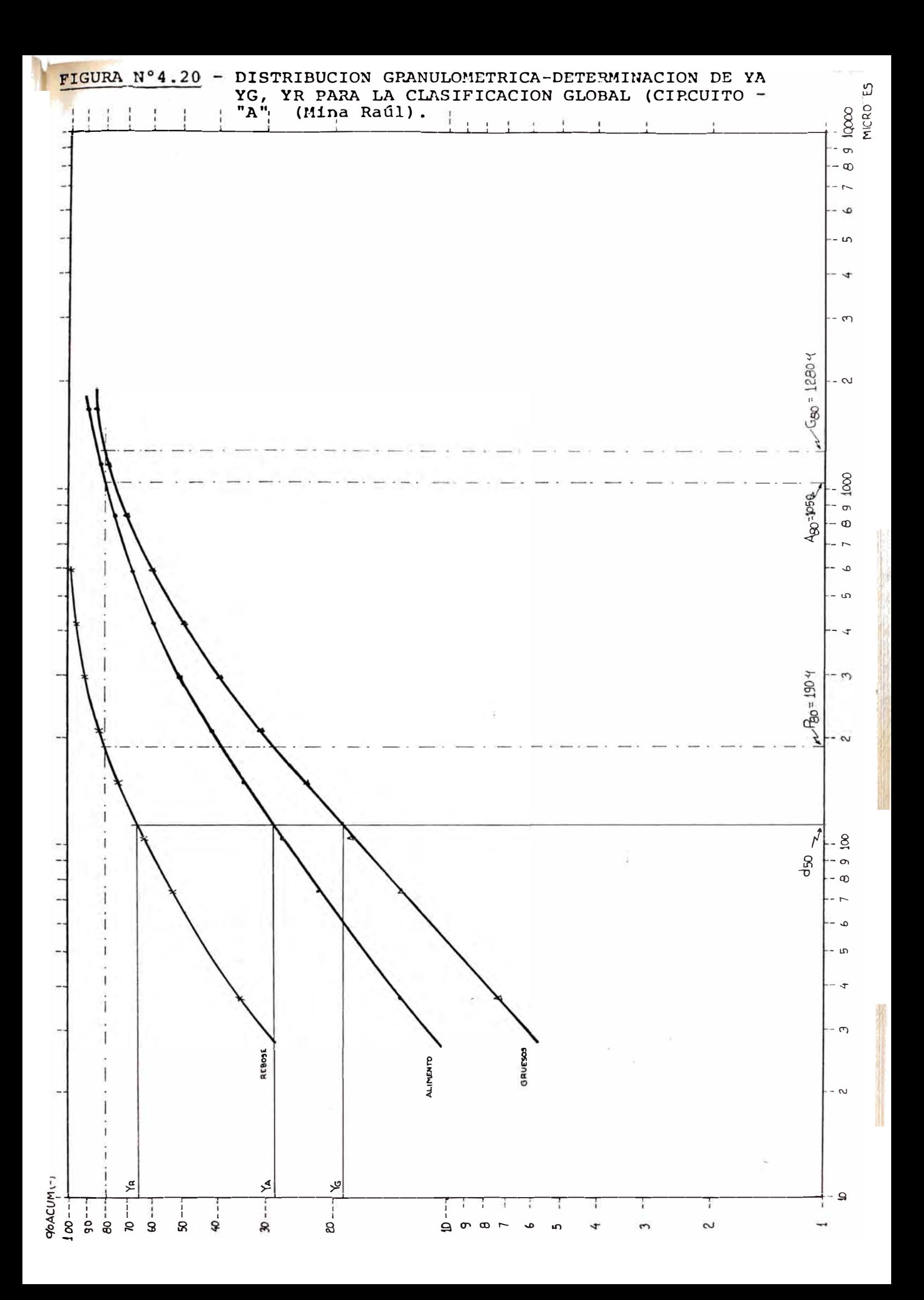

#### CO�ENTARIO DE LOS RESULTADOS OBTENIDOS

Los principales datos obtenidos para el circuito estudia do pueden resumirse en la siguiente tabla

### **TABLA N ° 4.19**

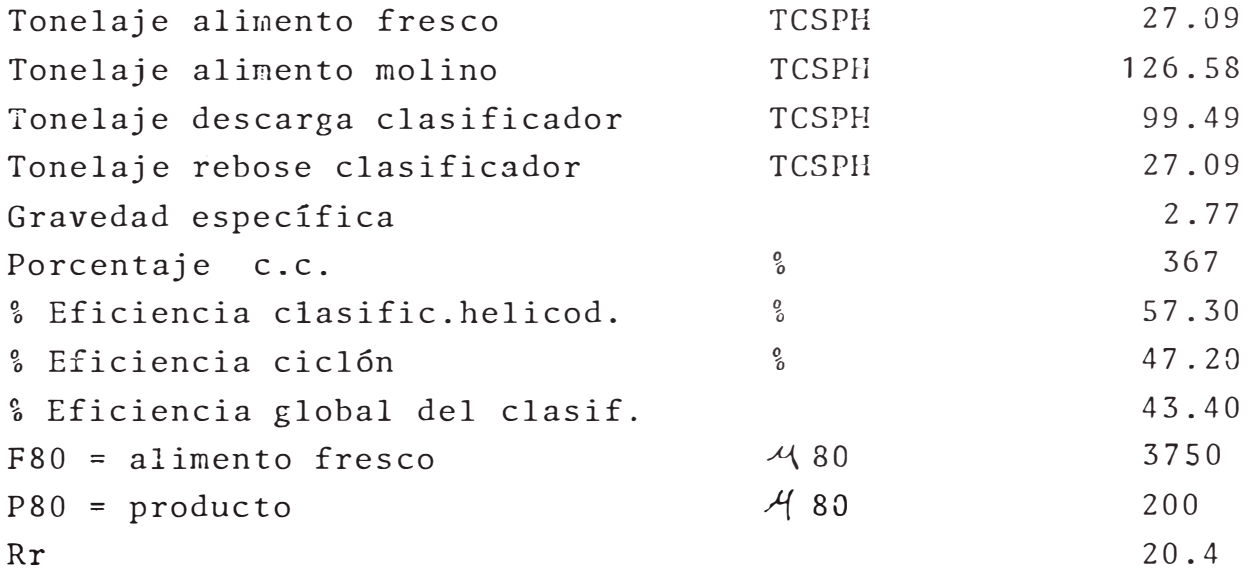

Los valores de la eficiencia de clasificación pueden con siderarse dentro de lo aceptable, ya que , para casos indus triales similares se reportan eficiencias del orden del 30%  $-60\%$ .

# 4.4.S **DBTB!OIINACION DE LA ENEnGIA ESPECIFICA CONSU�IDA**

CONSUMO DE ENERGIA EH EL MOLINO

$$
KW = \frac{V \times I \times \cos \phi}{1000} \times \sqrt{3}
$$

$$
KW = \frac{440 \times 450 \times 0.88 \times \sqrt{3}}{1000} = 301.8 \text{ KW} \iff 404.7 \text{ HP}
$$

Tonelaje horario <sup>=</sup> 27.09 TCSPH Consumo específico de energía =  $\frac{301.8}{27.07}$  = 11.15 KWh/Ton.

Cálculo del Indice de Trabajo en Planta (Wio) Del Gráfico F80 = 3750 micrones (alimento fresco) P80 = 200 micrones (rebose del ciclón) Aplicando la ecuación de la Tercera Teoría de Bond

11.50 = 
$$
\text{Wi}_{\text{o}} \left( \frac{10}{1000} - \frac{10}{\sqrt{F80}} \right)
$$
  
11.50 =  $\text{Wi}_{\text{o}} \left( \frac{10}{\sqrt{200}} - \frac{10}{\sqrt{3750}} \right)$ 

Despejando tenemos

 $Wi_{\Omega}$  = 20.50 KWh/TC

#### $4.4.6$ ANALISIS COMPARATIVO DE LOS RESULTADOS OBTENIDOS EN LABORATORIO Y PLANTA.

Como se vió anteriormente la comparación Wi /Wi, debe dar, para un molino de bolas un valor cercano a 1.0. En nuestro caso:

> $Wi_{c}$  = 20.50 KWh/TC  $Wi = 29.03$  KWh/TC

 $\mathcal{A}=\mathbb{S}_{\mathbb{Z}_p}$  ,  $\mathcal{R}$  ,

Luego :

$$
\frac{\text{Wi}_{\text{O}}}{\text{Wi}_{\text{corr}}} = \frac{20.50}{21.48} = 0.95
$$

Puesto que el mineral molido en este circuito se encuen tra exactamente liberado, se debe controlar periódicamente esta relación Wi<sub>o</sub>/Wi  $\approx$  1.0 puesto que cualquier variación fuera del rango establecido para este sistema nos indicará alguna ineficiencia, como una sobre molienda, algún defecto mecánico o un cambio en la mineralogía del mineral tratado.

De la relación anterior se comprueba, que el work index es un parámetro de escalamiento, puesto que de datos de la boratorio nos permite inferir el consumo energético que se gastará en planta.

Corrigiendo el Wi de laboratorio para las condiciones = operativas recabo; para esto procede a aplicar los facto res Fc3 y Fc4.

- FC3 = 
$$
\left(\frac{8}{9.5}\right)^{0.2}
$$
 = 0.966  
- FC4  $\Rightarrow$  F80 = 3750; P80 = 200  $\stackrel{\text{def}}{=} \frac{RF^{(1)} - RF^{(2)} + RF^{(3)} + RF^{(4)} - RF^{(5)} + RF^{(6)} + RF^{(7)} + RF^{(8)} + RF^{(9)} + RF^{(10)} + RF^{(11)} + RF^{(12)} + RF^{(13)} + RF^{(14)} + RF^{(15)} + RF^{(16)} + RF^{(16)} + R$ 

$$
-146-
$$

 $\sim 14$ 

$$
Fo = 4000 \quad \sqrt{\frac{13}{20.03}} = 3222.487
$$

$$
FC4 = \frac{3222.487 \times 18.75 + (20.03 - 7)(3750 - 3222.487)}{18.75 \times 3222.487} = 1.11
$$

Luego :

$$
Wi_{corr} = Wi * FCS * FC4
$$

 $Wi_{corr}$  = 20.03 \* 0.966 \* 1.11 = 21.48

 $\label{eq:1.1} \begin{array}{ccccc} \mathbb{E}^1_{\mathbb{C}} & & & & \\ & & \mathbb{E}^1_{\mathbb{C}} & & \\ & & & \mathbb{E}^1_{\mathbb{C}} \end{array}$ 

## **C A P I T U L O V**

#### **OPTIMIZACION DEL CONSUMO DE ENERGIA EN CIRCUITOS**

#### **DE CONMINUCION**

La conminución que representa el componente de mas elevado costo en la mayoría de los procesos mineros, puede re ducirse considerablemente. Los sistemas de control de pro cesamiento diseñados y aplicados en forma adecuada en las nuevas plantas y posiblemente en muchas de las plantas existentes, pueden disminuir el consumo de energía hasta en un 50%, como tambien disminuir el consumo de elementosde molienda y corazas en la maquinaría de trituración. Este capítulo describe una" forma de optimizar el consumo energético en un proceso de molienda-clasificación.

### 5.1 **DBSCRIPCION DEL CIRCUITO PILOTO UTILIZADO EN LA PRUE-BA.**

El estudio se realizó en la planta del INGEMMET Institu to Geológico Minero y Metalfirgico, ubicado en la Universidad Nacional de Ingeniería por las facilidades de manipu lear equipos pequeños y tonelajes bajos.

Esta planta se emplea en el tratamiento de menas pallaqueadas de pequeñas empresas mineras; puede ser empleada para diferentes minerales.

Consta de una sección de chancado, compuesta por una tri turadora de quijadas tipo Blake de 7" x 15", lo cual es ali mentada en forma manual, el producto se almacena en una tol va con capacidad de aprox. 15 TM. (Pb-Zn); una sección de molienda-clasificación que se realiza en un molino de bolas Magensa de 3' x 4' en circuito cerrado con un clasificadorde rastrillos de 15" x 13" cuyo rebose pasa a un circuito de flotación compuesto por dos bancos de cinco (5) celdas cada una, las cuales pueden ser empleadas para obtener uno o dos productos; por último el relave es agotado en una mesa vibratoria de 1.5 m de área y 160 sacudidas por minuto, cuyo concentrado vuelve a ser alimentado al cir cuito de flotación. Los concentrados se decantan en pozasde sedimentación.

La planta presenta muchas deficiencias, tales como, la distribución granulométrica del alimento al molino la cual, al no ser producto de un circuito cerrado de trituración presenta grandes variaciones.

Igualmente, el flujo de agua alimentado al molino es irreqular por problemas de almacenamiento. Otros factoresde ineficiencia se deben a las deficiencias mecánicas del equipo, el cual tiene un considerable tiempo de servicio.

Considerando estos factores se realizó el estudio piloto cuyos resultados fueron influenciados por las limitaciones señaladas.

La descripción detallada de los equipos es la siguiente:

#### TRITURADORA DE QUIJADAS

- Tipo Blake simplificada: Dragón Dimensiones: 7" x 15"
- Motor 15 HP
- Giro de la volante: 234 RPM
- Set ajustado para 0.5 pulg.

```
Tolva de Finos.
```

```
- Capacidad total de 13.27 m<sup>3</sup>
```
- Capacidad práctica real de 7.81 m $^{\text{3}}$  ( $\sim$ 15 TM).

### Faja Alimentadora.

- Longitud real total : 3.94 m - Ancho : 12 pulg.  $-$  Potencia del motor :  $1/3$  HP Velocidad de la faja 4 m/rrin. Molino de Bolas. - Fabricante : Magensa - Dimensiones : 3' x 4'  $-$  Vc  $144.27$  RPM  $- Vt$  : 34.5 RPM  $\frac{6}{6}$  Vc : 78  $\frac{6}{6}$ Sentido de giro: antihorario.

Motor

- $RPM : 1160$
- Voltios : 220
- Amp. : 32/55
- HP : 20
- Diámetro de polea : 7'
- $H<sub>7</sub> : 60$
- $-Cos \phi : 0.85$

La carga de bolas es de 1320 kg. repartidas de la si guiente manera

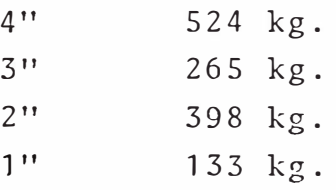

Se alimenta solo de bolas de 4".

Clasificador de Rastrillos.

- Ancho de rastrillo 13" - Longitud de la tina 3. 1 m - Longitud del rastrillo 2.9 m. Ancho de tina 15" Pendiente de la tina : 14. 5 Motor : 3 HP Frecuencia de rastrilladas Recorrido horizontal Recorrido vertical 2"  $11"$ 30.5 *por* minuto

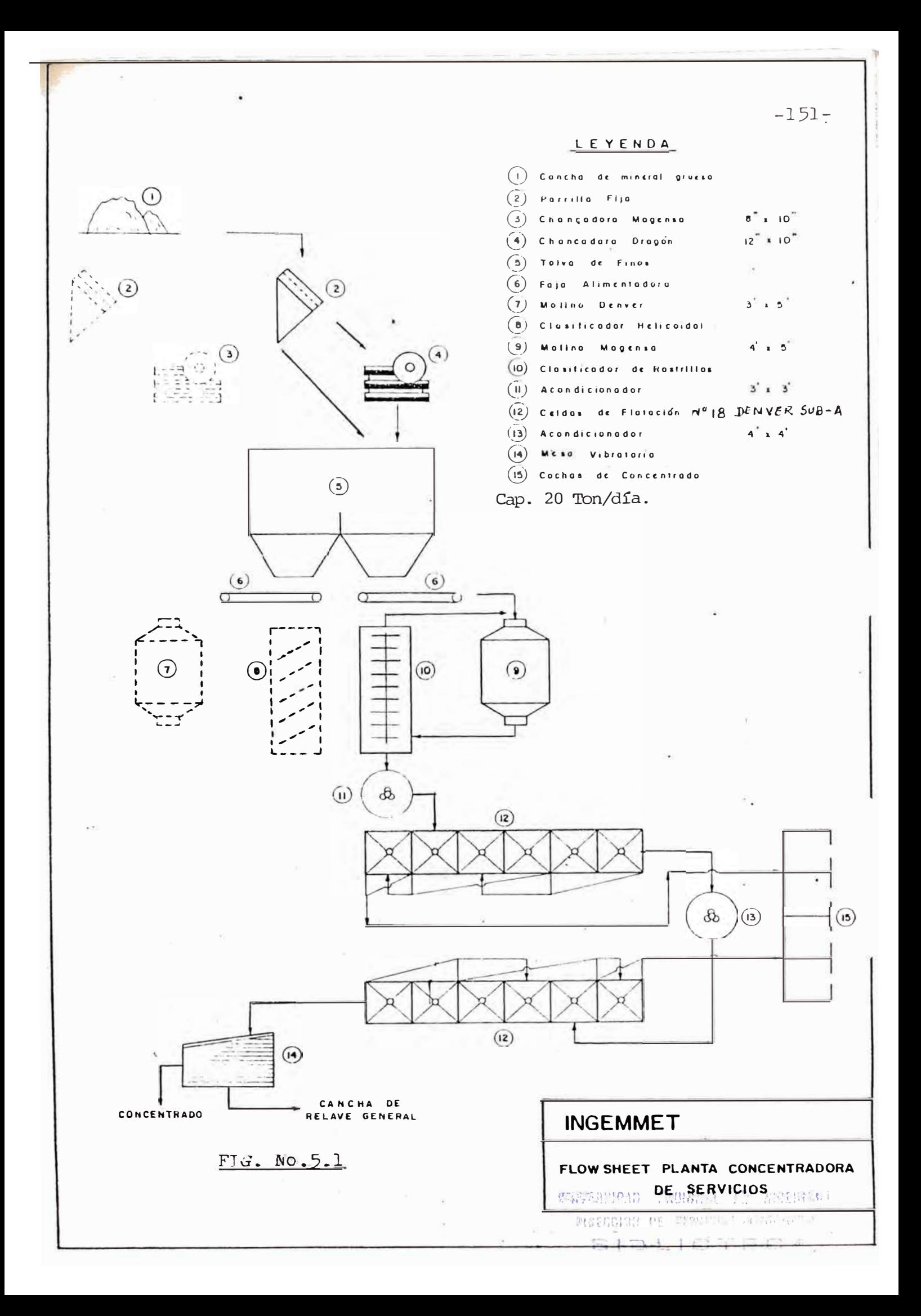

### 5.2 **DBSCRIPCION DEL MINERAL EMPLEADO EN LA PRUEBA.**

El mineral utilizado en las pruebas fue un poli�et§lico con los siguientes valores (%).

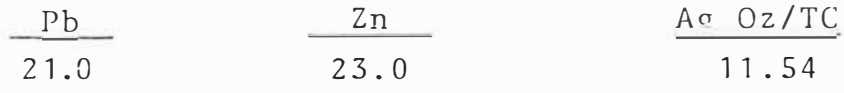

El plomo se presentaba como galena y el zinc en forma de esfalerita.

Estudios mineragráficos y de distribución de especies en productos de flotación indicaron que la plata se asocia ba principalmente a la galena, probablenente en forma de sulfosales.

La ganga del mineral estaba constituída principalmentepor insolubles (sílice) y en menor proporción por pirita.

El grado de dureza del material, representado por su  $\sim$ Wi, fué calculado por el método de Bond, dando un valor de 9.92  $\frac{kw-h}{tc}$  (ver sección).

Las características del mineral en su tratamiento metalúrgico se indican en el cuadro adjunto donde se muestranlos grados y recuperaciones de los productos de flotación.

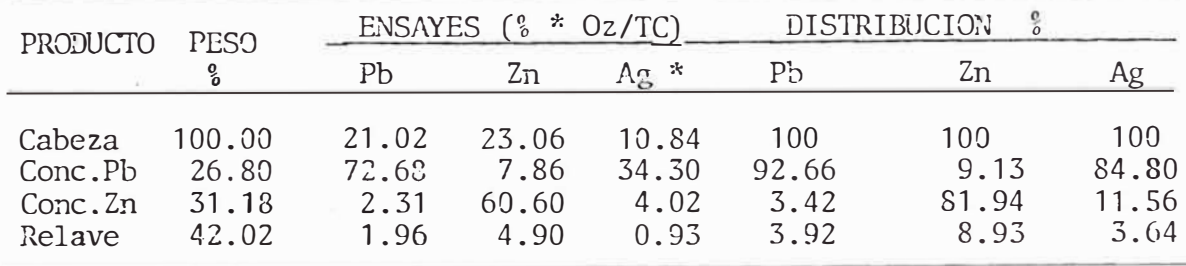

Se aprecia que las recuperaciones no llegan a valo res óptimos +90% (80-85%) a ecepción del Pb, principal mente por el problema originado en la molienda (libera ción de especies). Esto se confirma por el desplaza miento indebido de Pb al concentrado de Zn y viceversa. Igualmente los relaves son excesivamente altos por el grado de la cabeza alimentada (mineral pallaqueado).

#### 5.3 **DESCRIPCION DE LAS PRUEBAS REALIZADAS**.

Con la finalidad de observar las tendencias del consumo energético, tamaño de producto a obtener y gra do del concentrado obtenido, se procedi6 a efectuar va riaciones en el tonelaje de mineral crudo alimentado al molino.

Se efectuaron muestreos en los flujos de pulpa pa ra cada variación de tonelaje, así como a medición dela energía consumida.

El Wi de laboratorio se calculó por el método estandard de Bond.

Se empleó el algaritmo de ajuste del capítulo anterior para poder hallar la carga circulante y los tonelajes de cada variaci6n.

El análisis se realiza para las dos variables mas importantes en el sentido operativo en el proceso de molienda-clasificación, es decir para variaciones controladas del tonelaje y del agua o dilución de la pul pa, de aquí se infiere algo acerca de la tercera varia ble, el tamaño del alimento.

Para efectos de la presente tesis s6lo se ha referido a mostrar un ejemplo del análisis para variaciones en el tonelaje, manteniendo constante el agua agregada (pero variable la densidad de pulpa), esto por el hecho de demandar un trabajo en equipo del cual no se contó. Una alternativa podría ser la evaluación para tonelajes sucesivos pero aumentando el agua de salmuera de mante ner la dilución constante.

Toda optimización debe ante todo señalar, con precisión la variable dependiente a·medir, para el presente caso, se definieron la energía consumida (Capítulo � y el Retorno económico (Capítulo VI) por ser estas las mas representativas de un beneficio a obtener.

El método empleado es el de búsqueda en reticulado en donde el espacio de las variables independientes se ha reticulado a intervalos pre-especificados y luego se evalúa la función de consumo de energía y costo de cada uno de ellos.

Lo que se intenta mostrar son las tendencias de la ubicación entre variables dependientes e independientes.

 $\mathcal{L}$ 

 $\mathcal{L}_{\text{eff}}$ 

 $\sim$   $\omega$ 

DETERMINACION DEL INDICE DE TRABAJO (W.I.)

 $\mathbf{L}$ 

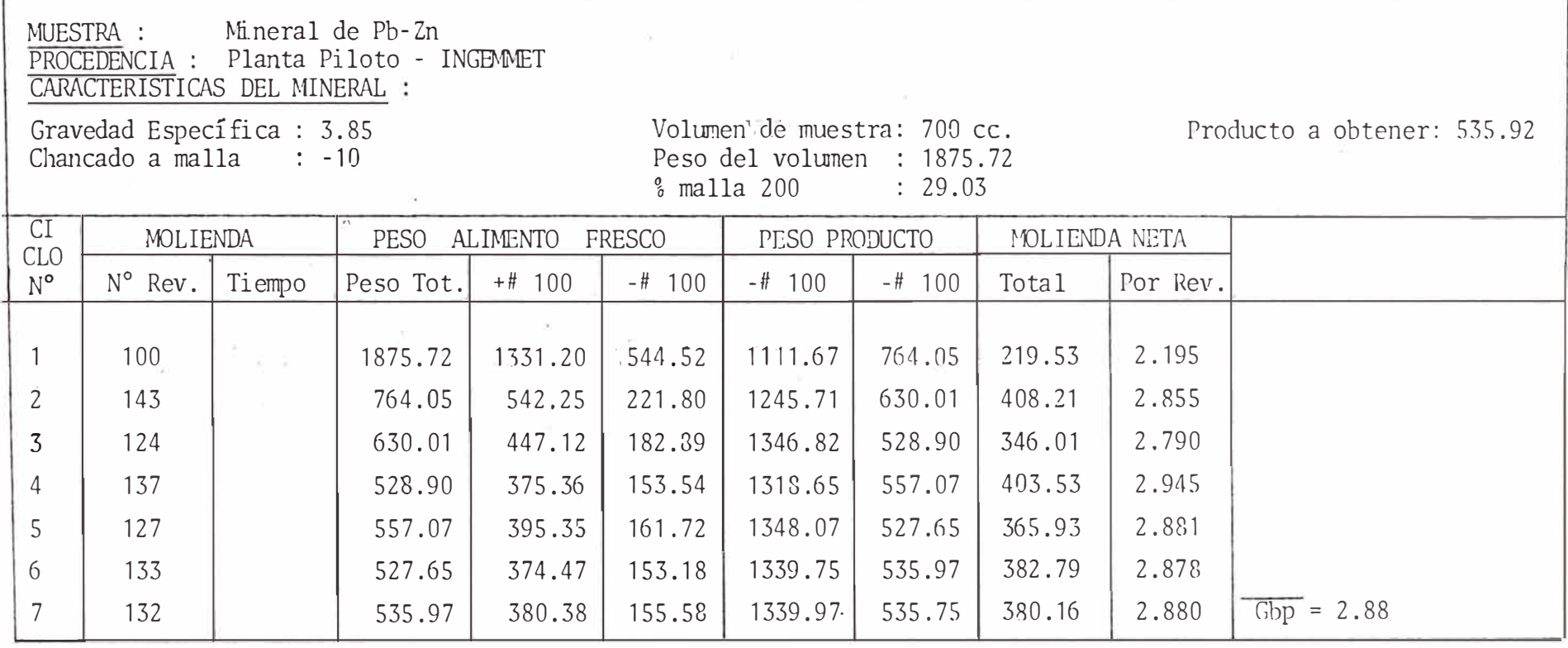

 $-255 -$ 

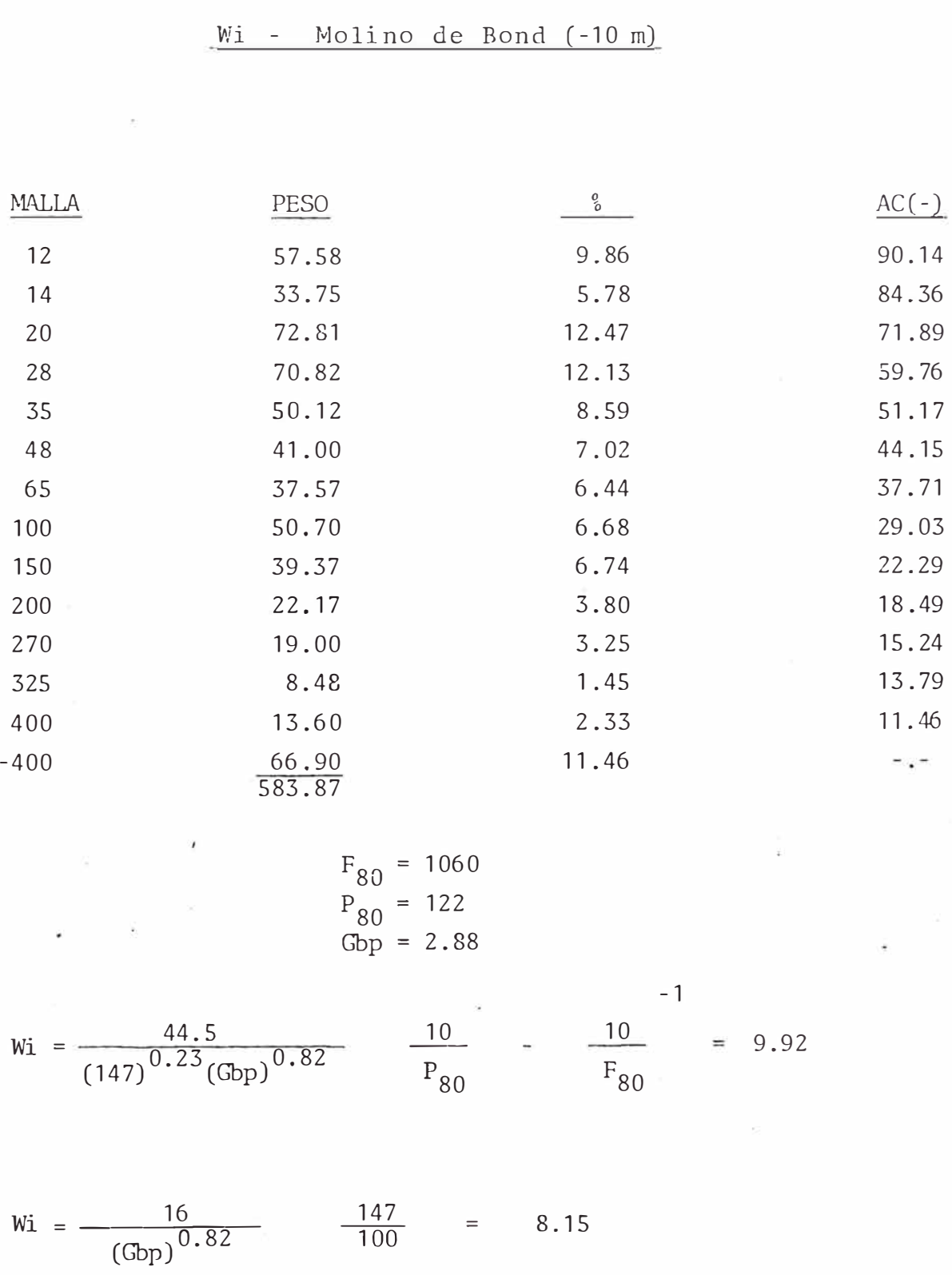

TABLA 5.2 ANALISIS GRANULOMETRICO - ALIMENTO

## ANALISIS GRANULOMETRICO DE LOS PRODUCTOS

Wi - Molino de Bond.

| MALLA                                             | PRODUCTO                                                        |                                                  |                                                    | PRODUCTO <sub>2</sub>                                          |                                                  |                                                    | PRODUCTO 3                                                     |                                                  |                                                   | <b>PRODUCTO</b><br>4                                           |                                                  |                                                     |
|---------------------------------------------------|-----------------------------------------------------------------|--------------------------------------------------|----------------------------------------------------|----------------------------------------------------------------|--------------------------------------------------|----------------------------------------------------|----------------------------------------------------------------|--------------------------------------------------|---------------------------------------------------|----------------------------------------------------------------|--------------------------------------------------|-----------------------------------------------------|
|                                                   | Peso                                                            |                                                  | $Ac(-)$                                            | Peso                                                           |                                                  | $Ac(-)$                                            | Peso                                                           | ዱ                                                | $Ac(-)$                                           | Peso                                                           | X                                                | $Ac(-)$                                             |
| 150<br>200<br>270<br>325<br>400<br>$-400$<br>P.T. | 166.25<br>116.25<br>94.87<br>47.50<br>48.31<br>290.87<br>764.05 | 21.76<br>15.21<br>12.42<br>6.22<br>6.32<br>38.07 | 78.24<br>63.03<br>50.61<br>44.39<br>38.07<br>$-,-$ | 178.30<br>95.09<br>74.03<br>36.69<br>37.96<br>207.94<br>630.01 | 28.30<br>15.09<br>11.75<br>5.82<br>6.03<br>33.01 | 71.70<br>56.61<br>44.86<br>39.04<br>33.01<br>$- -$ | 143.00<br>83.43<br>62.65<br>29.88<br>34.56<br>175.38<br>528.90 | 27.04<br>15.77<br>11.85<br>5.65<br>6.53<br>33.16 | 72.96<br>57.19<br>45.34<br>39.69<br>33.16<br>$ -$ | 170.37<br>85.85<br>65.05<br>31.17<br>34.34<br>170.29<br>557.07 | 30.58<br>15.41<br>11.08<br>5.60<br>6.16<br>30.57 | 69.42<br>54.01<br>42.33<br>36.73<br>30.57<br>$-1 -$ |

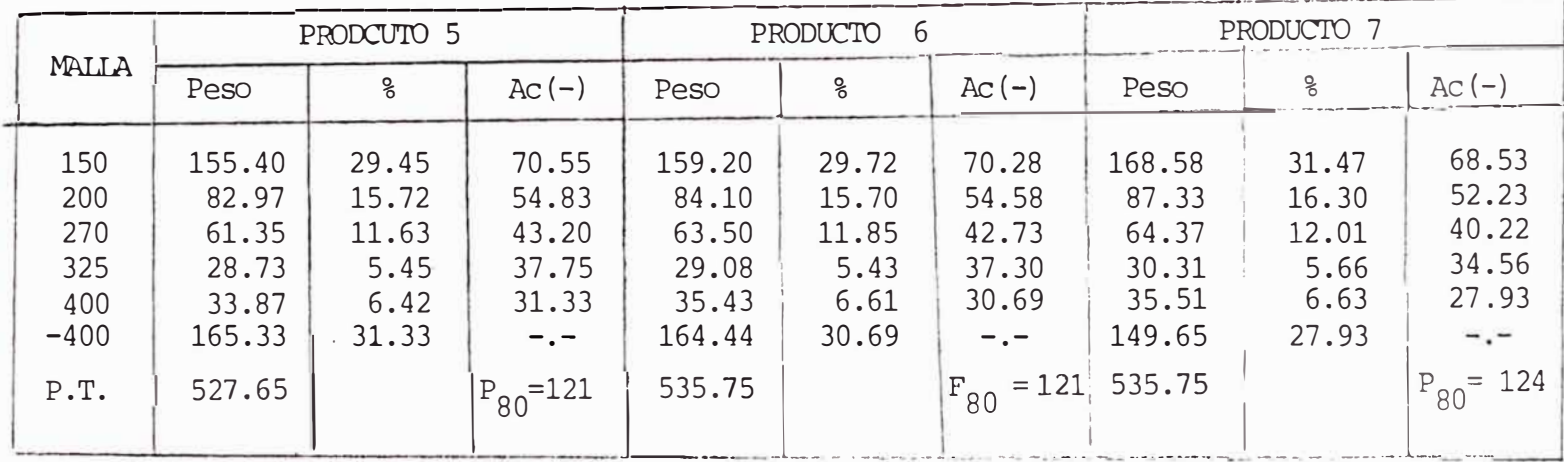

 $-L57-$ 

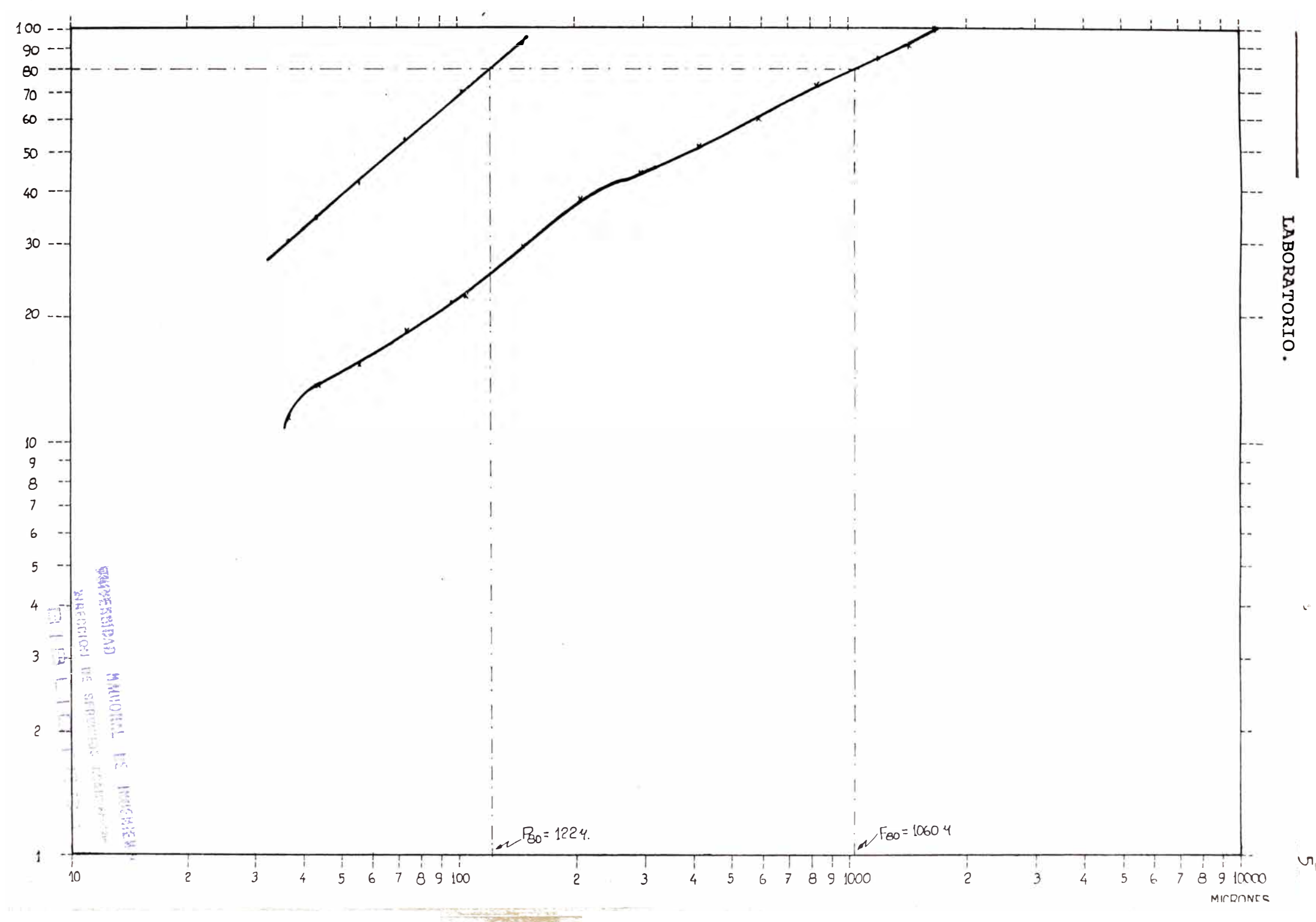

 $Y_0$ ACUII(-)

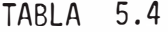

### CONSUMO ENERGETICO PARA CADA VARIACION DEL ALIMENTO.

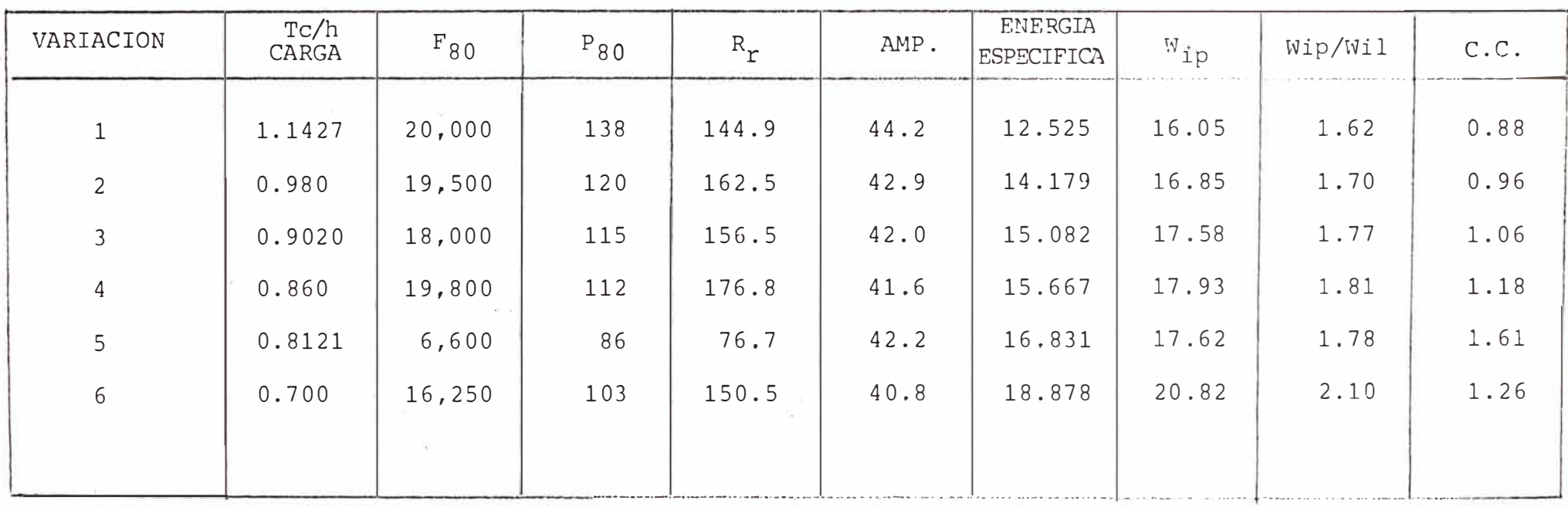

 $\begin{array}{c}\n\downarrow \\
\downarrow \\
\downarrow \\
\downarrow \\
\downarrow\n\end{array}$ 

| TABLA |  |
|-------|--|
|       |  |

**A�IM!N�O - CLASIFICADOR** 

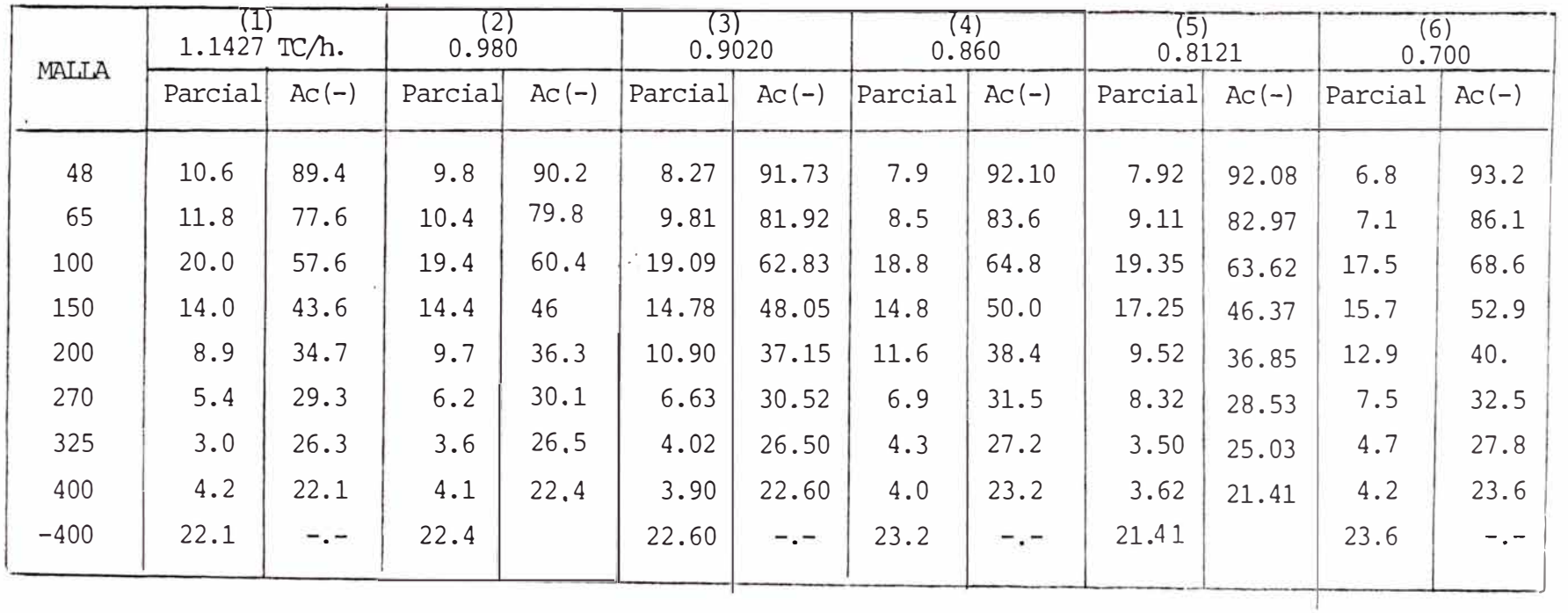

 $\overline{f}$  $\sum_{i=1}^N$ 1

 $\sim$ 

## **IUilBOSE**

 $\overline{a}$  (  $\overline{a}$  ).

 $\langle \cdot, \cdot \rangle$  .

 $\label{eq:2.1} \frac{1}{2} \sum_{i=1}^n \frac{1}{2} \sum_{i=1}^n \frac{1}{2} \sum_{i=1}^n \frac{1}{2} \sum_{i=1}^n \frac{1}{2} \sum_{i=1}^n \frac{1}{2} \sum_{i=1}^n \frac{1}{2} \sum_{i=1}^n \frac{1}{2} \sum_{i=1}^n \frac{1}{2} \sum_{i=1}^n \frac{1}{2} \sum_{i=1}^n \frac{1}{2} \sum_{i=1}^n \frac{1}{2} \sum_{i=1}^n \frac{1}{2} \sum_{i=1}^n \frac{$ 

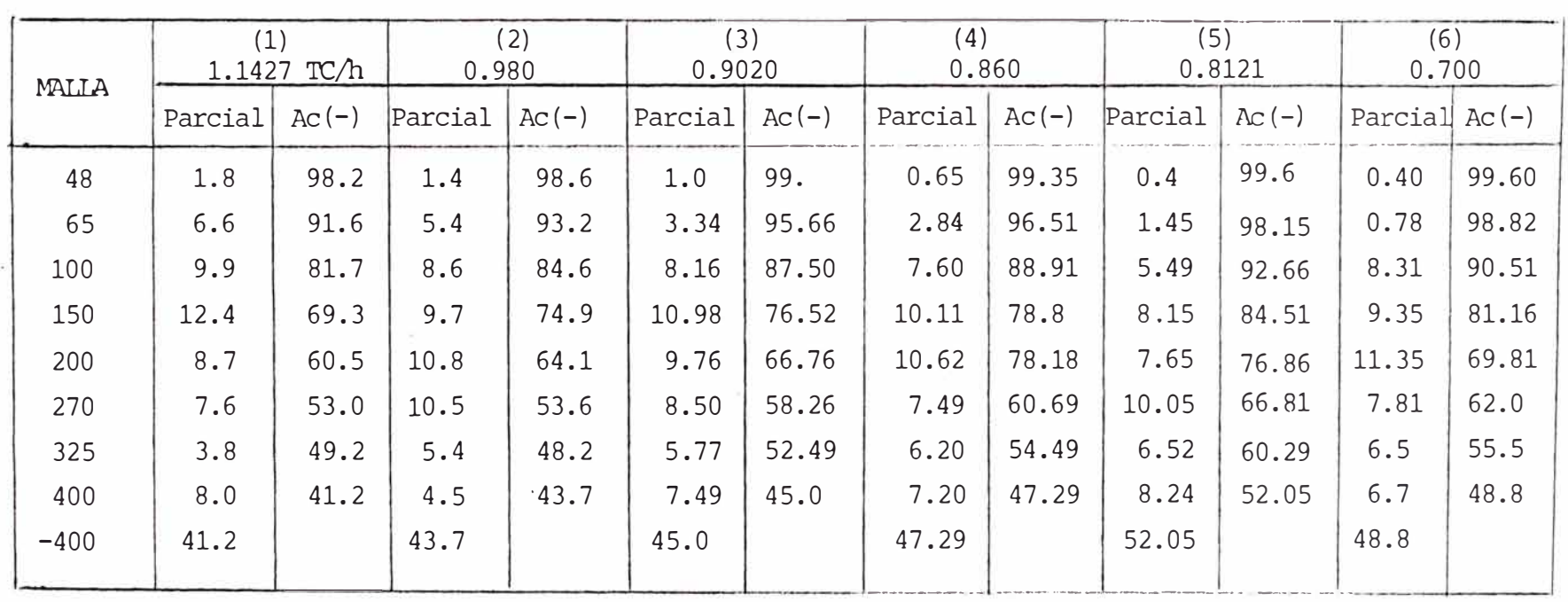

# **RETOMO**

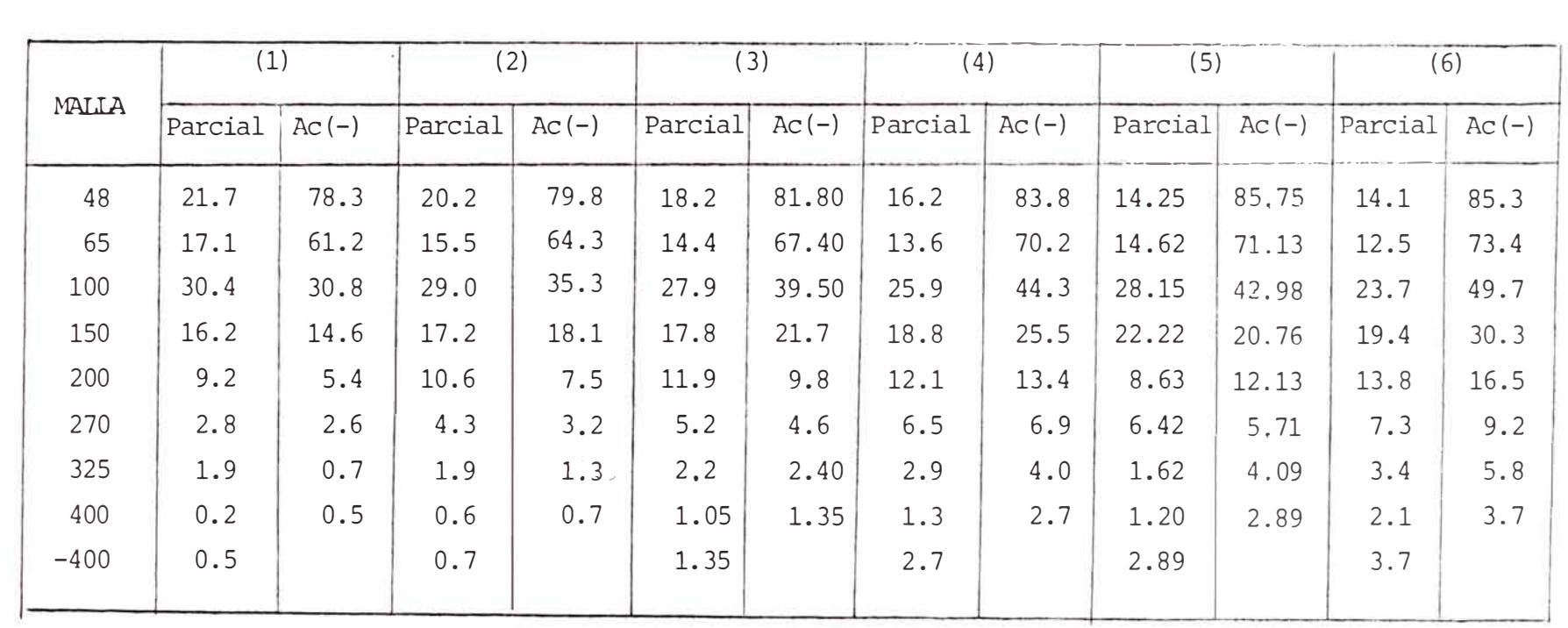

1 )-..J **(:'**  *[\)* 

## VARIACION 1.

(Aliment. =  $1.1427$  TC/h)

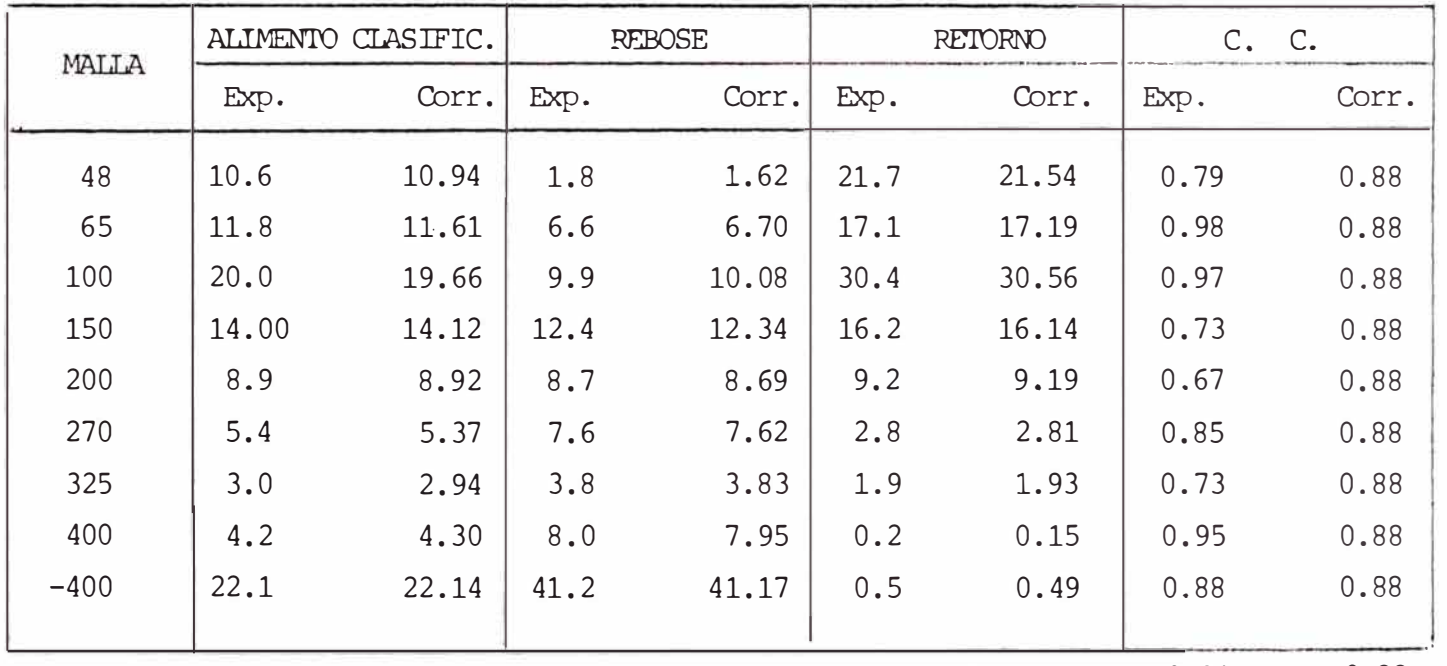

FCC Prom. 0.84 0.88

ا<br>ب  $\frac{1}{2}$ 

VARIACION 2.

(Aliment.=0.980 TC/h)

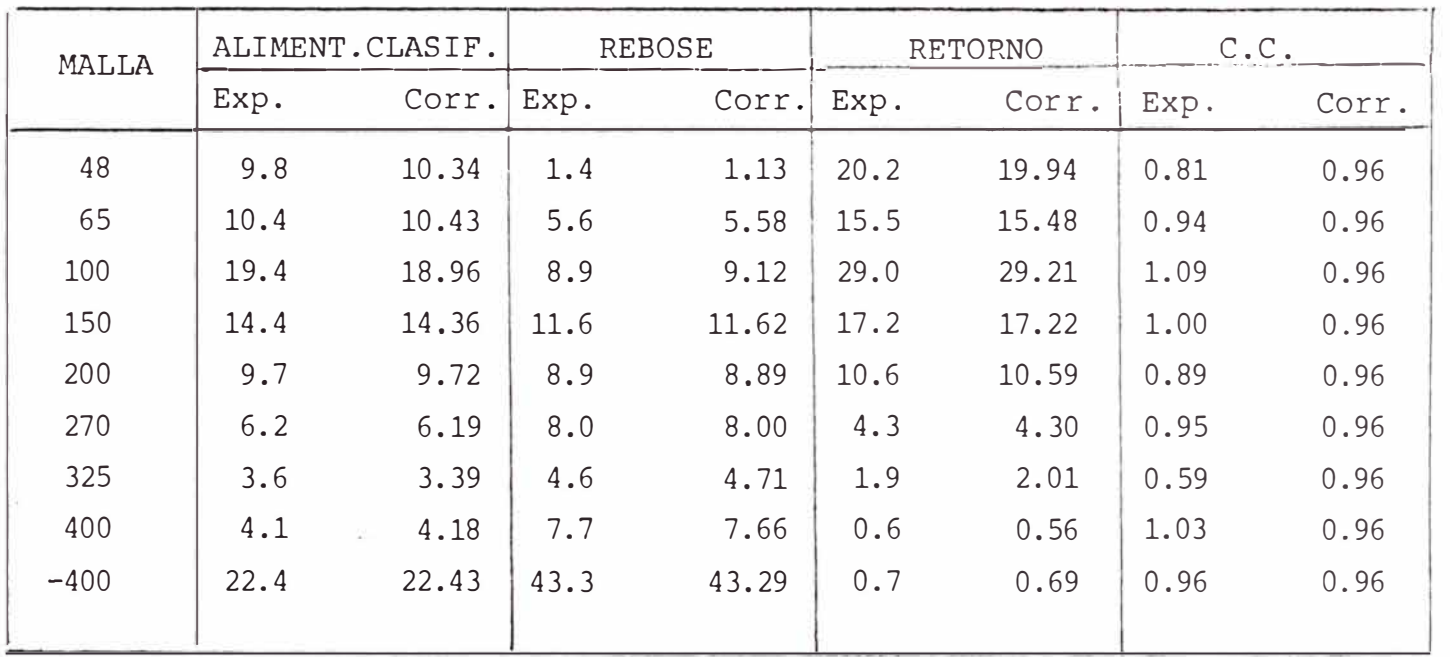

FCC Prom. 0.92 0.96

ー 」 しム

# VARIACION 3.

 $($ Aliment.=0.9020 TC/h.)

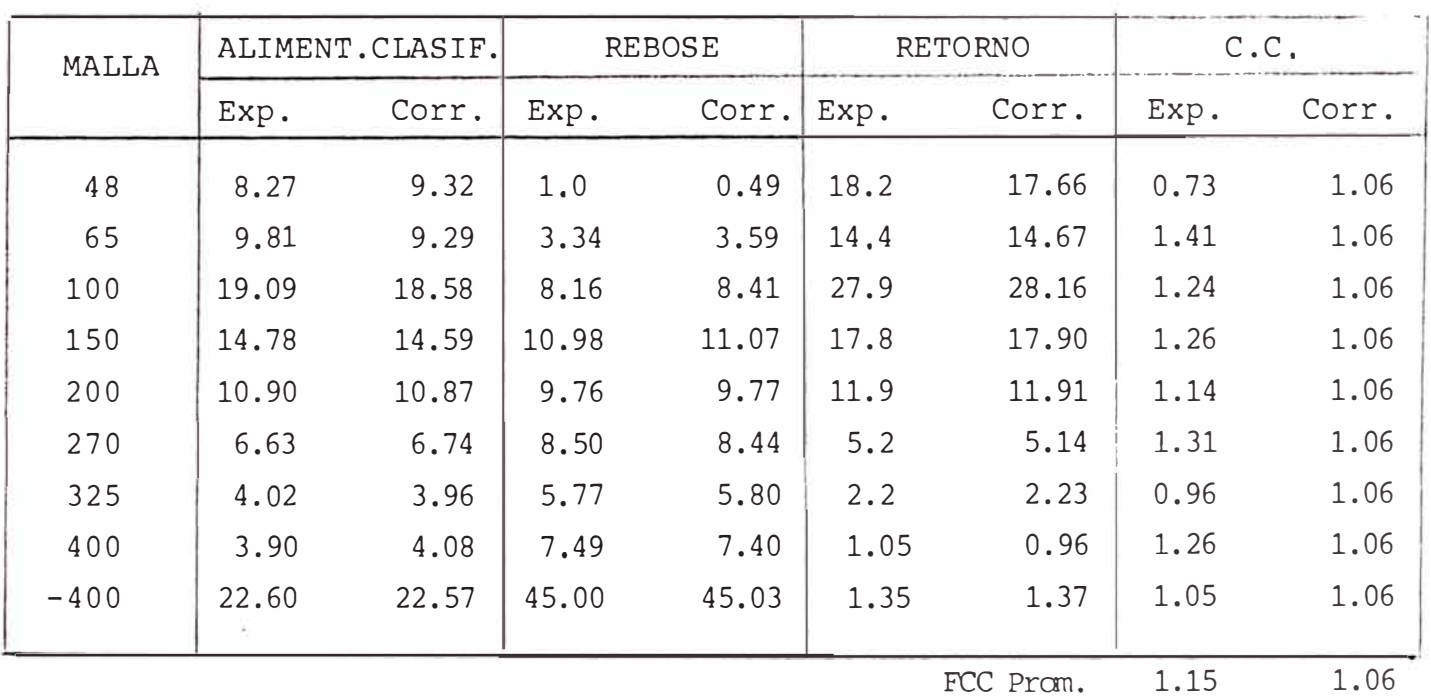

FCC Prom. 1.15

 $-165-$ 

## VARIACION 4.  $(Aliment.=0.860 TC/h)$

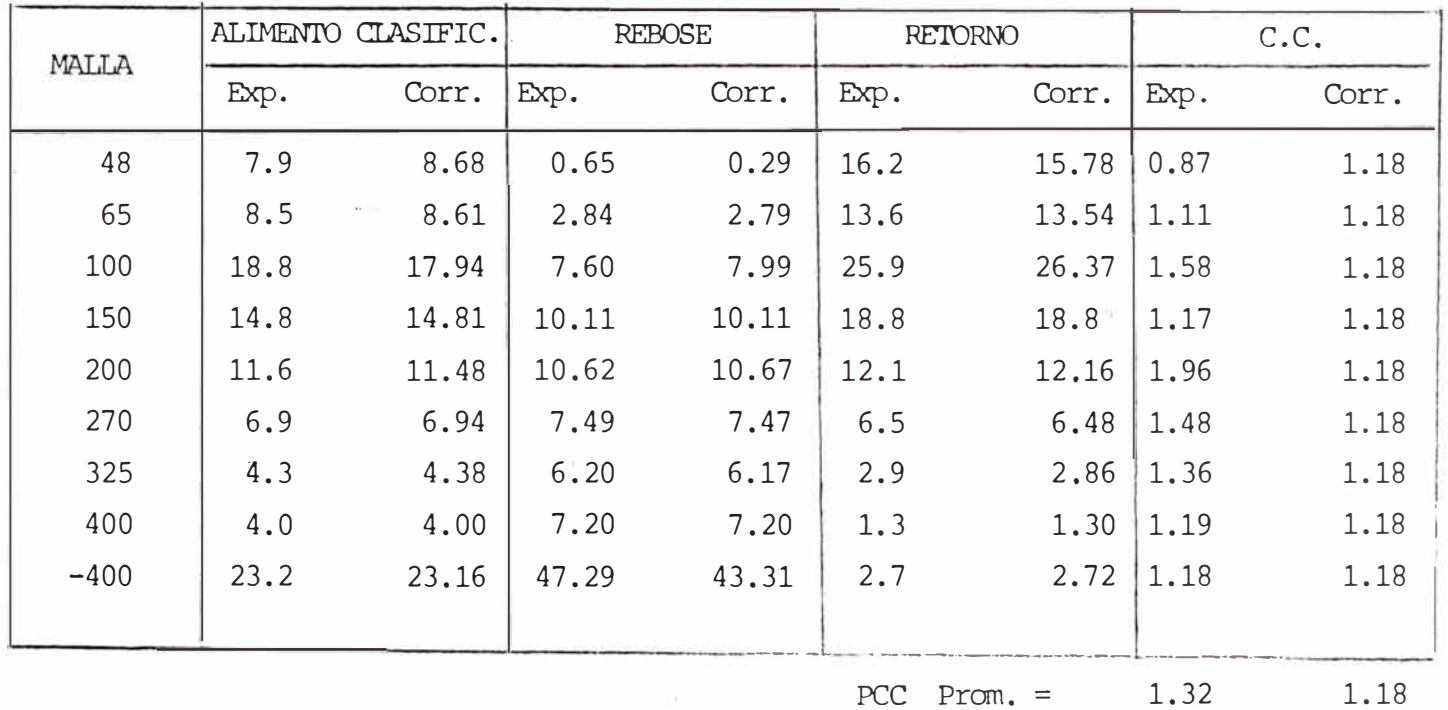

 $\sim 10$ 

# VARIACION 5.

 $($ Aliment.=0.8121 TC/h.)

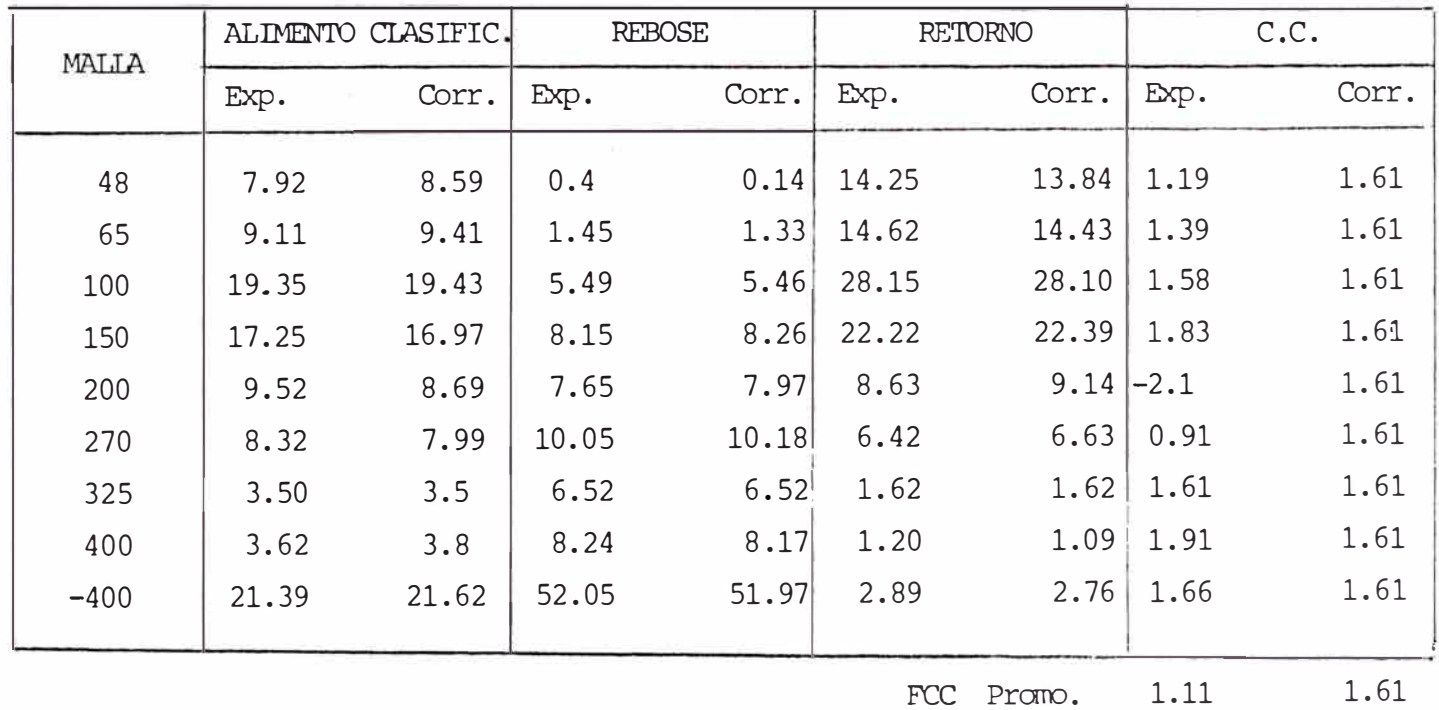

FCC Promo.  $1.11$   $=292$ 

# VARIACION 6.

# (Aliment. =  $0.700$  TC/h.)

 $\overline{16}$ 

 $\sim$  18  $^\circ$ 

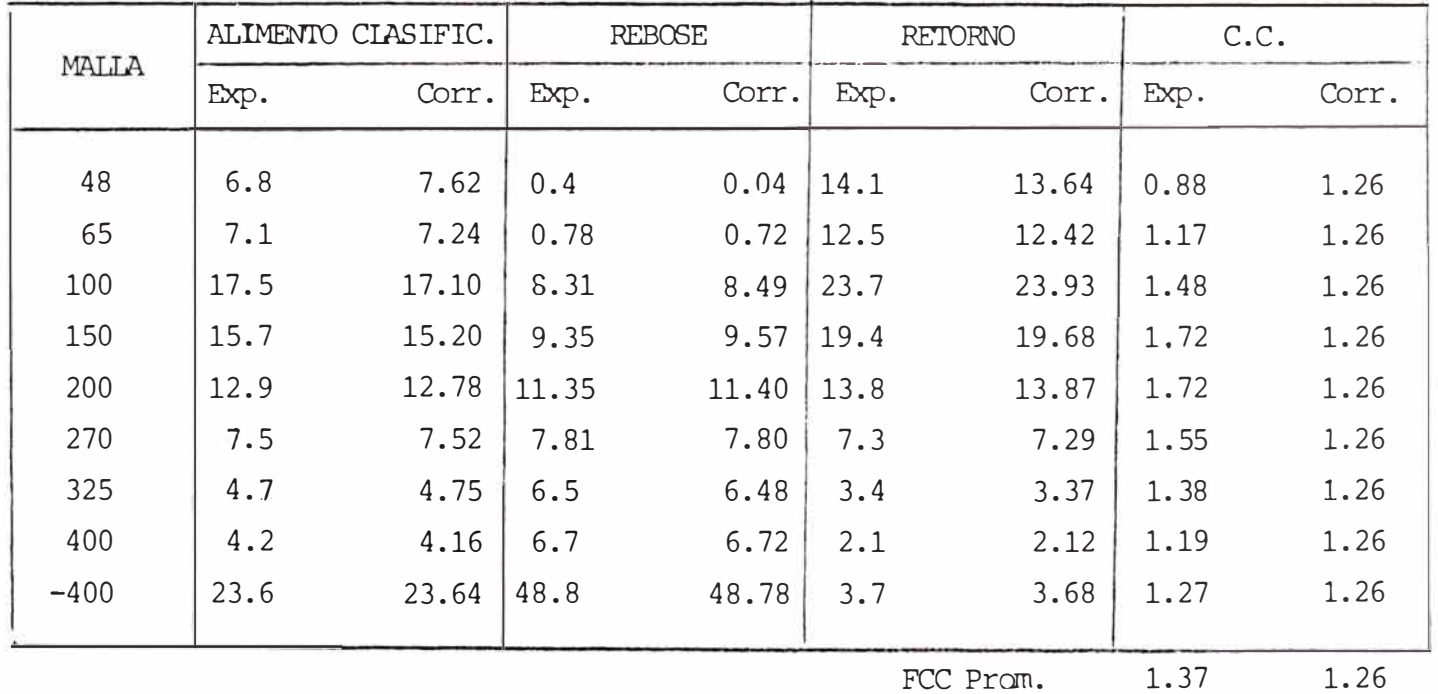

FCC Prom. 1.37  $-168-$ 

#### **5.4 INTERPRETACION DE LOS RBSULTADOS**

El elevado valor de la relación W.<br>ficiencias del equipo, por anti- <sup>- p</sup> ineficiencias del equipo, por antise debe a las guedad y por falta de un buen mantenimiento, motivo por el cual se des perdicia energía en el sistema de rodamiento del molino y otros sistemas mecánicos.

Luego, el primer paso en optimizar el consumo energético en el sistema molienda-clasificación sería ante todo contar con instrumentos en perfectas condiciones mecánicas.

Otra de las causas que se puede notar es que, ya que se trata de un circuito piloto, en donde la distancia que reco rre el mineral entre el molino-clasificador y·las celdas de flotación es muy corta y no contando con un acondicionador-(este papel lo desempeña el molino), se necesita alimentar- , poco tonelaje al molino para obtener un mayor tiempo de retención y acondicionamiento, siendo la alimentaci6n normalde 9 - 10 Kg/minuto, cuando deberia ser de 11 - 13 Kg/minuto. Si observamos la Tabla Nº5.4en la columna: W<sub>i</sub> /W<sub>i.</sub> se to. Si observamos la Tabla Nº5.4en la columna:  $W_i / W_i$  se<br>nota que esta relación disminuye conforme aumenta  $P$  <sup>L</sup> el tonelaje en cierta forma el elevado consumo energético, ya que, se trabajó en la zona de bajo tonelaje a fin de mejo rar el tiempo de acondicionamiento.

Luego para poder optimizar este circuito partiremos de las consideraciones anteriores, como normales.

Con el fin de determinar la interrelación de las diferen tes variables se presentan los resultados en forma gráficaen las Figuras N <sup>º</sup>s. 5.2 y 5.3 .-

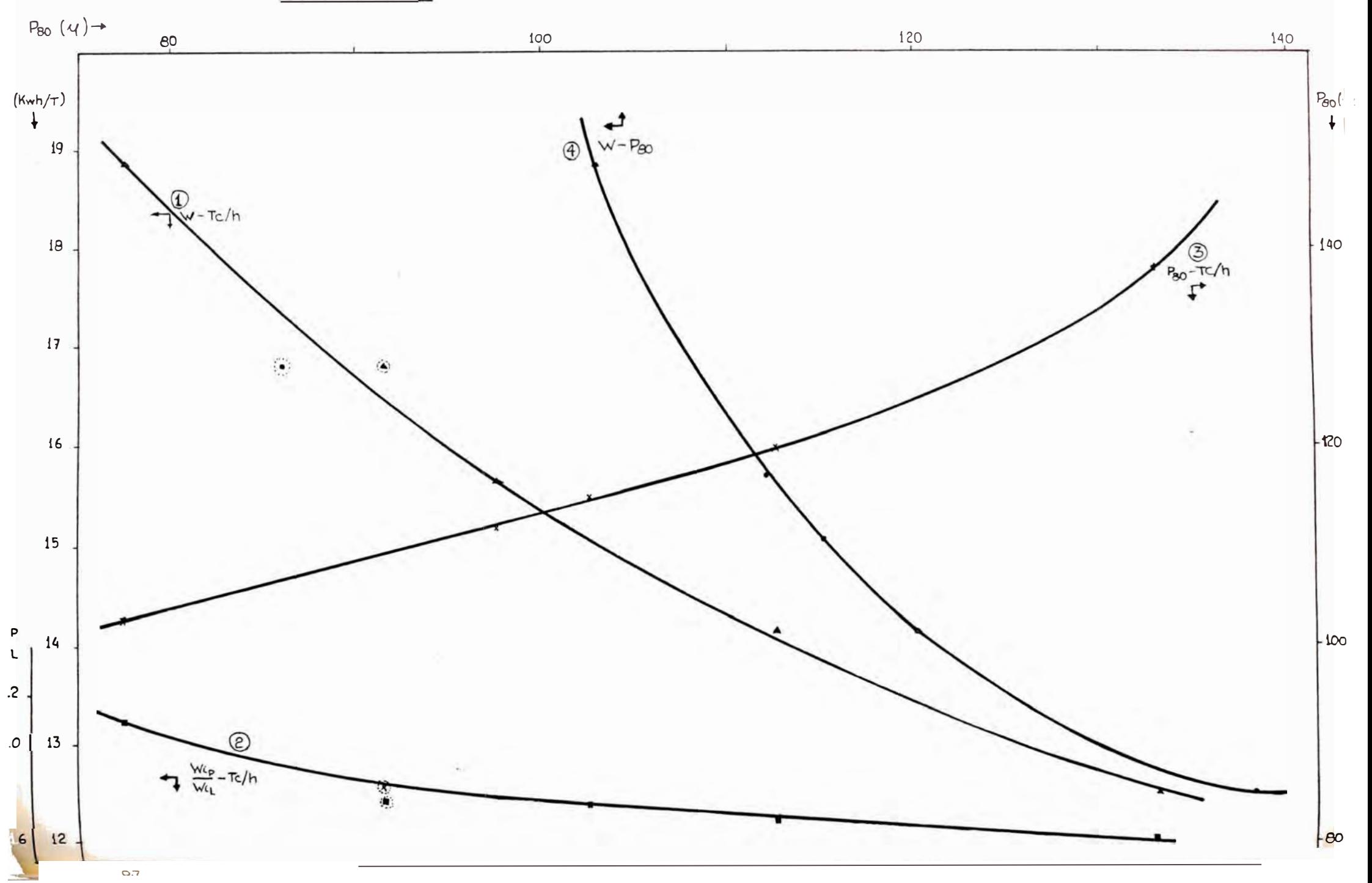

FIGURA N°5.3 - INTERRELACION GRAFICA DE VARIABLES CONSIDERADAS.

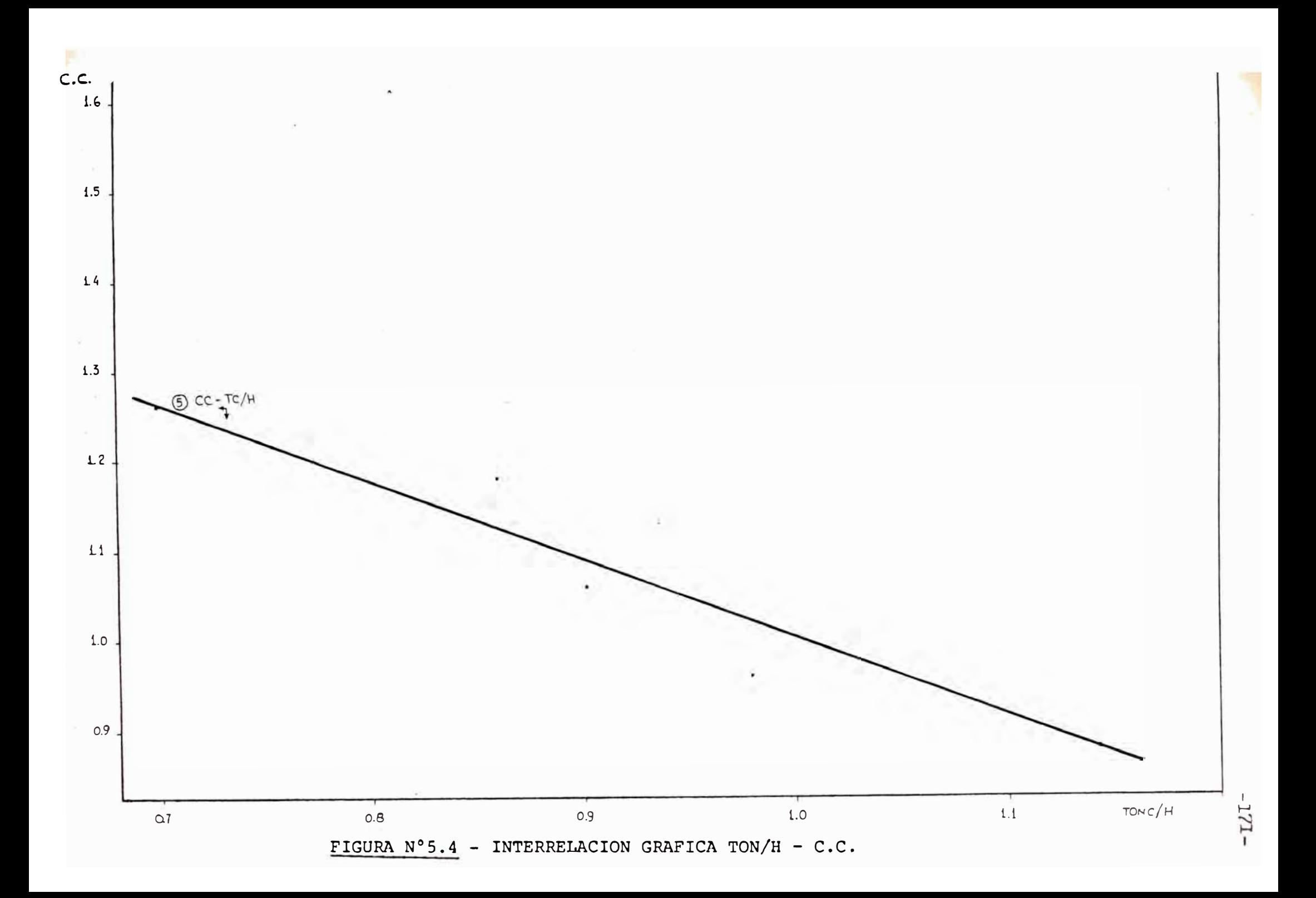

Analizando las tendencias de los gráficos se concluye:

a) A mayor tonelaje se consume menor energía por tonela da y la molienda se hace mas eficiente, tomando como parámetro de eficiencia el V<sub>ir</sub> y la relación V<sub>in</sub>/V<sub>ir</sub> (gráfico- $L \rightarrow L$ N <sup>º</sup> 5.3, curvas 1 y 2).

b) La variación del PSO con el tonelaje alimentado (grá fico  $N^{\circ}5.3$ , curva 3) implica un aumento del P80 a mayor tonelaje procesado.

Los puntos que no siguen la tendencia definida fueron tona dos fuera de los rangos establecidos para algunas varia bles. Un caso típico lo representa el punto que correspon de a  $0.8121$  TC/h cuyo P80 = 36 micrones, valor muy bajo debido al F80 =  $6,600$  que constituye el tamaño mas fino del alimento para todas las pruebas realizadas.

c) Al tratar de obtener un producto mas fino la curva 4 nos indica que 1� corresponde un alto consumo energético, lo cual no es lo deseado. La pendiente de esta curva nos indica la sensibilidad de esta correlación. Luego la opti mización se realiza fijando una liberación óptima, tanto en tamaño como en el factor económico (recuperación en elcircuito de flotación).

d) A mayor tamafio del alimento al molino (F80) corres ponde mayor tamaño del producto (P80) y viceversa esto pue de observar claramente en el Cuadro Nº53. En la curva 4, donde al punto  $W = 16.33$  kwh/tc., P80 = 86 le corresponde el menor tamafio del alimento F80 = 6,600 se observa que es el punto que sale de la tendencia y muestra que el tonelaje tratado (0.8121 TC/h) le correspondería un raayor consumo energético, luego es importante notar que se puede obtener un producto fino, consumiendo una razonableenergía específica, tratando alimentos de menor tamaño;

por lo que resalta la observación hecha con respecto al circuito abierto de chancado, es necesario reducir aún más en chancadocerrando el circuito con un tamiz, por ser esta una operación de menor consumo que la molienda. Se obtendría así un menor F80 con una consiguiente disminución del P80 para un determinado consumo de energía.

Debe notarse que en la fórmula de Bond:

$$
W = Wi \left( \frac{10}{\sqrt{P80}} - \frac{10}{\sqrt{F80}} \right)
$$

para un alimento de F80 grande con un producto P80 pequeño el consumo energético es grande.

El chancado es una operación donde se puede aprovecharal máximo la fractura secundaria, no así en la molienda, en donde el agua juega un papel negativo al aprovechamiento de esta energía almacenada.

Estas apreciaciones han sido estudiadas como se citó previamente por Bergstrom - Favel que sugieren la necesi dad de encontrar un adecuado balance-energía-tamaño en la trituración de modo tal que sea posible alimentar partículas mas finas al molino con la consiguiente producción de valores menores de P80 en el rebose del clasificador y menor consumo de energía.

Puede concluirse del trabajo experimetal de este capítu lo que será necesario considerar en la optimización del circuito de molienda los siguientes aspectos

1 .- Se deberá optimizar las relaciones W-P80 t/h disminuyendo al máximo las dos primeras y aumentando donde sea posible la segunda. hasta -

Esta optimización se podría hacer por modificación de variables operativas del molino (agua, carga circulante, carga de bolas, distribución. etc.)

2,- Se deberá alimentar al circuito de molienda al mate **rial** mas fino posible cerrando los circuitos de tritura ción mediante cedazos o inclusive aumentando el número de etapas de trituración, De esta forma se logrará mayor t/h y menores W y P80.

### **CAPITULO VI**

### JUSTIFICACION ECONOMICA,

### 6.1 **METODO UTILIZADO EN LA EVALUACION BCONOMICA:**

#### RECUPERACION ECONOMICA

Los resultados de un proceso de conminución se expresan tanto en el consumo energético, capacidad tratada y distri bución granulométrica del producto obtenido (P80). La opti mización de éste también se refleja en la etapa subsiguien te ( la flotación) en donde es importante tanto el peso como el análisis de cada producto.

El criterio de evaluación escogido para comparar resultados es el de Recuperación Económica, la cual es una rela ción porcentual del valor del producto al valor del alimen to.

Rec.Econó□": (%) **=** 100 x Valor de los productos por ton.de mineral Valor del aliment.para una perfecta conc.

El valor de los productos obtenidos es calculado por la sim ple liquidación de concentrados, de acuerdo a los progra mas de fundición que se aplican, usando los precios corrien tes del netal, deducciones, cargas de flete, etc. y redu ciendo esta cifra a valores por tonelada de mineral crudopor medio de los radios de concentración.
el valor del mineral por "Concentración Perfecta" es calculado fijando concentrados perfectos, liquidando estas de acuerdo con los �ismos programas del fundidor y con los mismos precios del metal y reduciendo los resulta dos al valor por tonelada de mineral crudo.

El grado perfecto de concentrado es aquel que contiene el 100% de mineral deseado .

## 6.2 **BVALUACION ECONOMICA**

# 6. 2. 1 DESCRIPCION DE LOS RESULTADOS METALURGICOS EE OPERACION DE LA PLANTA PILOTO

# **RESULTADOS** METALURGICOS

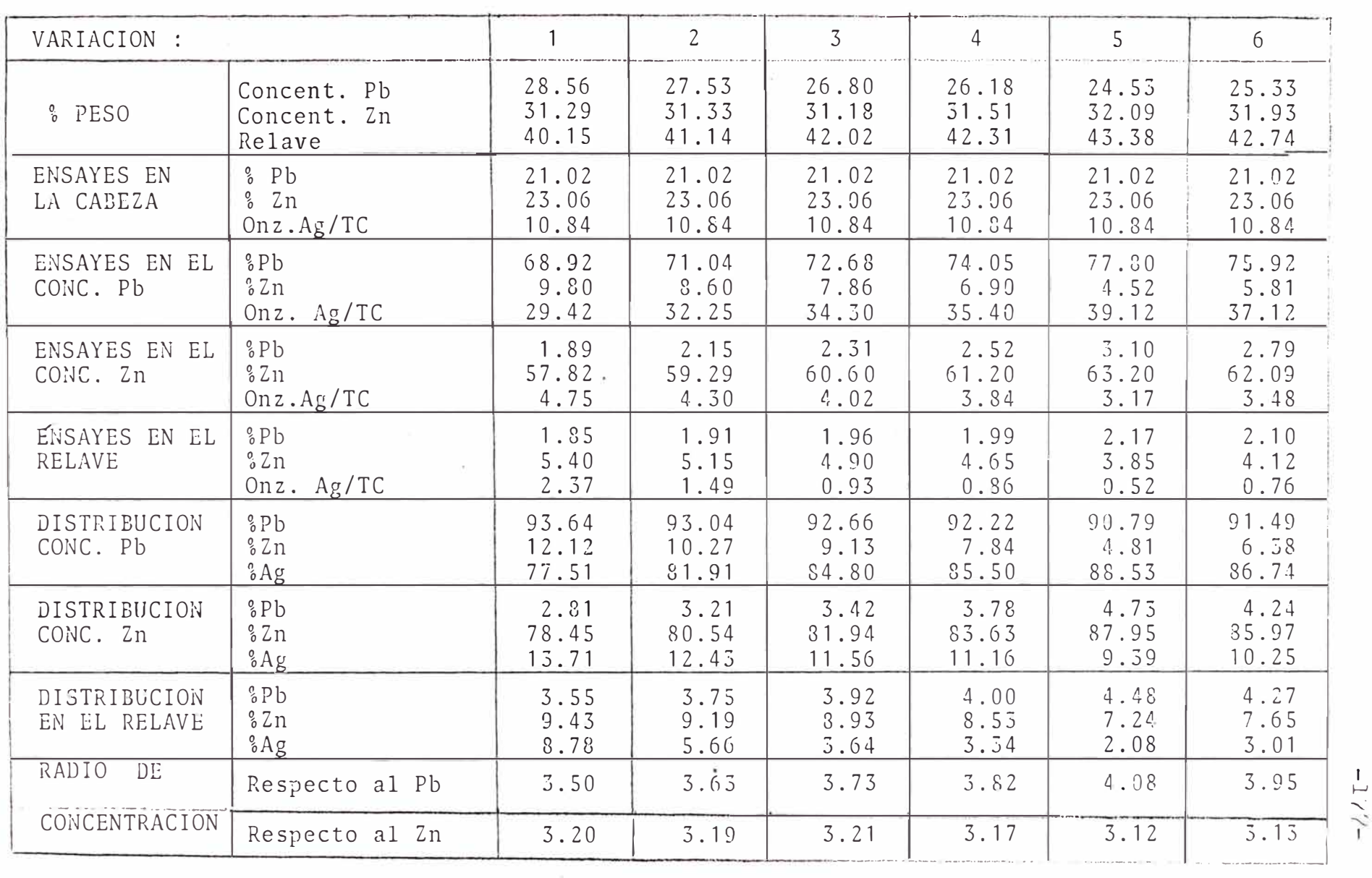

## 6 • 2 • 2 CONCENTRACION PERFECTA

Para obtener un cuadro de resultados metalúrgicos de la concentración perfecta consideramos el plomo como galena y el zinc como esfalerita; la galena contiene 86.6% de Pb, la esfalerita contiene 67.1% de Zn.

Emplearemos las siguientes nomenclaturas para el cálculo de estos resultados metalúrgicos

A = tonelaje de cabeza.  
P = tonelaje de concentrado de plomo.  
Z = tonelaje de concentrado de zinc.  

$$
p_1
$$
 = ley de Pb en la cabeza.  
 $p_2$  = ley de Pb en su concentrado.  
Z<sub>1</sub> = ley de Zn en la cabeza.  
Z<sub>2</sub> = ley de Zn en su concentrado.  
Rpb = radio de concentración respecto al Pb.

Rzn= radio de concentración respecto al Zn.

Cálculo respecto al Plomo.

Por definición **Rpb =** <sup>A</sup> -p-

Para una concentración perfecta :

$$
P = \frac{P_1}{P_2} \quad A \qquad \qquad \text{6} \qquad \qquad A = \frac{P_2}{P_1} \quad P
$$

Luego:

$$
Rpb = \frac{p_2}{p_1}
$$

Para  $p_2 = 86.6$  y  $p_1 = 21.02$ 

$$
Rpb = 86.6/21.02 = 4.12
$$

El porcentaje en peso del concentrado de plomo es

 $\frac{p_1}{p_2}$  x 100 =  $\frac{21.02}{86.6}$  x 100 = 24.27 %

Cálculo respecto al Zinc.

$$
Por definición \qquad R_{zn} = \qquad \frac{A}{Z}
$$

Para una concentración perfecta

$$
z = \frac{z_1}{z_2}
$$
 A 6 A =  $\frac{z_2}{z_1}$  z

Luego R<sub>Zn</sub> A z  $=$ 

Para  $Z_2 = 67.1$  y  $Z_1 = 23.06$ 

 $R_{Zn}$  = 67.1 / 23.06 = 2.91

El porcentaje en peso del concentrado de zinc es

$$
\frac{z_1}{z_2} \quad x \quad 100 \qquad \frac{23.06}{67.1} \quad x \quad 100 = 34.37\%
$$

Porcentaje en peso de Relave

$$
100 = 24.27 = 34.37 = 41.36\%
$$

Cálculo de la plata en el concentrado de plomo

Plata de cabeza = Plata en concentrado de Pb. (Base 100)

> $10.84 \times 100 = (x) 24.27$  $x = 44.66$  oz.  $Ag/TC$

Luego el cuadro de resultados metalúrgicos de la concen tración perfecta será

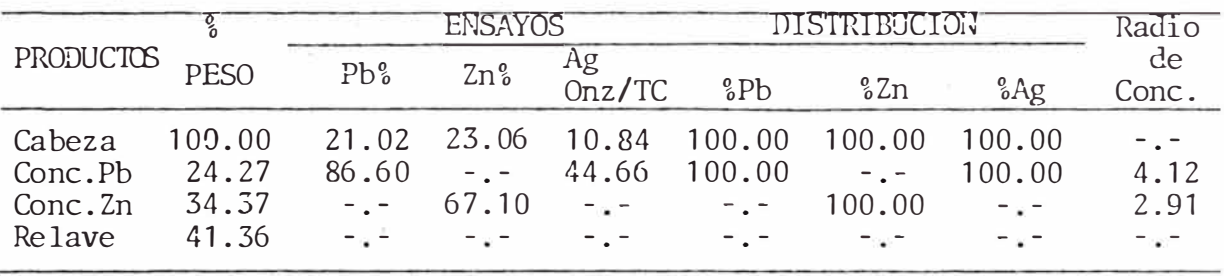

#### 6.2.3 VALORIZACION DE LOS CONCENTRADOS REALES Y PERFECTOS

Cálculo del valor neto recuperable (VNR) por tonelada de cabeza :

- Se procedió a efectuar la liquidación de los concentra dos de plomo y zinc, tomando precios, deducciones, maquila y castigos (programas de liquidación del fundidor), dándonos los siguientes resultados :

Los precios metálicos empleados fueron

\* Plomo = 22 ctvs.dolar la libra \* Zinc = 45.4 ctvs. dolar la libra \* ?lata <sup>=</sup>6.3 dólares la onza. El precio base del zinc <sup>=</sup> 40.2 dólares la libra Maquila:\* Plomo 183 dólares por TCS \* Zinc <sup>=</sup> 131 dólares la TCS

En el Concentrado de Plomo.

*A.-* Contribuciones :

Pb = (Ley %Pb-1.0%) x 0.95 x 20 \*cotización L'E 34 Buyin *Ag* = Ag-oz/TC \* 0.95 \* cotización London spot.

B. - . Deducciones Penalidades

> Costo de tratamiento  $Zn = 0.65$   $x$  (  $\frac{6}{6}$   $Zn$ )

D. Pago Neto : Contribuciones - Deducciones

En el Concentrado de Zinc.

 $Zn = (1ey %Zn) * 0.85 * 20.$ Ag <sup>=</sup> (ley *Ag* oz/TC - 2 onz/TC) \*0.35 \*precio London Spot

B.- Deducciones:

*A.-* Contribuciones:

B.- Deducciones:

Penalidades  $Pb = 2.73 \times (°p) - 0.20) =$ Costos de Tratamiento : Maquila <sup>=</sup> Escalador <sup>=</sup>(precio base-Precio) *\*20* \*0.14 =

C.- Pago Neto :

Contribuciones - Deducciones

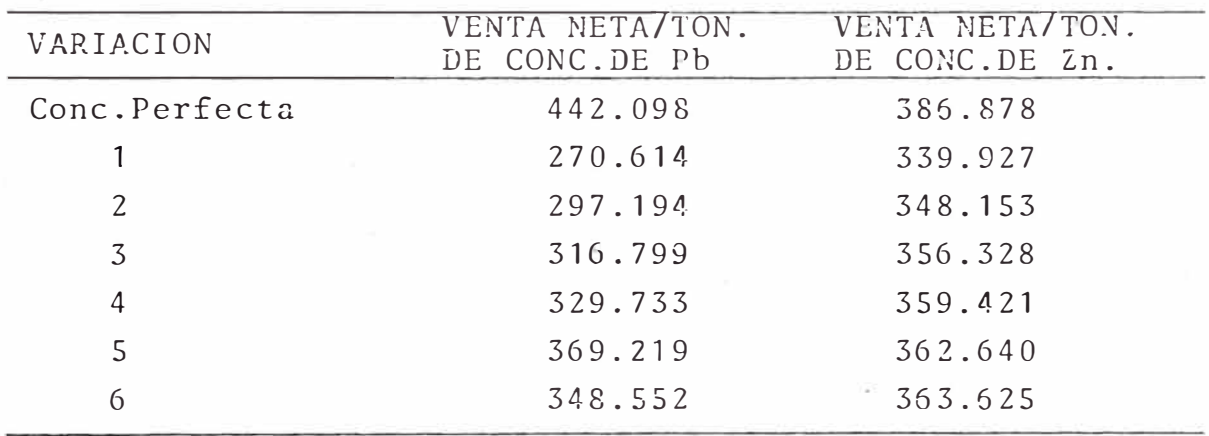

Como el VNR por tonelada de cabeza es :

**.VNR =**  Venta neta/tonelada de concentrado de metal Radio de Concentración respecto al metal

Como ejemplo se hacen los cálculos para la variación 1.

 $VNR$ (conc.Pb/ton.de cabeza) =  $\frac{Venta}{Radio de conc. respecto a}$ Radio de conc. respecto al Pb

 $\overline{\gamma}$ 

VNR (conc.Pb/Ton. de cabeza)= De la misma manera : VNR (Conc. Zinc/Ton. de cabeza)=  $\frac{339.927}{3.20}$ 270.614  $\frac{78.644}{5.50}$  = 77.3 US\$/ton.  $\frac{3.20}{3.20}$  = 106.227 US\$/ton. VNR por ton.de cabeza =  $VM$ ? (conc. Pb/Ton. de cabeza) + VNR(conc.Zn/ton.de cabeza)

VNR/ton. de cabeza <sup>=</sup>183.545 US\$/ton.

Del mismo modo, los otros valores netos recuperables(VNR): (en US�/ton .)

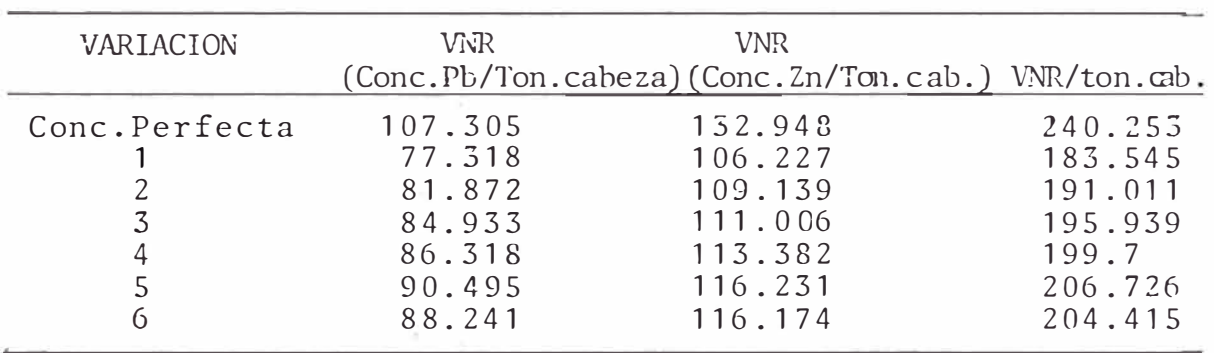

Cálculo de la Recuperación Económica

Recuperación económica para el concentrado de plomo

VNR(conc.Pb/ton.de cabeza) conc. normal x 100 VNR(conc.Pb/Ton.de cabeza) conc.perfecta  $=$ 

Recuperación económica para el concentrado de zinc

```
= <u>VNR(conc.Zn/Ton.de cabeza) conc. normal</u><br>VNR(conc.Zn/Ton.de cabeza) conc.perfecta<sup>x</sup> 100
```
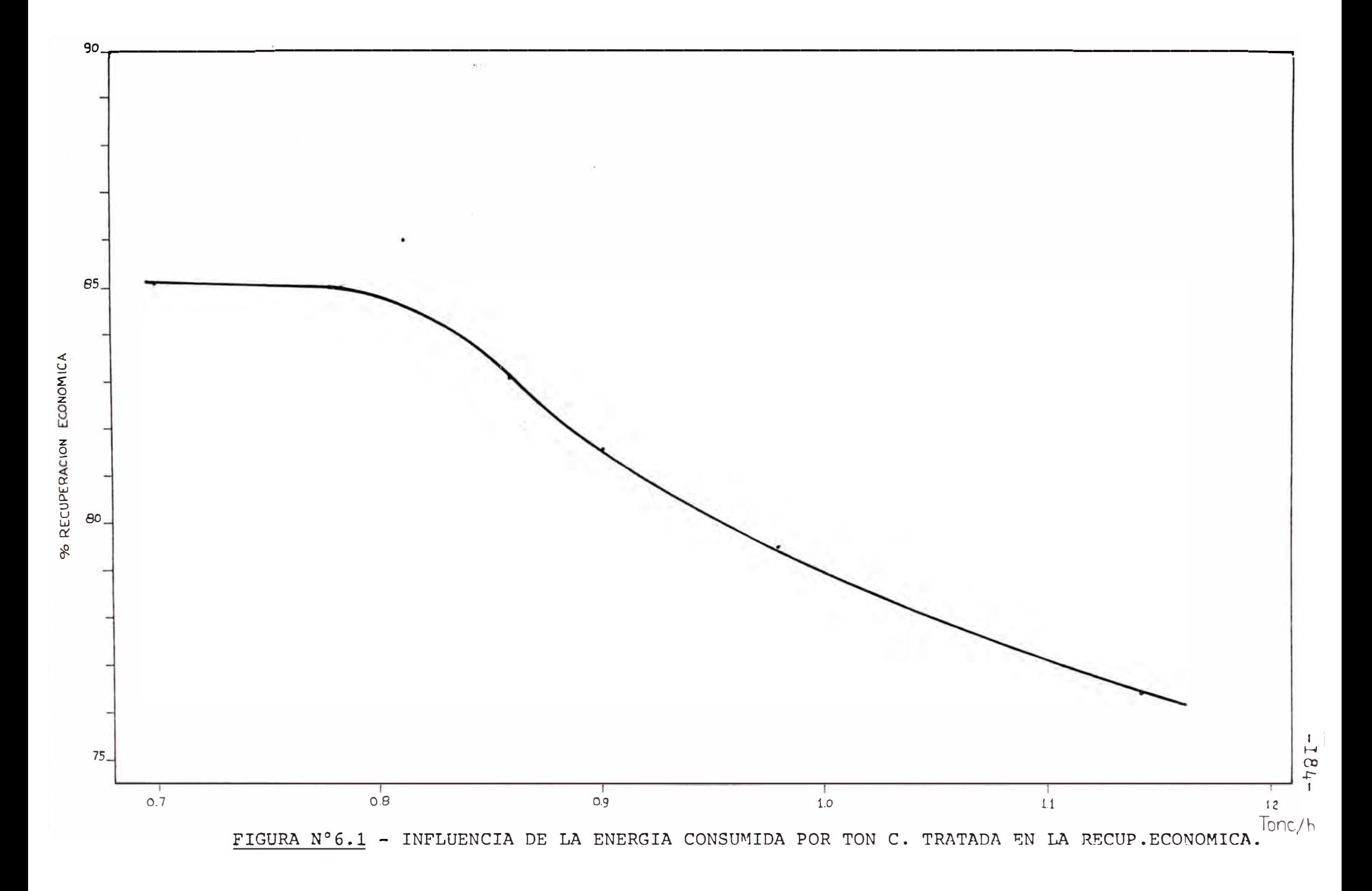

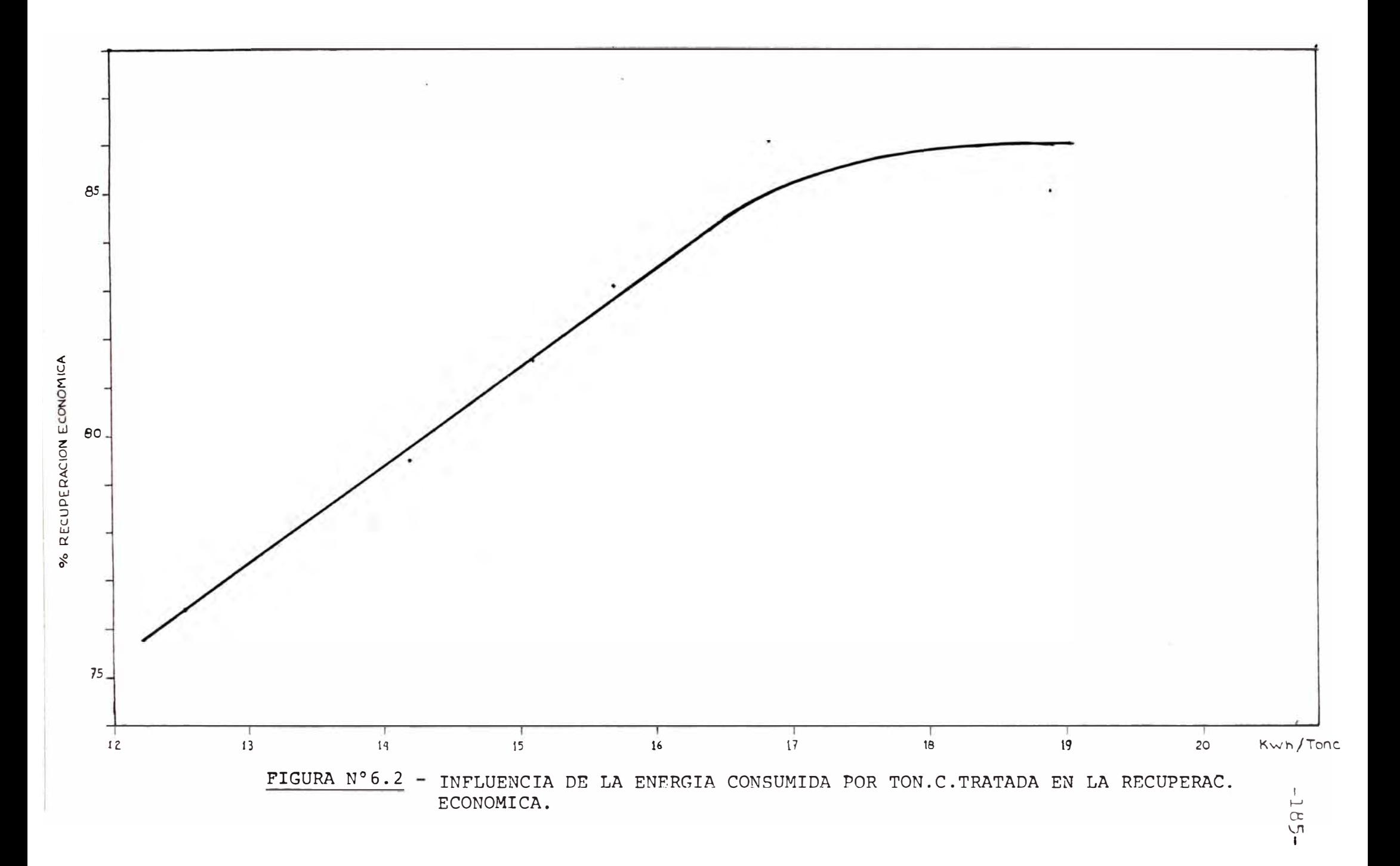

#### Recuperación económica total:

#### VNR / ton. de cabeza-conc. normal VNR /ton.de cabeza-conc.perfecta  $x$  100

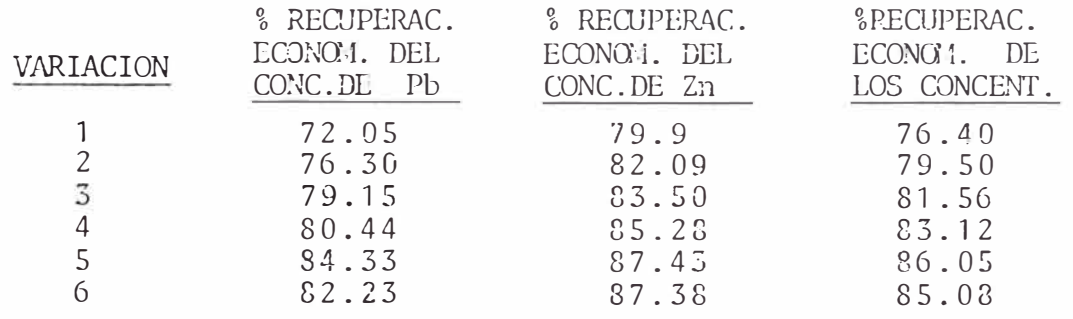

Los resultados anteriores se observan en el gráfico 6.1 donde se expresa % Recuperación Económica contra toneladascortas por hora de alimento. Para el punto de raayor libera ción (0.8121, 86.05) le corresponde una mayor recuperaci6neconómica; esta mayor liberación se consiguió como resultado de una alimentación de tamaño menor.

Como se observa, si siguiésemos la tendencia de la curva para el tonelaje de 0.8121 TonC/h le correspondería una recuperación económica de 84.6%, pero al mejorar la liberación para este tonelaje; ésta sube a 86.05% el valor mas al to obtenido; lo que corrobora nuestra conclusión en el capítu lo anterior. En el gráfico 6.2 se puede apreciar la recupe ración obtenida para este menor consumo energético.

- Gran parte del costo de operación en la obtención de los metales está en el procesamiento de minerales, como ejemplo se cita el caso del cobre, donde la concentraciónimplica cerca del 38% del total de la energía consumida pa ra la secuencia completa de obtención de cobre, y sólamente la conminución el 27% de esta secuencia y el *71%* de laconcentración. Aún más, sólamente la molienda emplea el -23% de la secuencia y el 61% de la concentración.

· Por lo que el estudio de los fenómenos de conrninución son de gran importancia puesto que es así como se podrá op timizar el consumo energético de este proceso, tanto en la etapa de diseño como en operación.

- Se comprobó la gran utilidad de los parámetros empíri cos de eficiencia del postulado 'de Bond, los cuales fueron ampliados y perfeccionados por C.L. Rowland. De igual modo se verificó la relación Wi planta : Wi laboratorio, así como la comprobación del Wi como un parámetro de escala. miento, puesto que de datos de laboratorio no nos permiteinferir el consumo energético que se gasta en planta.

El conocimiento de la magnitud de la energía consumidaen procesos de conminución, tiene fines de diseño y con trol, fines preventivos y aplicativos, puesto que es necesario saber dimensionar y escoger las maquinarias que emplearán en conminución como tambien detectar ineficien cias y optimizar instalaciones en funcionamiento.

- La relación Wi planta: Wi laboratorio (Wi<sub>o</sub>/Wi) debe ser controlada periódicamente, puesto que cualquier variación (fuera de los rangos establecidos por Rowland para ca da circuito de molienda), nos indicará alguna ineficiencia como una sobremolienda, algún defecto mecánico o un cambio en la mineralogía del mineral tratado.

- En la prueba realizada en la planta piloto del INGEM-MET se comprobó la enorme importancia de aprobechar la fractura secundaria estudiada por B.H. Bergstrom. Debe observarse la importancia de obtener una mayor reducción detamaño en el chancado, donde se aprovecha en forma eficien te la fractura secundaria, pues en la molienda, el agua juega un papel amortiguador (encápsula en forma similar que la gelatina empleada en los experimentos de Bergstrom) lo cual frena la fractura secundaria, lo que incide en el mayor consumo energético.

Al alimentar la molienda una partícula de tamaño menorse obtendrá un producto de menor tamaño para una libera ción deseada con un consiguiente ahorro de energía en la molienda, de igual manera bajo estas condiciones se podrátratar un mayor tonelaje. Esto concuerda con la idea de optimizar las relaciones W -  $P_{80}$  t/h, disminuyendo al má ximo las dos primeras y aumentando hasta donde sea posible la segunda.

- Los resultados de un proceso de conminución se expresa tanto en el consumo energético, capacidad tratada y dis tribución granulométrica del producto obtenido (liberacióaj la optimización de éste tambien se refleja en la etapa sub siguiente, en donde es importante tanto el peso como el análisis de cada producto.

- La recuperación económica de los concentrados corrobo ra lo dicho anteriormente; debernos alimentar tamaños menores al molino, obtendremos mejores liberaciones para un ma **yor.** tonelaje tratado y un menor consumo energético.

- En el caso de plantas de gran tamaño se recomienda ha cer toda evaluación con procedimientos estadísticos como el de operación evaluativa (Evolutionary Operation).

Una justificación económica del trabajo puede ser clara mente demostrada por un alto rendimiento del molino de tamaños similares de las partículas en el overflow del clasi ficador.

Para moler a máxima capacidad, mientras se obtiene un tamaño de partícula deseada, el control sobre los tamañosdebe ser de primera importancia. Las Figuras N°l  $v$  N°2 . ilustran pérdidas potenciales de ingresos debido a sobre molienda o molienda pobre, sino se aplicaría el control de tamaño. La variación en los tamaños de las partículas (P<sub>80</sub>) puede ser limitada a una banda angosta, y así permitir una recuperación máxima.

Se recomienda realizar el control del tamaño de partícu las mediante un método electro-mecánico de rápida respuesta, como es el Particuar Size Monitor PSM-400. La combina ción del controlador multiloop y el sistema genera anualmente el retorno de lo invertido o más de la compensaciónde sus gastos capitales por operación del molino con carga máxima, manteniendo un tamaño requerido de partícula en el overflow de los clasificadores. Puede proveer la capacid�d' de mantener los disturbios del circuito del molino y cam bios en mena sin pertubar significativamente el tamaño de partículas - habiéndose evaluado previamente la granulometría de liberación económica. La señal rápida de respuesta permite al operador una inmediata enmienda ajustando la velocidad de alimentación o dilusión de agua, el puede ver los resultados de su cambio inmediatamente.

En el caso de no poderse contar con este instrumento de medición el control de molinos consistiría de muestras to-

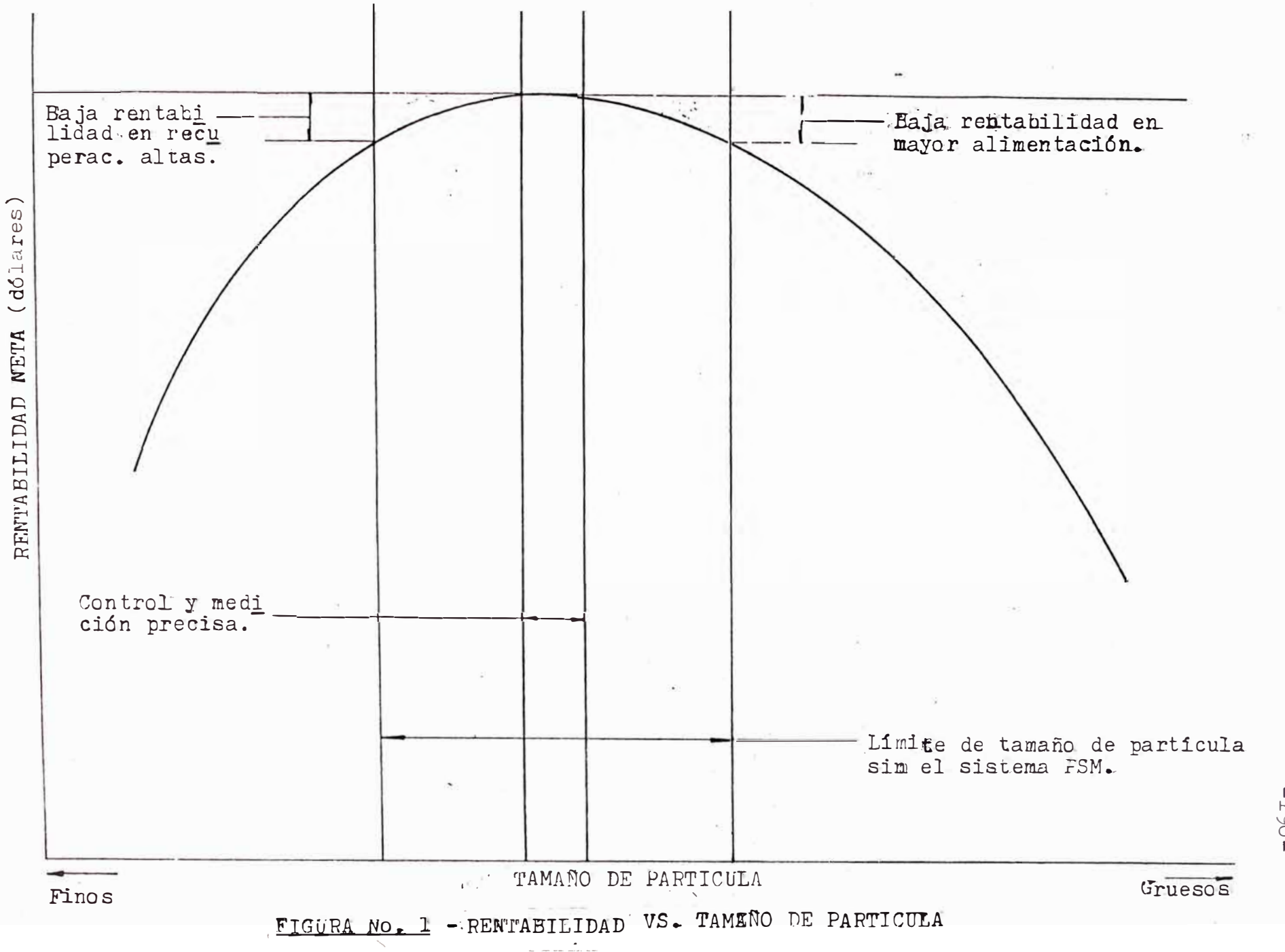

 $-06T -$ 

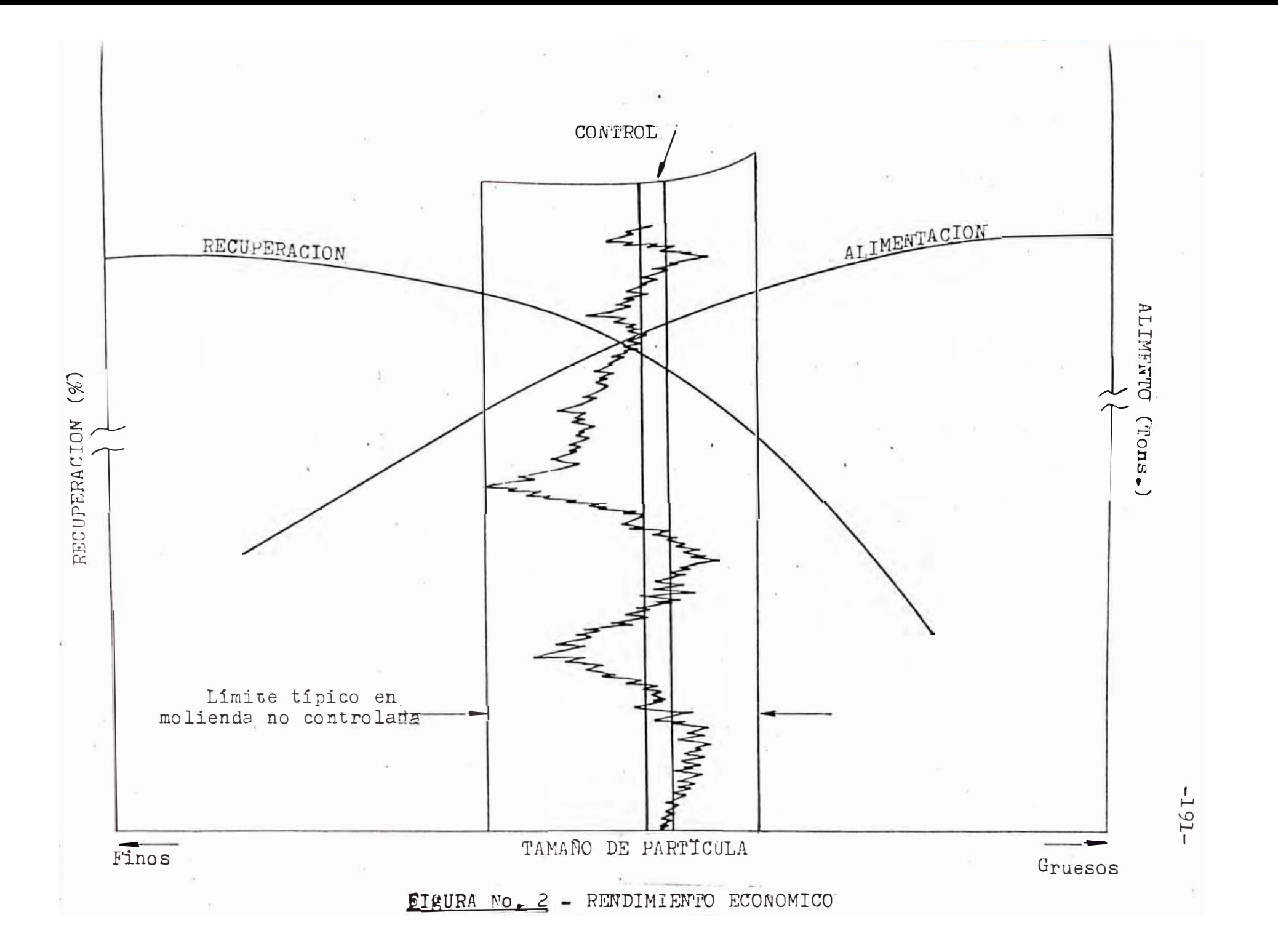

madas cada hora del overflow del clasificador (6 ciclones) Y descarga del molino para chequear la densidad de pulpa, A la vez se proveería un análisis de mallas de un compósito por guardia del overflow para habilitar al jefe de moli nos de la siguiente guardia el ajuste de la alimentación a los molinos de acuerdo al tamaño de partícula.

Para una operación eficiente del circuito de flotaciónuna distribución uniforme del tamaño de la partícula es re querida. Además, una reducción en la variación del tamaño de la partícula puede proveer un aumento en la producciónmetálica por medio de un control metalúrgico minucioso y máxima alimentación a los molinos, una molienda mas gruesa que la usual resultaría en el aumento de producción, que compensaría a una baja, pero aceptable recuperación me tálica.

Todo programa de control de molienda debe ser seguir los siguientes objetivos:

- . Rendimiento más estable en el circuito de molienda .
- . Incremento de tonelaje .
- . Mejorar la flexibilidad operacional, a la vez que la confiabilidad y disponibilidad del sistema de control
- . Incrementar la producción.

El primer objetivo conlleva a que usando el control basado en el tamaño, la alimentación al circuito de flota ción es más uniforme, lo que mejoraría las operaciones de flotación (tamaño de partícula liberada apropiada para que las burbujas de aire las puedan llevar hasta la superficie de las celdas de flotación). A causa de la angosta distr� bución del tamaño de las partículas, un tonelaje ligeramen te más alto incrementará la recuperación metálica.

Con el PSM-400 se obtiene una flexibilidad mejorada por que la respuesta de la señal del tamaño de partícula es rá

pida· y da una operación de molienda basada sobre considera ciones económicas y metalúrgicas antes que en las limitaciones del sistema de control.

El uso cotidiano del concepto de "Indice de Trabajo" de un mineral nos da indicación de la calidad del mineral encuanto a su moliendabilidad.

Si se trata de un mineral de exploración, inmediatamentenos da una idea de los futuros gastos de molienda y a veceseste factor es hasta determinante para proseguir con la ex plotación de dicho mineral.

Otras veces los gastos de energía de molienda suben sin razón aparente, entonces mediante determinaciones diarias del Indice de Trabajo, podemos ver si en realidad la durezadel mineral ha cambiado comparada con meses anteriores. Algu nas veces se puede ver de que la dureza en realidad no ha cambiado si no que otros factores pueden estar afectando la molienda los cuales no son fácilmente apreciables tales como la carga de bolas o ejes, o las condiciones de los forros.

En los planes de expansión de una planta el "Indice de Trabajo" tiene un papel importantísimo pues nos permite cal cular cuales serán las futuras necesidades en cuanto a capacidad de molienda y fuerza disponible.

### **DI.JU •. ? 0'3RA� tA**

- 1 Fred C. Bond: Ther Third Theory of Conminution. Mining Engineering (May, 1952).
- 2 Donald Treilhard: "Copper-State of the Art". Chemical Engineer, 80 (April 16, 1973).
- 3 United Nations Industrial Development Organization. Co pper Production in Developing Countries (New York: Uni ted Nations, October 1970).
- 4 Arthur O. Gates: The Crushing-Surface Diagram Engineering and Mining Journal. Vol. XCV, N <sup>º</sup>21 (may 24,1913).
- 5 Arthur O. Gates: "Kick vs. Rittinger: Au Experimental-Investigation on Rock Crushing, Performed at Purdue University". AIME Trans., Vol. 55 (1916).
- 6 Fred C.Bond and Jen-Tung Wang: A New Theory of Comminu tion. Trans. AIME (1950), Mining Engineering (August, 1951).
- 7 Fred C. Bond: The Thrid Theory of Comminution. Lecture Outline Min. Dr. 42a. Montana School of Mine.
- 8 R. Schuhmann, Jr. Principles of Comminution Size Dis tribution and Surface Calculations. AIME Mining Tech (July, 1940).
- 9 Fred C. Bond: Confirmation of the Third Theory. AIME Trans. Vol 217, 1960.
- 10 R,J; Charles: Energy-Size Reduction Relationships in Comminution. Mining Engineering, (January, 1957).
- .11 R.J. Charles: Collected Discussion of: Energy Size Re duction Relationships in Conminution. Mining Enginee ring (April, 1958).
- 12 Bergstrom B.H. "Energy and Size Distribution Aspectsof Single Particle Breakage". Actas del Quinto Simposium sobre Mecánica de Rocas.
- .13 J.A. Herbst, G.A. Grandy and T.S. Mika "On the Deve lopment and use of Lumped Parameter Models for Open and Close-Circuit Grinding". Tran. Inst.Min.Met. Section e, 77 (1968).
- 14 J.A. Herbst and D.W. Fuerstenan, "The Zero Order Pro duction of Fine Size in Conminution and its Implications in Simulation". Trans. AIME 241, (1968).
- 15 A.L. Hinde and R.P. King. "Mineral Variance Control-Strategies for Wet Milling Circuit", articulo presen tado en AIME Annual Meeting, Atlanta, March 1977.
- L.G. Austin "A Review Introduction to the Mathemati-16 cal Description of Grinding as a Rate Process". Pow der Technol. Vol. 5, 1971.
- $17$ G.A. Grandy, etal. "Computer Techniques in the Analy sis of Laboratory Grinding Tests". A Decade of Computing in the Mineral Industries ed. A. Weiss, New -Am. Inst. Min. Engers, 1969. York.
- 18 J.A. Herbst and T.S. Mika, "Matematical Simulation of Tumbling Mill Grinding; an Improved Method. Rudy  $18(3,4), 1970.$
- 19 L.G. Austin, P.T. Luckie and R.R. Klimplet, "Solu tions of the Batch Grinding Equations Leading  $\frac{1}{2}$ Rosin Rammler Distributions", Trans., AIME, 252  $(1972)$ .
- $20$ J.A. Herbst, G.A. Granding and D.W. Fuerstenan, "Population Balance Models for the Desing of Continuous Grinding Mills", Proceeding of the 10th. Internatio nal (Mineral Processing Congress, London 1973, M.J.-Jones Editor, IMM (1974).
- 21 L.G. Austin, "Understanding Ball Mill Sizing", Ind.-Eng, Chem. Process Des. Dev. 12 (2); 1973.
- $22$ F.C. Bond, "Crushing and Grinding Calculations", Mel wankee, Wisconsin. Allis Chalmers Publications.  $(1962)$
- 23 J.A. Herbst and D.W. Fuerstenau, "Scale-up Procedure for Continuous Grinding Mill Design Using Popula tion Balance Models". International Journal of Mine ral Processing, 7 (1980).
- "Eficient Deter - $24$ F.J. Mardulier and D.L., Wightman, mination of Mill Retention Time". Rock Products. Vol.74 (1971).
- 25 R.P. Gardner K. Verghese and R.S.C. Rogers, "On Stream Determination of Large Scale Ball Mill Resi dence Time Distribution with Short - Lived. Radiotracers", Mining Engineering. Vol. 239 (1980).
- 26 R.S.C. Rogers and R.P.Gardner, "Use of a Finite-Stage Transport Concept for Analyzing Residence Time Distri butions of Continious Process", Journal of A.I.Ch.E. Vol. 24 (1979).
- $.27$ R.S.C. Rogers, D.G. Bell and A.M. Hukki, "A short Li ved Radioactive Tracer Method for Measuring Residence Time Distributions of Closed Circuit Ball Mills", Powder Technology, Vol. 32 (1982).
- 28 L.G. Austin, R.R. Klimpel P.T. Luckie, and R.S.C. Ro ger "Simulation of Grinding Circuits for Design".
- 29 A.J. Lynch, Developments in Mineral Processing. 1. Mineral Crushing and Grinding Circuits. 2. Their Simulation, Optimizations, Design and Con trol. Elsearier Scientific Publishing Company, New Jersey. 1977.
- $30$ L.R. Plitt, "A Mathematical Model of the Hydrocyclone Classifier", CIM Bulletin, Dec. (1976).
- 31 Fred Bond: Chushing and Grinding Calculations. Allis Chalmers, January, 1961.
- 32 C.A. Rowland, Jr: Comparasion of Work Indices Calcula ted from Operating Data with from Laboratory test Data. Allis Chalmers. April 1973.
- 33 C.A. Rowland Jr., Grinding Calculations Related to the Applications of Large Rod and Ball Mills. Allis-Chalmers, January 25, 1972.
- 34 Donald C. Moore: Production of Crusher Power Requirements and Product Size Analysis. Design and Installa tion of Comminution Circuits. AIME 1982. Editorial-Board.
- 35 M.D. Flavel: Selection and Sizing of Crushers.
- R.F. Yap, J.L. Sepulveda, and R. Jauregni: Determina-36 tion of the Bond Work index using an ordinary Laboratory Batch Ball Mill. Desing and Instalation of Comminution Circuits. AIME 1982. Editorial Board.
- 37 J.J. Reid: Reconciling Hydrocyclone Particle - Size -Data, Chemical Eng. June 27, 1983.
- 38 Selection and Sizing of Crusher. M.D. Flabel. Design and Installation of Conminution Circuits. Capitulo 21.
- $39$ Control Automático para la Molienda en la Concentrado ra de Cobre de Botiflaca. Southern Peru Copper Corpo ration - Cuajone. Por: Ing. B.J. Huls. E. Socolich.

### **APENDICE 1**

#### l. Descripción del Programa MECMET 8401 y del Computador.

El programa cuenta con tres opciones. La primera opción permite calcular los porcentajes parciales cuando se tienenlos pesos parciales por rango de malla en un análisis granulométrico. Asímismo, se puede calcular los porcentajes acumulado fino (  $\text{F}_\text{i}$  ) o tambien conocido como porcentaje acumul<u>a</u> do negativo y los porcentajes acumulado retenido (G.) tam **l**  bien denominado porcentaje acumulado positivo.

Los fundamentos teóricos de esta opci6n·pueden ser encon trados en la Secci6n 2.2.2 de esta tesis.

La segunda opción es el método de eliminación de incon sistencia de los datos de un análisis granulométrico hecho sobre los tres flujos de un clasificador (alimentación, rebo se y descarga). Este método fué desarrollado por K.J. Reidy publicado en su Artículo "Reconciling Hydrocyclone Parti ele Size Data" .

La tercera y última opción permite ajustar mediante el método de mínimos cuadrados los datos de un análisis granulo métrico a la curva de Gaudin-Schuhrnann.

El programa esta escrito en lenguaje BASIC y puede ser almacenado en un computador personal de 16 kb de me moria RAM: Los resultados son impresos sobre un plano de 32 x 22 caracteres.

Para la comprobación del programa se utilizó el compu tador TK 85, marca MICRODIGITAL, de fabricación brasileña.

### 2. Ejemplos de Aplicación.

Ejemplo 1 : Se desea calcular los porcentajes parcia les y acumulados de una muestra tomada del flujo de alimentación a un hidrociclón. Después de realizado el aná lisis granulométrico, se obtuvo los siguientes pesos por rango de malla

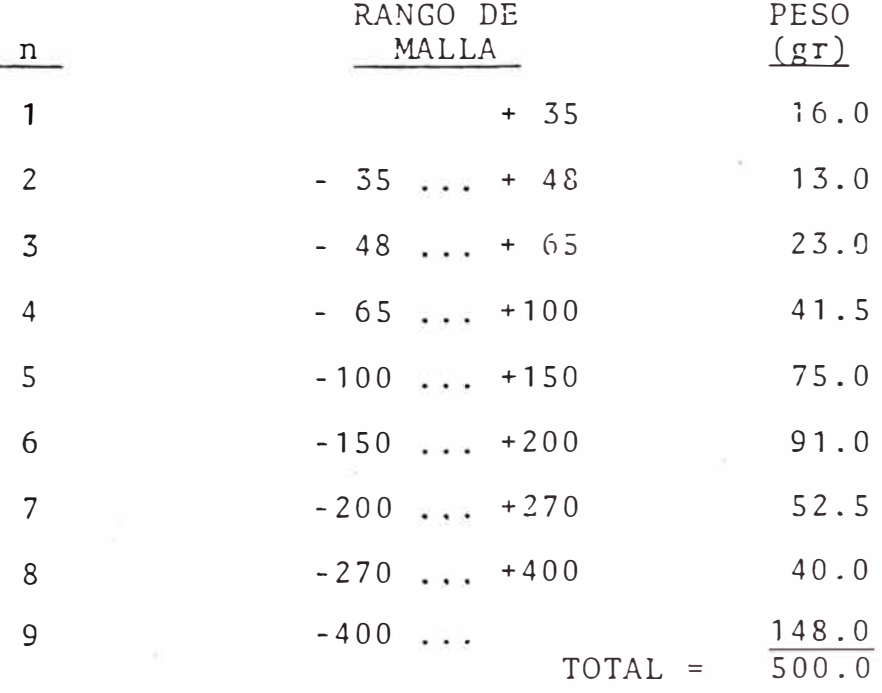

 $Teclear : 1$ Teclear : SI Teclear : 1  $Ter 9$ (número de la opción) . (verificación de que la opción escogidaes la correcta). (para introducir los números de malla) (introduciendo el número de rangos de ma lla del análisis granulométrico).

Los rangos de malla serán introducidos en el computador en el orden n **=** 1, 2, 3, ... , 9.

El número que definirá el rango de malla, es el que se encuentra a la derecha de la columna de RANGO DE MA LLA, menos para el último rango donde se introducirá el número negativo.

Teclear para rango 1 Teclear para.rango 2 Teclear para rango 3 35  $: 48$ 65

Teclear para rango 9 : -400 Teclear Teclear Teclear Teclear NO (si no desea corregir ningun dato). 1 (con este número se indica que los datoscorresponde al flujo de alimentación). 1 (con este número se indica que se quiereobtener los porcentajes parciales). 500 (peso total de la muestra analizada).

Seguidamente habrá que llenar una tabla que aparecerá en la pantalla, para lo cual se deberá teclear los pesos retenidos en cada rango de malla.

```
Teclear para rango 1 16
Teclear para rango 2 : 13
Teclear para rango 9 : 148 
Teclear : NO (si no se desea corregir ningun dato in -
               gresado).
```
El computador efectuará el cálculo de los porcentajes parciales. Por lo tanto, aparecerá en pantalla la siguiente tabla:

AL IMENTACION

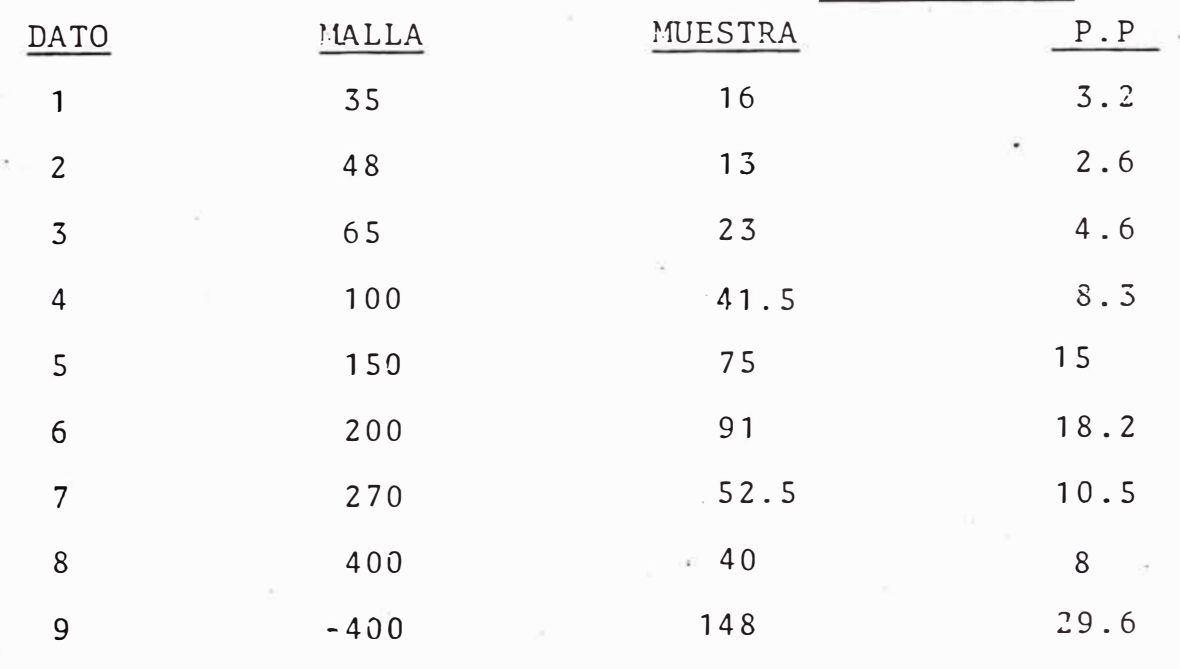

 $TOTAL = 500$ 

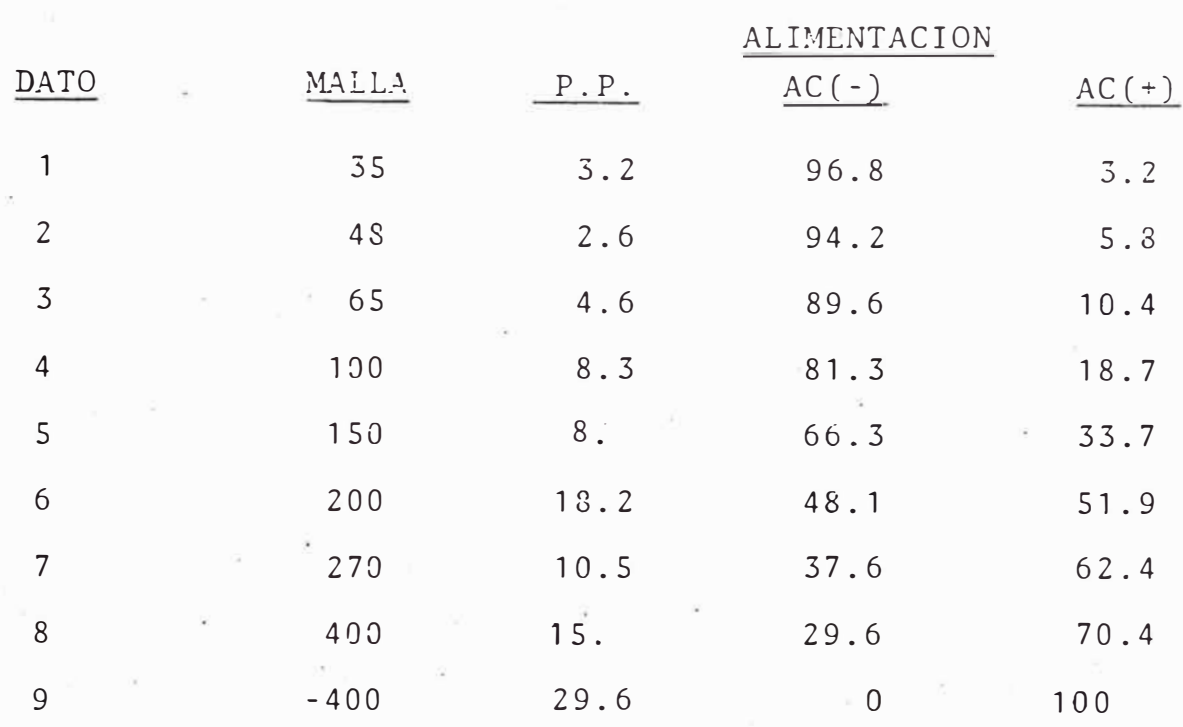

Apretando la tecla CONT y luego tecleando el número 2 puede uno pasar a otra opción del programa.

Ejemplo 2 : Supongamos que los mismos datos del ejemplo 1 se desean ajustar a la curva de Gaudin-Schumman . Por lo tanto, la opción a escoger será la número 3:

Teclear. Teclear: Teclear: 3 SI (verificación de que la opción escogida es la correcta). 2 (con este número se indica que se seguiráutilizando los .mismos números de malla in troducidos anteriormente).

Aparecerá en pantalla las mallas que estan empleando.

- Teclear: NO (indicando que esos valores de mallas son correctos y de que no sé desea cambiar los valores).
- Teclear 1 (indicando que los valores que estan en la memoria corresponden al flujo de alimenta ción).
- Teclear 3 (indicando que los porcentajes parciales ya están almacenados en la memoria del computador).

Aparecerá en pantalla la tabla con los porcentajes parcial y acumulados del flujó de alimentación en este caso.

Teclear : NO (indicando de que no se ha introducido la equivalencia en micrones para la abertura de las mallas que se encuentran guardadas en la memoria).

Se deberá completar la tabla con los tamaños equivalentes en micrones de las mallas.

Teclear 417 (equivalencia en micrones para la malla  $35$ ).

Teclear 295 (equivalencia en micrones.para la ma lla 48).

- Teclear : 38 (equivalencia en micrones para la malla- $400$ ).
- Teclear: -38 (o cualquier otro valor, ya que el último rango no entra en el ajuste a la curva de Gaudin-Schumman).
- Teclear : NO  $(indicando de que no se desea corregir$ ningún dato).

El computador imprimirá en pantalla

LAS CONSTANTES DE G-S SON:

 $A = 0.70760805$ .

 $B = 0.51930024$ 

COEF. DE CORREL. = 0.95738333

DO = 308.11879

ECUACION DE G-S

 $F(D) = 100*(D/D) **B$ 

Teclear CONT y aparecerá una tabla con los porcen tajes acumulados negativos experimentales y los-pareen tajes acumulados negativos de la ecuación de G-S.

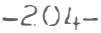

TABLA DE AJUSTE A G-S

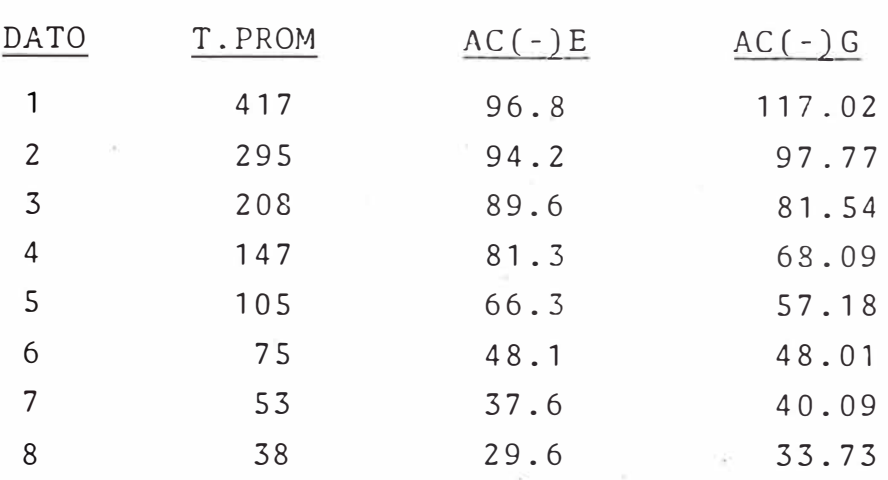

Ejemplo 3 : En este caso haremos uso de la opción 2  $\sim$ del programa MECMET 8401, con el fin de eliminar la in consistencia entre los datos del muestreo efectuado sobre los tres flujos de un hidrociclón (alimentación, re bóse, y descarga).

Los datos se muestran en la siguiente tabla :

#### PORCENTAJE PARCIAL DE SOLIDOS

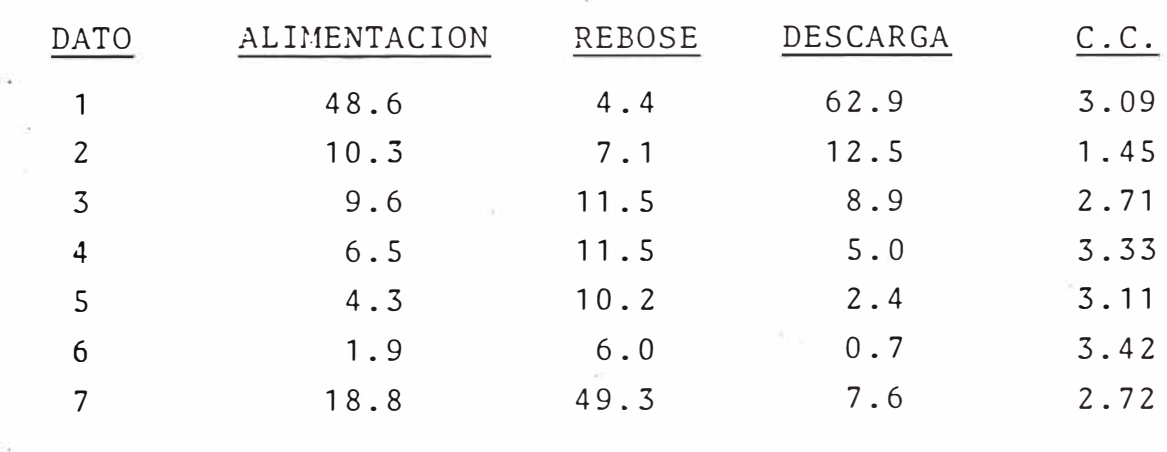

Teclear : 2 (indicando el número de la opción escogida) Teclear : SI (indicando que es correcta la opción 2). Teclear : 1 (indicando que nuevos números de malla se rán introducidos). Teclear : 7 (es el número de rangos de malla). Para hacer mas rápida la entrada de datos se puede te clear nú�eros referenciales y no los números de malla. Teclear : 10 Teclear : 20  $\label{eq:12} \tilde{\theta}_1 = \left( \begin{array}{ccccc} 0.007 & 0.0000 & 0.0000 & 0.0000 & 0.0000 & 0.0000 & 0.0000 & 0.0000 & 0.0000 & 0.0000 & 0.0000 & 0.0000 & 0.0000 & 0.0000 & 0.0000 & 0.0000 & 0.0000 & 0.0000 & 0.0000 & 0.0000 & 0.0000 & 0.0000 & 0.0000 & 0.0000 & 0$ Service Products Teclear : 70 Teclear : NO (indicando que no se desea corregir da  $$ tos). Teclear : 1 (indicando que los datos a ingresar corresponderán al flujo de alimentación). Teclear : 2 (indicando que se introducirán en la memo ria los porcentajes parciales).

Se procede a introducir los porcentajes parciales de la tabla de datos correspondientes al flujo de alimentación.

Teclear : 48.6

Teclear  $: 18.8$ 

TENTIMONI PASSING 22 INTER REGISTERED FOR THE REPORT OF THE SERVICE. **The common** 

A continuación el computador procede a imprimir en la pantalla una tabla con los porcentajes parciales y acumu lados para el flujo de alimentación.

De igual forma que se introdujeron los porcentajes parciales del flujo de alimentación, se procederá a in troducir los porcentajes parciales del flujo de rebose y descarga respectivamente.

Una vez terminado de introducir en la memoria del com putador los porcentajes parciales correspondientes a los tres flujos, el computador procederá a imprimir una ta bla con dichos porcentajes y la carga circulante calcula da para cada rango de malla. Por lo .tanto en la panta lla aparecerá :

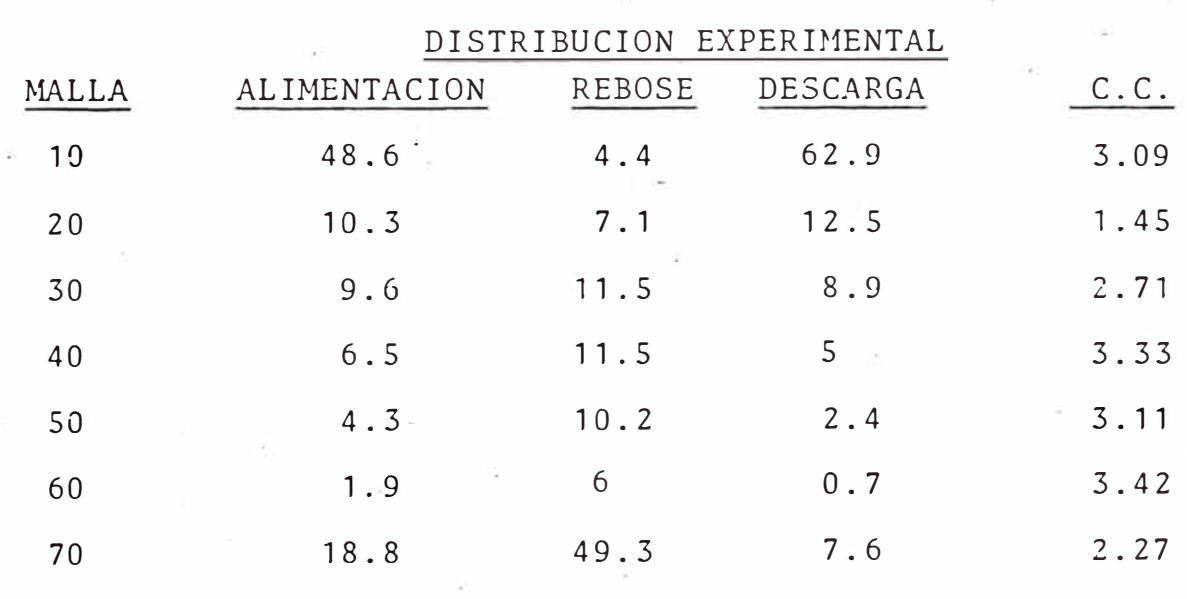

 $C.C.$  MED = 2.83

Al atretar la tecla CONT se procede a iterar hasta en contrar el valor de la carga circulante que haga mínimo- $J(R)$ 

Los valores tanteados en este caso serán

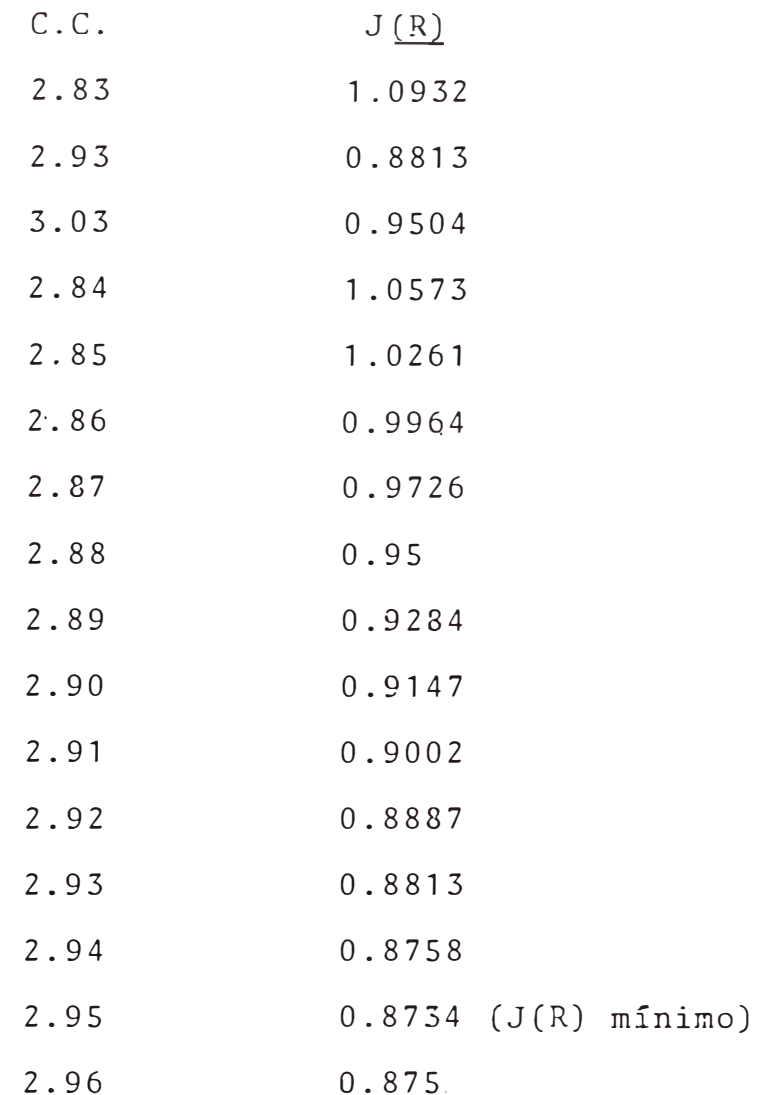

Se imprimirá en la pantalla :

EL  $J(R)$  MINIMO ES =  $0.8734$ 

EL FACTOR DE C.C. ES =  $2.95$ 

A continuación aparece en pantalla la distribución co-

rregida con el nuevo valor de carga circulante

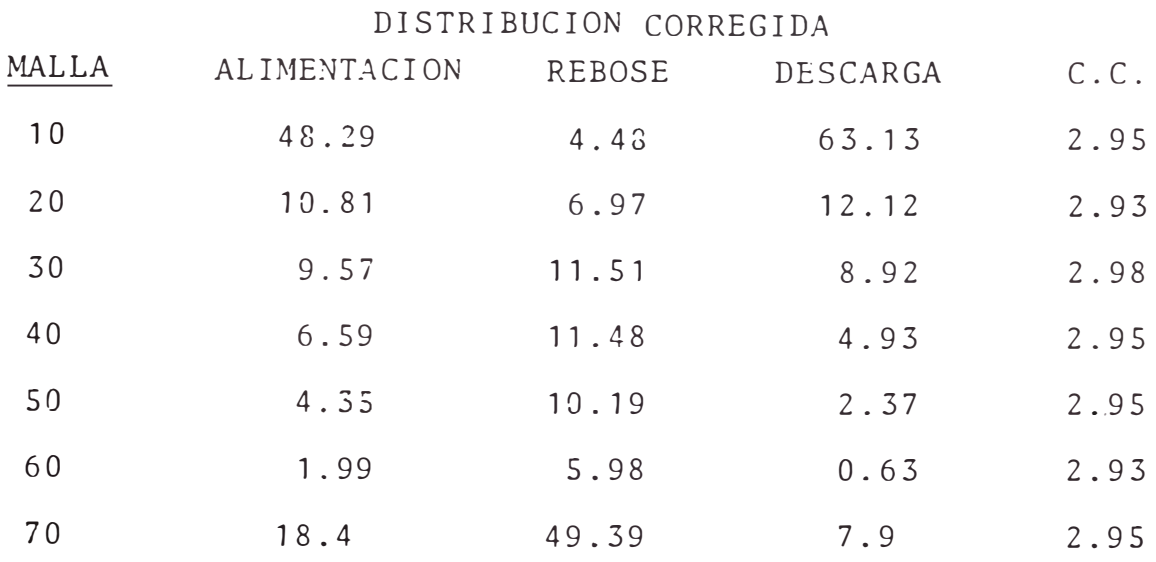

Aprete la tecla CONT.

Nota importante : Si desea que los nuevos valores de la distri�ución corregida pasen a ocupar el lugar en la memoria, anulando los valores iniciales experimentales,entonces en ese caso teclee SI. Solo anulando los va lores experimentales se podrá pasar a ajustar la distribución corregida a la ecuación de Gaudin-Schumman.

#### 3. Especificación de Variables del Programa.

- N números de rangos de malla.
- $A(I, 1)$ i-ésimo número de malla.
- $A(I, 2)$ i-ésimo tamaño equivalente en micrones del número de malla.
- **A(I,3)**  i-ésimo peso parcial de la muestra.
- **A(I,4)**  i-ésimo porcentaje parcial para el flujo de alimentación.
- $A(I, 6)$ i-és'imo porcentaje parcial para el flujo <sup>d</sup>e descarga.
- A(I,7) i-ésimo carga circulante.
- A(I,8) i-ésimo porcentaje acumulado negativo.
- $A(I, 9)$ i-ésimo porcentaje acumulado positivo.
- MED media. <sup>d</sup>e las cargas circulantes.
- $B(1)$ ,  $B(2)$ ,  $B(3)$ cargas circulantes.
- $J(1)$ ,  $J(2)$ ,  $J(3)$ suma de los cuadrados de los ajustes.
- $C(I, 4)$ i-ésimo porcentaje parcial corregido para el flujo de alimentación.
- $C(I, 5)$ i-ésimo porcentaje parcial corregido para el flujo de rebose.
- $C(I, 6)$ i-ésimo porcentaje parcial corregido para el flujo de descarga.
- $C(I, 7)$ i-ésima carga circulante corregida.
- D, p variables para corregir los porcentajes parciales.
- $Y(1)$ logaritmo en base diez del porcentaje acu mulado negativo correspondiente al i-ésimo rango de malla,
- $X(1)$ logaritmo en base diez del tamafio equivalente en micrones del i-ésimo número de malla.
- CA constante "A" del ajuste de minimos cua drados.
- CB constante "B" del ajuste de minimos cua drados.
- R coeficiente de correlación.
- $F(I)$ porcentaje acumulado negativo obtenido con la ecuación dé Gaudin-Schumman.

#### 4. DIAGRAMA DE FLUJO DEL PROGRAMA MECMET 8401.

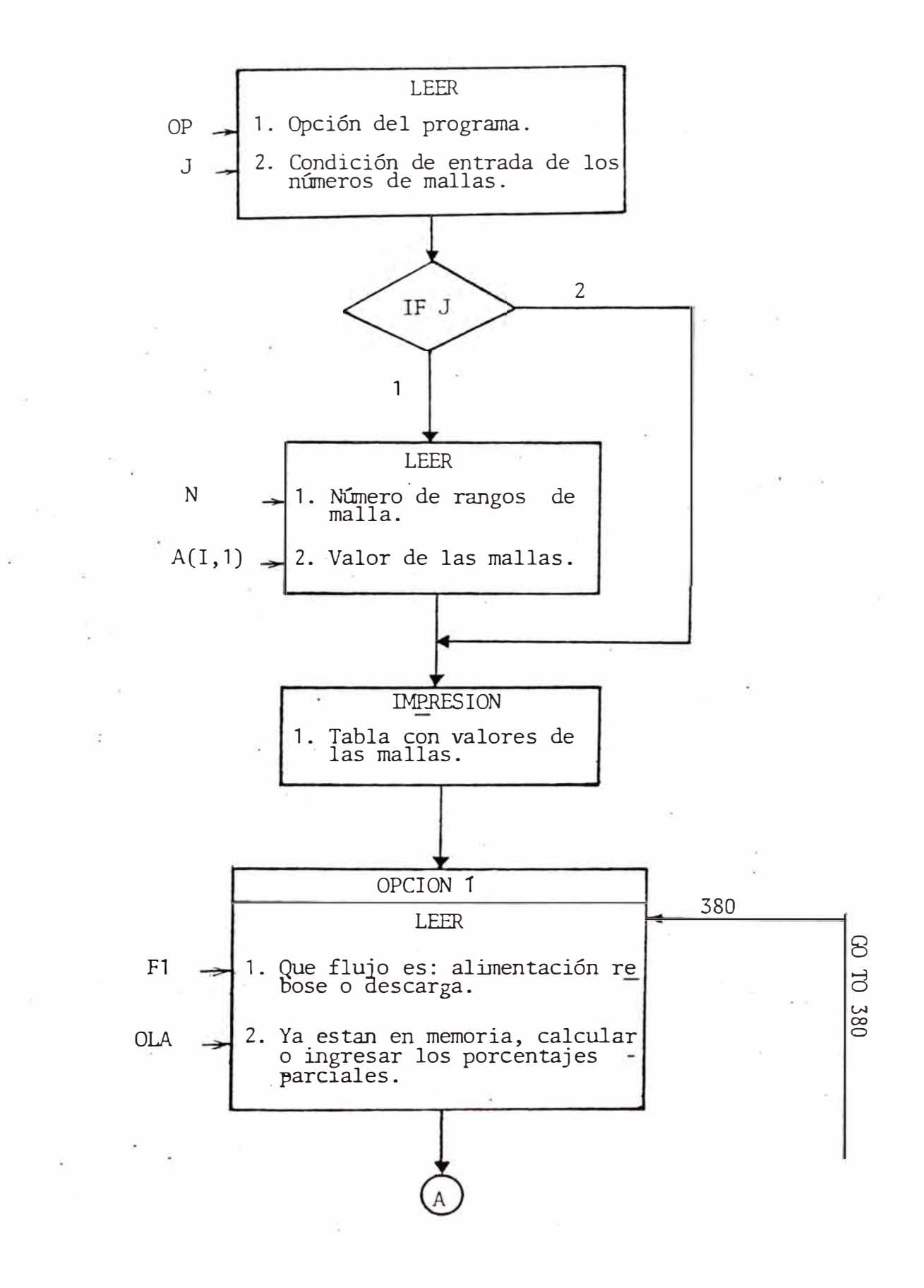

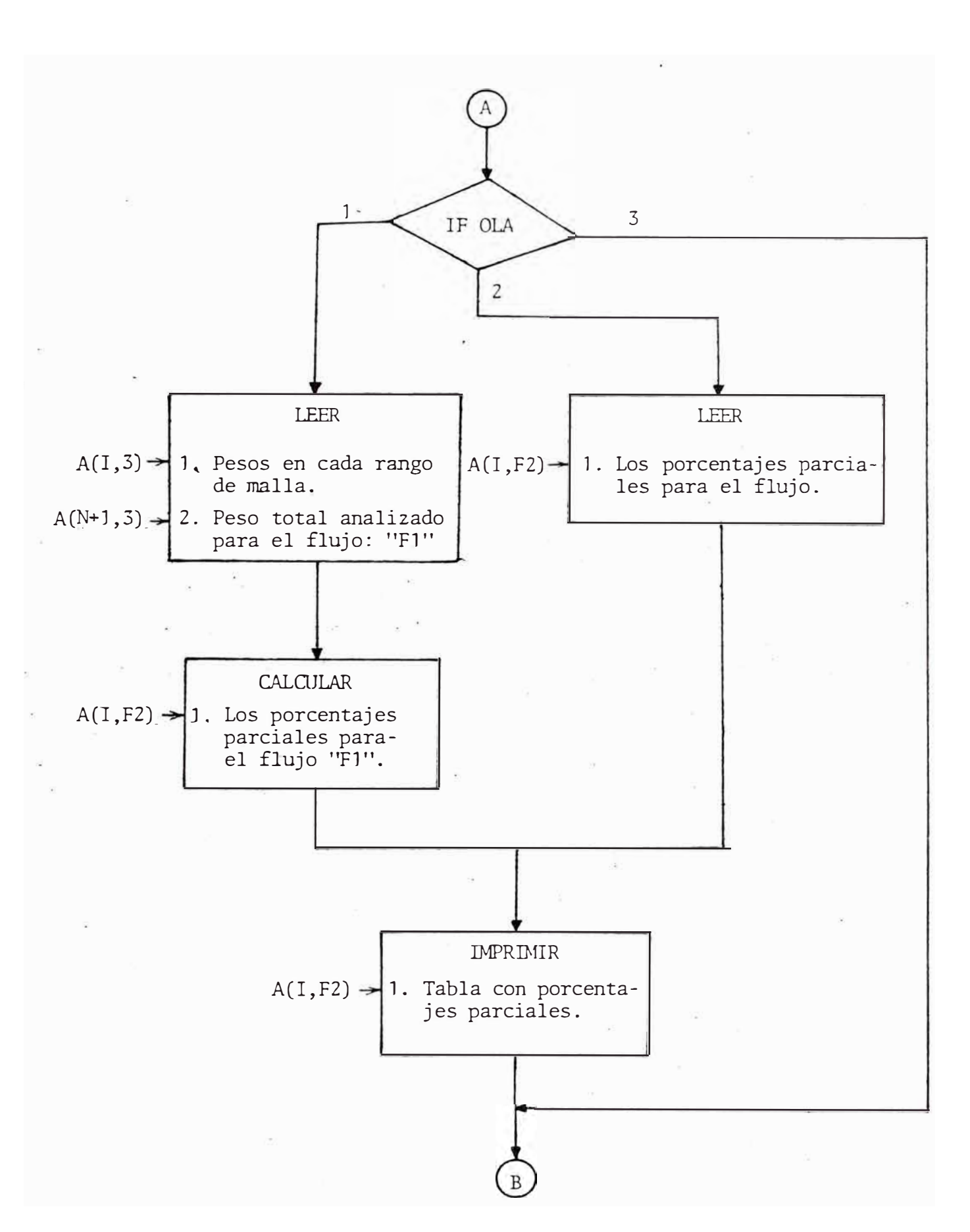
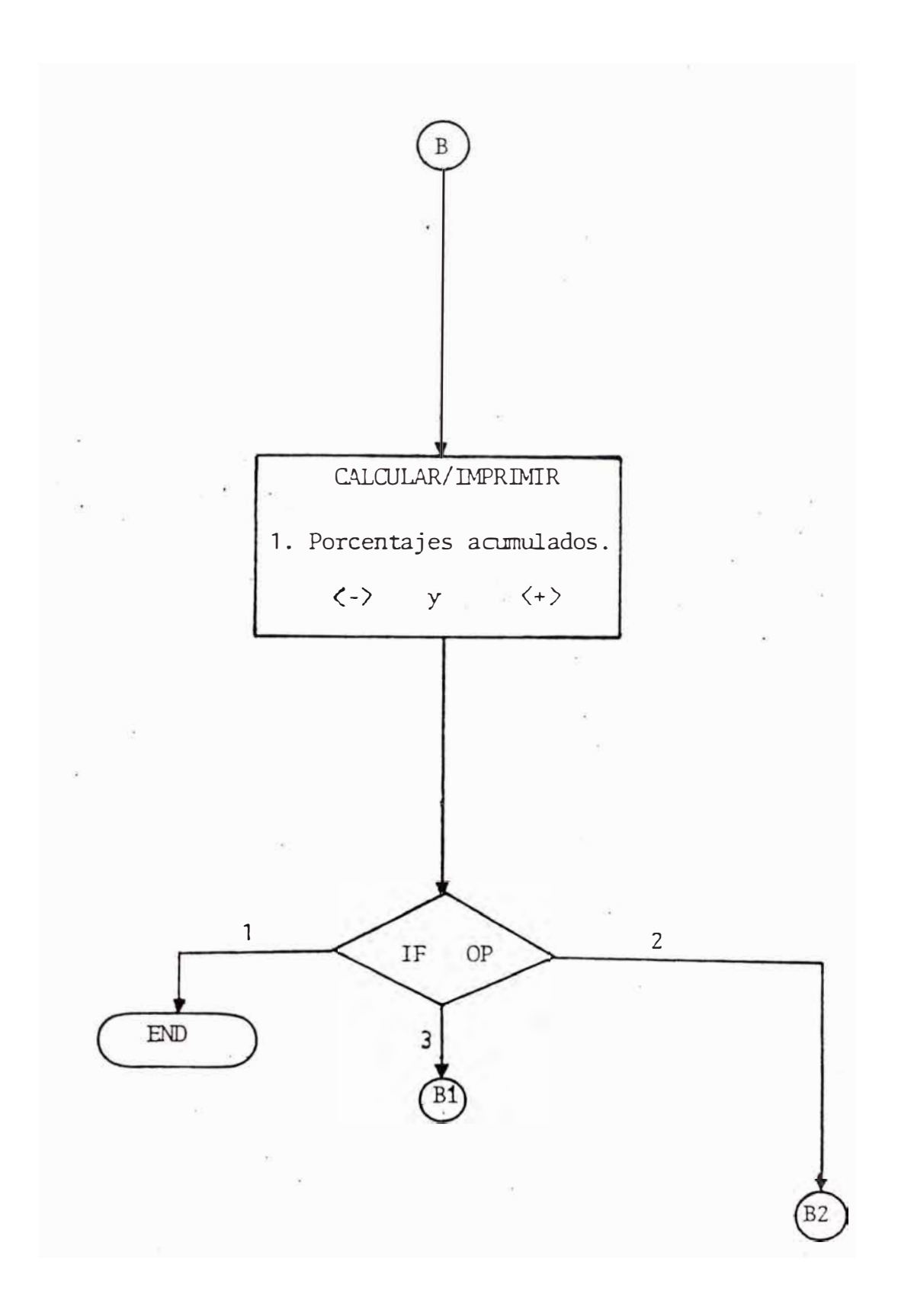

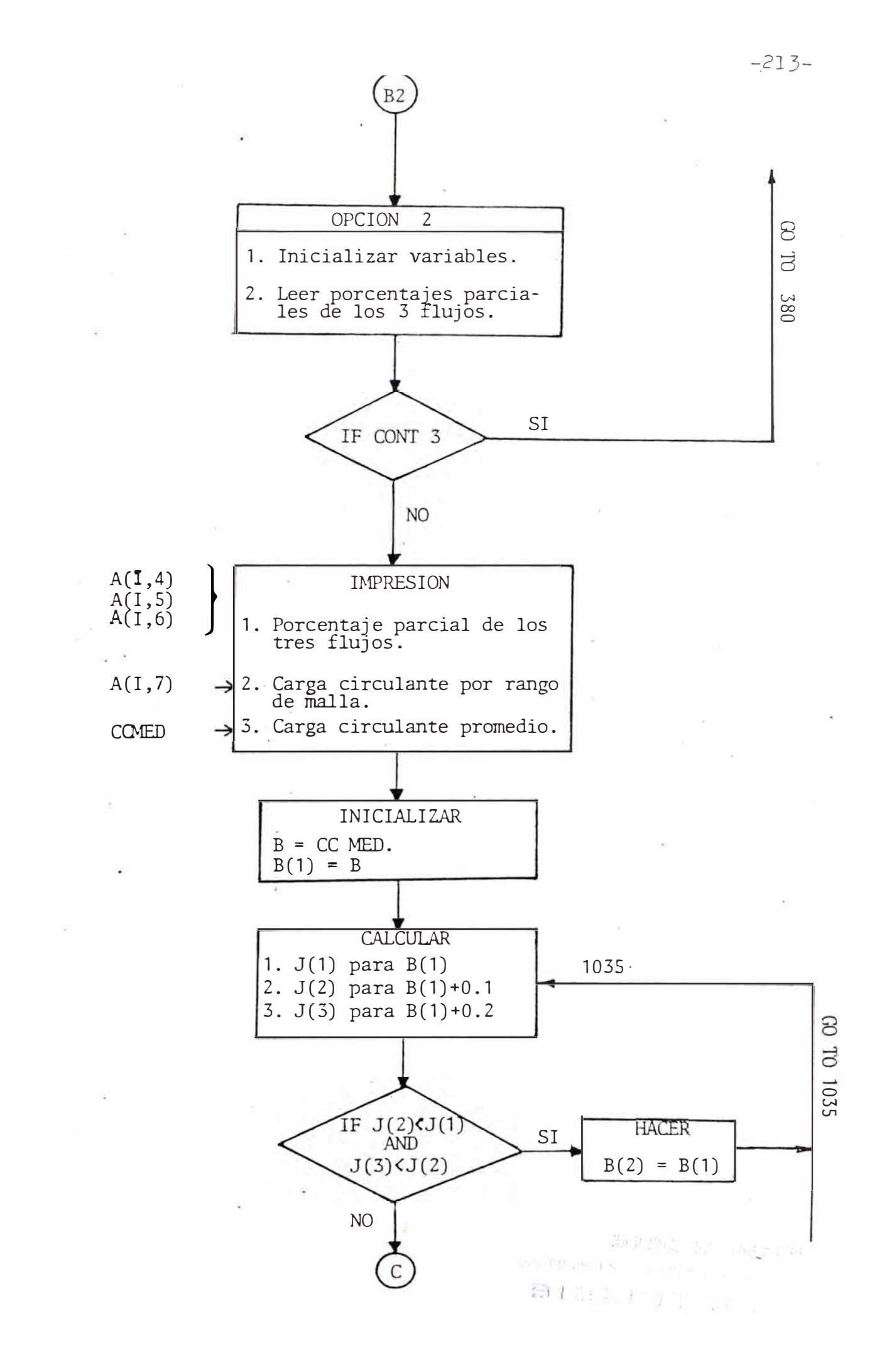

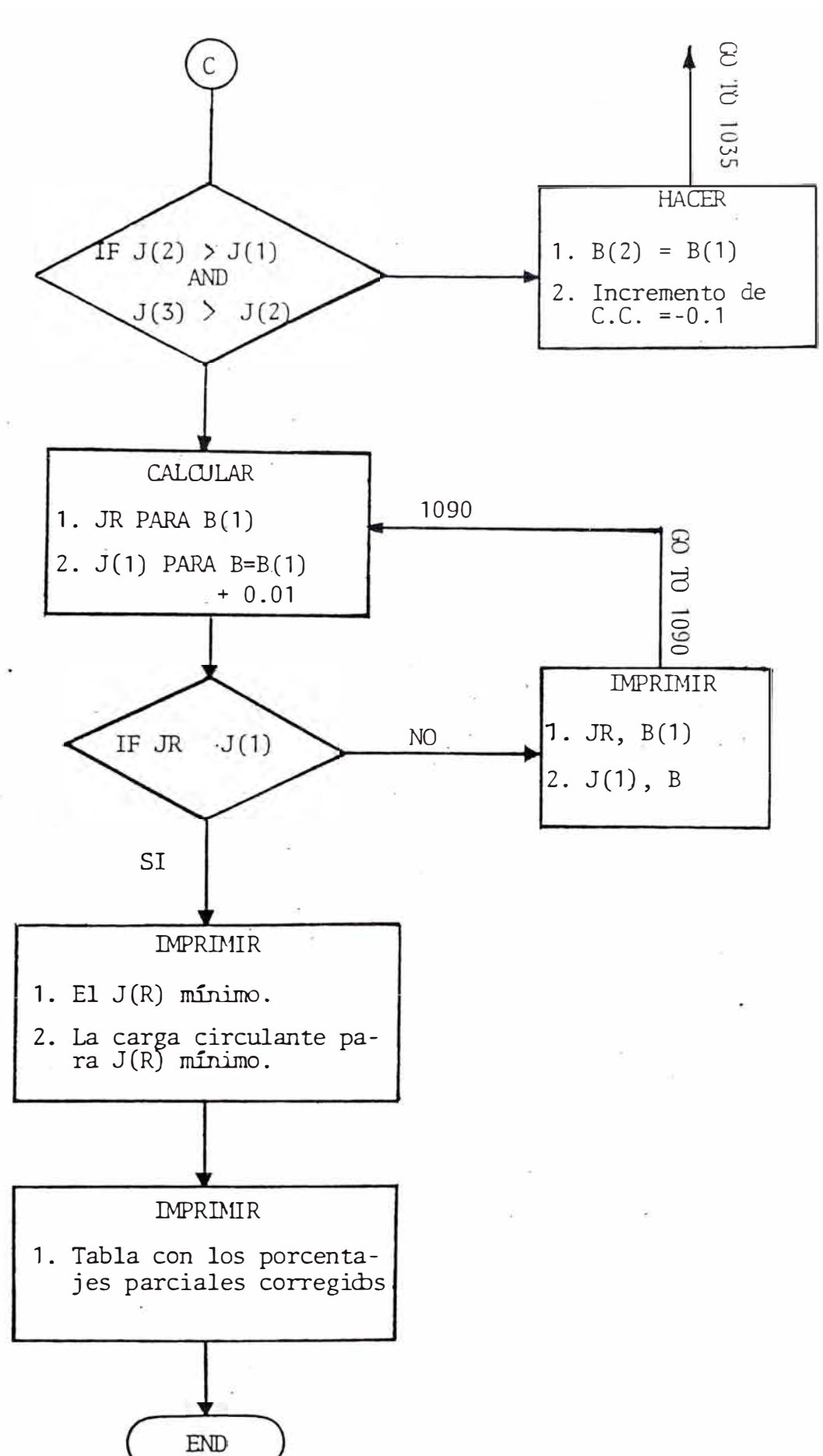

 $B1$ OPCION<sub>3</sub> Inicializar  $\mathbf{1}$ . variables. LEER  $A(I,2) \rightarrow 1$ . Los tamaños equivalen tes en micerones delos números de mallas CALCULAR Para (N-1) rangos de malla  $Y(I) \rightarrow 1$ .  $Y(I) = Log F(D)$  $X(I) \rightarrow 2. X(I) = \text{Log } D$ CALCULAR/IMPRIMIR  $CA, CB \rightarrow 1$ . Las constantes A y B  $X0 \rightarrow 2$ . do  $R \rightarrow 3$ . Coeficiente de correla IMPRIMIR  $A(I, 2) \rightarrow 1$ . Porcentajes acumulados experimentales.  $A(I, 8)$   $\rightarrow$  2. Porcentajes acumulado según G-S. END

 $-215-$ 

Listado del Programa MECMET 8401  $5.$ 

- $88$ REM PROGRAMA MECMET 8401
- $100$ CLS
- 105 PRINT AT 0,5; "OPCIONES DEL PROGRAMA"
- 110 PRINT AT 2,0; "OPCION 1: CALCULO DE LOS PORCENTA-JES PARCIALES Y PORCENTAJES ACUMULADOS DE UN ANA-LISIS GRANULOMETRICO"
- 115 PRINT AT 7,0; "OPCION 2: ELIMINACION DE LA INCON-SISTENCIA DE LOS DATOS POR ERRORES DE MUESTREO (METODO DE LA CARGA CIRCULANTE)."
- 120 PRINT AT 13,0; "OPCION 3: AJUSTE DE LOS DATOS A LA CURVA DE GAUDIN-SCHUMMAN".
- 135 PRINT AT 20,0; "ESCOJA EL NUMERO DE LA OPCION (1/  $2/3)$ ".
- 136 INPUT OP
- 137 IF OP  $> 3$  AND OP < 1 THEN GOTO 136
- 138 CLS
- $140$ PRINT AT 11,0; "OPCION ESCOGIDA: ";OP
- PRINT AT 20,0; "ES CORRECTO? (SI/NO)" 142
- 143 INPUT C\$
- IF C\$="NO" THEN GOTO 100  $144$
- IF CS<> "SI" THEN GOTO 143 145
- 155 REM SECUENCIA PARA INTRODUCIR LOS NUMEROS DE MA-**LLAS**
- 156 CLS.
- 160 PRINT AT 11,0; "TECLEE:"
- 162 PRINT AT 14,0; "(1) SI DESEA INTRODUCIR LOS NUME-

ROS DE MALLA<sup>D</sup>

- 164 PRINT AT 18.0; "(2) SI VA A UTILIZAR LOS NUMEROS -DE MALLA INTRODUCIDOS ANTERIORMENTE"
- 168 I THEFT
- 169 IF J=1 THEN GOTO 219
- IF J < > 2 THEN GOTO 168 175
- REM IMPRESION DE LOS NUMEROS DE MALLAS 185
- 186 CLS
- 187 FAST
- PRINT AT 0.5; "RANGOS DE MALLA" 189
- $190$ PRINT AT 2,8; "DATO MALLA"
- FOR  $I=1$  TO N 195
- 200 PRINT AT I+3, 9; I; TAB 15; A(I, 1)
- 205 NEXT I
- 206 SLOW
- 210 GOTO 275
- 219 REM SECUENCIA PARA INTRODUCIR NUEVO NUMEROS DE MALLA
- 220 CLS
- 221 PRINT AT 20,0; 'NUMERO DE RANGOS DE MALLAS DEL ANA LISIS GRANULOMETRICO ?"
- 225 INPUT N
- 230 DIM  $A(N+2, 9)$
- 231 CLS
- 235 PRINT AT 0.6; "RANGOS DE MALLA"
- 240 PRINT AT 2,8; "DATO MALLA"
- 245 FOR I=1 TO N
- 250 PRINT AT 20, 0; "("; I; ")"; "-----MALLA?"
- 255 INPUT A(I, 1)
- 260 PRINT AT I+3, 9; I; TAB 15; A(I, 1)
- 265 NEXT I
- $275$  · LET R=15
- $276$  LET P=1
- 280 GOSUB 3010
- 288 IF OP=2 THEN GOTO 901
- 295 IF OP=1 THEN LET OPO=380
- REM OPCION 1: CALC, DE PORC, PARC, 380
- CLS 381
- 385 PRINT AT 5,0; "LOS DATOS CORRESPONDEN A CUAL DE -LOS TRES FLUJOS DEL CALSIFICA- DOR?:"
- 386 PRINT AT 10.0;"(1) ALIMENTACION"
- 387 PRINT AT 12,0;"(2) REBOSE"
- 388 PRINT AT 14,0;"(3) DESCARGA"
- 390 PRINT AT 20,0; "TECLEE EL NUMERO QUE CORRESPONDA  $(1/2/3)$ <sup>11</sup>
- INPUT F1 391
- 392 LET  $F2 = F1 + 3$
- 395 IF F1<0 AND F1>3 THEN GOTO 391
- 400 CLS
- 401 PRINT AT 4.3: "TECLEE"
- 402 PRINT AT 7,0;"(1) SI DESEA QUE SE EFECTUE EL CAL CULO DE LOS PORCENTAJES PARCIALES"
- 404 PRINT AT 11,0;"(2) SI DESEA GUARDAR EN MEMORIA -LOS PORCENTAJES PARCIALES"
- 406 PRINT AT 15,0;"(3) SI LOS PORCENTAJES PARCIALES YA ESTAN ALMACENADOS EN LA MEMORIA"
- 408 INPUT OLA
- 409  $CLS$
- $410$ IF OLA  $>$  3 AND OLA < 1 THEN GOTO 408
- 412 IF OLA=3 THEN GOTO 702
- IF OLA=2 THEN GOTO 420 414
- LET D\$="LAS UNIDADES" 416
- 418 GOTO 445
- LET D\$="LOS PORCENTAJES" 420
- 422 GOTO 485
- 445 PRINT AT 20,0; "TECLEAR EL TOTAL DE UNIDADES DE LA MUESTRA ANALIZADA"
- 480 TNPUT  $A(N+1, 3)$
- $CLS$ 485
- PRINT AT 19,0; "A CONTINUACION TECLEE "; DS "PARCIA-490 LES RETENIDAS EN CADA MALLA"
- PAUSE 180 495
- 500 CLS
- IF F1=1 THEN LET AS="ALIMENTACION" 505
- IF F1=2 THEN LET AS="REBOSE"  $510$
- $520$ IF  $F1 = 3$  THEN LET  $AS = "DESCARGA"$
- IF OLA=2 THEN GOTO 665 521
- PRINT AT 0,7;A\$  $525$ 
	- 530 PRINT AT 2, 1; "DATO MALLA MUESTRA P.P."
- PRINT AT 20,0; "CANT. RETEN. MALLA "; A(I, 1) 540
- 545 INPUT  $A(I, 3)$
- PRINT AT I+3,2; I; TAB 7; A(I, 1); TAB 15; A(I, 3) 550
- 555 NEXT I
- PRINT AT  $N+4$ , 2; I; TAB 8; "TOTAL= "; A( $N+1$ , 3) 560
- $570$  LET  $P=3$
- 580 LET R=15
- 585 GOSUB 3010
- 594 PRI T AT 20,0;"
- LET SUM=0 595
- 596 FAST
- 600 FOR  $I=1$  TO N
- LET  $A(I, F2) = (A(I, 3) / A(N+1, 3)) * 100$ 605
- 610 LET ROMA= $A(I, F2)$
- 615 GOSUB 4011
- 620 LET  $A(I, F2) = ROMA$
- 625 PRINT AT  $I+3, 25; A(I, F2)$
- 630 LET SUM=SUM+A $(I, F2)$
- NEXT I 635
- IF SLM=100 THEN GOTO 651 640
- 645 LET DELT=100-SUM
- 650 LET  $A(N, F2) = DELT + A(N, F2)$
- PRINT AT N+3, 25; A(M, F2) 651
- 652 SLOW
- 653 PRINT AT 20,0; "TECLEE - CONT-
- 654 STOP
- 656 GOTO 690
- 665 REM SEC. PARA INGRESAR LOS PORC. PARC.
- 666 PRINT AT 0,7;A\$
- 670 PRINT AT 2, 1; "DATO MALLA P.P."
- 673 FOR  $I=1$  TO  $N$
- PRINT AT 20,0; ''PORCENTAJE PARCIAL RETENIDO EN LA 675  $MALLA$  "; $A(I, 1)$
- 676 INPUT  $A(I, F2)$
- PRINT AT I+3,2; I; TAB 7; A(I, 1); TAB 15; A(I, F2) 680
- 685 NEXT I
- $LET R = 15$ 690
- 691 LET P=F2
- 692 GOSUB 3010
- 702 REM CALC. DE LOS PORC. ACUMULADOS
- 703 CLS
- 704 PRINT AT 11,0; "A CONTINUACION LOS PORCENTAJES ACUMULADOS"
- 705 PAUSE 300
- 706 CLS
- 710 FAST
- 725 PRINT AT 0,7;A\$
- 730 PRINT AT 2,0; "DATO MALLA P.P. AC(-) AC(+)"
- 735 LET  $A(1, 8) = 100 - A(1, F2)$
- FOR  $I=1$  TO  $N-1$ 740
- 745 LET  $A(I+1, 8) = A(I, 8) - A(I+1, F2)$
- LET  $A(I, 9) = 100 A(I, 8)$ 750
- 755 NEXT I
- 760 LET  $A(N, 8) = INT (A(N-1, 8) - A(N, F2))$
- LET  $A(N, 9) = 100$   $(N, 8)$ 765
- 770 FOR  $I=1$  TO N
- PRINT AT I+4,0; I; TAB 5; A(I,1); TAB 12; A(I, F2); 775 TAB 18;A(I,8);TAB 24;A(I,9)
- 780 NEXT I
- 785 SLOW
- 790 PRINT AT 20,9; "TECLEE -CONT-
- 791 STOP
- 792 IF OP=2 THEN GOTO ONO
- 793 IF OP=3 THEN GOTO 1750
- PRINT AT 11, 0; "TECLEE; " 795
- PRINT AT 14.0:"(1) PARA CALCULAR NUEVOS PORCENTA 800 JES "
- 805 PRINT AT 18,0;"(2) PARA PASAR A OTRA OPCION DEL PROGRAMA"
- 810 INPUT J
- 812 IF J=1 THEN GOTO 155
- 813 IF J < > 2 THEN GOTO 810
- 814 GOTO 100
- 901 REM OPCION 2: MET. DE LA CARGA CIRCULANTE
- 902 DIM J(3)
- 903 DIM B(3)
- 904 CLS
- 905 PRINT AT 11,0; "DEBERA VERIFICAR SI LOS PORCENTA-JES PARCIALES DE LOS TRES FLUJOS ESTAN EN LA ME-MORIA"
- 906 PAUSE 350
- 907 CLS
- 910 LET ONO=913
- 912 LET CONT=0
- 913 LET CONT=1+CONT
- IF CONT 3 THEN GOTO 380 914
- 930 CLS
- PRINT AT 11,0;"A CONTINUACION LA TABLA CON LOS -931 PORCENTAJES PARCIALES DE LOS TRES FLUJOS Y LA -

 $C.C$ <sup>11</sup>

- 932 PAUSE 350
- 933 CLS
- 934 FAST
- LET SS=1 940
- FOR  $I=1$  TO N 944
- LET  $A(I, 7) = (A(I, 4) A(I, 5)) / (A(I, 6) A(I, 4))$ 948
- IF  $A(I, 7)$  0 THEN LET SS = 1 950
- 956 LET ROMA=ABS  $A(I, 7)$
- $960$ GOSUB 4011
- LET  $A(I, 7) = SS*ROMA$  $962$
- 963 LET SS=1
- 970 NEXT I
- 971 PRINT AT 0,2; "DISTRIBUCION EXPERIMENTAL"
- 978 PRINT AT 2,0; "MALLA ALIM REBOSE DESC. C.C."
- 980 FOR  $I=1$  TO N  $\cdot$
- PRINT AT  $I+3, 0; A(I,1);$  TAB 7;  $A(I,4);$  TAB 14;  $A(I-5)$ 984 ; TAB  $21; A(I, 6)$ ; TAB  $27; A(I, 7)$
- NEXT I 986
- 990 REM MEDIA DE LAS C.C.
- 992 LET  $MED=0$
- 998 FOR  $I=1$  TO N
- LET MED=MED+A $(I, 7)$ 1000
- 1010 NEXT I
- 1012 LET MED=MED/N
- 1014 LET ROMA=MED
- 1016 GOSUB 4011
- 1018 LET MED=ROMA
- PRINT AT N+5,3; "C:C. MED= "; MED  $.1020$
- 1024 SLOW
- 1025 PRINT AT 20,0; "TECLEE - CONT-"
- 1026 STOP
- $1027$ FAST
- 1028 CLS
- 1029 LET  $TO=0$
- 1030  $LET A = .1$
- 1032 LET B=MED
- $-1035$  FOR H=1 TO 3
- 1040 LET  $B(H)=B$
- 1042 GOSUB 1510
- 1043 LET  $J(H) = JR$
- 1050 LET  $B=B+A$
- $1052$ NEXT H
- CLS 1060
- 1064 PRINT AT 9,3; "H C.C. J(R)"
- 1068 FOR H=1 TO 3
- 1070 PRINT AT H+9,3; TAB 7; B(H); TAB 13; J(H)
- 1072 NEXT H
- 1074 PAUSE 180
- 1078 CLS
- REM PRUEBA DEL PUNTO MINIMO 1082
- IF  $J(2) < J(1)$  AND  $J(3) < J(2)$  THEN GOTO 1250 1983
- IF  $J(2) > J(1)$  AND  $J(3) > J(2)$  THEN GOTO 1260 1084
- 1088 LET  $A = A / 10$
- 1090 LET  $B=B(1)+A$
- 1092 GOSUB 1510

```
1096
IF JR<J(1) THEN GOTO 1223
```
- 1097 LET TO=1
- 1102 GOTO 1223
- 1120 CLS
- 1122 PRINT AT  $3, 3$ ; "EL J(R) MINIMO ES= "; J(1)
- PRINT AT  $10, 3$ ; "LA C.C. ES="B(1) 1124
- 1125 **PAUSE 350**
- CLS 1126
- 1127 DIM C(N, 7)
- 1132 FOR  $J=4$  TO 6
- 1133 IF  $J=4$  THEN LET  $P=- (1+B(1))$
- IF  $J=5$  THEN LET  $P=1$ 1134
- 1135 IF  $J=6$  THEN LET  $P=B(1)$
- $LET$  SUM=0 1140
- 1144 FOR  $I=1$  TO  $N-1$
- 1146 LET  $C = 2 * (1+D(1) + B(1) * B(1))$
- 1148 LET D= $(A(I, 4) * (B(1)+1) - A(I, 5) - A(I, 5) * B(1))/C$
- 1150 LET  $C(I,J) = A(I,J) + D*P$
- LET ROMA= $C(I,J)$ 1152
- 1154 GOSUB 4011
- 1156 LET  $C(I,J) = ROMA$
- 1158 LET SUM=SUM+ $C(I,J)$
- NEXT I 1160
- 1162 LET  $C(N, J) = 100 - SUM$
- NEXT J 1164
- FOR  $I=1$  TO N 1168
- 1170 LET  $C(I, 7) = (C(I, 4) C(I, 5)) / (C(I, 6) C(I, 4))$
- 1172 LET ROMA= $C(I, 7)$
- 1174 GOSUB 4011
- 1176 LET  $C(I, 7) = ROMA$
- 1178 NEXT<sub>I</sub>
- 1179 REM IMPRESION DE LA DISTRIB. AJUSTADA
- 1183 CLS
- 1190 FAST
- 1194 PRINT AT 0,3; "DISTRIBUCION CORREGIDA"
- 1196 PRINT AT 2,1; "MALL ALIM REBOS DESC C.C.
- 1200 FOR  $I=1$  TO N
- $1210$ PRINT AT I+3,1;A(I,1);TAB 7;C(I,4);TAB 14;C(I,5); TAB 21; C(I, 6); TAB 27; C(I, 7)
- 1211 NEXT I
- 1212 PRINT AT 20,0; "FIN OPCION 2. TECLEE - CONT-"
- 1213 SLOW
- 1214 STOP
- 1215 CLS
- PRINT AT 11,1; 'DESEA BORRAR LOS VALORES EXPERI 1216 MENTALES Y QUE EN SU LUGAR QUEDEN LOS VALORES CO RREGIDOS? (SI/NO)"
- 1217 INPUT C\$
- 1218 IF C\$="NO" THEN GOTO 88
- 1219 IF CS<>"SI" THEN GOTO 1217
- GOSUB 3500 1220
- 1221 GOTO 88
- $1223$ CLS
- PRINT AT  $3, 3$ ; "B(1) = "; B(1); TAB 15; "J(1) = "; J(1) 1224
- 1226 PRINT AT  $5, 3$ ; "B = ''; TAB  $15$ ; "JR= "; JR
- 1227 PAUSE 220
- 1228 IF TO=1 THEN GOTO 1120
- 1230 LET  $B(1) = B$
- 1232 LET  $J(1) = JR$
- 1236 GOTO 1090
- 1250 LET B=B(2)
- 1255 GOTO 1035
- 1260 LET B=B(2)
- 1264 LET A=-.1
- 1265 GOTO 1035
- 1510 LET JR=0
- 1515 FOR I=1 TO N
- 1520 LET  $C = 2*(1+B+B*B)$
- 1525 LET  $D=A(I,4)*(B+1)-A(I,5)-A(I,6)*B$
- 1528 LET  $D=D*D/C$
- 1530 LET D=D\*10
- 1535 LET ROMA=D
- 1540 GOSUB 4011
- 1545 LET D=ROMA/10 .
- 1550 LET JR=JR+D
- 1560 NEXT I
- 1565 RETURN
- 1750 REM OPCION 3: G-S
- 1758 LET TOR=0.43429448
- 1765 CLS
- 1770 PRINT AT 20,0;"YA INTRODUJO LA EQUIVALENCIA EN MICRONES DE LAS MALLAS?(SI/NO)"
- 1775 INPUT C\$
- 1777 IF C\$="Sl" THEN GOTO 1788

1778 IF. C\$< > "NO" THEN GOTO 1775

- 1780 GOSUB 3100
- 1788 DIM  $Y(N)$
- 1789 DIM  $X(N)$
- 1790 CLS
- 1800 FAST
- 1802 FOR I=1 TO N-1
- 1804 LET  $Y(I) = (LN A(I, 8)) * TOR$
- 1806 LET  $X(I) = LN(A(I, 2)) * TOR$
- 1810 NEXT I
- 1812 GOSUB 2122
- 1818 GOSUB 2186
- 1834 LET XO=(100/10\*\*CA)\*\*(1/CB)
- 1836 CLS
- 1837 PRINT AT 3,0; "LAS CONSTANTES DE G-S SON; "
- 1838 PRINT AT 5,4;"A = ";CA
- 1839 PRINT AT 7, 4; "B = "; CB
- 1840 PRINT AT 9,0; "COEF. DE CORREL. = "; R
- 1844 PRINT AT 12,4; "DO= "; XO
- 1846 PRINT AT 16,0; "ECUACION DE G-S:"
- 1848 PRINT AT 19,6;  $F(D) = 100*(D/D)(D*)*B)$ "
- 1849 SLOW
- 1850 STOP
- 1854  $DIM.F(N)$
- 1861 FAST
- 1862 CLS
- 1863 PRINT AT 0,3; "TABLA DE AJUSTE G-S"
- 1864 PRINT AT 2, 1; "DATO T. PROM AC(-)E AC(-)G"
- 1880 FOR  $I=1$  TO  $N-1$
- LET  $F(I) = 100*(A(I, 2)/X0) * CB$ 1884
- 1886 LET  $ROMA = F(1)$
- 1888 GOSUB 4011
- 1890 LET  $F(I) = ROMA$
- 1892 PRINT AT I+3, 2; I; TAB 7; A(I, 2); TAB 16; A(I, 8);  $TAB 24; F(I)$
- 1900 NEXT I
- 1910 SLOW
- 1920 PRINT AT 20.0; "TECLEE CONT-"
- STOP  $.1922$
- 1924 CLS
- 1926 PRINT AT 5, 3; "TECLEE:"
- 1928 PRINT AT 8, 0; "(1) SI DESEA UTILIZAR DE NUEVO -EL AJUSTE A G-S"
- 1930 PRINT AT 14, 0; "(2) SI DESEA PASAR A OTRA OP . CION"
- 1934 INPUT J
- 1938 IF J-1 THEN GOTO 155
- 1940 IF J<>2 THEN GOTO 1934
- 1948 GOTO 100
- 1999 STOP
- 2122 REM SUBR. SUMATORIA
- 2123 FAST
- LET SUM1=0 2124
- 2126  $LET$  SUM2=0
- LET SUM3=0  $2128$
- 2130 LET SUM4=0
- $2140$  LET SUM5=0
- 2150 FOR  $I = 1$  TO  $N 1$
- 2154 LET SUM1=SUM1+X(I)
- 2156 LET SUM2=SUM2+X(I) \*X(I)
- 2158 LET SUM3=SUM3+Y(I)
- 2160 LET SUM4=SUM4+Y(I)\*Y(I)
- 2164 LET SUM5=SUM5+X(I) \*  $Y(1)$
- 2168 NEXT I
- 2170 RETURN
- 2186 REM SUBR.
- FAST 2187
- 2188 LET CA=(SUM2\*SUM3-SUM1\*SUM5)/(N-1)\*SUM2-SUM1\*  $SUM1)$
- LET  $CB = ((N-1) * SUM5 SUM1 * SUM3) / ((N-1) * SUM2 SUM1 *$ 2189 SUM<sub>1</sub>)
- 2190 LET R=(CA\*SUM3+CB\*SUM5-SUM3\*SUM3/(N-1))/(SUM4- $SUM3*SUM3/(N-1))$
- 2191 LET R=SOR R
- $2200$ RETURN
- $2999$ STOP
- 3010 REM SUBR. DE CORRECCION
- 3011 PRINT AT 20,0; "DESEA CORREGIR ALGUN DATO? (SI/NO)"
- 3015 INPUT C\$
- 3016 IF C\$="NO" THEN RETURN
- 3020 IF C\$<> "SI" THEN GOTO 3010
- 3022 PRINT AT 20, 9; "TECLEAR NUMERO DEL DATO A CORRE- $GIR$ <sup>17</sup>
- 3026 INPUT I
- 3028 PRINT AT 20,0; "ENTRAR EL NUEVO VALOR
- 3030 INPUT A(I, P)
- 3032 PRINT AT I+3, R; A(I, P); "
- 3034 PRINT AT 20,0; "DESEA CORREGIR OTRO DATO? (SI/NO)
- 3038 INPUT C\$
- 3040 GOTO 3016
- 3100 REM SUBR. DE TAM. EQ.
- 3102 LET T\$="TAM.EQ. PARA LA MALLA: "
- 3110 CLS
- 3120 PRINT AT 0,7; "TAM. EQ. EN MICR."
- 3125 PRINT AT 2,3; "DATO MALLA TAM.MIC."
- 3130 FOR I=1 TO N
- 3135 PRINT AT 20,0; T\$; A(I,1);"
- 3140 INPUT A(I,2)
- 3145 PRINT AT I+3, 4; TAB 11; A(I, 1); TAB 20: A(I, 2)
- 3146 NEXT I
- $3148$  LET P=2
- 3150 LET R=20
- 3152 GOSUB 3010
- 3154 RETURN
- 3500 REM SUBR. DE CHANCADO DE DATOS
- 3501 CLS
- 3502 FAST
- $3510$  FOR J=4 TO 7
- 3520 FOR I=1 TO N
- 3525 LET  $A(I,J) = C(I,J)$
- 3528 NEXT I
- 3530 NEXT J
- 3534 SLOW
- 3535 RETURN
- 4011 REM SUBR. ·DE REDONDEO
- 4012 IF ROMA < 10 THEN LET D=5
- 4014 IF ROMA $>$ =10 THEN LET D=6
- 4015 IF ROMA $>$  =100 THEN LET D=7
- 4016 LET P\$=STR\$ ROMA
- 4020 LET PERO=LEN P\$
- 4030 IF PERO< D THEN RETURN
- 41Z0 LET L\$=(STR\$ ROMA) (D)
- 4125 LET ROMA1=VAL L\$
- 4126 IF ROMA1> = 5 THEN GOTO 4140
- 4132 LET  $M$ = (STR$ ROMA) (TO (D-1))$
- 4133 LET ROMA=VAL M\$
- 4135 RETURN
- 4140 LET.M\$=STR\$ ROMA)( TO (D-1))
- 4141 LET ROMA=VAL M\$+0.01
- 4143 RETURN

# **APENDICE** II

#### l. Descripción del Programa MECMET 8402.

El programa permite el cálculo de las eficiencias por rango de malla, utilizando para ello, los datos de un aná lisis granulométrico realizado sobre muestras en los tres flujos de un hidrociclón (alimentación, rebose y descar ga) .

Las eficiencias calculadas son: eficiencias de finos, eficiencias de gruesos, eficiencia de Tromp, y eficiencia corregida.

Finalmente, el programa permite ajustar los datos de eficiencia corregida a la ecuaci6n de eficiencia de Plitt.

El programa está escrito en lenguaje BASIC y fué probado en el computador TH 85 MICRODIGITAL de fabricación brasileña.

#### 2. Ejemplo de Aplicación.

El ciclo de marca Krebs D20B oper6 con sílice cuya densidad es 2.6 gr/ce. Los flujos de sólidos eran :

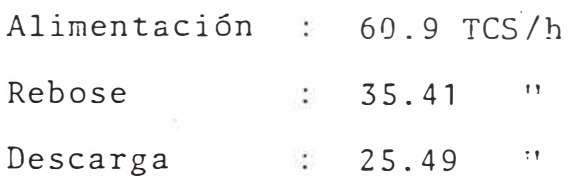

El porcentaje de agua de la alimentación que reportaa la descarga es 20.8%.

Los resultados del análisis granulométrico efectuadosobre muestras en los tres flujos da como resultado la siguiente tabla :

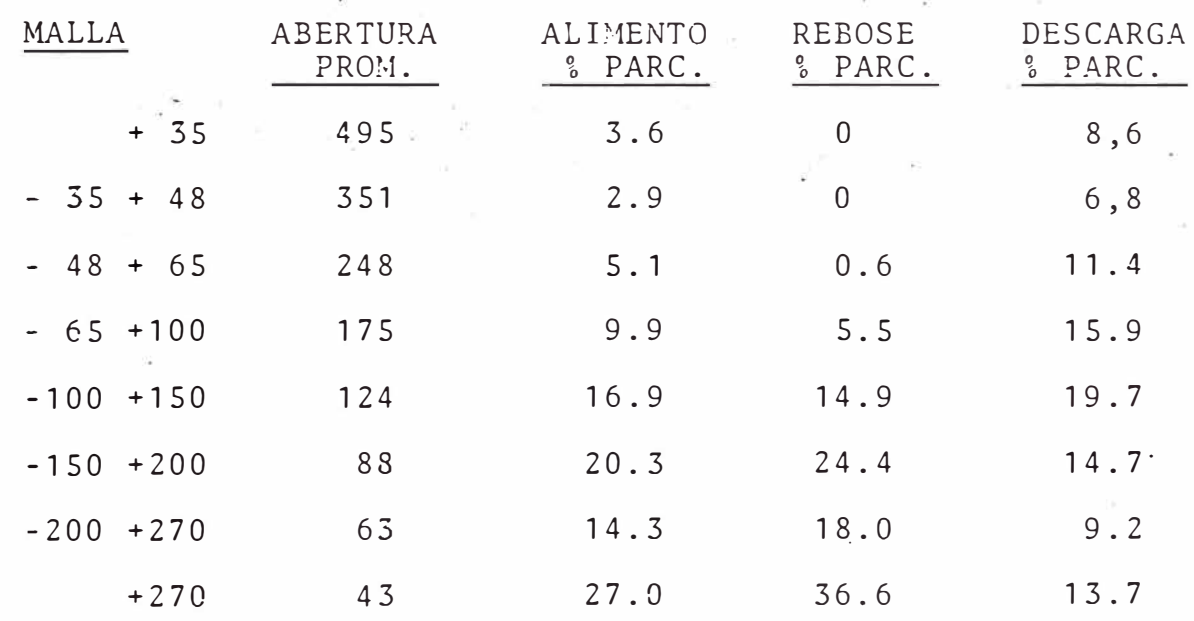

### ANALISIS GRANULOMETRICO

Para comenzar el programa teclee RUN y aparecerá en .la pantalla :

TECLEE EL NUMERO MAXIMO DE RANGOS DE MALLA.

Teclee : 8

*A* continuación el computador indicará que debe introducir los porcentajes parciales para el flujo de alimentación.

PORC. PARC. PARA EL RANGO 1? Teclee  $\therefore$  3.6  $*$ PORC. PARC. PARA EL-RANGO 2?  $Teclee$   $2.9$ 

PORC. PARC. PARA EL RANGO 8?

Teclee  $: 27.0$ 

\*Nota: En todos los tres flujos (Alimentación, rebose - $\sigma_{\rm c}$ y descarga) se empieza por el porcentaje parcial de tamaño de partícula más gruesa.

Seguidamente se procederá a introducir los porcentajes parciales para el flujo de rebose.

PORC. PARC. PARA EL RANGO 1?

Teclee : 0

PORC. PARC. PARA EL RANGO 2?

Teclee : O

PORC. PARC. PARA EL RANGO 8?

Teclee : 36.6

 $\sim$   $\sim$ 

Finalmente se introduce los porcentajes parciales para el flujo de descarga.

PORC. PARC. PARA EL RANGO 1?

Teclee : 8.6

PORC. PARC. PARA EL RANGO 8?

Teclee : 13.7

Ahora deberá introducir el tamaño promedio de partícula \*\* para cada rango de malla (comenzando por el tamaño promedio mayor).

TAM. PROM. PARA EL RANGO 1:

Teclee  $: 495$ 

TAM. PROM. PARA EL RANGO 2:

Teclee : 351

TAM. PROM. PARA EL RANGO 8:

Teclee : 43

\*\* Nota: Se puede utilizar el promedio aritmético o geo métrico. En este caso utilizaremos el prome dio geométrico por su relación con la malla Ty ler.

*A* continuación ingresará los tres flujos de sólidos en el hidrociclón

FLUJO DE SOLIDOS EN LA ALIMENTACION?

Teclee : 60.9

FLUJO DE SOLIDOS EN LA. DESCARGA?

Teclee : 25.49

En la pantalla aparecerá el balance de sólidos

### BALANCE

REBOSE ·DESCARGA <sup>=</sup>**25.49**   $= 35.41 +$ ALIMENTACION = 60.9

Seguidamente el programa calculará las eficiencias de fi nos y de gruesos. En la pantalla aparecerá :

EFICIENCIAS

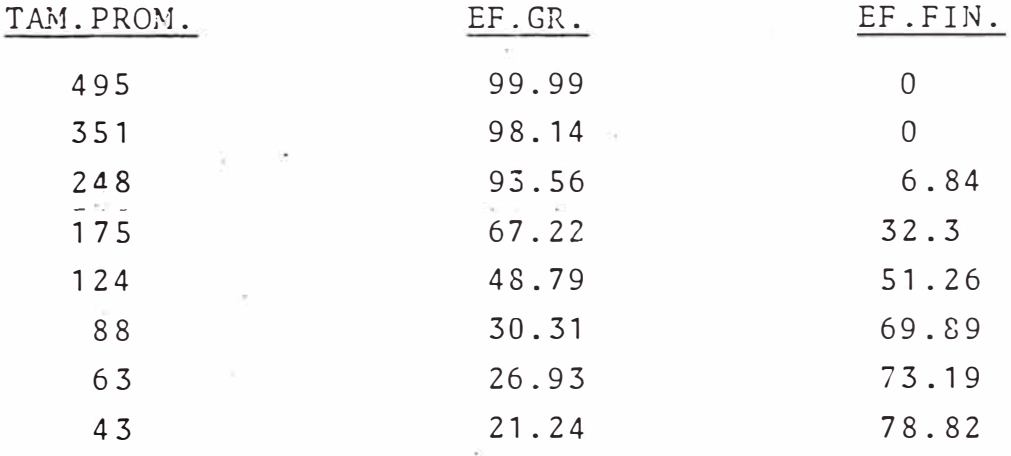

El programa procederá luego a calcular la eficiencia de Tromp y eficiencia corregida. Para el cálculo \_ de la eficiencia corregida necesitará introducir el porcenta-

je de agua que ingresa por la alimentación y que va ha cia la descarga.

En la pantalla verá

PORCENTAJE DE AGUA QUE VA HACIA LA DESCARGA?

Teclee : 20. 8

Luego de efectuar los cálculos en la pantalla se verá la tabla siguiente

## EFICIENCIAS

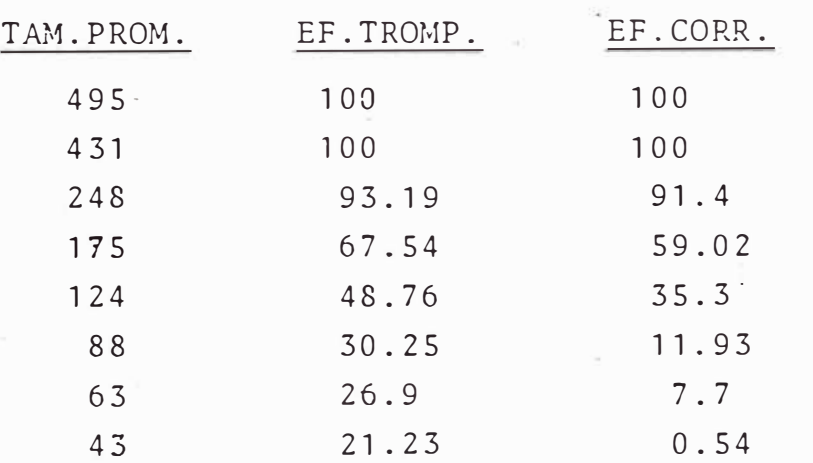

Aparecerá luego en pantalla una tabla con los datos de eficiencia corregida de tal forma que se pueda escoger los datos que ingresaran al ajuste de la curva de **Plitt.** 

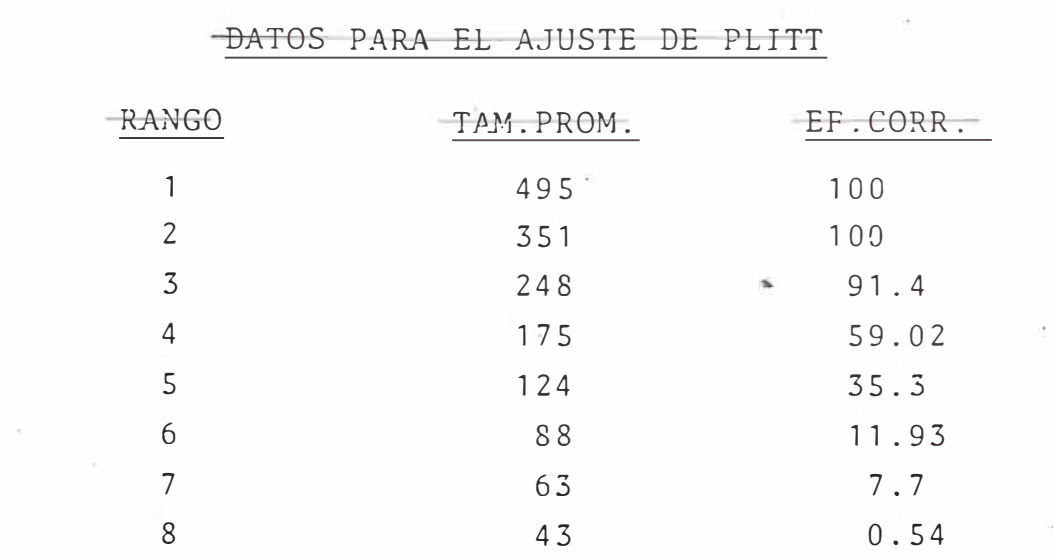

En este caso escogeremos que ingresen al ajuste los da tos de los rangos 3, 4 y 5.

El computador indicará en pantalla<sup>:</sup>

CUANTOS DATOS ENTRARAN EN EL AJUSTE?

Teclee : 3

TECLEE SOLO EL RANGO DEL DATO QUE ENTRARA EN EL· AJUS-TE.

 $(1)$  --- RANGO?

Teclee: 3 (esto indica que el par (351mic., 91.4%) entrará en el ajuste).

 $(2)$ <sup>---</sup> RANGO?

 $Teclee$ : 4

 $(3)$  --- RANGO?

Teclee<sup>:</sup> 5

Despues de efectuar cálculos en la pantalla se verá :

CONSTANTES DE PLITT

EXPONENTE  $M = 2.4951598$ D50CORR. = 152.27877

#### ECUACION DE PLITT

EC(D) =  $1 - EXP(-LN 2*(D/D50C)*H$ EL COEF. DE CORR. DEL AJUSTE

0.99553392

Seguidamente en la pantalla aparecerá :

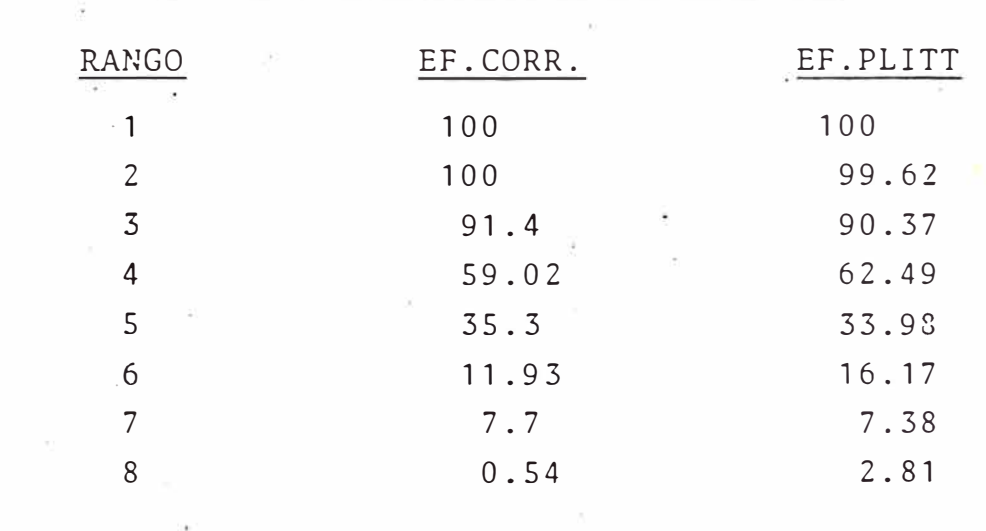

TABLA COMPARATIVA DE EFICIENCIAS

Aparecerá también en la pantalla la siguiente indicación:

DESEA AJUSTAR OTROS VALORES DE EF. CORR.?(SI/NO). Tecleará "SI" si desea que otros datos de eficiencia co rregida ingresen al ajuste de la curva de Plitt... Si teclea "NO" terminará la rutina.

### 3. Especificación de Variables del Programa.

- N : Número de rangos de malla.
- $A(I, 1)$ i-ésimo tamaño promedio de partícula.
- $A(I, 2)$ i-ésimo porcentaje parcial para el flujo de alimentación.
- A(I,3) i-ésimo porcentaje parcial para el flujo de rebose.
- **A(I,4)** i-ésimo porcentaje parcial para el flujo de descarga.
- FL1 flujo de sólidos en la alimentación.
- FL2 flujo de sólidos en el rebose.
- FL3 flujo de sólidos en la descarga.
- $-E(I,1)$ i-ésima eficiencia de finos.
- $E(I, 2)$ i-ésima eficiencia de gruesos.
- $E(I, 3)$ i-ésima eficiencia de Tromp.
- $E(I, 4)$ i-ésima eficiencia corregida.
- $E(J, 1)$ i-ésima eficiencia corregida que entra en el ajuste de Plitt.
- ACC porcentaje de agua de la alimentación que re porta a la descarga.
- B1 agudeza de clasificación.
- D50 tamaño de corte corregido.
- R coeficiente de correlación.

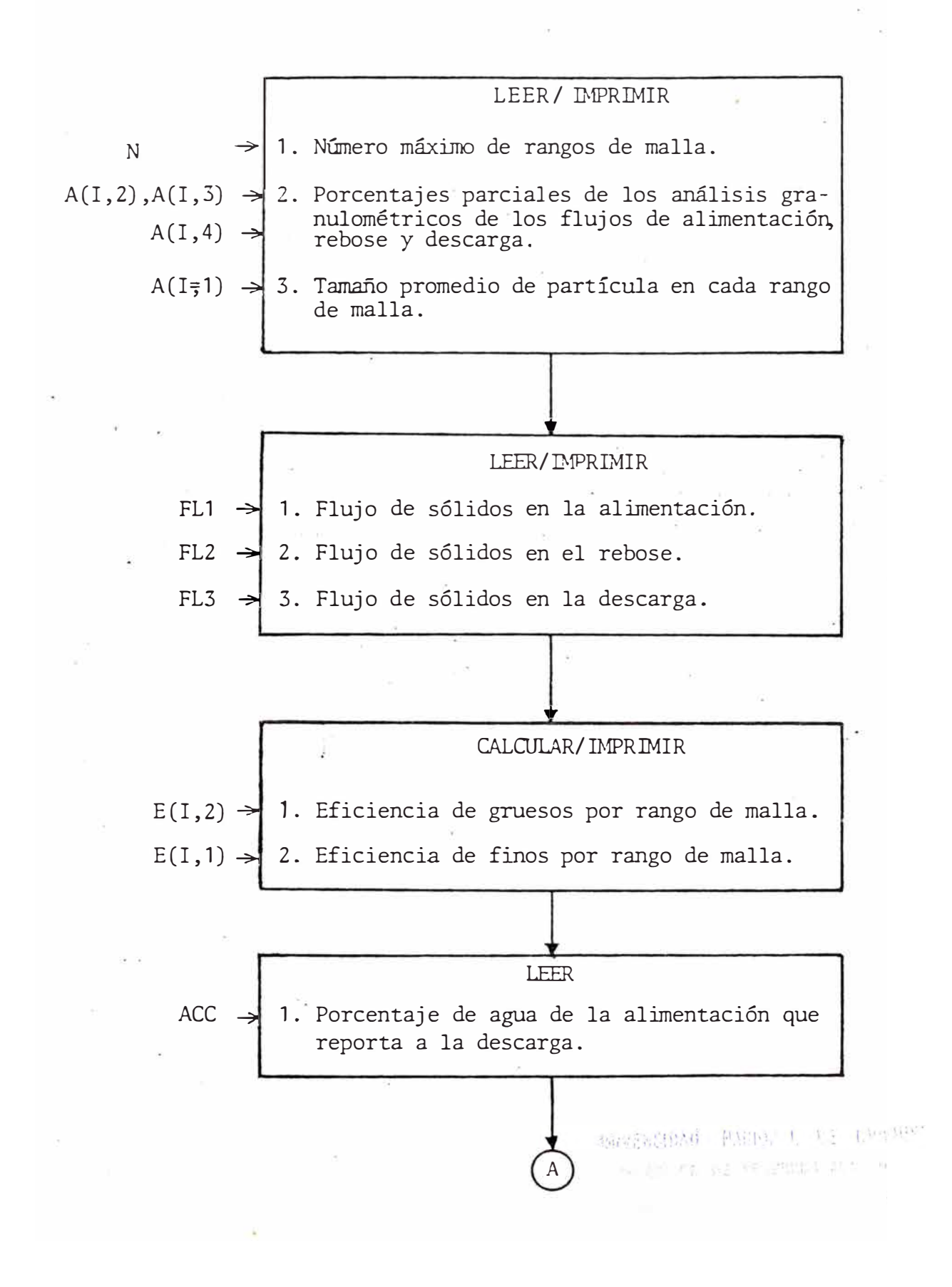

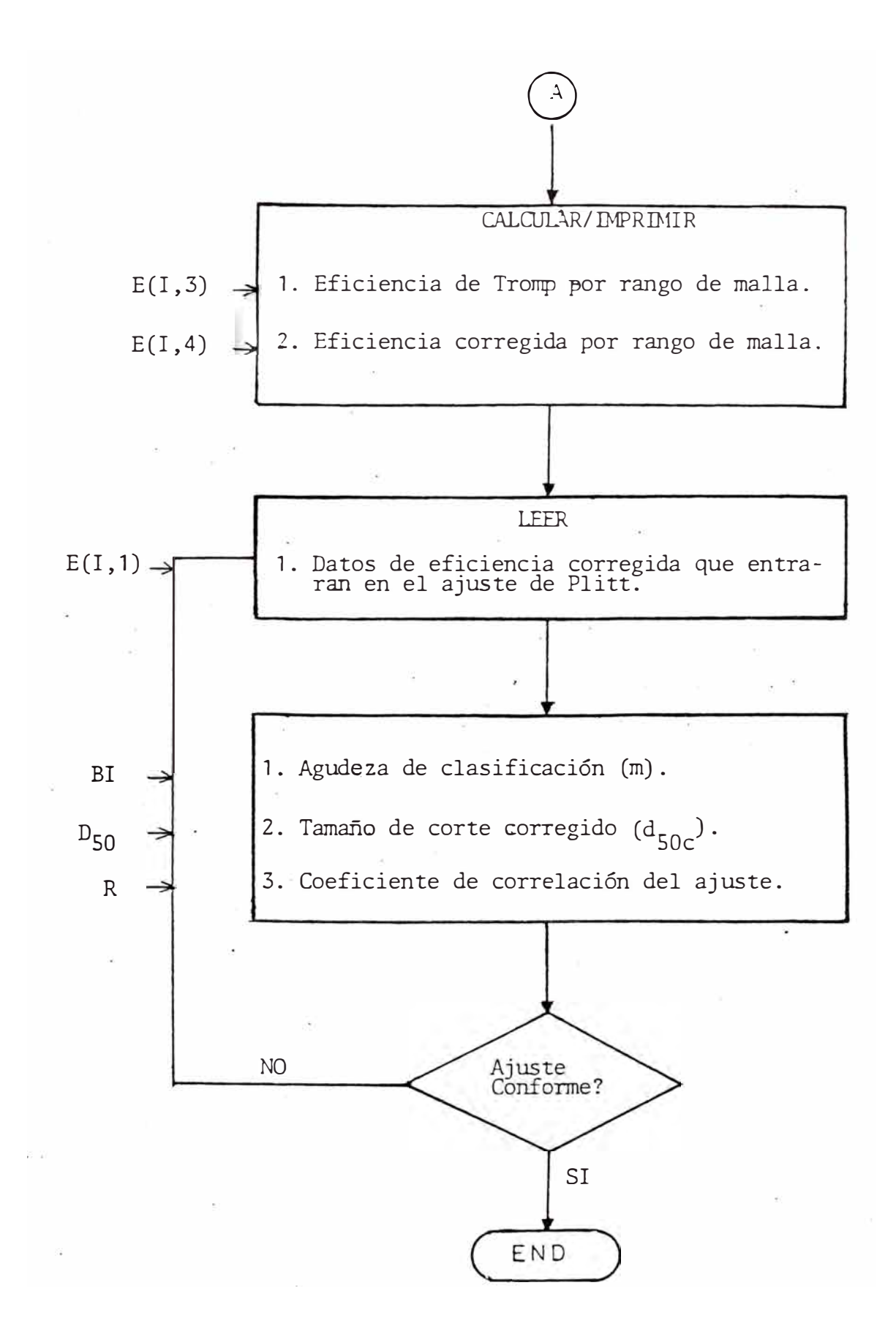

4. Listado del Programa MECMET 8402.

- 500 REM PROGRAMA MECMET 8402
- 600 CLS
- 610 PRINT AT 11,0; "PROGRAMA PARA CALCULAR LAS EFICIEN-CIAS DE UN HIDROCICLON"
- 615 PAUSE 200
- 620 CLS
- 625 PRINT AT 11,0; "ENTRAR NUMERO DE RANGOS DE MALLA QUE TIENEN COMO MAXIMO LAS DIS-TRIBUCIONES GRANULO METRICAS"
- 630 INPUT N
- 635 DIM A(N, 5)
- 640 CLS
- 645 PRINT AT 11,0; "A CONTINUACION INTRODUCIRA LOS POR-CENTAJES PARCIALES"
- 650 PAUSE 250
- 655 CLS
- 690 REM SECUENCIA PARA INTRODUCIR LOS PORCENTAJES PAR-CIALES
- 750 FOR J=1 TO 3
- 760 IF J=1 THEN LET A\$="ALIMENTACION"
- 764 IF J=2 THEN LET A\$="REBOSE"
- 768 IF J=3 THEN LET A\$="DESCARGA"
- 770 PRINT AT 0,8;A\$;"
- 774 PRINT AT 2,5; "RANGO PORC.PARC."
- 790 FOR I=1 TO N
- 794 PRINT AT 20,0; "PORC. PARC. PARA EL RANGO "; I;" ?
- 795 LET  $F1 = J + 1$
- 796 INPUT A(I, F1)
- 798 PRINT AT I+2,6; I: TAB 16; A(I, F1)
- 800 NEXT T
- $804$  LET K=16
- 808 GOSUB 1000
- 810 CLS
- 820 NEXT J
- 824 REM SECUENCIA PARA INTRODUCIR LOS TAMAÑOS PROMEDIOS DE PARTICULA PARA LOS RANGOS DE MALLA
- 826 CLS
- 830 PRINT AT 11,0; "A CONTINUACION ENTRARA LOS TAMAÑOS-PROMEDIO DE PARTICULA PARA CADA RANGO DE MALLA"
- 832 PAUSE 250
- 834 CLS
- 836 PRINT AT 1,5; "RANGO TAM. PROM."
- 838 FOR I=1TO N
- 840 PRINT AT 20.0: "TAM. PROM. PARA RANGO ": I: "?
	- $\overline{\mathbf{1}}$
- 842 INPUT A(I, 1)
- $-844$  PRINT AT I + 2, 6; I; TAB 15; A(I, 1)
- 846 NEXT I
- 850 LET K=15
- 854 LET F1=1
- 856 GOSUB 1000
- 860 CLS
- 864 LET T\$="CUANTO ES EL FLUJO DE MASA EN "
- 866 PRINT AT 11,0; T\$; "ALIMENTACION"

868 INPUT FL1  $\pm 1$ 870 PRINT AT 11,0;T\$; "REBOSE 872 INPUT FL2 874 PRINT AT 11,0; T\$: "DESCARGA" 876 INPUT FL3 877 CLS 878 PRINT AT 2,6; "BALANCE" 880 PRINT AT  $6, 2$ ; "REBOSE = ";FL2;" +" 885 PRINT AT 8,2; "DESCARGA = "; FL3 886 PRINT AT 9.17;"---------" 888 PRINT AT 11, 2; "ALIMENTACION = "; FL1 889 STOP 890 GOTO 1100 1011 PRINT AT 20.0; "DESEA CORREGIR ALGUN DATO? (SI/NO)" 1015 INPUT C\$ 1016 IF C\$="NO" THEN RETURN 1020 IF CS < > "SI" THEN GOTO 1015 1022 PRINT AT 20,0; "TECLEAR A QUE RANGO CORRESPONDE EL  $\mathbf{D} \mathbf{A} \mathbf{T} \mathbf{O}$ 1026 INPUT I 1028 PRINT AT 20,0; "ENTRAR EL NUEVO VALOR  $\overline{11}$ 1030 INPUT A(I, F1) 1034 PRINT AT I+2, K; A (I, F1);" 1036 PRINT AT 20,0; "DESEA CORREGIR OTRO DATO? (SI/N)" 1038 INPUT C\$ 1040 GOTO 1016 1100 REM CALCULO DE LAS EFICIENCIAS 1104 CLS

1106 PRINT AT 11,0; "A CONTINUACION SE CALCULARA LA EFI-CIENCIA DE GRUESOS Y DE FINOS" 1108 PAUSE 250 1110 CLS 1114 FAST 1116 LET TETAG=FL3/FL1 1118 LET TETAF=FL2/FL1 1120 DIM  $E(N, 4)$ 1130 PRINT AT 2,1; "TAM. PROM. EF. GR. EF. FIN" 1134 FOR  $I=1$  TO N 1150 LET  $E(I, 2) = TETAG*A(I, 4)/A(I, 2)$ 1154 LET ROMA=E $(I, 2)$ \*100 1156 GOSUB 4000 1158 LET  $E(I, 2) = ROMA$ 1160 LET  $E(I, 1) = TETAF*A(I, 3)/A(I, 2)$ 1164 LET ROMA=E(I,1)\*100 1166 GOSUB 4000 1168 LET  $E(I, 1) = ROMA$ 1170 PRINT AT I+3,2;A(I,1);TAB 13;E(I,2);TAB 24;E(I,1) 1174 NEXT I 1175 SLOW 1176 STOP 1180 CLS 1184 PRINT AT 11.0; "A CONTINUACION EL CALCULO DE LA EFICIENCIA DE TROMP Y EF. CORREGIDA" 1186 PAUSE 250

1188 CLS
- 1190 PRINT AT 11,0; "ENTRAR EL PORCENTAJE DE AGUA CORTO-CIRCUITADA EN EL HIDROCICLON"
- 1194 INPUT ACC
- 1195 CLS
- 1196 FAST
- 1197 PRINT AT 0,6; "EFICIENCIAS "
- 1198 PRINT AT 2,1; "TAM. PRO. EF. TROMP EF. CORR."

 $\mathbf{r}$ 

- 1200 FOR I=1 TO N
- 1204 LET  $E(I, 3) = (TETAG*A(I, 4))/(TETAG*A(I, 4) + (1-TETAG))$  $*_{A(I, 3)}$
- 1206 LET ROMA=E(I, 3)\*100
- 1208 GOSUB 4000
- 1210 LET  $E(I, 3) = ROMA$
- 1212 LET  $E(I, 4) = (E(I, 3) ACC) / (100 ACC)$
- 1214 LET ROMA=E(I, 3) \*100
- 1216 GOSUB 4000
- 1218 LET  $E(I, 4) = ROMA$
- 1220 PRINT AT I+3,2;A(I,1);TAB 13;E(I,3);TAB 25;E(I,4)
- 1224 NEXT I
- 1225 SLOW
- 1226 STOP
- 1260 REM AJUSTE DE LOS DATOS DE EFICIENCIA CORREGIDA A LA CURVA DE PLITT
- 1266 CLS
- 1270 PRINT AT 11,0; "A CONTINUACION SE AJUSTARAN LOS DA TOS DE EF. CORR. A LA CURVA DE PLITT"
- 1275 PAUSE 250
- 1280 CLS
- 1282 FAST
- 1283 PRINT AT 0,1; "TABLA DE EFICIENCIA CORREGIDA"
- 1284 PRINT AT 2,1; "RANGO TAM. PRO. EF. CORR."
- 1288 FOR I=1 TO N
- 1290 PRINT AT I+3,2; I; TAB 10; A(I, 1); TAB 22; E(I, 4)
- 1294 NEXT I
- 1296 SLOW
- 1298 PRINT AT 20,0; "CUANTOS DATOS ENTRARAN EN EL AJUS-**TE?"**
- 1300 INPUT H
- 1304 PRINT AT 20.0; "TECLEE SOLO EL RANGO DEL DATO QUE ENTRARA EN EL AJUSTE"
- 1305 PAUSE 350
- 1306 FOR J=1 TO N
- 1308 PRINT AT 20,0;"(";J:")---RANGO?

 $\overline{11}$ 

1310 INPUT I 1312 LET.  $E(J, 1) = E(I, 4)$ 1313 LET  $A(J, 5) = A(I, 1)$ 1314 NEXT J 1316 CLS 1318 FAST 1320 FOR J=1 TO H 1322 LET E(J, 2) LNLN (100/100-E(J, 1))) 1324 LET  $A(J, 5) = LN A(J, 5)$ 1326 NEXT J

```
1328 LET S1=0 
1335 LET S2=0 
1340 LET S3=0 
1345 LET S4=0 
1350 LET S5=0 
1360 FOR J=1 TO H 
1362 LET S1=S1+A(J,5) 
1364 LET S2=S2+A(J,5)*A(J,5) 
1368 LET S3=S3+E(J,2) 
1370 LEI S4=S4+E(J,2)*E(J,2) 
1375 LET S5=S5+A(J,5)*E(J,2) 
1380 NEXT J 
1382 LET DO=H*S2-S1*S1 
1384 LET BO=(S3*S2-S5*S1)/DO 
1386 LET B1=(H*S5-S3*S1)/DO 
1388 LET DS0=EXP(((LN LN 2)-BO)/B1) 
1390 LET R=(B0*S3+B1*S5-(S3-S3/H))/(S4-(S3*S3/H)) 
1392 LET R-SQR R 
1394 CLS 
1398 PRINT AT 0,5; "CONSTANTES DE PLITT"
1400 PRINT AT 2,0;"EXPONENTE M= ";B1 
1404 PRINT AT 4,0;"DS0CORR= ";D50 
1408 PRINT AT 8,4;"ECUACION DE PLITT" 
1410 PRINT AT 10,3;"EC(D)= 1-EXP(-LN2*(D/D50c) **H)" 
1412 PRINT AT 15,0;"EL COEF. DE CORR. DEL AJUSTE:" 
1414 PRINT AT 18,6;R 
1416 SLOW 
                                     \mathbb{C}_{\mathcal{P}^{(1)}} \widetilde{\mathbb{C}}_{\mathcal{P}^{(1)}}^{\mathcal{P}(\mathcal{C})}1418 STOP ancester
```
- 1422 FAST
- 1424 FOR  $I=1$  TO N
- 1426 LET  $E(I, 1) = 1 EXP(-LN 2*(A(I, 1)/(D50)**B1)$
- 1428 LET ROMA=E(I, 1) \*100
- 1430 GOSUB 4000
- 1434 LET  $E(I, 1) = ROMA$
- 1436 NEXT I
- 1440 PRINT AT 0,0; "TABLA COMPARATIVA DE EFICIENCIAS"
- 1500 PRINT AT 2,1; "RANGO EF.CORR. EF.PLITT"
- $1505$  FOR I=1 TO N
- 1508 PRINT AT I+3,2; I; TAB 11; E(I, 4); TAB 22; E(I, 1)
- 1501 NEXT I
- 1511 SLOW
- 1520 PRINT AT 20,0; "DESEA AJUSTAR OTROS VALORES DE EF.  $CORR. ? (SI/NO)$ "
- 1524 INPUT CS
- 1526 IF C\$="SI" THEN GOTO 1260
- 1528 IF C\$ < > "NO" THEN GOTO 1524
- 1530 CLS
- 1535 PRINT AT 11,8; "FIN DE PROGRAMA"
- 1540 STOP
- 4000 REM SUBR. DE REDONDEO
- 4012 IF ROMA <10 THEN LET  $D=5$
- 4014 IF ROMA $>$ = 10 THEN LET D=6
- 4015 IF ROMA $>$ = 100 THEN LET D=7
- 4016 LET P\$=STR\$ ROMA
- 4020 LET PERO=LEN P\$
- 4030 IF PERO<D THEN RETURN
- 4120 LET L\$=(STR\$ ROMA)(D)
- 4125 LET ROMA1=VAL L\$
- 4126 IF ROMA1  $>$  = 5 THEN GOTO 4140
- 4132 LET M\$=(STR% ROMA) (TO (D-1))
- 4133 LET ROMA=VAL M\$
- 4135 RETURN
- 4140 LET M\$=(STR\$ ROMA) (TO (D-1))
- 4141 LET ROMA=VAL M\$+0.0l
- .4143 RETURN

## APENDICE III

#### PROGRAMA

#### A. ESTRUCTURA DEL PROGRAMA

Un diagrama de flujo muy general del programa, se pre senta en la Figura I El programa consiste de cuatro módulos :

- 1) Entrada de datos.
- 2) Iniciaci6n.
- 3) Cálculos del circuito.
- 4) Salida.

Todas las corridas comienzan con la entrada de datosincluyendo una especificación del tipo de circuito (cir cuito cerrado NN = 1 6 2, y circuito abierto NN = 3). Pa ra circuitos abiertos él programa se ramifica alrededor de la "lectura" para los parámetros del ciclón. Todas op ciones van a través del m6dulo de inicialización para cal cúlar las condiciones de alimento fresco y potencia del molino.

Para circuitos abiertos el alimento fresco es igual al alimento del molino y una sola pasada a través del módulo de cálculo del circuito, calcula la eficiencia del molino de bolas, de la ecuaci6n (52) se obtiene la distri buci6n de tamaños del producto del circuito.

Para molienda en circuito cerrado, el alimento al molino es la suma del alimento fresco más el recirculante del ciclón. Puesto que los valores en estado estaciona rio para el producto recirculado no son conocidos al prin cipio, una solución iterativa (involucrando varias pasa das a través del módulo de cálculo del circuito) es em pleada.

## DIAGRAMA DE FLUJO.

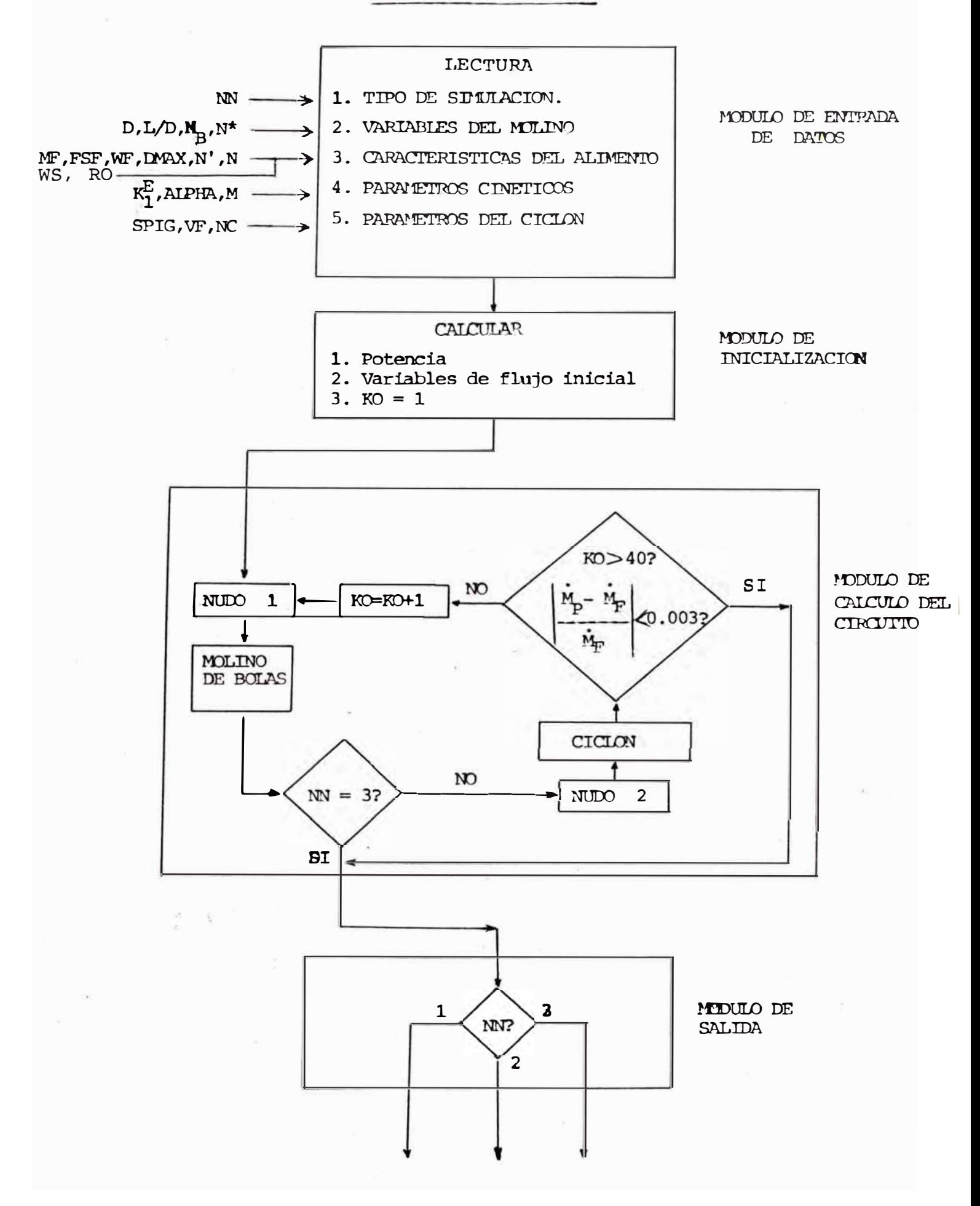

El procedimiento usado en el programa sigue un métodode iteración de punto fijado, en el cual se hace una suposición inicial para las variables de flujos reciclados :

$$
M_R = 0; \quad W_R = 0 \qquad Y \qquad F_3^R \quad (x_i) = 0
$$

Estos valores son combinados con los valores del alimento fresco para obtener "valores" de prueba para el ali mento del molino, con esto, un producto del molino y subsecuentemente los productos del ciclón son calculados durante una pasada a través del m6dulo de calculo del cir cuito, luego los nuevos valores reciclados son combinados con el alimento fresco para producir valores de prueba del alimento al molino adaptados, para otra pasada a través del módulo de cálculo. Este procedimiento se repite hasta que los valores de prueba dejen de cambiar.

Diferentes tipos de ciiterios de convergencia puedenser implementados para parar el esquema de iteración. En el programa, una vez el flujo de sólidos en el rebose del ciclón y el alimento fresco, están dentro del 0.3% uno del otro, el procedimiento iterativo es considerado que ha convergido a los valores en estado estacionario. El nú mero de iteraciones és limitado a un máximo de 80 y si des pues de 80 iteraciones, el estado estacionario no es al canzado, el control del programa es transferido al módulo de salida el cual escribe los resultados obtenidos en la última iteración en la pantalla.

# B. DEFINLCION DE TERMINOS Y ESPECIFICACIONES DEL REQUERI-MIENTO DE DATOS :

La información requerida para la ejecución del programa depende de la "opción" escogida. Las opciones son :

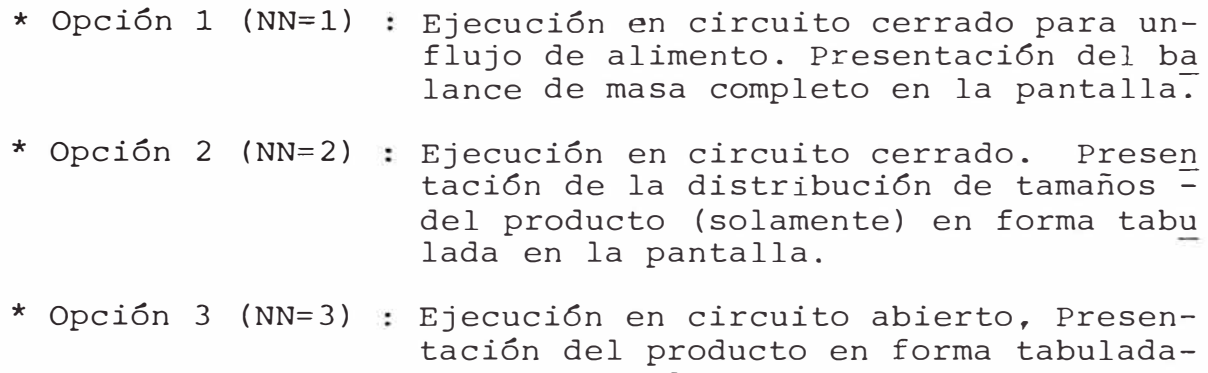

en la pantalla.

Las opciones 1, y 2, emplean los mismos datos de entra da, diferenciándose éstas en la salida de datos. Para la opción 1, se presenta en la pantalla el balance de masa  $\sim$ completo (s6lidos y agua) así como la distribución de tama nos para cada flujo. Mientras que para la opción 2, se  $\overline{\phantom{0}}$ presenta únicamente la distribución de tamaños del producto.

La distribución de tamaños es especificada como un con junto de N fracciones ee tamaños. El intervalo de tamañomáximo es numerado como 1, en forma descendente, el intervalo inferior es numerado como N.

Se emplean intervalores de tamaños equivalentes para describir las distribuciones del alimento y productos, así como para la evaluación de clasificación. El máximo número de intervalos de tamaños permitidos en el programa es 8 (lógicamente, si se emplea un microcomputador más grande, este número puede ser incrementado). La distribuci6n de tamaños se especifica en su forma acumulativa de finos.

## DISTRIBUCION DE TAMAÑOS DEL ALIMENTO.

Corresponde a la distribuci6n de tamaños del materialalimentado al circuito (en todas las opciones), la cual se toma ajustable al modelo de Gates-Gaudin-Shuhmann.

$$
F_3^F (X_i) = X_i / X_{m\Delta x}^m
$$
 (68)

 $-256-$ 

el cual queda determinado por los parámetros X máx. Y m.

## CONSTANTE DE PRODUCCION ESPECIFICA

La constante de producción específica K<sub>i</sub>, como se ob serva en (36) , queda expresada con los parámetros  $K^E_1$  y  $\alpha$  , las cuales son datos de entrada.

Los valores de  $K_1^L$  y  $\propto$  pueden ser estimados a partirde datos continuos o discontinuos. Un método consiste en determinar los valores  $K_i^2$  para diferentes tamaños  $X_i$ 

Datos continuos

$$
K_{i}^{E} = \left[ \left( \frac{\left[ 1 - F_{3}^{MF} (x_{i}) \right] \right)^{1/N}}{\left[ 1 - F_{3}^{MD} (x_{i}) \right]} \right)^{1/N} - 1 \qquad \dots \qquad \frac{N M_{MF}}{P} \tag{69}
$$

Se usan valores medidos de  $\texttt{F}_{\texttt{3}}^{\texttt{MF}}$  y  $\texttt{F}_{\texttt{3}}^{\texttt{MD}}$  para diferentes valores de **X.** en un flujo de alimento dado. La potencia-**l**  puede ser calculada de (34) . N puede ser medido de experimentos trazadores o aproximadamente por :

$$
N = 1 \t(L/D \le 1)
$$
  
\n
$$
N = 2 \t(L/D \le 2)
$$
  
\n
$$
N = 10 \t(L/D > 2)
$$
 (70)

Datos Discontinuos

$$
K_{i}^{E} = Ln \frac{\left[1 - F_{3}^{MF} (X_{i})\right]}{\left[1 - F_{3}^{MD} (X_{i})\right]} \frac{H}{P.t.}
$$
 (71)

Ahora, como se puede observar de (36).

$$
K_i^E = K_i^E (X_i^{\star})
$$

Se deriva a

$$
\log \ K_{\underline{i}}^{\underline{E}} = \log \ K_{\underline{1}}^{\underline{E}} + \log \ X_{\underline{i}}^{\star} \tag{72}
$$

entonces, graficando en un papel log-log los valores Kdeterminados de 69 ó 71 ,contra el tamaño normaliza- \* do X<sub>i</sub> , se obtiene como la pendiente de la gráfica cu yo intercepto en \*  $X_i$  = 1, es  $K_1^E$ 1

#### DIMENSIONES DEL MOLINO

El molino es caracterizado por su diámetro D (entre forros) en pies y la relación de la longitud del diámetro, L/D.

## CONDICIONES OPERATIVAS DEL MOLINO

La fracción de carga de bolas M <sup>8</sup>y la fracción de velo cidad crítica N\* deben ser especificadas en los datos de entrada (con lo cual se podrá operar 34 ) para calcularla potencia del molino.

La densidad de bolas ha sido asumida como  $0.145$  tons/pie $^3$ (acero. Se pueden usar otros valores.

## FLUJO MASICO Y FRACCION DE SOLIDOS

Todos los flujos másicos son relación de sólidos en tone ladas por hora (TPH). La concentración de sólidos en cada flujo es espetificado como la fracción del peso de sólidos· en el flujo.

## TRANSPORTE A TRAVES DEL MOLINO

La naturaleza de la distribución del tiempo de residen cia en el molino es especificada por un modelo de mezclado res en serie, con un parámetro de mezcla, N.

Cuando N=1, prevalece la mezcla perfecta, conforme N $\rightarrow \infty$ , el

transporte se aproxima al de flujo pistón.

Los valores de N pueden ser determinados experimentalmen te con experimentos trazadores (de lo contrario por. (70)).

## ESPECIFICACION DEL CICLON

Los parámetros Kl y K2, son resultados de evaluaciones experimentales.

Los factores mas importantes que determinan estas constantes son el diámetro del rebose, diámetro del retorno, distribución de tamaños del alimento y número de ciclones; <sup>=</sup> si se variase cualquiera de estos factores, deben hacerse nuevas determinaciones de Kl y K2.

## C. ,ENTRADA/SALIDA

No se requieren formatos de entrada debido al interactivo formato libre usado con el microcomputador. La salida es la pantalla.

## D. EJEMPLO DE UN PROBLEMA.

Se desea determinar para un circuito molienda-clasificación, operando en estado estacionario la distribución de tamanos y flujos de masa.

El circuito consiste de

- Un alimento de 80 TPH
- Un molino de bolas de 10' x 15', operando a 80% de su velocidad crítica con un 40% del volumen ocupado por las bolas de acero. Cinco (5) hidrociclones de 20" (Vortex = 7.5 pulgadas,  $SPIGOT = 3.5 pulgadas$ .

El porcentaje de sólidos en peso del alimento es 55% (gra vedad específica del mineral = 2.7) y se agrega 150 TPH deagua al sumidero..

La distribución de tamaños del alimento fresco, se ajusta a la forma G-G-S, cuyos parámetros son

 $X_{\text{max.}}$  = 840 micrones  $Y$  m = 0.5

El número de intervalos de tamaños considerado es 5: 840 x 420 um, 420 x 210 um, 210 x 105 um, x 105 x 52.5 um,  $-52.5$  um.

La distribúción del tiempo de residencia puede ser repre sentado por dos mezcladores en serie (N = 2).

La cinética de molienda puede ser caracterizada por  $K_{1}^{E} = 0.5$  (Kwh/T)<sup>-1</sup> y = 1.0

Para empezar a ejecutar el programa, escribir RUN en la pantalla y presionar (NEW LINE). A continuación se muestrala corrida del ejemplo:

(\*) denota operador de entrada).

SIMULACION DE UNA UNIDAD MOLIENDA-CLASIFICACION EN ESTADO ESTABLE. ENTRADA DE DATOS NN = 1 BALANCE COMPLETO NN = 2 RESPUESTA DEL CIRCUITO CERRADO SUJETO A DIFERENTES VALORES DE ENERGIA ESPECIFICA ENTREGADA NN = 3 LO MISMO QUE NN = 2 PERO CIRCUITO ABIERTO ENTRAR NN \* 1 (NEW LINE) DIMENSIONES DEL MOLINO (D? L/D)? ENTRAR-D-(PIES) \* 10 (NEW LINE) ENTRAR-L/D- \* 1.5 (NEW LINE) CONDICIONES OPERATIVAS DEL MOLINO ENTRAR F.CARGA DE BOLAS *\** 0.4 (NEW LINE) ENTRAR F.VELOCIDAD CRITICA \* 0.8 (NEW LINE) ENTRAR FLUJO DE ALIMENTO FRESCO (T/N) \* 80 (NEW LINE) ENTRAR F.DE SOLIDOS EN PESO EN EL ALIMENTO \* O.SS (NEW LINE) ENTRAR FLUJO DE AGUA EXTRA AL MOLINO (T/H) \* O (NEW LINE) DEFINIENDO LA DISTRIBUCION DE TAMAÑOS USANDO GAUDIN-SCHUHMANN ENTRAR D MAX (MICRONES) \* 840 (NEW LINE) ENTRAR PENDIENTE DE LA FUNC. G-G-S \* 0.65 (NEW LINE) NUMERO DE INTERVALOS DE TAMAÑOS EN LA ALIMENTACION FRESCA \* 5 (NEW LINE) TAMAÑO EN MICRONES Y FRACCION ACUM.NEGATIVA TAMAÑO (MIC) 840 420 210  $AC. (-)$ 1 0.63728031 0.4061262

\* CONT (NEW LINE) FLUJO DE AGUA AL SUMIDERO (T/H) \* 150 (NEW LINE) PARAMETROS DE MOLIENDA ENTRAR CONSTANTE CINETICA -K- \* 0.5 (NEW LINE) ENTRAR CONSTANTE CINETICA ALPHA \* 1.0 (NEW LINE) NUMERO DE TANQUES EN SERIE (MEZCLA PERFECTA) \* 2 (NEW LINE) ENTRAR DENSIDAD DEL SOLIDO (GR/CC) \* 2.7 (NEW LINE) PARAMETROS DEL CICLON ENTRAR -Kl-(CONST.DE PARTICION DE. PARTICION DE FLUJO DE AGUA \* 7.5 (NEW LINE) ENTRAR -K2- (CONST.DEL D50) \* 1.3 (NEW LINE) ENTRAR -M- (EXPONENTE PLITT) \* 2 (NEW LINE) ENTRAR DIAMETRO DE REBOSE (PULG) \* 7.5 (NEW LINE) ENTRAR DIAMETRO DE DESCARGA (PULG) \* 3.5 (NEW LINE) NUMERO DE CICLONES \* 5 (NEW LINE)

Luego de haber entrado todos los datos el siguiente mensaje aparece en la pantalla.

EMPEZARE A MOLER. ESPERE UN MOMENTO,

## LISTADO DEL PROGRAMA MET8401

```
1\emptyset DIM A(9)
11 DIM B(9) 
12 DIM c ( 9) 
13 DIM D ( 9) 
14 DIM E ( 9) 
15 DIM F ( 9) 
16 DIM G ( 9) 
17 DIM H ( 9) 
18 DIM I ( 9) 
19 DIM d( 9) 
20 DIM K ( 9) 
21 DIM L ( 9) 
22 DIM M(9)
23 DIM N ( 9) 
24 DIM O ( 9) 
3Ø PRINT AT 1Ø, Ø SIMULACION DE UNA UNIDAD DE MOLIENDA-CLASIFI
31 
PAUSE 300 
32 
CLS 
50 
REM VAYA A LA SUBRUTINA DE 
ENTRADA DE DATOS 
6Ø GOSUB 1ØØØ
70 
REM CALCULO DE LA POTENCIA 
8\phi LET EX = 9 - 1\phi * NS
85 
LET RS = 0.145 
9\emptyset LET PW = 2.2*RS*LD*(D**3.4)*MB*(3.2-3*MB)
100 
LET PW=PW*NS*(l-0.l/(2**EX)) 
105 LET PP = G(4)*10001\emptyset6 LET PP = INT(PP)
107 LET PP = PP/1000
110 
REM CALCULO DE LAS CONSTANTES DE MOLIENDA 
115 LET D9 = E(1)116 LET D8 = E(2)CACION EN ESTADO ESTABLE 
117 LET DI = SQR(D9*D8)120 FOR I=l TON 
13\emptyset LET F(I)=K*(((SQR (E(I)*E(I+1)))/D1)**AL)
140 NEXT I
```

```
141 IF NN = 3 THEN GOTO 15\%143 REM CALCULO DE PARAMETROS 
 144 LET GI = (RO/(RO-1))145 LET Zl = 0.013+VF=0.0695*SPIG 
 150 REM PROCEDIMIENTO DE ITERACION 
 160 LET W8 = S8/P8
 17\emptyset LET S5 = \emptyset171 LET WS = \emptyset172 DIM P(N) 
 18\emptyset FOR I = 1 TO N
 181 LET P(I) = \emptyset182 NEXT I 
 190 LET K\emptyset = 1195 REM 
 200 LET W1 = W8 + W5 + H721\emptyset LET S1 = S8 + S5215 LET E1 = PW/S1
 22\% LET P1 = S1/W1
 23\emptyset FOR I = 1 TON
 24\emptyset LET H(I) = S8*(G(I)-G(I+1)
 25\emptyset LET I (I) = S5* (B(I) - B(I+1))
 26\emptyset LET M(I) = H(I) + I(I)
-265 NEXT I
 267 LET R1 = \emptyset27Ø FOR I = 1 TON
 271 LET A(I) = 1-R1/S1275 LET R1 = R1 + M(I)280 NEXT I
 289 DIM Q(N+l)
 290 GOSUB 2000 
 3\cancel{00} FOR I = 1 TON
 31\emptyset LET L(I) = S1*(Q(I)-Q(I+1))311 NEXT I 
 316 IF NN=3 THEN GOTO 57Ø
 32\emptyset LET S4 = S1321 LET W4 = Wl 
 33\% LET W4 = W1 + H3
 34\emptyset FOR I = 1 TON
```

```
35\emptyset LET J(I) = L(I)/NC351 NEXT I 
355 LET S4 = S4/NC356 LET W4 = W4/NC357 LET P4 = S4/W4361 LET R4 = \emptyset365 FOR I = 1 TON
366 LET P(1) = 1-R4/S4367 LET R4 = R4 + J(I)368 NEXT I 
37\emptyset LET GX = (G1/(G1-P4)) *\emptyset.\emptyset312
38\emptyset LET Q4 = W4 * 7.48/(GX*6\emptyset)
400 REM IR A SUBRUTINA DEL CICLON 
41Ø GO SUB 3ØØØ
42\emptyset LET W5 = W5 * NC
421 LET W6 = W6 * NC422 LET S5 = S5 * NC43\emptyset LET H6 = H6 * NC
431 LET Q4 = Q4 * NC432 LET W4 = W4 * NC44\emptyset LET S4 = S4 * NC
441 LET H5 = H5 * NC442 LET S6 = S6 * NC445 LET CL = S5/S8 
45\% FOR I = 1 TO N
46\phi LET K(I) = K(I) * NC
47\emptyset LET I(I) = I(I) * NC
480 LET J(I) = J(I) * NC490 NEXT I 
500 IF K 0 xx THEN GO TO 550 
51\emptyset IF ABS (S6/S8-1) \emptyset.\emptyset\emptyset3 THEN GO TO 56\emptyset52\emptyset LET K\emptyset = K\emptyset + 1
530 GO TO 195 
535 CLS 
55Ø PRINT AT 3, Ø; "SOBRE"; xx; "ITERACCIONES"
555 GO TO 570 
560 PRINT AT 6,0; "SE LOGRO LA CONVERGENCIA CON"; "K0"ITERACIONES"
```

```
57Ø PRINT AT 9, Ø; "LOS RESULTADOS SON:"
 574 PAUSE 300
 578 CLS
 598 GO SUB 23ØØ
 6ØØ SLOW
 601 IF NN=1 THEN GOTO 604
 6Ø2 GO TO 61Ø
 6Ø4
      CLS
     PRINTAT 2Ø,Ø; "DESEA LA DISTRIBUCION DE TAMAÑOS DEL PROD.?
 6Ø5(NO=1/Si=2) "
 6Ø6 INPUT NN
 607 IFNN = 1 THEN GOTO 619615 GOSUB 2300
 616 . LET NN = 1
 617 PRINT
                                               \rightarrow618 PRINT
 619 PRINT AT2ØØ, Ø; "ENTRAR EL NUEVO TONELAJE EN LA ALIMENTA
      CION (TPH) "
 62Ø INPUT S8
 621 CLS
 622
      PRINT AT 10.1: "EMPEZARE A MOLER.ESPERE UN MOMENTO"
 623 PAUSE 200
 625
     CL<sub>S</sub>
 626 FAST
 630 /F NN = 3 THEN GO TO 150
640 GO TO 190
1000 REM SUBRUTINA DE ENTRADA DE DATOS
1ØØ9 PRINT "ENTRADA DE DATOS"
1Ø1Ø PRINT AT 2, Ø; "NN=1 BALANCE COMPLETO"
1011 PRINT
1012 PRINT AT 6, Ø; "NN=2 RESPUESTA DEL CIRCUITO CERRADO SU
      JETO A DIFERENTES VALORES DE ENERGIA ESPECIFICA ENTRE-
      GADA".
1017 PRINT AT B.0: "NN=3 LO MISMO QUE NN=2 PERO CIRCUITO
      ABIERTO"
1Ø18 PRINT AT 2Ø, Ø ; "ENTRAR NN"
1019 INPUT NN
1\emptyset 2\emptyset CLS
1021 PRINT AT 10, 1; "DIMENSIONES DEL MOLINO (D, L/D)?"
```
1Ø25 PRINT AT  $2\emptyset, \emptyset$ ; "ENTRAR -D- (PIES)" 1Ø26 INPUT D 1Ø28 PRINT AT 2Ø, Ø; "ENTRAR -L/D-1030 INPUT LD  $1\emptyset$ 33 LET  $XX = 80$  $1\emptyset$ 34 IF NN = 3 THEN LET XX =  $1$  $1035$ **CLS** 1Ø4Ø PRINT AT 1Ø, 1; "CONDICIONES OPERATIVAS DEL MOLINO" 1Ø45 PRINT AT 2Ø, Ø; "ENTRAR F.CARGA DE BOLAS"  $1046$ INPUT MB  $1047$ PRINT AT 2Ø, O; "ENTRAR F VELOCIDAD CRITICA"  $1\emptyset$ 5 $\emptyset$ INPUT NS 1Ø6Ø PRINT AT 2Ø, Ø; "ENTRAR FLUJO DE ALIMENTO FRESCO(T/H)"  $1Ø7Ø$ INPUT S8 1Ø8Ø PRINT AT 2Ø, Ø; "ENTRAR F.DE SOLIDOS EN PESO EN EL ALI-MENTO"  $1\emptyset$ 9 $\emptyset$ INPUT P8 11ØØ PRINT AT 2Ø, Ø; "ENTRAR FLUJO DE AGUA EXTRA AL MOLINO(T/H)" **TNPUT H7**  $111\%$ 1112 CLS 112Ø PRINT AT 1Ø,1: "DEFINIENDO LA DISTRIBUCION DE TAMAÑOS USANDO GAUDIN-SCHUMMANN" 1125 PRINT AT 2 $\emptyset$ ,  $\emptyset$ ; "ENTRAR D MAX (MICRONES) 1126 INPUT D1 1127 PRINT AT 20, Ø: "ENTRAR PENDIENTE DE LA FUNC. G-G-S" INPUT AF 1128 1129 **CLS** PRINT AT 19, Ø; "NUMERO DE INTERVALOS DE TAMAÑOS EN LA 1130 ALIMENTACION FRESCA"  $114\%$ INPUT N **CLS** 1141 1142 FAST 1150 PRINT "TAMAÑO EN MICRONES Y FPACCION ACUM.NEGATIVA" 1153 PRINT AT  $4, 3$ ; "TAMAÑO (MIC)"; TAB 18;" AC(-)" 1155 LET  $N1 = N + 1$  $116\emptyset$  FOR I = 1 TO N1 LET  $E(I) = D1/(2**(I-1))$ 1161 1162 LET  $XT = -AF*(I-1)$ 

 $-267-$ 

1163 LET  $G(I) = 2**XT$ 1164 LET  $G(N1) = \emptyset$ 1181 PRINT AT I+4,5; E(I); TAB 18; G(I) 1183 NEXT I 1184 SLOW 1185 STOP 1186 IF NN=3 THEN GOTO 122Ø 1187 CLS 1190 PRINT AT 20, 0; "FLUJO DE AGUA AL SUMIDERO (T/H)" 1200 INPUT H3 1208 CLS 122Ø PRINT AT 1Ø,1; "PARAMETROS DE MOLIENDA" 1230 PRINT AT 20.0; "ENTRAR CONSTANTE CINETICA -K-" 1231 INPUT K 1232 PRINT AT 2Ø, Ø; "ENTRAR CONSTANTE CINETICA ALPHA" 124Ø INPUT AL 1250 PRINT AT 20, Ø: "NUMERO DE TANOUES EN SERIE (MEZCLA PER FECTA) " 126Ø INPUT P 1270 PRINT AT 20, Ø; "ENTRAR DENSIDAD DEL SOLIDO (GR/CC)" 128Ø INPUT RO 1284 IF  $NN=3$  THEN LET  $NC=1$ 1285 IF NN=3 THEN GOTO 1490 129Ø CLS 1291 PRINT AT 1Ø, 1; "PARAMETROS DEL CICLON" 1300 PRINT AT 20, 0; "ENTRAR -K1-(CONST.DE PARTICION DE FLUJO DE AGUA)" 1301 INPUT K1 131Ø PRINT AT 2Ø, Ø; "ENTRAR -K2-(CONST.DEL D50)" 1311 INPUT K2 1312 PRINT AT 2Ø, Ø; "ENTRAR -M- (EXPONENTE PLITT)" 1313 INPUT MM 132Ø PRINT AT 2Ø, ئ "ENTRAR DIAMETRO DE REBOSE (PULG)" 1324 INPUT VF 1326 PRINT AT 20, Ø; "ENTRAR DIAMETRO DE DESCARGA (PULG)" 133Ø INPUT SPIG 136Ø PRINT AT 2Ø, Ø; "NUMERO DE CICLONES" Afgridae(ii),

```
1370 
INPUT NC 
1420 
1492 
CLS 
1495 PRINT AT 1Ø, 1; "EMPEZARE A MOLER.ESPERE UN MOMENTO"
1496 
1497 
CLS 
1498 
1500 
2000 
REM SUBRUTINA DE MOLIENDA 
2\emptyset1\emptyset FOR I = 1 TON
2015 
2\emptyset 2\emptyset LET Q(I) = 1-R1/(1+F(I)*PW/S1/P)**P
2050 
NEXT I 
2150 
2300 
REM IMPRESION DE DATOS 
23@12310 IF NN=3 THEN GOTO 2390
2312 IF NN=2 THEN GOTO 234\emptyset2319 
2330 
2340 
FAST 
2341 
2360 GOTO 2410
2370 
PRINT "ESTADO ESTABLE DEL.SISTEMA" 
2380 
2385 
STOP 
2390 
2391 
2410 
2420 
PRINT AT 8, 2; "TAMAÑO (MIC)"; TAB 18; "AC(-)" 
243\emptyset FOR I = 1 TON
2435 
2440 
PRINT AT I+B,3; E(I); TAB 18; Q(I) 
2450 
NEXT I LET A7 = \varnothing.693
      PAUSE 200
      FAST 
     RETURN 
      LET R1 = 1 - A(I)RETURN 
      CLS 
      FAST 
       PRINT "BALANCE COMPLETO PARA UN FLUJO DE"; S8; "T/H" 
      GOTO 2510 
      PRINT "RESPUESTA DEL CIRCUITO CERRADO PARA DIFERENTES 
       VALORES DE ENERGIA ESPECIFICA ENTREGADA" 
      GO TO 2510 
      FAST 
      PRINT "RESPUESTA DEL CIRCUITO ABIERTO PARA DIFERENTES 
       VALORES DE ENERGIA ESPECIFICA ENTREGADA" 
      PRINT AT 6, Ø! "DISTRIBUCION DE TAMAÑOS"
       IF NN =2 THEN LET O(I) = C(I)
```
- 2451 SLOW
- 2455 STOP
- 2458 CLS
- 246Ø IF NN=3 THEN GO TO 2463
- 2461 PRINT "RESPUESTA DEL CIRCUITO CERRADO PARA DIFERENTES VALORES DE ENERGIA ESPECIFICA ENTREGADA (CONTINUACION)"
- PRINT "RESPUESTA DEL CIRCUITO ABIERTO PARA DIFERENTES 2463 VALORES DE ENERGIA ESPECIFICA ENTREGADA (CONTINUACION)"
- 2464 PRINT AT  $6, 0;$  "ENERGIA ESPEFICA = " CL
- 2467 PRINT AT 12, Ø; "INTERACIONES= "; KØ
- 2468 PRINT
- 2469 PRINT
- 2470 PRINT
- PRINT "POTENCIA = "; PW 1475
- 25ØØ RETURN
- 2510 PRINT AT 2. 10: "\*\*\*\*\*\*\*\*\*"
- 2514 PRINT AT 4, 1Ø; "\*\*\*\*\*\*\*\*\*"
- 253Ø PRINT AT 6, 9; "TPH = "; S5
- 254Ø PRINT AT 7, 9; "FSPR = "; P5
- 2542 PRINT AT 1Ø; 5; "ANALISIS GRANULOMETRICO"
- 2544 PRINT AT 12, 6; "D(MICR)"; TAB 15; "AC(-)"
- 2545 FOR  $I = 1$  TO N+1
- 2546 PRINT AT I+12, 6; E(I); TAB 15; B(I)
- 2.547 NEXT I
- STOP 2548
- 2551 PRINT AT 2, 1Ø; "\*\*\*\*\*\*\*\*\*\*\*\*" 2552 PRINT AT 3, 1Ø; "\* AL.FRESCO\*"
- 2554 PRINT AT 4, 1Ø; "\*\*\*\*\*\*\*\*\*\*\*\*\*"
- 
- 2556 PRINT AT 6,9; "TPH = "; S8; "
- PRINT AT 7, 9; "FSPA = " $\cdot$  P8; " 2558
- 256Ø PRINT AT 1Ø, 5: "ANALISIS GRANULOMETRICO" 2562 PRINT AT 12, 6; "D(MICR)"; TAB 15; "AC(-)"
- $2564$  FOR I = 1 TO N+1
- 2566 PRINT AT  $I+12,6$ ;  $E(I)$ ; TAB 15;  $G(I)$
- 2568 NEXT I
- 257Ø STOP
- 2572 PRINT AT 2, 1Ø; "\*\*\*\*\*\*\*\*\*"

```
2574 PRINT AT 3, 1Ø; " * PRODUCTO*"
2576 PRINT AT 4, 1Ø; " *********"
2578 
PRINT AT 6, 9; "TPH = "; S6;" 
258Ø PRINT AT 7, 9; "FSPP = "; P6; "
2582 PRINT AT 12, 6; "D(MICR)"; TAB 15; "AC (-)"
2586 
FOR I=l TO N+l 
2588 
PRINT AT I+12, 6; E(I); TAB 15; C(I) 
2590 
NEXT I 
                                           TH
2592 STOP 
2594 PRINT AT 2, 1Ø; "*************"
2595 PRINT AT 3, 1Ø; "*AL.CICLON*"
2596 ' PRINT AT 4, 1Ø; "**************"
2598 PRINT AT 6,9; "TPH = "; S4 
2599 PRINT AT 7, 9; "FSPD = "; P4 
26ØØ PRINT AT 1Ø, 5; "ANALISIS GRANULOMETRICO"
2602 PRINT AT 12, 6; "D(MICR) 11; TAB 15; "AC(-)" 
2604 
FOR I=l TO N+l 
2606 
PRINT AT I+12, 6; E(I); TAB 15; D(I) 
2607 
NEXT I 
2608 
2610 
CLS 
2612 
PRINT AT 1, 5; "DATOS DEL MOLINO" 
2614 
2616 PRINT AT 4,4; "C.C. = "; CL
2618 
2620 
2622 PRINT AT 7.,4; " AG.SUM. = <sup>3</sup><sup>1</sup>H3; " T/H"
2630 
2632 
2634 
2636 
2638 
2640 
RETURN 
3000 
REM SUBRUT UNA DEL CICLON 
3\emptyset1\emptyset LET H4 = (1-P4)*W43020 
LET MX • 281.1 * SPIG/H4-(137.2/H4)+Kl
3025 LET MX = MX/100
     STOP 
     PRINT AT 3.4: "EN. ESP. = "; EL: "KWH/TON"
     PRINT AT 5, 4; " POTENC. = "; PW; "KW"
      RRINT AT :6, 4; 1
1AG MOL. = 11; H7; " T/H"
     PRINT AT 11, 5; " DATOS DEL CICLON" 
      PRINT AT 13, 4; "D5\emptyset = "1D5; "MICR."PRINT AT 14,4; "FR. Ag. DE. = 1
1; MK 
     SLOW 
     STOP
```

```
3\emptyset 3\emptyset LET H6 = H4 * (1-MX)
3036 
IF P4 .35 THEN LET P4 = . 35 
3040 
LET D6 = Zl + 1.73 * P4 + 1.82 E -4*Q4 + K2 
3\emptyset 5\emptyset LET D5 = 1\emptyset **(D6)
3060 
LET HS = H4 - H6 
3080 
FOR I=l TO N 
3090 
LET N{I) = SQR (E(I)*E(I+l))/DS 
3093 
31ØØ
3110 
3120 
NEXT I 
3130 
3131 
3140 
3150 
     LET AF = 3 * (1 - EXP(-.693 * E(I) * * 2)))LET (E=1-EXP(-A7*(N(I)**MN))LET O(I) = (E^*(I-MX) + MX)LET S5 = \emptysetLET S6 = 0 
     FOR I=l TO N 
     LET I(I) = O(I) * J(I)316\% LET S5 = S5 + I(I)
318\phi LET S6 = S6 + K (I)
3190 NEXT I 
3195 LET R9 = 0 
3196 LET R8 = 0 
3200 FOR I=l TON 
3205 LET B(I) = 1 R9/S5 
312\emptyset LET R9 = R9 + I(I)
3215 LET C(I) = 1 - R8/56322\emptyset LET R8 = R8 + K(I)
323� NEXT I 
324\emptyset LET W5 = S5 + H53250 LET W6 = S6 + H6 
326Ø LET P5 = S5/W5
3270 LET P6 = S6/W6 
3280 RETURN
```
El balance completo se presenta de la siguiente manera:

SE LOGRO LA CONVERGENCIA CON 22 ITERACIONES LOS RESULTADOS SON:

BALANCE COMPLETO PARA UN FLUJO DE 80 T/H

\*\*\*\*\*\*\*\*\* \*RETORNO\* \*\*\*\*\*\*\*\*\*

 $THP = 216.46404$ FSPR = 0.77392006

ANALISIS GRANULOMETRICO

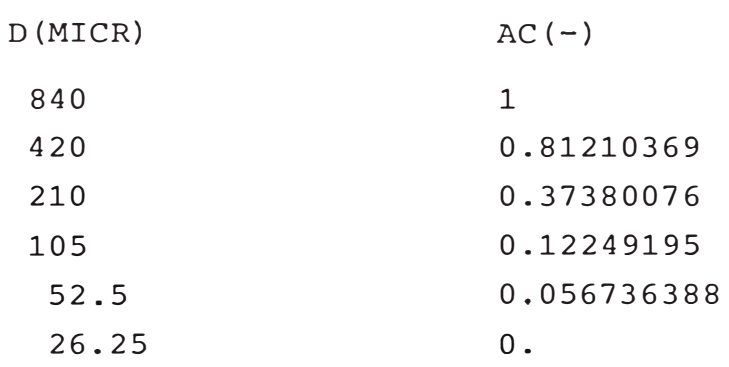

\*\*\*\*\*\*\*\*\*\*\*\* \*AL. FRESCO\* \*\*\*\*\*\*\*\*\*\*\*\*

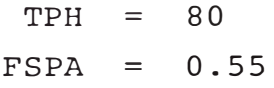

ANALISIS GRANULOMETRICO

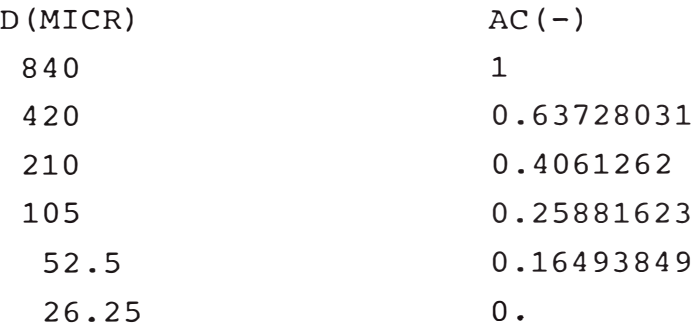

 $TPH = 79.777897$  $FSPP = 0.27022063$ 

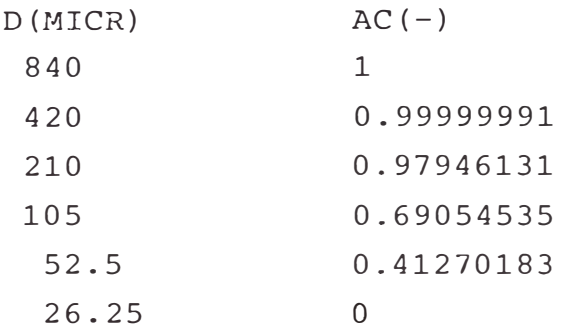

```
************
```

```
*AL. CICLON*
************
```
 $THP = 296.24194$  $FSPD = 0.51526553$ 

ANALISIS GRANULOMETRieO

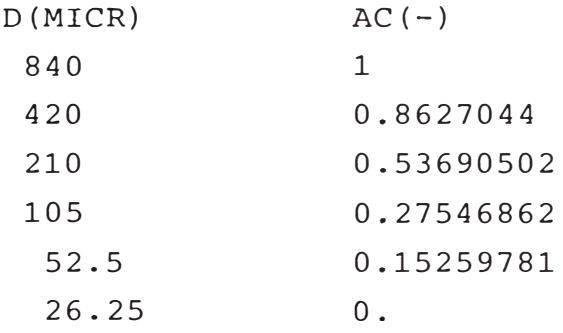

## DATOS DEL MOLINO

EN. ESP. = 2.4668286 KWH/Ton.  $C.C. = 2.7058005$  $PTENCIA = 730.7781 KW$ AG. MOLINO= O T/H AG.SUMIDERO = 150 T/H

## DATOS DEL CICLON

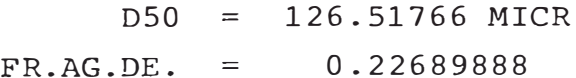

# **APENDICE IV**

#### **MOLIENDA AUTOGENA / SEMI AUTOGENA. \***

En el método convencional de conminuci6n o fragmenta ci6n de minerales se utiliza, en forma sucesiva, la tritura ción (en 2 ó 3 etapas, según el tamaño de la operación), y la molienda (en 2 etapas utilizando molinos de barras y mo linos de bolas, 6 en una etapa utilizando molinos de bolas.)

Mediante la molienda autógena o la semi-autógena puede realizarse un trabajo similar con mineral tal como sale de la mina, o después qe una trituración primaria. En los últimos años, estas técnicas de molienda están siendo aplicadas en nuevas plantas, ó han sido consideradas en plantas en actual operación para la ampliación de su capacidad. Esto se concreta una vez que, en base a amplios trabajos de investigación a escala de planta piloto, se ha demostrado,para cada caso particular, que hay ahorro en la inversión y en los costos de operaci6n con respecto a una planta conven cional.

En un molino autógeno la molienda se realizar mediante la acción de unas partículas de mineral sobre otras, pres cindiendo de barras o de bolas de acero.

En un molino semi-autógeno esta acción la efectúa unacombinación del mineral grueso y de bolas de acero comple mentarias.

## **CARACTERISTICAS DE LA MOLIENDA AUTOGENA/SEMI AUTOBENA.**

## FORMA DE LOS MOLINOS.

Los molinos aut6genos y semi-autógenos tienen for ma de tambor rotatorio con carga en cascada.

Ing. José Vidalón G. -VIII Jornada �etalúrgica.

Una característica común de los molinos autógenos/se mi-autógenos, es su gran diámetro, el que en las ins talaciones actuales varía entre 28 y 36 pies. La re lación diámetro/largo, en los molinos construídos y/o utilizados en Norteamérica, varía entre 2.2 y - 3.9, mientras que en los molinos construídos y/o uti lizados en Europa y Sudáfrica es de alrededor de l. A estos últimos a veces se les llama "Molinos Cuadra dos".

Los molinos aut6genos y semi-autógenos están dota dos de barras levantadoras (lifters), con lo que se evita la segregación por tamaño y el deslisamiento de la carga que incrementa el desgaste de los forros y hace ineficiente la molienda.

A fin de evitar que las partículas de mineral grueso, que son utilizadas como elementos de molienda, puedan salir muy rápido del molino, éstos estánprovistos de una parrilla de descarga. Figura N <sup>º</sup> l.

## GRANULOMETRIA.

Los molinos autógenos pueden efectuar reducciones de tamaño de partículas desde unos 25 cm. hasta 0.1mm. en un solo equipo, partiendo de una carga de material sin clasificación granulométrica, dependiendo la distribución granulométrica del producto de las características del mineral.

## MECANISMO DE MOLIENDA.

El mecanismo de molienda predominante en la mo lienda autógena, es la atrición. Por impacto es poca la molienda que se efectúa. La gravedad específica -

 $-2$  / $\prime$  –

del mineral debe ser mayor que 2.5 ya que, se utiliza el peso del mineral para moler el material.

La introducción de bolas en la molienda semi-autógena incrementa la probabilidad de impacto. Por otra parte, la presencia de esta carga de bolas contribuye a una mayor capacidad y estabilidad de la operación, al controlar algunas de las variables del mineral que tienen influencia en la operaci6n del mo lino en condiciones aut6genas.

Las partículas se rompen a través de los límites de grano o de cristal, debido a que la acción es menos fuerte en comparación a la existente en un molino de barras o.de bolas. Por otro lado, esto es de seable si se requiere evitar la sobre molienda.

## **CARGA DE LOS MOLINOS.**

La carga de los molinos varía, de acuerdo a la dureza del mineral, entre el 25 y el 40% del volumen del molino. Figura Nº1.

Se utiliza la molienda semi-autógena en vez de la molienda autógena, cuando el mineral, por sus características petro-mineralógicas, no produce sufi ciente, medio competente o adecuado para la fragmentación del mineral. En reemplazo del mineral grueso faltante se utilizan bolas de acero forjado en una proporción que varía del 4 al 10% del volumen del mo lino.

## **HUMEDAD.**

La molienda autógena/semi-autógena puede reali zarse tanto en seco como en húmedo.

> provided in the  $\mathbb{F}$  -is given in  $\mathbb{P}$  . 25月(四) 1% 27 ° 17 018107

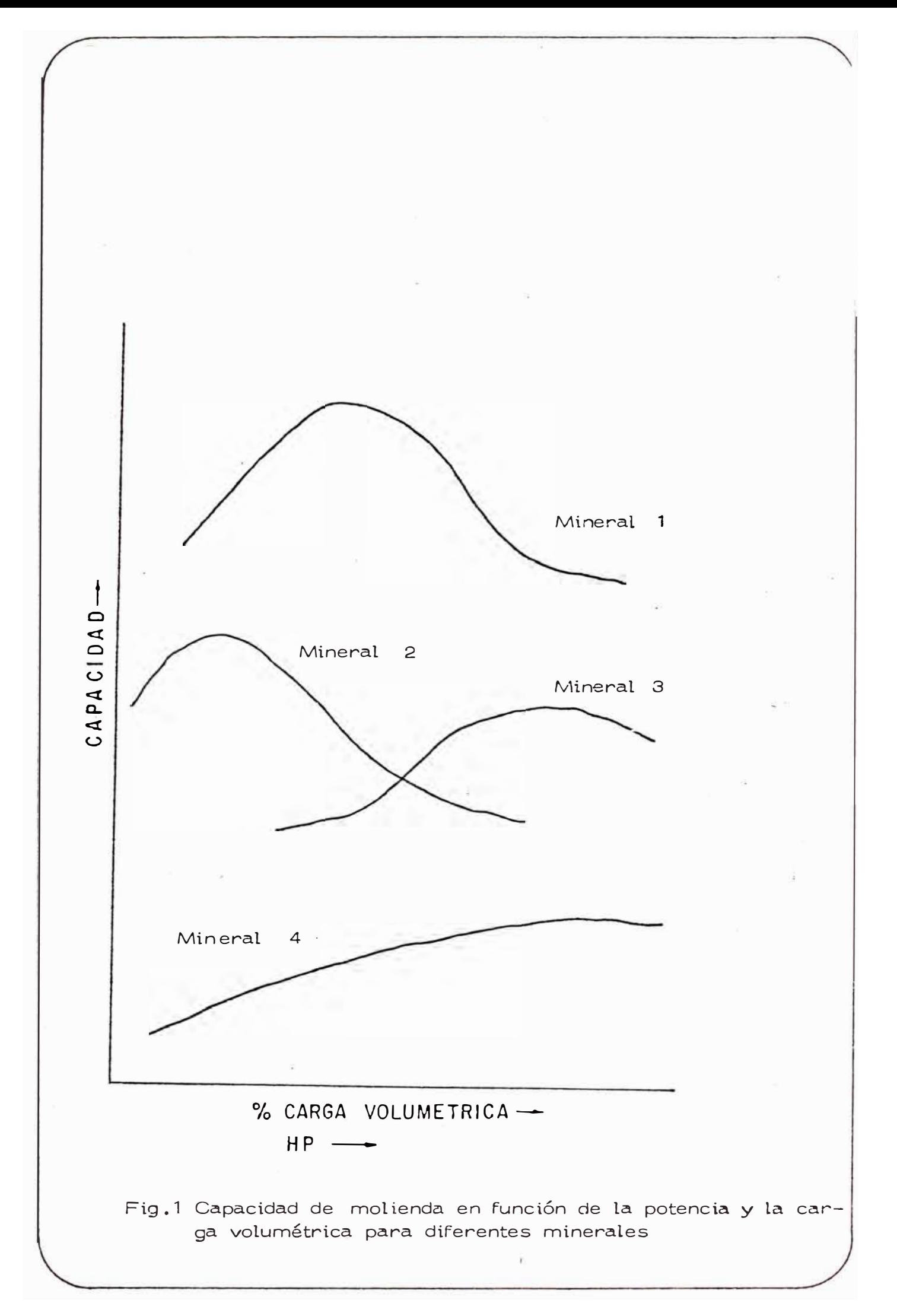

THE R. P. LEWIS CO., LANSING.

Los molinos aut6genos/semi-autógenos en seco tra bajan en circuito abierto o cerrado con clasificadores neumáticos. En ciertos casos es necesario intro ducir en el molino gases calientes para eliminar la humedad que puede contener el material.

El consumo de energía es mayor que en la molienda en húmedo.

Los molinos en seco presentan mayores problemasambientales, su operación no es muy satisfactoria con minerales arcillosos, y su control de operaciónes mas difícil que en los molinos en húmedo. Sinembargo, hay algunos usos en los que la molienda semiautógena en seco se usa exclusivamente , estos son los casos del talco, asbesto y mica. Por otra parte, debido a su baja capacidad, son pocos los molinos au tógenos en seco, instalados y/o en operación.

En la molienda en húmedo la densidad de pulpa va ría entre 60 y 70� de sólidos, *aGn* cuando en ciertos casos podría haber variación hasta de 15% por las va riaciones del tipo de mineral procedente de la mina.

Para cada mineral hay un punto óptimo de acuerdo a la viscocidad resultante y las características de la molienda. Figura N°2.

## **CONJUCIONES** DEL **MINERAL.**

Un mineral, para ser apto para la molienda autógena, debe tener, después de la trituración primaria de 35 a 40% en malla **+4",** estando la abertura de la chancadora primaria regulada a 8" 6 10", además, debe tener formas con dimensiones parejas, no siendo -

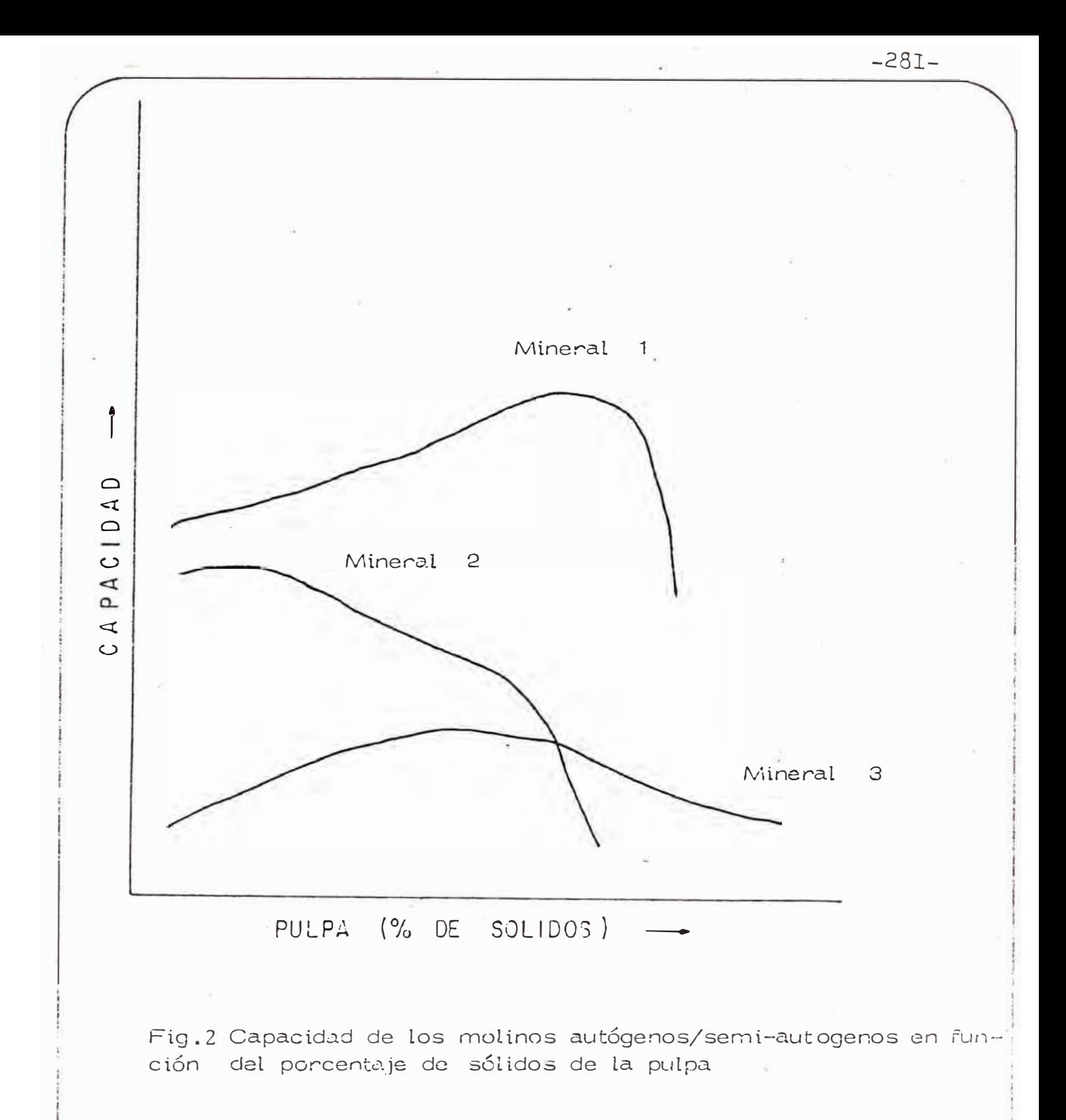

deseables las formas tabulares o laminares. Los minerales de fierro, entre ellos la taconita, se adaptan bien a la molienda.autógena.

La molienda semi-autógena puede aplicarse a minerales con menor proporción de medio competente y/o menor porcentaje de gruesos, cuando el mineral pre senta problemas en la trituración secundaria y/o ter ciaria y se presenta variación en la dureza.

Los minerales de cobre porfirítico son adecuadospara la molienda semi-autógena.

## **ESTUDIOS NECESARIOS PARA LA TOMA DE DECISION DE UTI-LIZAR MOLINOS AUTOGENOS/SEMI-AUTOGENOS.**

Las pruebas necesarias son a dos (2) niveles:

- Pruebas Batch.

Pruebas Piloto en Molinos 6' x 2', con 50 TM de mi neral.

En estas pruebas se debe determinar

- Potencia necesaria.
- % de volumen ocupado por la carga.
- Carga de bolas. Granulometría de alimentación y de descarga.
- Densidad de pulpa.
- Densidad aparente del mineral.
- Necesidad de molienda secundaria.

Con la información obtenida en las pruebas se puede:

- Determinar si el mineral es adecuado o no para la molienda autógena o semi-autógena.

- Diseñar el diagrama de flujo y determinar las dimensiones y especificaciones de los equipos,
- Evaluar la factibilidad de la adopción de lamolienda autógena o semi-autógena en el Pro yecto.

Para un adecuado diseño de una planta de molien da autógena o semi-autógena es indispensable la realización de pruebas contínuas a escala piloto, debido a que el mineral es en parte un me dio de molienda y, por consiguiente, una variable\_más del proceso.

## ESCALAMIENTO.

Para pasar de los datos de pruebas a escala pilotoa molinos de escala industrial, se aplica la fórmula si guiente :

$$
\frac{P_2}{P_1} = \frac{L_2}{L_1} \times \frac{D_2}{D_1} \times \frac{C_2}{C_1}
$$

Donde :

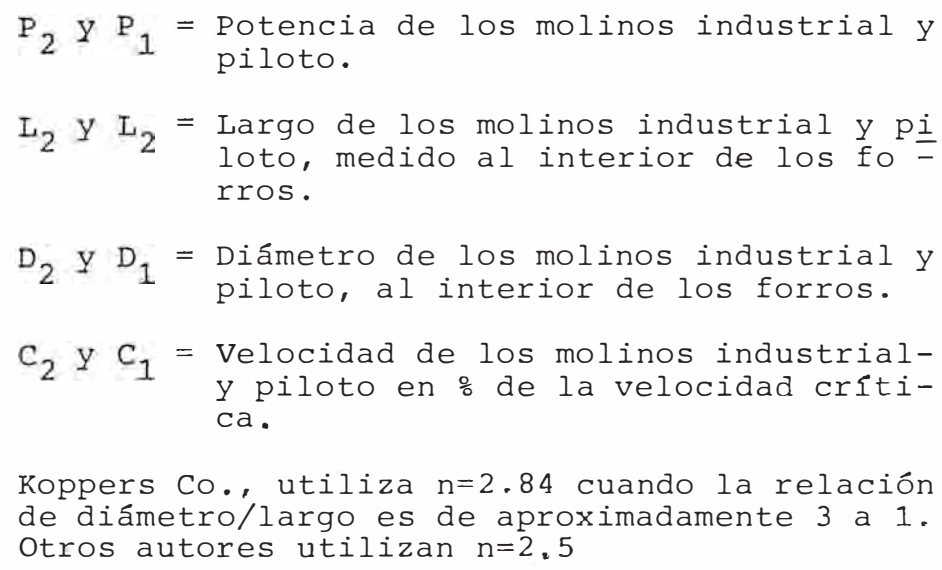
## COMPARACION CON EL SISTEMA CONVENCIONAL.

## VENTAJAS Y DESVENTAJAS.

La molienda autógena/semi-autógena tiene, en princi pio, las siguientes ventajas con respecto a la convencio nal :

Requiere menor inversión. La diferencia porcentual se incrementa para mayores tonelajes.

Tiene ventaja en minerales barrosos o arcillosos.

Es fácilmente automatizable.

- Tiene gran flexibilidad. Es menor el consumo unitario de acero (forros y bolas).
- Tiene alta capacidad. Se requiere de menor número de circuitos y equipos, asímismo, de menor área de edificios de planta. Requiere menor número de personal de operación. Permite obtener productos bien liberados con un mínimo de sobremolienda.
- Los productos salen con una baja contaminación por el ba jo desgaste metálico.

Entre las desventajas de la molienda autógena, semi/ autógena en general, pueden citarse :

- Mayor consumo de energía con respecto a la convencional. En circuito debe estar siempre a plena carga para evitar que se quiebren forros y bolas.
- Requiere de forros y bolas de alta calidad (en EE.UU. hay sólo dos proveedores calificados). Los forros que pueden ser de acero Ni-Hard o cromo-molibdeno. Mayor dificultad para dimensionar con precisión de planta.

Estos molinos giran a un 69 a 85% de la velocidad crítica. En molinos semi-autógenos que operan con minera les de cobre se opera entre 69 y 75% de la velocidad críti ca.

La fórmula de Bond no es aplicable a los molinos autó genos/semi-autógenos. Para estimaciones preliminares, el requerimiento de energía calculado para una planta conven cional (trituración secundaria y terciaria y molienda) puede multiplicarse por 1.25 para tener el requerimiento de energía para la molienda autógena.

Sin embargo, en plantas en actual operación por el sistema de molienda semi-autógena y que anteriormente te nían el sistema convencional, se ha ido optimizando la operación hasta tener un consumo de potencia mayor al conven cional sólo en un 10%. En la Figura N°3, se presenta la re lación potencia consumida vs. carga, llega a un pico cuando hay sobre-carga

## DIAGRAMA DE FLUJO

El diagrama de flujo, de la sección trituración mo lienda de una planta concentradora convencional, como puede verse en la Figura N <sup>º</sup> 4, consta sucesivamente de una tri turación primaria, trituraciones secundarias, trituracio nes terciarias, 4 molinos de bolas, ademas de otros equi pos tales como alimentadores, cedazos vibratorios y fajastransportadas.

Plantas que utilizan el sistema de molienda autógena o semi-autógena, en ciertos casos pueden recibir mineral procedente de la mina ó más comunmente, el producto de latrituración primaria. En la Figura N°5, se presenta un diagrama de flujo para una planta de igual capacidad a la primera, pero se prescinde de las trituradoras secundarias y terciarias, constando la planta, básicamente, de un moli no semi-autógeno y 2 molinos de bolas.

Otros diagramas de flujo factibles son el de molienda aut6gena o semi-autógena en una etapa, y el de molienda autógena o semi-autógena combinada con chancado de material intermedio y molienda secundaria en molino de bolas o de - guijarros (pebble mill), (mina CYPRUS Bagdad, EE, UU.).

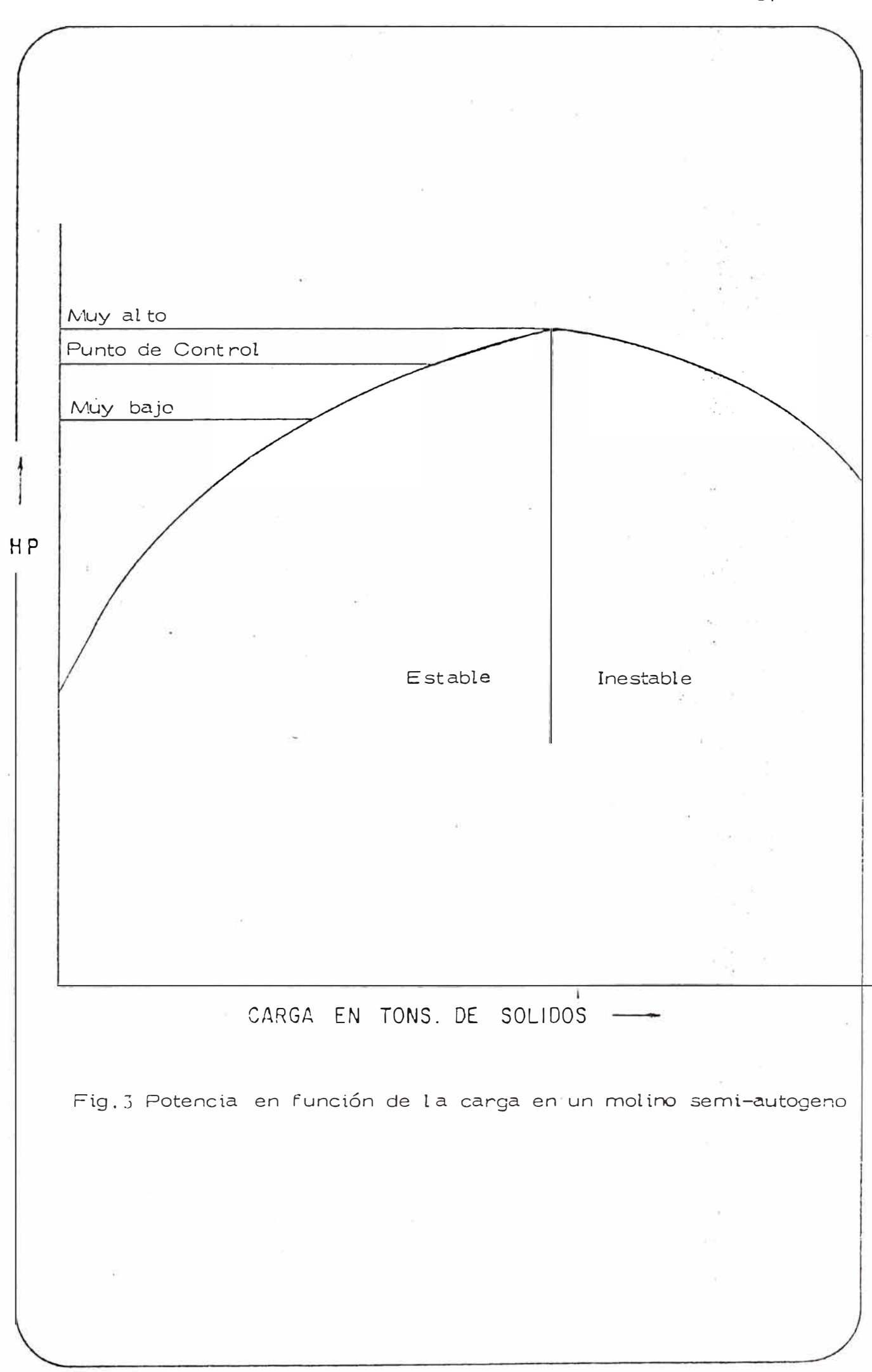

-287-

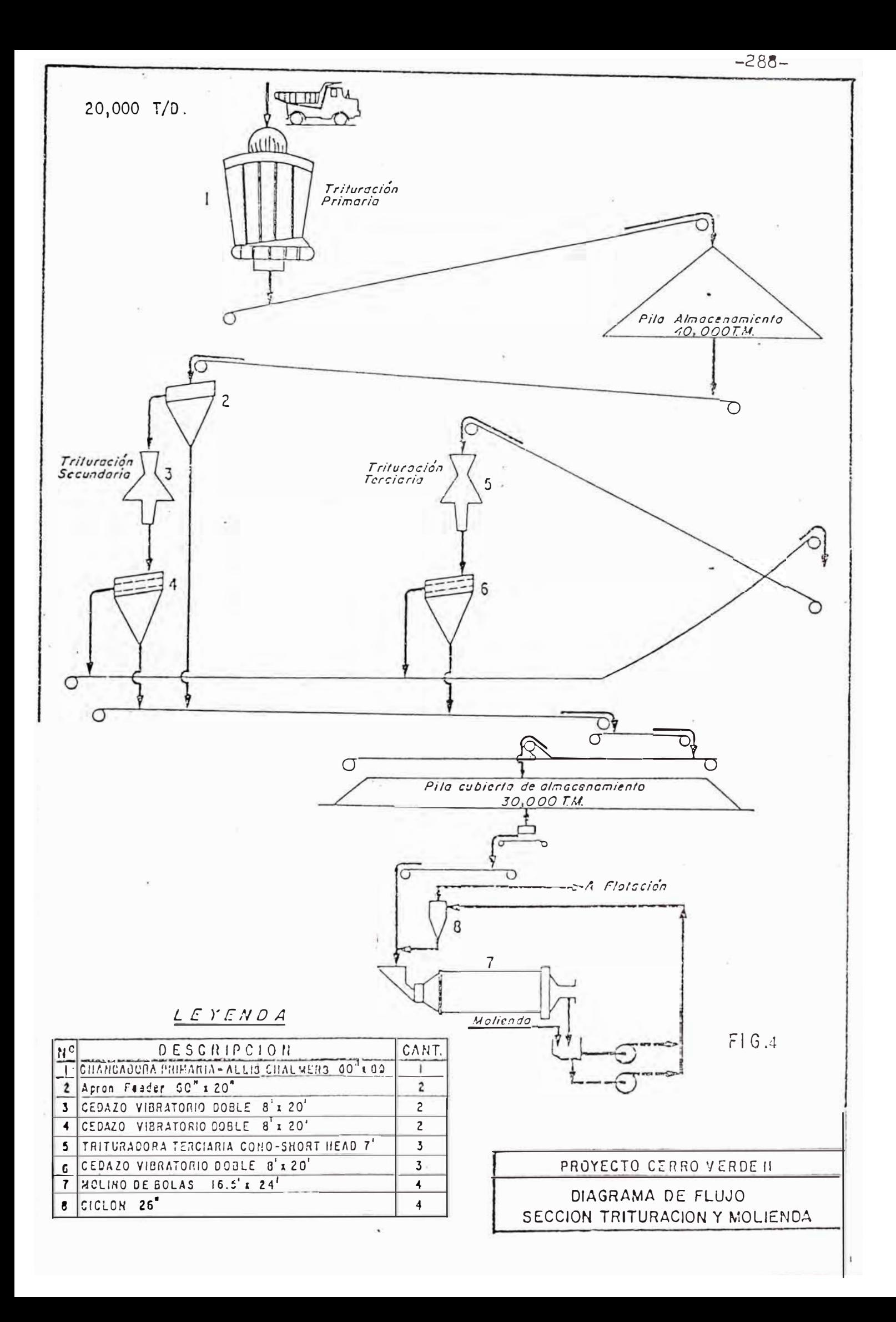

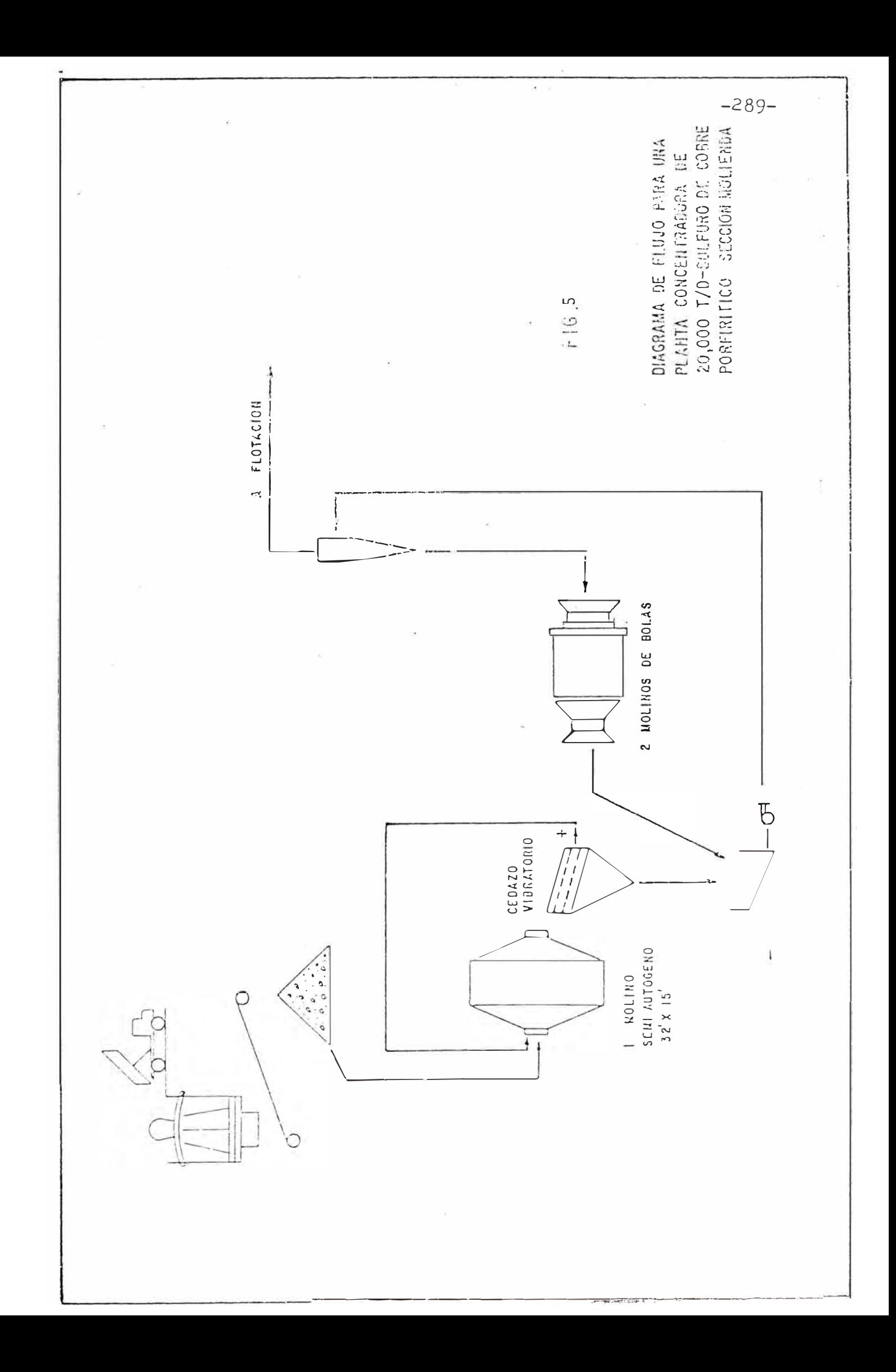

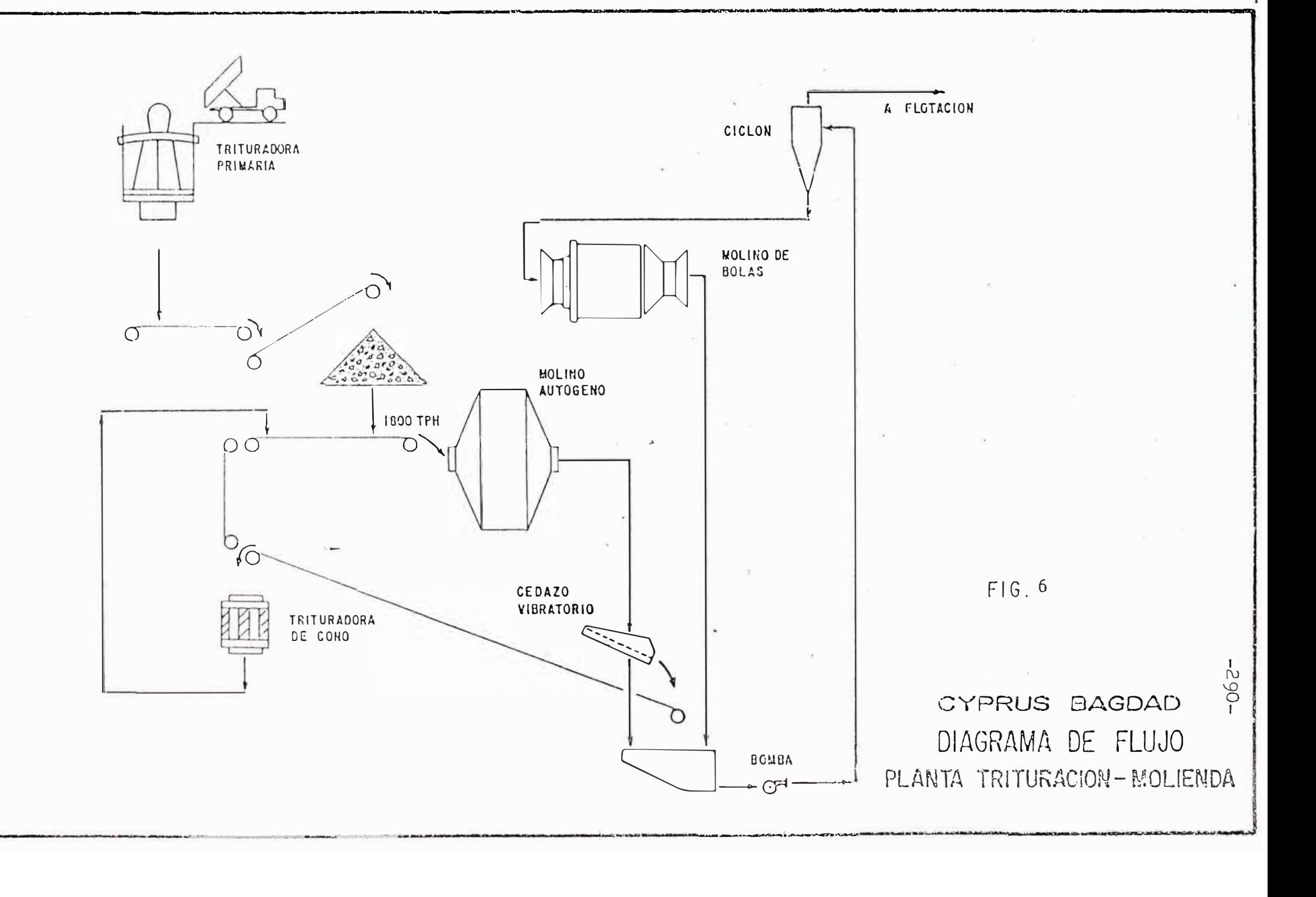